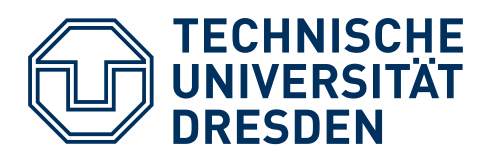

**Fakultät Maschinenwesen** Institut für Maschinenelemente und Maschinenkonstruktion Professur für Maschinenelemente

# **Diplomarbeit**

# Bewertung des Rauheitseinflusses auf die Tragfähigkeit von Wellenabsätzen

**Bearbeiter/-in** Paul Tunsch Matrikelnummer: 4762791

**Hochschullehrer** Prof. Dr.-Ing. Berthold Schlecht

**Gutachter/-in** Dr.-Ing. Stefan Schumann

**Betreuer/-in** Dipl.-Ing. Nils Becker

**Zeitraum** 15.05.2023 – 02.10.2023

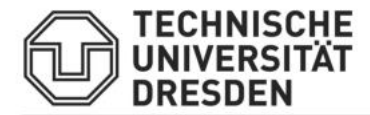

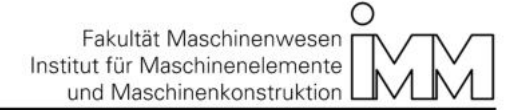

#### Aufgabenstellung für die Diplomarbeit

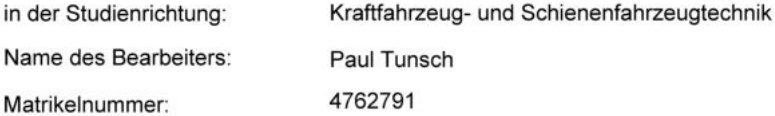

#### Bewertung des Rauheitseinflusses auf die Tragfähigkeit von Wellenabsätzen

Evaluation of the roughness influence on the load-bearing capacity of shaft shoulders

Die Oberflächenrauheit kann einen entscheidenden Einfluss auf die Festigkeit mechanisch beanspruchter Bauteile haben. Dies gilt insbesondere für dynamisch beanspruchte Bauteile mit hohen Rauheitswerten. Die kritischsten Stellen in Bezug auf die Dauerfestigkeit von Wellen sind oftmals geometrische Kerben, wie z. B. Absätze. Hierbei ergibt sich das Problem, dass die Rauheit aufgrund technischer Limitationen der Messsysteme nicht direkt an der versagenskritischen Stelle ermittelt werden kann. Rauheitsmessungen finden daher üblicherweise an leichter zugänglichen Stellen statt, wobei angenommen wird, dass die Rauheit an der Kerbstelle vergleichbar zur Messung ist.

Ziel dieser Aufgabe ist es, die Rauheit im Kerbgrund genauer zu beurteilen und ihren Einfluss auf die Tragfähigkeit zu bewerten. Durch die Nutzung von Abdrücken und die damit verbundene Invertierung der Oberfläche, werden Rauheitsmessungen an bisher unzugänglichen Messstellen möglich. Im Rahmen der Arbeit ist hierzu zunächst ein reproduzierbarer Prozess zur Abformung der Oberfläche zu entwickeln. An Dauerfestigkeitsproben aus einem laufenden Forschungsvorhaben sind Abdrücke zu nehmen und die Oberflächengestalt in der Kerbe mittels eines Laser-Scanning-Mikroskops (LSM) zu vermessen. Die Ergebnisse sind Messungen an Messstellen abseits der Kerbe vergleichend gegenüberzustellen. In einem zweiten Schritt soll eine Überprüfung möglicher Rauheitseinflusskennwerte erfolgen. Hierzu sind zunächst mögliche Kennwerte zu recherchieren und zur Einbindung in Richtlinien (z.B. DIN 743, FVA-Richtlinie) aufzuarbeiten. Anschließend soll eine Nachrechnung der vorliegenden

Dauerfestigkeitsergebnisse mit den unterschiedlichen Parametern erfolgen. Die Resultate sind hinsichtlich Ergebnisgüte und Anwendbarkeit der Rauheitsparameter vergleichend darzustellen.

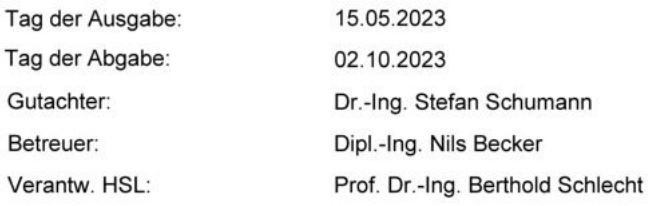

Guenther Prokop

ther Prokop<br>ther Prokop<br>n: 2023.08.01<br>:43 +02'00'

Prof. Dr.-Ing. Günther Prokop Leiter der Studienrichtung

Berthold Schlecht

Prof. Dr.-Ing. B. Schlecht **Betreuender HSL** 

## **Abstract**

In der vorliegenden Arbeit wird eine neue Methode zur Beurteilung des Rauheitseinflusses auf die Tragfähigkeit von Wellenabsätzen vorgestellt. Dabei wird ein Abdruckverfahren genutzt, um bisher unzugängliche Stellen für die Rauheitsmessung zugänglich zu machen. Mittels eines Laser-Scanning-Mikroskops werden die Abdrücke dreidimensional vermessen. Durch eine automatisierte Auswertung erfolgt die Bestimmung von relevanten Oberflächenparametern. Daraus werden gemäß unterschiedlichen Konzepten aus der Literatur Rauheitsfaktoren ermittelt. Mit diesen erfolgt eine Nachrechnung experimenteller Dauerfestigkeitsergebnisse. Dabei zeigt sich für alle untersuchten Ansätze eine akzeptable Übereinstimmung. Aufgrund der begrenzten Datenlage können keine abschließenden Aussagen getroffen werden und es wird auf Möglichkeiten zur Durchführung weiterführender Untersuchungen hingewiesen.

In the present work, a new method for assessing the roughness influence on the load-bearing capacity of shaft shoulders is presented. An impression method is used to make previously inaccessible areas accessible for roughness measurement. The impressions are measured three-dimensionally using a laser scanning microscope. Relevant surface parameters are determined by automated evaluation. From these, roughness factors are determined according to various concepts derived from the literature. They are used to re-calculate experimental fatigue strength results. An acceptable level of agreement is found for all the approaches investigated. Due to the limited data available, no conclusive statements can be made and possibilities for conducting further studies are indicated.

## **Selbstständigkeitserklärung**

Hiermit erkläre ich, dass ich die vorliegende Arbeit mit dem Titel

*"Bewertung des Rauheitseinflusses auf die Tragfähigkeit von Wellenabsätzen"* 

selbstständig verfasst habe. Es wurden keine anderen als die in der Arbeit angegebenen Quellen und Hilfsmittel benutzt. Die wörtlichen oder sinngemäß übernommenen Zitate habe ich als solche kenntlich gemacht.

Ort, Datum Unterschrift

# Inhaltsverzeichnis

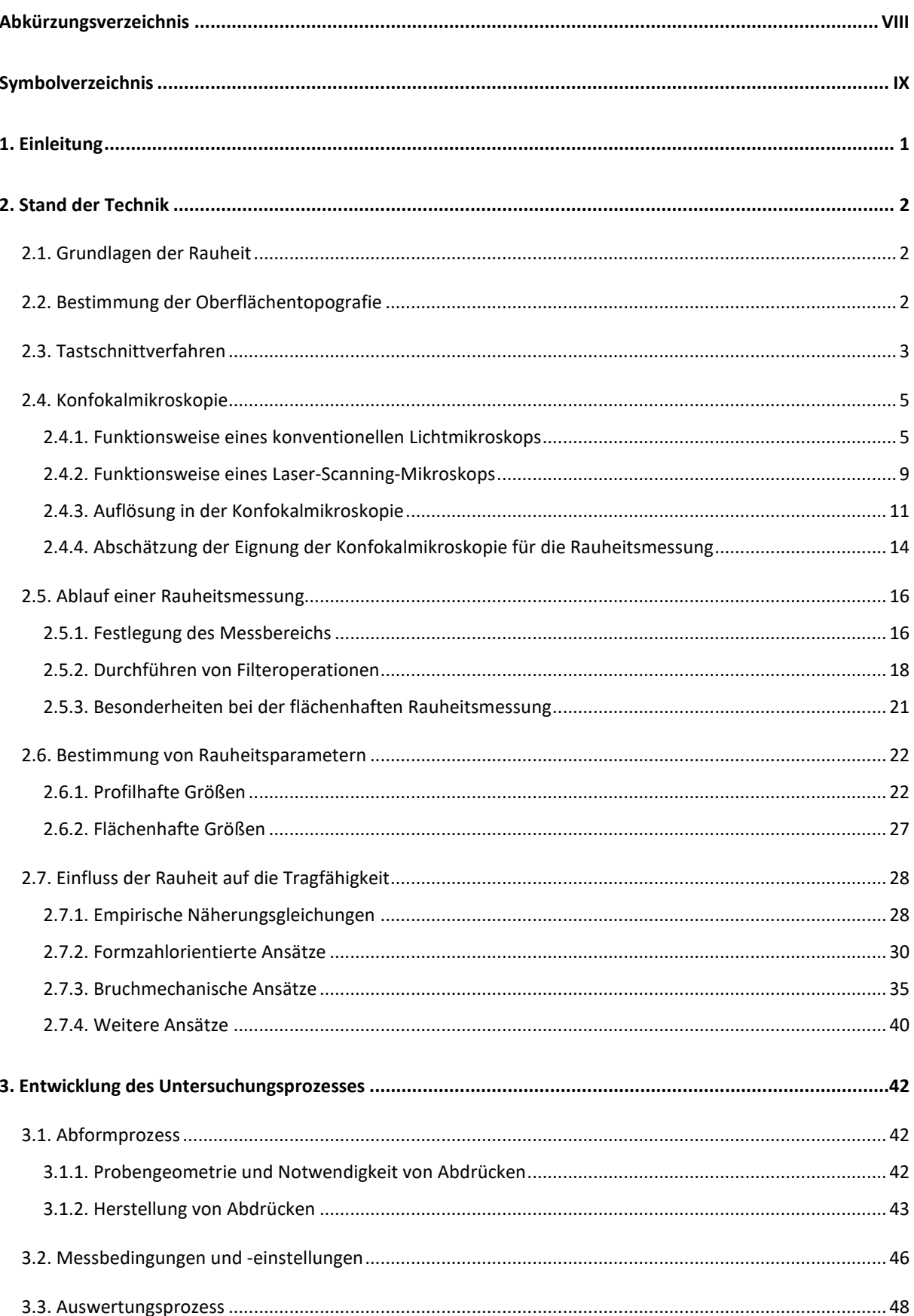

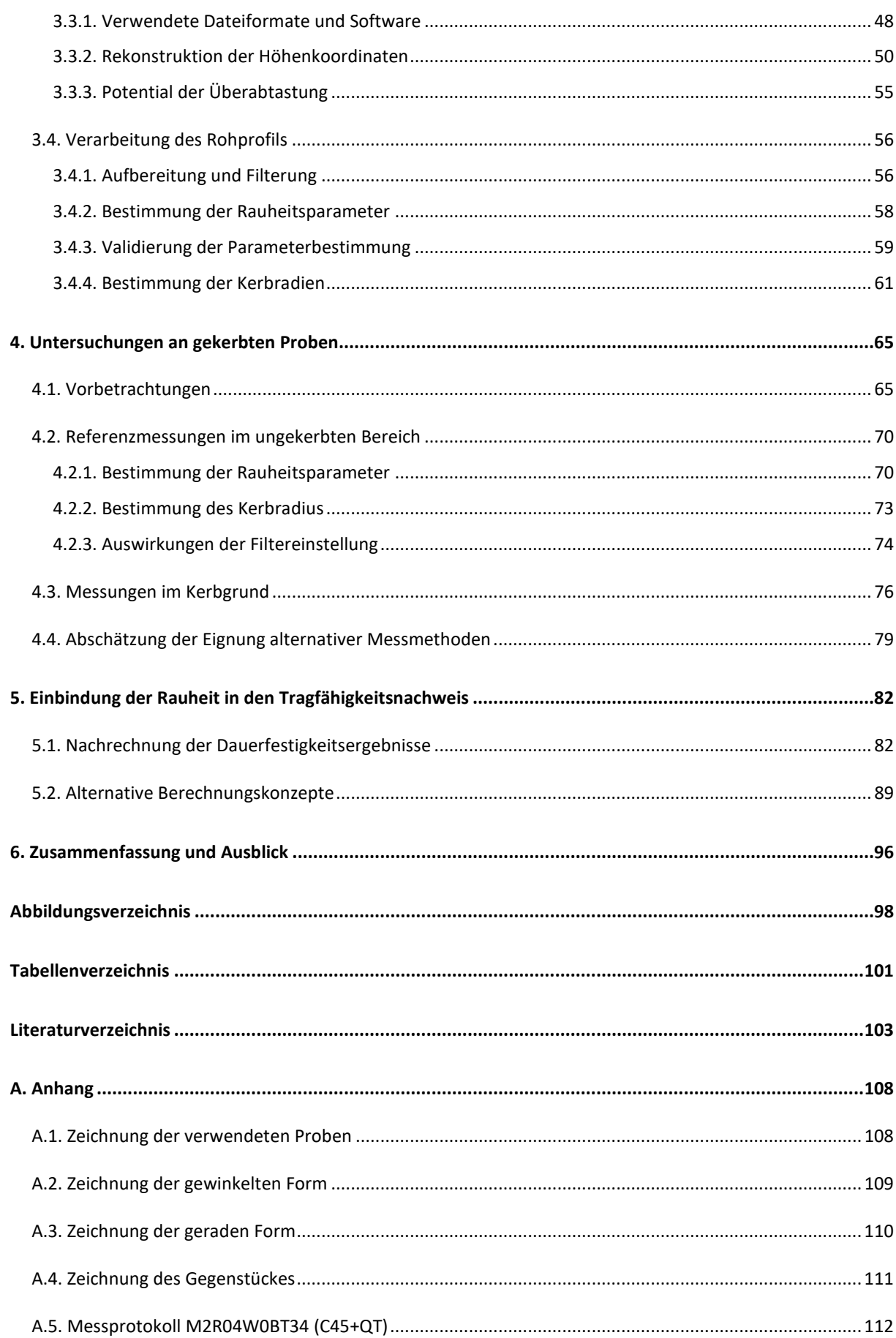

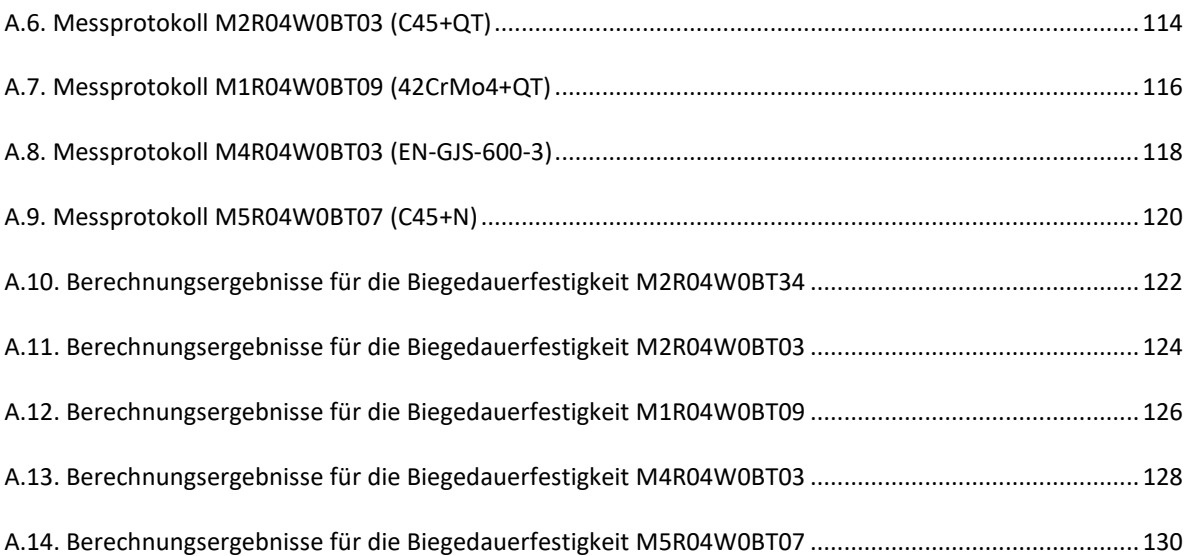

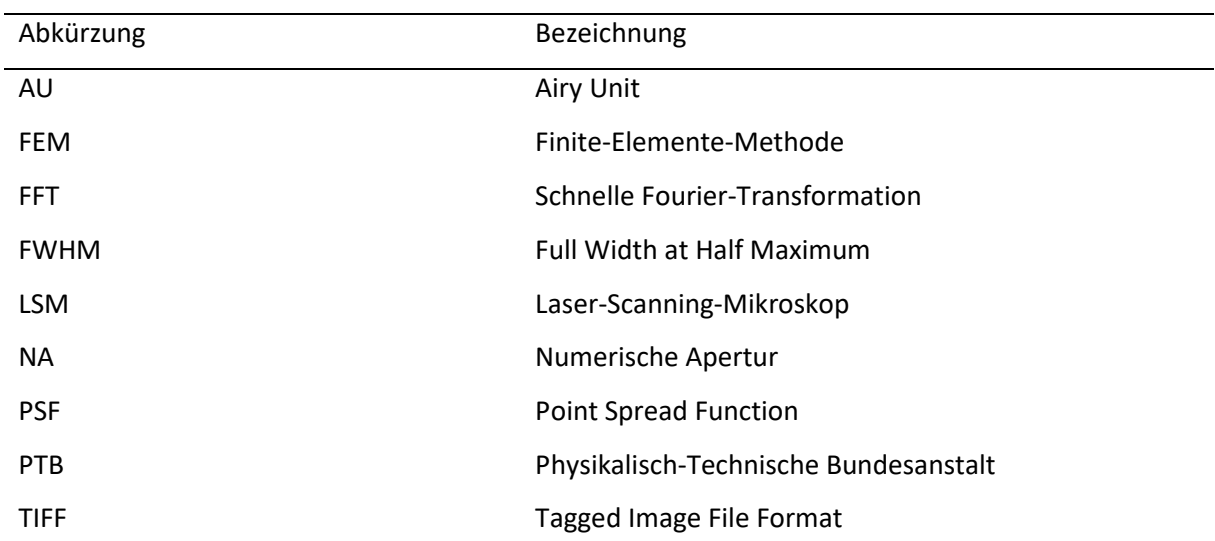

# <span id="page-7-0"></span>**Abkürzungsverzeichnis**

# <span id="page-8-0"></span>**Symbolverzeichnis**

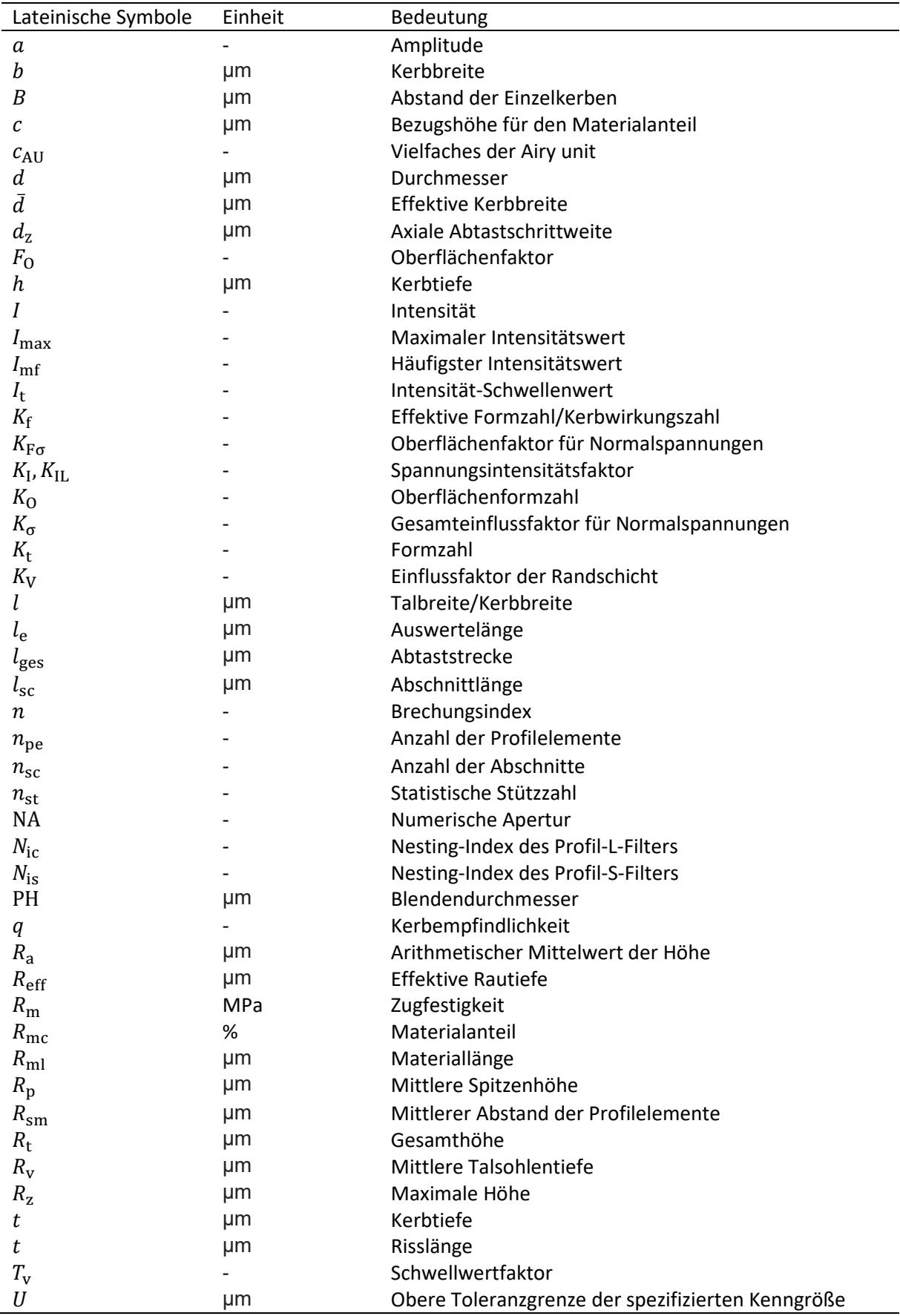

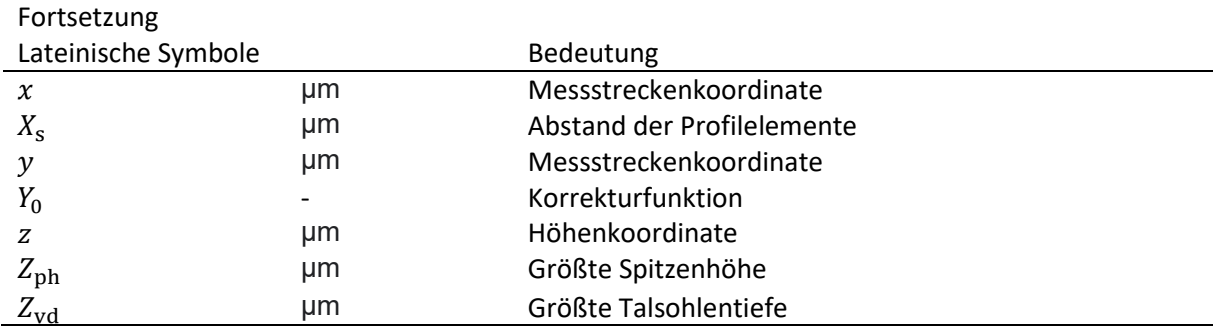

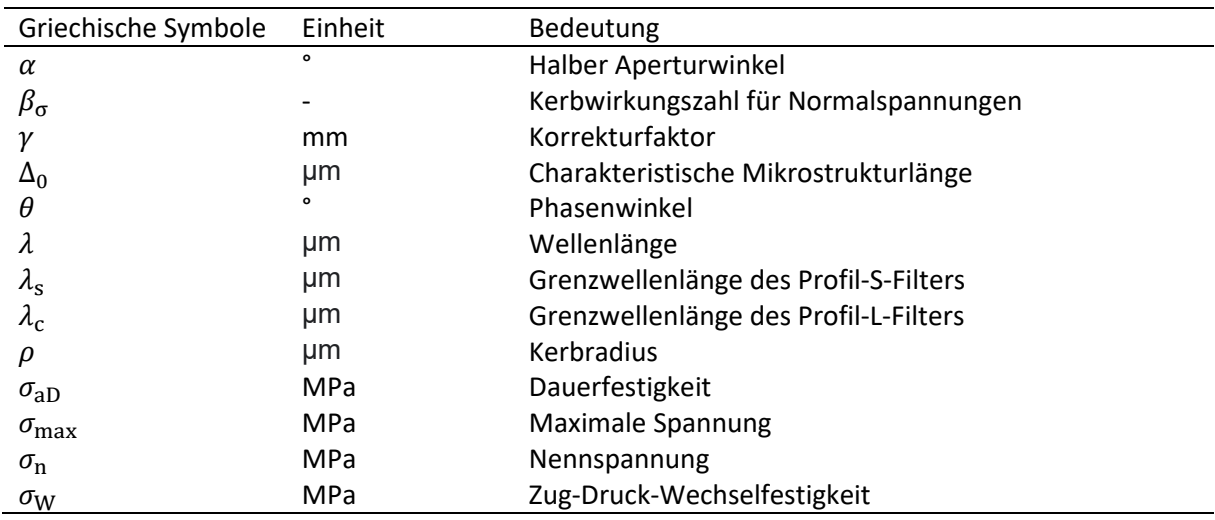

## <span id="page-10-0"></span>**1. Einleitung**

Die Oberflächenrauheit kann die Festigkeit von dynamisch beanspruchten Wellen und Achsen entscheidend beeinflussen. Insbesondere große Rauheitswerte können zu einer Schwächung des Bauteils führen. Dies gilt vor allem für die Oberfläche an versagenskritischen Stellen, an denen die höchsten Spannungen auftreten und bei denen die Gefahr des Entstehens von Anrissen besteht. Die genaue Erfassung der Oberflächentopografie und die Kenntnis ihres Einflusses auf die Tragfähigkeit sind daher von entscheidender Bedeutung für eine beanspruchungsgerechte Bauteilauslegung.

Aufgrund von geometrischen Einschränkungen ist eine Bestimmung der Rauheit an der kritischsten Stelle, beispielsweise im Kerbgrund eines Wellenabsatzes, oftmals nicht möglich. Stattdessen erfolgt die Messung an einfacher zugänglichen Stellen unter der Annahme, dass die Oberfläche am Nachweisort vergleichbar ist. Die so bestimmte Oberflächenrauheit wird anschließend im Festigkeitsnachweis über empirische Näherungsgleichungen berücksichtigt, die nur eine einzelne Oberflächenkenngröße verwenden.

In dieser Arbeit soll daher ein neues Verfahren zur Bewertung der Rauheit und ihres Einflusses auf die Tragfähigkeit von Wellenabsätzen entwickelt werden. Dabei sollen bisher unzugängliche Stellen durch ein Abdruckverfahren für die Rauheitsmessung zugänglich gemacht und mittels optischer Verfahren vermessen werden.

Dazu wird in Kapitel [2](#page-11-0) zunächst eine Einführung in die Grundlagen zur Bestimmung der Oberflächentopografie gegeben. Weiterhin werden bestehende Ansätze zur Berücksichtigung des Einflusses der Rauheit auf die Festigkeit vorgestellt.

Aufbauend auf diesen Grundlagen wird in Kapitel [3](#page-51-0) ein Untersuchungsablauf für die Oberflächenrauheit entwickelt. Dieser umfasst die Erarbeitung eines reproduzierbaren Abformprozesses und Überlegungen zur Wahl der Messbedingungen. Weiterhin wird ein automatisiertes Verfahren zur Bestimmung von Oberflächenkenngrößen entwickelt und validiert. Die so ermittelten Parameter werden anschließend zur Verwendung im Festigkeitsnachweis aufbereitet.

Im darauffolgenden Kapitel wird der entwickelte Prozess auf gekerbte Proben aus unterschiedlichen Werkstoffen angewendet. Mit den erhaltenen Oberflächenparametern erfolgt in Kapite[l 5](#page-91-0) schließlich eine Nachrechnung experimenteller Festigkeitsergebnisse. Dabei werden unterschiedliche Festigkeitskonzepte verwendet und hinsichtlich ihrer Eignung bewertet.

## <span id="page-11-0"></span>**2. Stand der Technik**

## <span id="page-11-1"></span>**2.1. Grundlagen der Rauheit**

Die Oberfläche eines Werkstückes ist ein Resultat ihres Fertigungsprozesses. Verschiedene Fertigungsverfahren wie Drehen, Schleifen und Walzen sorgen für eine unterschiedliche Oberflächenbeschaffenheit. [Vol13, S. 5] Laut DIN 4760 wird die Gesamtheit der Abweichungen der tatsächlichen Oberfläche von der vorgege-

benen geometrischen Oberfläche als Gestaltabweichung bezeichnet. Diese lässt sich gemäß [Tabelle](#page-11-3)  [2.1](#page-11-3) in verschiedene Ordnungen aufteilen.

<span id="page-11-3"></span>**Tabelle 2.1: Übersicht über Gestaltabweichungen. Für die 5. und 6. Ordnung ist eine grafische Darstellung in einfacher Weise nicht möglich [nach: DIN4760, S. 2]** 

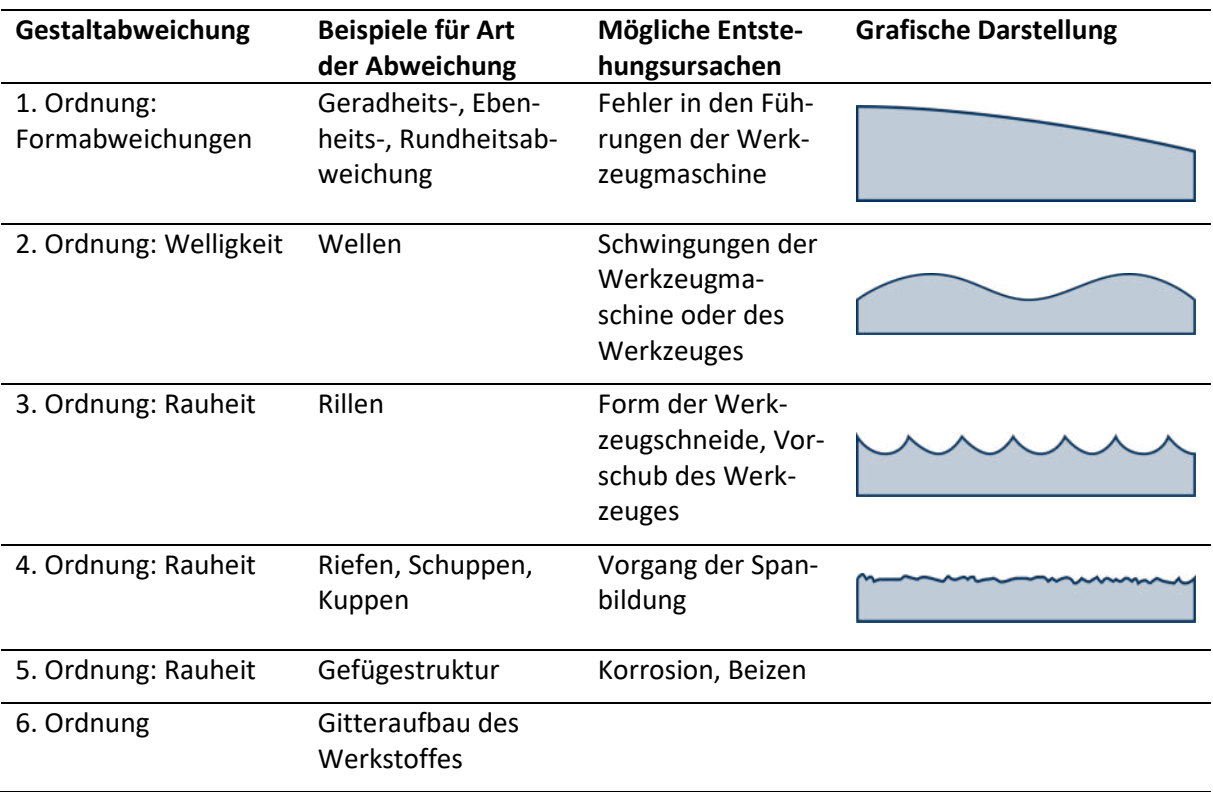

An der Oberfläche sind die überlagerten Abweichungen der 1. bis zur 4. Ordnung mit einfachen Mitteln nachweisbar, wohingegen die der 5. und 6. Ordnung mit Methoden der Materialprüfung untersucht werden. Den größten Einfluss auf die Schwingfestigkeit üben die Abweichungen der 3. und 4. Ordnung aus, die als Rauheit in der vorliegenden Arbeit näher betrachtet werden sollen. [EZK04, S. 27]

## <span id="page-11-2"></span>**2.2. Bestimmung der Oberflächentopografie**

Die Methoden zur Bestimmung der Oberflächentopografie können nach unterschiedlichen Kriterien klassifiziert werden. Gemäß DIN EN ISO 25178-6 erfolgt eine Unterteilung der Messverfahren anhand

der Anzahl der aufgenommenen Dimensionen. Bei Profilmethoden wird eine zweidimensionale Höhendarstellung der Art  $z(x)$  aufgenommen. Die flächenhaften Topografiemethoden bestimmen ein dreidimensionales Abbild der Oberfläche in der Form  $Z(x, y)$ . Eine solche flächenhafte Messung kann auch durch Aneinanderreihung mehrerer nacheinander aufgenommener Profile erstellt werden. Hierbei ist besonders auf die Genauigkeit beim Verfahren entlang der zusätzlichen Achse zu achten. Daneben definiert die Norm die flächenhaft integrierenden Methoden. Diese erzeugen allerdings keine Topografiedaten und sind daher nicht von Relevanz für die vorliegende Arbeit. [DIN25178-6, S. 6] Eine weitere Aufteilung kann gemäß dem grundlegenden Messprinzip erfolgen. Dabei wird unterschieden zwischen taktilen und berührungslosen Verfahren. Innerhalb der berührungslosen Verfahren existieren eine Vielzahl an Methoden, die sich bezüglich ihres physikalischen Funktionsprinzips weiter einteilen lassen in optische, elektrische und pneumatische Verfahren. In [Abbildung 2.1](#page-12-1) ist eine Übersicht gängiger Messmethoden gegeben. In den folgenden Kapiteln soll auf je einen Vertreter der taktilen und berührungslosen Messverfahren näher eingegangen werden. Beide Methoden eignen sich sowohl für die profilhafte als auch für die flächenhafte Oberflächenbestimmung.

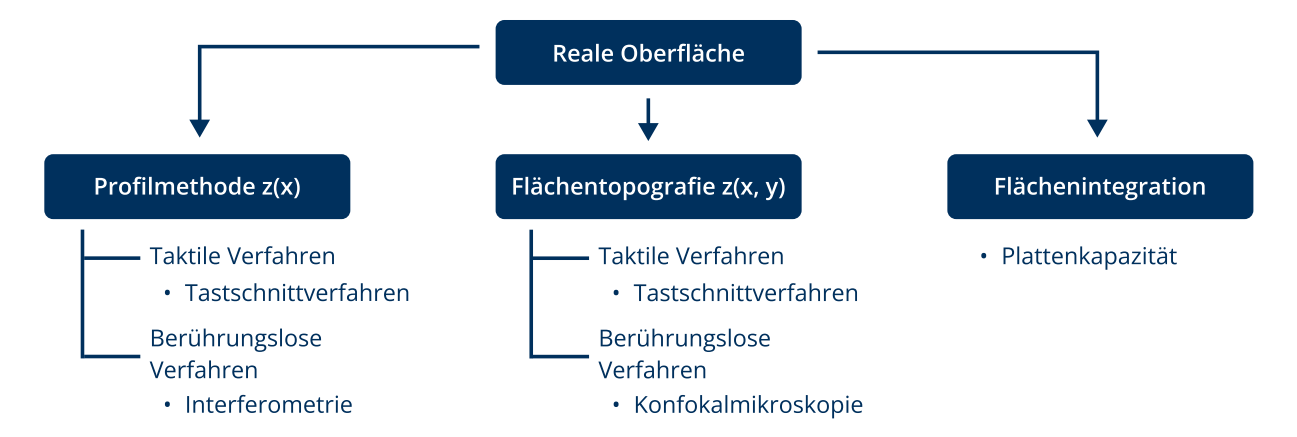

<span id="page-12-1"></span>**Abbildung 2.1: Einteilung der Oberflächenmessverfahren [nach: DIN25178-6, S. 10]** 

#### <span id="page-12-0"></span>**2.3. Tastschnittverfahren**

Beim Tastschnittverfahren handelt es sich um eine taktile Messmethode, bei der ein Taster durch einen Vorschubapparat über die zu untersuchende Oberfläche bewegt wird. Im Taster befindet sich eine Tastspitze, die der Oberflächenkontur folgt. Ihre senkrechte Bewegung wird durch einen mechanischelektrischen Wandler in ein Messsignal umgewandelt und als Höheninformation aufgezeichnet. Diese Wandlung kann beispielweise induktiv oder mittels eines Piezoelements erfolgen. [Vol13, S. 67 ff.]

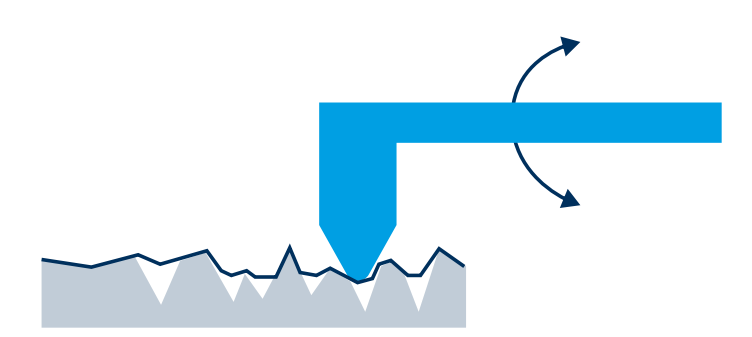

#### **Abbildung 2.2: Abtastung mittels Tastschnittgerät**

Bei der Tastspitze handelt es sich um einen Diamantkegel mit abgerundeter Spitze. Seine Form besitzt einen maßgeblichen Einfluss auf das Ergebnis der Messung. Aufgrund seiner Größe kann der Kegel nicht in alle Täler des tatsächlichen Oberflächenprofils eindringen. Dieser Glättungseffekt reduziert die gemessene Taltiefe. Somit wirkt die Tastspitze wie ein mechanischer Filter [VDI2602, S. 5]. Aus diesem Grund sind in DIN 3274 der Öffnungswinkel und der Verrundungsradius der Tastspitze für unterschiedliche Klassen von Oberflächenrauheiten vorgegeben [DIN3274, S. 8 f.].

Es werden zwei Formen von Tastern unterschieden, die Gleitkufentaster und die Bezugsebenentaster. Bei einem Gleitkufentaster liegen eine oder zwei Gleitkufen auf dem zu untersuchenden Werkstück auf. Sie folgen der makroskopischen Form des Werkstücks. Ihre Bahn liefert damit den Bezug, zu dem der Taster die Rauheit relativ bestimmt. Die Gleitkufe dient folglich als ein Hochpassfilter, der die Anteile von Formabweichung und Welligkeit aus dem Profil entfernt. [Vol13, S. 79]

Prinzipbedingt sorgen Gleitkufentaster für eine Verfälschung des Oberflächenprofils, besonders bei ungünstigen Rillenabständen an periodischen Profilen sowie bei der Erfassung einzelner tiefer Riefen oder hoher Spitzen [Vol13, S. 80 ff.].

Eine genauere Bauform stellt der Bezugsebenentaster dar. Dabei wird die Verschiebung der Messspitze in Höhenrichtung relativ zu einer geometrisch idealen Bezugsebene gemessen. Diese befindet sich meist im Vorschubapparat des Tastschnittgerätes. Damit ist eine unverfälschte Referenzmessung möglich, die auch Form und Welligkeit einschließt. Bei diesem Verfahren muss vor der Messung eine sorgfältige Ausrichtung erfolgen. [Vol13, S. 79]

Beim Tastschnittverfahren kann es durch die taktile Abtastung der Oberfläche mit einer Diamantspitze zu mechanischen Beschädigungen in Form von Kratzern kommen. Auch bei geneigten Werkstücken stellt sich die Messung schwierig dar. Grund dafür ist die Notwendigkeit der exakt senkrechten Ausrichtung der Messspitze zur Oberfläche [Vol13, S. 76].

#### <span id="page-14-0"></span>**2.4. Konfokalmikroskopie**

Bei der Bestimmung der Oberflächentopografie mittels der konfokalen Mikroskopie handelt es sich um ein berührungsloses Verfahren. Zur Erklärung der Funktionsweise soll zunächst auf den Aufbau und die Grenzen eines konventionellen Lichtmikroskops eingegangen werden.

#### <span id="page-14-1"></span>**2.4.1. Funktionsweise eines konventionellen Lichtmikroskops**

Anhand von [Abbildung 2.3](#page-14-2) wird der allgemeine Aufbau eines Lichtmikroskops deutlich. Das Licht einer Weißlichtquelle gelangt durch einen Strahlteiler in das Objektiv, wird fokussiert und beleuchtet die zu untersuchende Probe. Das reflektierte Licht durchläuft das Objektiv erneut und wird vom Bildsensor detektiert. Diese Betriebsart wird Auflichtmikroskopie genannt. Sie ist zu unterscheiden von der Durchlichtmikroskopie, bei der die Probe von unten durchstrahlt wird. [Kub17, S. 31 f.]

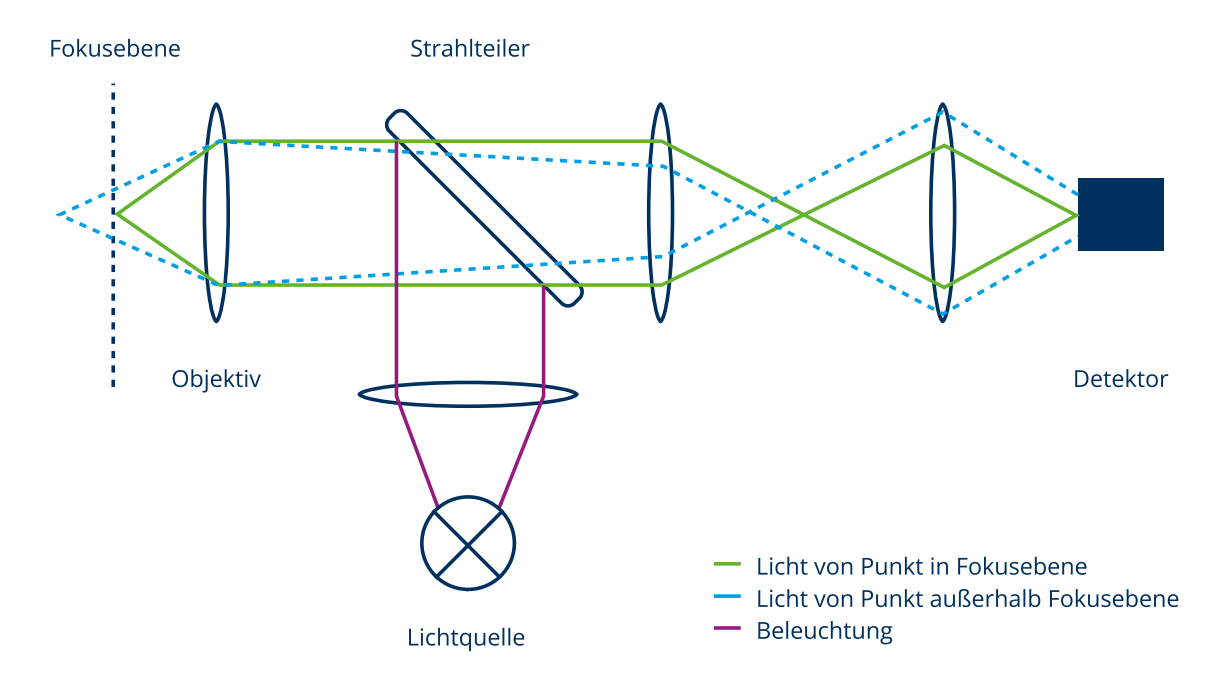

#### <span id="page-14-2"></span>**Abbildung 2.3: Aufbau eines konventionellen Lichtmikroskops im Auflichtbetrieb [nach: Kub17, S. 31]**

Licht, welches von den Teilen der Probe reflektiert wird, die sich außerhalb der Fokusebene befinden, wird gemäß der Strahlenoptik nicht als scharfer Punkt abgebildet, sondern in Form eines Zerstreuungskreises. Diese Bereiche erscheinen unscharf. Bei der Lichtmikroskopie wird die gesamte Probenoberfläche gleichzeitig abgebildet, es handelt sich folglich um eine parallele Abtastung [WGH+10, S. 3]. Deshalb werden neben den fokussierten scharfen Teilen des Bildes auch die unscharfen Anteile des nicht aus der Fokusebene stammenden reflektierten Lichtes mit aufgenommen. Diese zusätzliche Lichtintensität vergrößert das Hintergrundsignal und senkt damit den Kontrast des Bildes. Die Auflösung und die visuell wahrgenommene Schärfe werden herabgesetzt. [Kub17, S. 166] Neben dieser strahlenoptischen Begrenzung wird die erreichbare Auflösung durch den Wellencharakter des Lichts limitiert. Selbst ein perfektes optisches System kann eine punktförmige Lichtquelle nicht als einen exakten eindimensionalen Punkt abbilden. Aufgrund der im System auftretenden Beugung (zum Beispiel an Linsen oder Blenden) wird der Lichtpunkt verschwommen in Form eines Beugungsscheibchens dargestellt [WGH+10, S. 6]. Dieses ist in [Abbildung 2.4 f](#page-15-0)ür den zweidimensionalen Fall gezeigt.

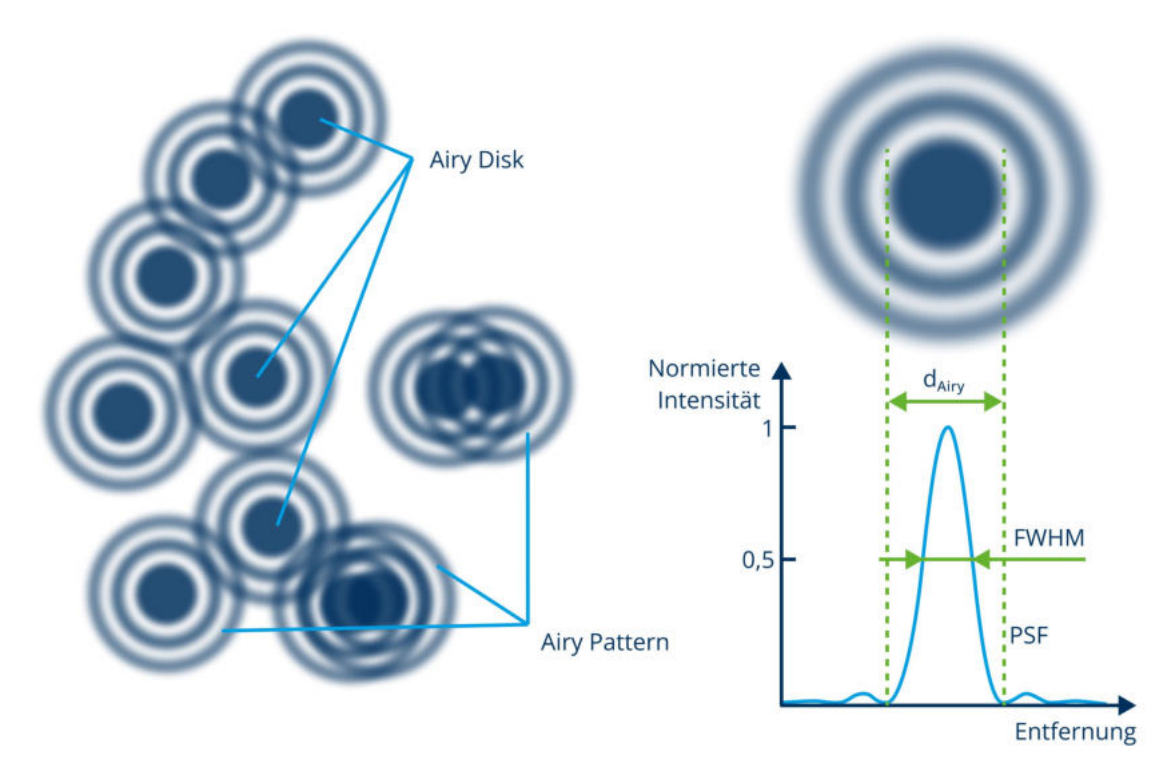

<span id="page-15-0"></span>**Abbildung 2.4: Beugungsscheibchen (links) und Verlauf der PSF (rechts) [nach: Edi23]**

Ein zentrales Intensitätsmaximum (englisch: airy disk) ist umgeben von einem Beugungsmuster aus Ringen wechselnder Intensität. Je nach Art der vorliegenden Interferenz kommt es dort entweder zu einer gegenseitigen Auslöschung der Wellen (destruktive Interferenz) oder zu einer Verstärkung (konstruktive Interferenz). Im Englischen wird dieses Muster als Airy pattern bezeichnet. Die Form dieses Musters lässt sich durch die Punktspreizfunktion (englisch: point spread function) (PSF) beschreiben. [Kub17, S. 37 f.]

Eng mit dem Prinzip der Beugung verbunden ist der Begriff der Auflösung. In der Optik beschreibt dieser Begriff den kleinsten Abstand zweier Objekte, bei dem sie im Bild als getrennte Objekte wahrgenommen werden können [Kub17, S. 43]. Zur Definition der Auflösung existieren verschiedene Konzepte.

Gemäß dem Rayleigh-Kriterium lassen sich zwei Punkte auflösen, wenn das zentrale Maximum der PSF des einen Punktes im ersten Minimum der PSF des zweiten Punktes liegt. Die Auflösung entspricht somit dem Radius der Airy disk und ergibt sich wie folgt [Kub17, S. 43]:

$$
d = \frac{d_{\text{Airy}}}{2} = \frac{0.61 \cdot \lambda}{\text{NA}}.
$$
 (2.1)

Dabei steht  $\lambda$  für die Wellenlänge des verwendeten Lichts und NA bezeichnet die numerische Apertur des Objektivs. Sie berechnet sich zu [Kub17, S. 27]:

<span id="page-16-2"></span>
$$
NA = n \cdot \sin \alpha \tag{2.2}
$$

Hier entspricht n dem Brechungsindex des Mediums zwischen Objektiv und Objekt. Für Luft gilt  $n \approx 1$ . Die Größe  $\alpha$  ist der halbe Aperturwinkel, wobei der Aperturwinkel der maximal mögliche Winkel eines Lichtkegels ist, der von einem Punkt auf der Oberfläche eines Objekts ausgeht und vom Objektiv noch aufgenommen werden kann [DIN25178-600, S. 18]. Dieser Zusammenhang ist i[n Abbildung 2.5](#page-16-0) gezeigt.

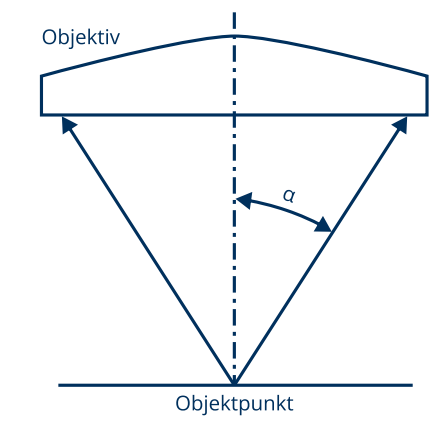

<span id="page-16-0"></span>**Abbildung 2.5: Halber Aperturwinkel [nach: DIN25178-600, S. 19]** 

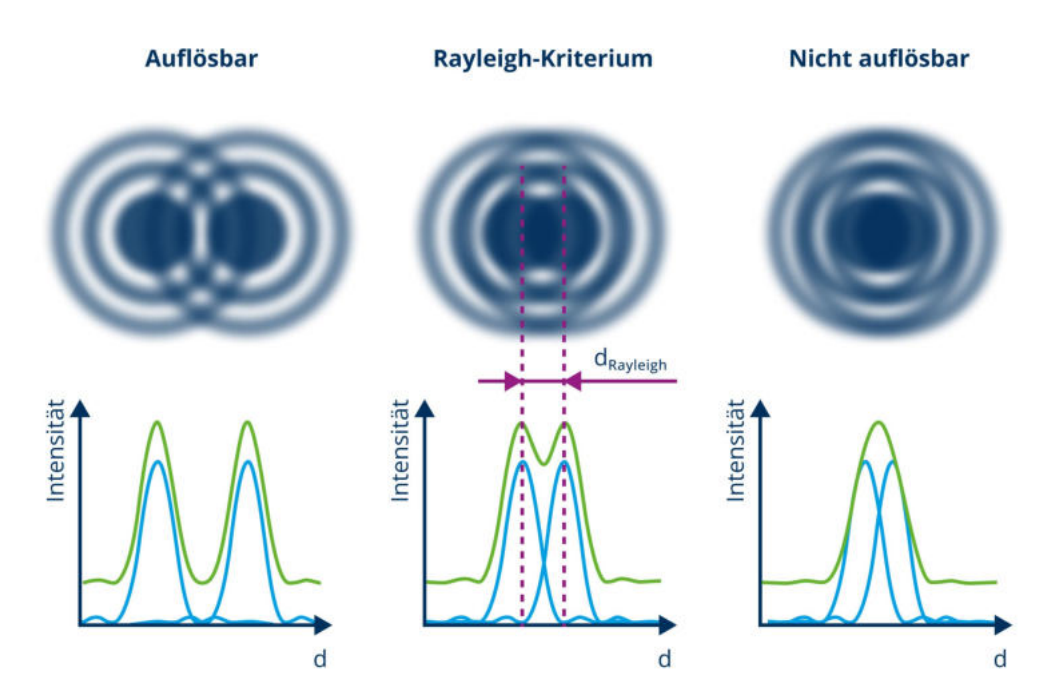

<span id="page-16-1"></span>**Abbildung 2.6: Auflösungsgrenze gemäß dem Rayleigh-Kriterium mit Intensität der Einzelpunkte (blau) und Gesamtintensität der Überlagerung (grün) [nach: Edi23]**

In [Abbildung 2.6](#page-16-1) ist die Auflösungsgrenze nach Rayleigh grafisch dargestellt.

Eine andere Definition wird durch das Sparrow-Kriterium gegeben. Es verlangt einen wahrnehmbaren Helligkeitsabfall zwischen den beiden abgebildeten Punkten. Das entspricht dem Vorhandensein eines Minimums in der überlagerten Intensitätsverteilung der PSF der beiden Punkte. Nach diesem Kriterium beträgt die Auflösung [DIN25178-600, S. 20]:

$$
d = \frac{0.47 \cdot \lambda}{\text{NA}}\tag{2.3}
$$

Das Abbe-Limit der Auflösung entspricht dem kleinsten Gitterabstand in einem Beugungsgitter, der noch detektiert werden kann. Es berechnet sich zu [DIN25178-600, S. 21]:

$$
d = \frac{0.50 \cdot \lambda}{\text{NA}}.\tag{2.4}
$$

Die Kriterien beziehungsweise Formeln gelten für die laterale Auflösung in der Bildebene. Die PSF eines Punktes besitzt jedoch, wie in [Abbildung 2.7](#page-17-0) gezeigt ist, auch eine Ausdehnung in Richtung der optischen Achse. Deshalb ist eine Definition der axialen Auflösung ebenfalls möglich.

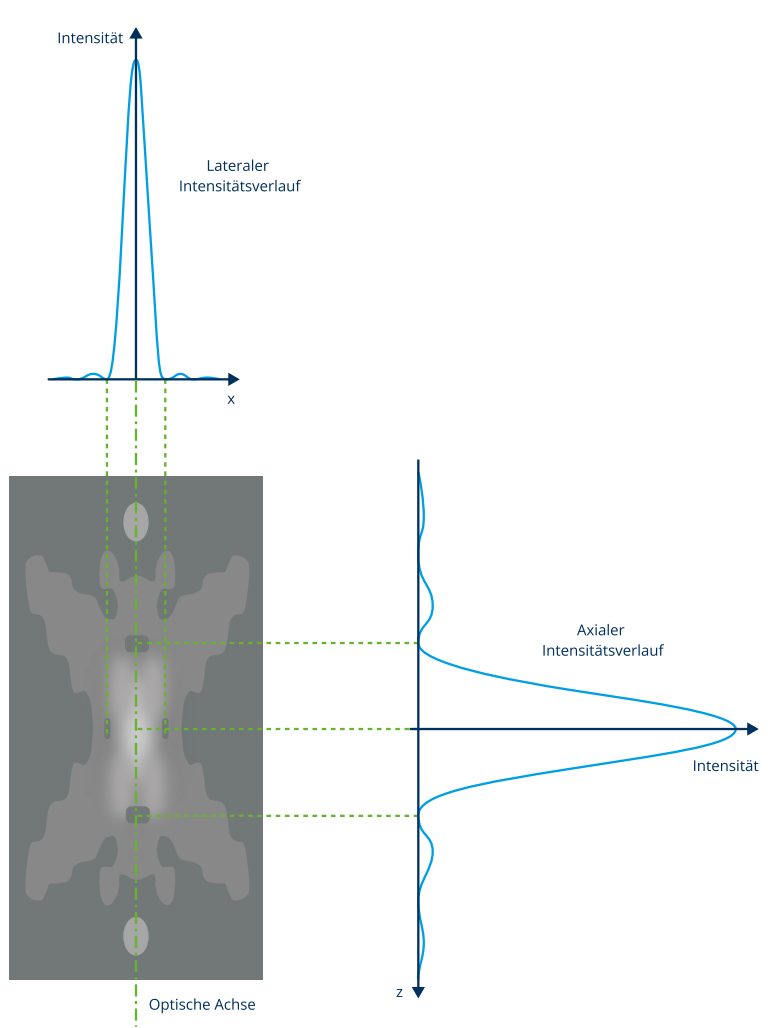

<span id="page-17-0"></span>**Abbildung 2.7: Räumliche Intensitätsverteilung und abgeleitete Schnitte der PSF [nach: Kub17, S. 46]** 

Analog zum lateralen Rayleigh-Limit kann über den Verlauf und die Lage der Minima der PSF die axiale Auflösung in der Form:

$$
d = \frac{2 \cdot \lambda \cdot n}{\text{NA}^2} \tag{2.5}
$$

angegeben werden [Kub17, S. 46]. Während die laterale Auflösung linear von der numerischen Apertur abhängig ist, geht sie in die axiale Auflösung quadratisch ein.

Um die oben definierten Auflösungen experimentell zu bestimmen, müssten zwei Objektpunkte so weit zusammengeschoben werden, bis sich die geforderten Intensitätsverläufe einstellen. Da dieses Vorgehen sehr aufwendig ist, wird für die praktische Anwendung oft die Halbwertsbreite (englisch: full width at half maximum) (FWHM) der PSF genutzt. Sie entspricht der Breite der PSF in lateraler oder axialer Richtung bei einer Intensität von 50 % des Maximums (siehe [Abbildung 2.4\)](#page-15-0). Die Bestimmung des Verlaufs der PSF und damit der FWHM erfolgt durch die Abbildung eines selbstleuchtenden Objektes, das kleiner als die Auflösungsgrenze des Mikroskops ist. Die FWHM ist mathematisch mit der Auflösung nach den obigen Formeln verknüpft, wobei die mittels der FWHM bestimmte Auflösung etwas kleiner ist [SFD09].

Die Werte der FWHM, die im Folgenden als Näherung der Auflösung verwendet werden sollen, ergeben sich zu [AMW12, S. 10]:

<span id="page-18-2"></span><span id="page-18-1"></span>
$$
FWHM_{\text{lateral}} = \frac{0.51 \cdot \lambda}{NA}
$$
 (2.6)

$$
FWHM_{\text{axial}} = \frac{0.88 \cdot \lambda}{n - \sqrt{n^2 - NA^2}} \tag{2.7}
$$

#### <span id="page-18-0"></span>**2.4.2. Funktionsweise eines Laser-Scanning-Mikroskops**

Als Vertreter der Methode der Konfokalmikroskopie soll das konfokale Laser-Scanning-Mikroskop (LSM) vorgestellt werden. Es weist im Aufbau zwei wesentliche Unterschiede zum im vorherigen Kapitel dargestellten konventionellen Lichtmikroskop auf.

Als Lichtquelle wird anstelle des Weißlichts ein fokussierter Laserstrahl genutzt. Dieser stellt eine punktförmige Lichtquelle dar. Somit wird immer nur ein einzelner Punkt der Probe abgebildet. Es handelt sich folglich um eine serielle Abtastung, bei der die gesamte Oberfläche nacheinander abgerastert wird. [WGH+10, S. 3]

Dieser Scanprozess erfolgt durch die Ausrichtung eines Galvanometerspiegelpaares. In Abhängigkeit von deren Position zueinander wird der Laserstrahl auf einen variablen Punkt auf der Probenoberfläche gelenkt. Dieser Prozess wird in x- und y-Richtung durchgeführt, bis sämtliche Punkte im Messbereich erfasst wurden. Durch eine Verschiebung des Objekttischs und Zusammensetzen der einzelnen Bildausschnitte können auch größere Bereiche aufgenommen werden. [Kub17, S. 179 f.]

Ein weiterer Unterschied des LSM im Vergleich zum konventionellen Mikroskop besteht im Vorhandensein einer konfokalen Blende mit variablem Durchmesser. Diese befindet sich im Strahlengang vor dem Detektor. Der Name der Konfokalmikroskopie leitet sich aus diesem Aufbau des optischen Systems ab: Der Beleuchtungs- und der Beobachtungsstrahlengang besitzen einen gemeinsamen Brennpunkt, sie sind konfokal zueinander [WGH+10, S. 3].

Die konfokale Blende sorgt dafür, dass nur aus der Fokusebene reflektiertes Licht auf den Sensor gelangen kann. Licht, das aus Bereichen vor oder hinter der Fokusebene stammt, liegt in der Ebene der Blende als Zerstreuungskreis und nicht als scharfer Punkt vor. Deshalb wird der Großteil seiner Intensität durch die Blende blockiert. Daraus ergibt sich ein erhöhter Kontrast und damit eine verbesserte Auflösung. [VDI2655, S. 7]

Die Unterschiede im optischen Aufbau zum Lichtmikroskop und das Ausblenden von Licht aus nicht fokussierten Ebenen sind i[n Abbildung 2.8](#page-19-0) dargestellt.

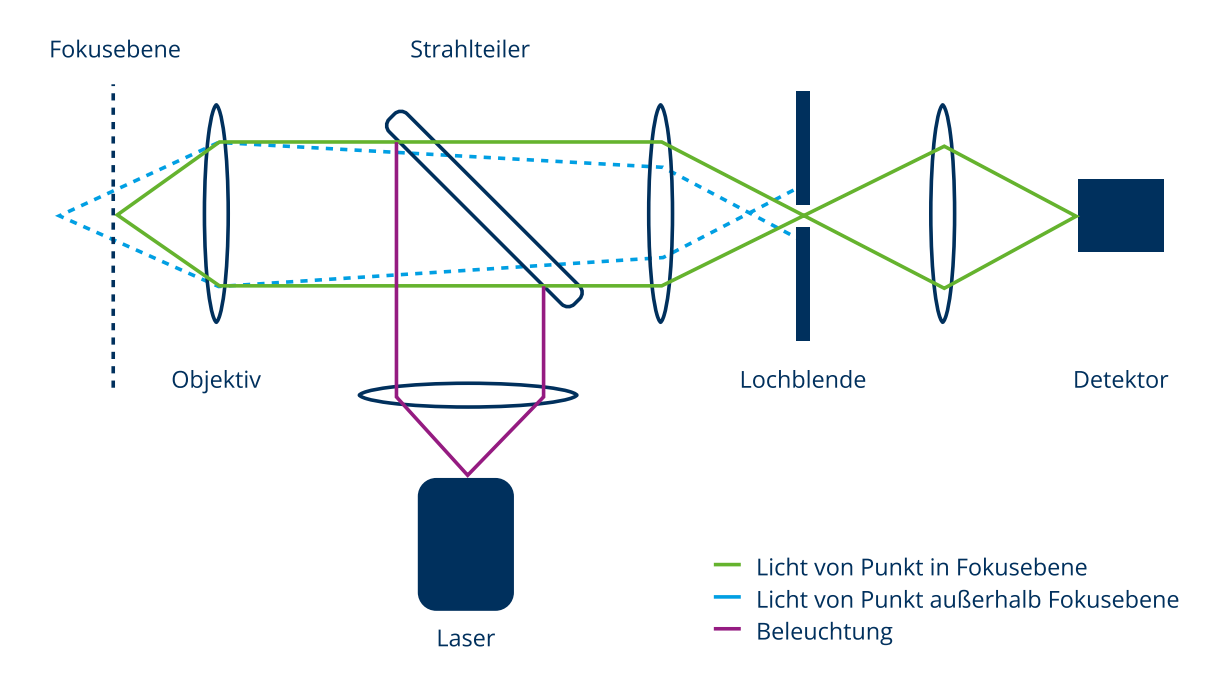

#### <span id="page-19-0"></span>**Abbildung 2.8: Strahlengang am LSM [nach: Kub17, S. 168]**

Außerdem entsteht die Möglichkeit der Tiefendiskriminierung. Dazu wird die Probe auf dem Objekttisch in axialer Richtung verfahren und für jede Höhenposition die Intensität des reflektierten Lichts bestimmt. Die so aufgenommene Kurve (sieh[e Abbildung 2.9\)](#page-20-1) entspricht dabei einem Schnitt durch die Mitte der dreidimensionalen PSF in axialer Richtung [VDI2655, S. 12 f.].

Die maximale Intensität wird genau dann gemessen, wenn sich die Probenoberfläche in der Fokusebene befindet. Aus dieser Information und der aktuellen Position des Objekttisches lässt sich die Höhe des gerade betrachteten Punkts bestimmen. Wird dieser Vorgang der axialen Verschiebung und Abtastung für alle Punkte der Probe wiederholt, lässt sich eine Oberfläche rekonstruieren. [VDI2655, S. 9]

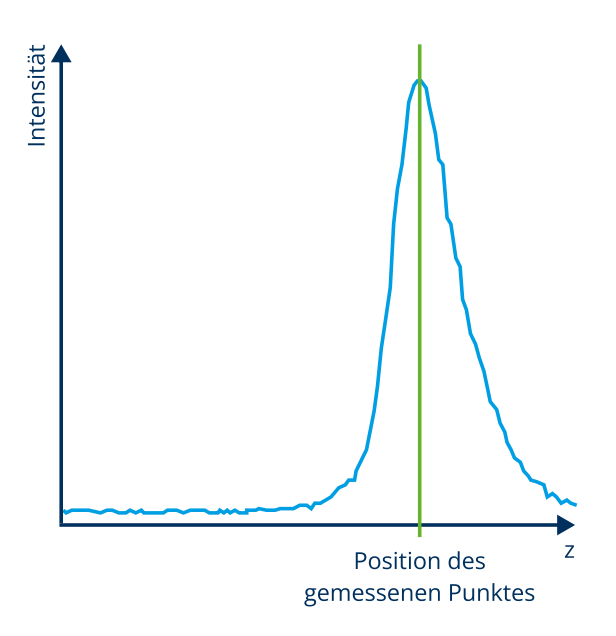

<span id="page-20-1"></span>**Abbildung 2.9: Messwertverlauf der axialen Abtastung [nach: VDI2655, S. 13]** 

#### <span id="page-20-0"></span>**2.4.3. Auflösung in der Konfokalmikroskopie**

Die konfokale Blende wirkt sich auf die erreichbare Auflösung auf. Dazu muss die PSF des Gesamtsystems betrachtet werden. Sie ist aus zwei Komponenten zusammengesetzt: der PSF des Beleuchtungsstrahlenganges PSF<sub>bel</sub> und der des Detektionsstrahlenganges PSF<sub>det</sub>. Der Grund dafür ist die doppelte Erstellung eines Punktbildes. Zunächst wird die punktförmige Laserlichtquelle in Form der PSF<sub>bel</sub> auf das Objekt abgebildet. Anschließend erfolgt die Abbildung des punktförmigen Objektdetails auf den Bildsensor, beschrieben durch die PSF<sub>det</sub>. Folglich kann die PSF des Gesamtsystems PSF<sub>ges</sub> gemäß Gleichung [2.8](#page-20-2) als das Produkt der beiden Komponenten betrachtet werden. [WGH+10, S. 7]

<span id="page-20-2"></span>
$$
PSF_{\text{ges}} = PSF_{\text{bel}} \cdot PSF_{\text{det}} \tag{2.8}
$$

Der Verlauf der PSF<sub>bel</sub> ist hauptsächlich abhängig von der Wellenlänge des verwendeten Laserlichtes und der numerischen Apertur des Objektivs. Sie ist daher für einen gegebenen Mikroskopaufbau als eine Konstante zu betrachten. Die PSF<sub>det</sub> wird zusätzlich maßgeblich durch den Durchmesser der konfokalen Blende bestimmt und ist damit von den Betriebsbedingungen abhängig. Für eine theoretisch optimale, unendlich kleine Blende entspricht die PSF<sub>det</sub> der PSF<sub>bel</sub>. In diesem Fall reduziert die Multiplikation der durch eine Gauß-Funktion dargestellten PSF<sub>bel</sub> mit sich selbst ihre Breite um den Faktor  $\frac{1}{\sqrt{2}}$  [Kub17, S. 174 f.]. Folglich werden auch die FWHM aus den Gleichungen [2.6](#page-18-1) und [2.7](#page-18-2) um diesen Faktor reduziert. Sie ergeben sich zu [WGH+10, S. 12]:

<span id="page-20-3"></span>
$$
FWHM_{\text{lateral}} = \frac{1}{\sqrt{2}} \cdot \frac{0.51 \cdot \lambda}{\text{NA}} = \frac{0.37 \cdot \lambda}{\text{NA}}
$$
 (2.9)

<span id="page-21-0"></span>
$$
FWHM_{\text{axial}} = \frac{1}{\sqrt{2}} \cdot \frac{0.88 \cdot \lambda}{n - \sqrt{n^2 - NA^2}} = \frac{0.64 \cdot \lambda}{n - \sqrt{n^2 - NA^2}}.
$$
 (2.10)

Für reale Blendendurchmesser ist die Verbesserung der Auflösung weniger stark ausgeprägt. Der Verlauf der Vorfaktoren in den Gleichungen [2.9](#page-20-3) und [2.10](#page-21-0) ist in [Abbildung 2.10](#page-21-1) für unterschiedliche Blendendurchmesser dargestellt.

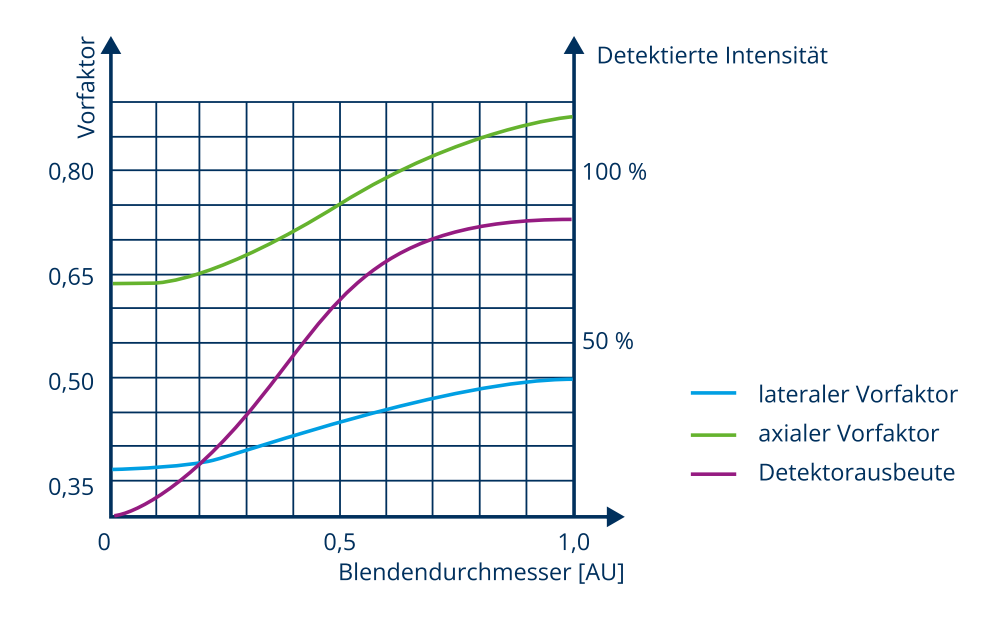

<span id="page-21-1"></span>**Abbildung 2.10: Vorfaktoren und Detektorausbeute für unterschiedliche Blendeneinstellungen [nach: Kub17, S. 177, WGH+10, S. 13]** 

Dabei ist der Durchmesser der Blende in Airy units (AU) aufgetragen. Eine Airy unit entspricht dem Durchmesser der Airy disk (dem Bereich des zentralen Maximums der PSF) und ist wie folgt definiert [Kub17, S. 173]:

<span id="page-21-2"></span>
$$
1 \text{ AU} = \frac{1,22 \cdot \lambda}{\text{NA}} \tag{2.11}
$$

Es ist zu beachten, dass der gewählte Blendendurchmesser nicht nur die Auflösung beeinflusst, sondern auch die Menge des detektierbaren Lichts. Bei einer sehr kleinen Blendenöffnung von 0,25 AU kann nur noch rund 20 % der Lichtintensität die Blende passieren, weshalb eine hohe Signalverstärkung mit erhöhtem Rauschen nötig wird. Umgekehrt gelangen bei einer großen Blendenöffnung von 1 AU noch etwa 86 % der Lichtintensität auf den Detektor. In diesem Fall wird allerdings kein Auflösungsgewinn im Vergleich zur konventionellen Mikroskopie erreicht. Die Blendeneinstellung stellt somit immer einen Kompromiss zwischen Auflösungssteigerung und Intensitätsverlust dar. [Kub17, S. 175, WGH+10, S. 20]

In der Praxis wird oft eine Blendenöffnung von etwa 1 AU eingestellt [Kub17, S. 175]. Der nicht realisierte Auflösungsgewinn wird akzeptiert, da der Hauptvorteil der Konfokalmikroskopie nicht in der Verbesserung der Auflösung, sondern in der Fähigkeit zur Erstellung optischer Schnitte liegt. Dabei handelt es sich um die oben beschriebene Eigenschaft, dass Licht von außerhalb der Fokusebene durch die Blende ausgeblendet wird [SFD09].

Die optische Schnittdicke wird durch die axiale Ausdehnung der PSF<sub>det</sub> bestimmt und ergibt sich zu [WGH+10, S. 11]:

<span id="page-22-0"></span>
$$
FWHM_{\text{det,axial}} = \sqrt{\left(\frac{0.88 \cdot \lambda}{n - \sqrt{n^2 - \text{NA}^2}}\right)^2 + \left(\frac{\sqrt{2} \cdot n \cdot \text{PH}}{\text{NA}}\right)^2}.
$$
 (2.12)

Sie gibt an, aus welchem Höhenbereich im Objekt Licht detektiert wird. Die Größe PH beschreibt dabei den Durchmesser der Blendenöffnung im µm. Die obige Gleichung teilt sich gemäß den weiter oben beschriebenen Einflussfaktoren für die PSF<sub>det</sub> in zwei Terme auf. Der erste Term unter der Wurzel ist der wellenoptische Term, der für den Mikroskopaufbau mit gleichbleibender Wellenlänge und numerischer Apertur konstant ist. Der zweite Term ist als geometrisch-optischer Term bekannt und beschreibt das Verhalten bei veränderlicher Blendeneinstellung. [Kub17, S. 176 f.]

Mit kleinerer Blendeneinstellung wird die Tiefendiskriminierung besser, weil sich die optische Schnittdicke reduziert. Dabei bleibt allerdings das oben beschriebene Problem der verringerten Lichtintensität auf dem Detektor bestehen. [WGH+10, S. 11]

Es sei angemerkt, dass Gleichung [2.12](#page-22-0) lediglich eine Angabe über die Ausdehnung der PSF eines beleuchteten Objektpunktes in axialer Richtung trifft und keine Angabe über die Auflösung zulässt. Diese ist weiterhin durch die Gleichungen [2.9](#page-20-3) un[d 2.10](#page-21-0) definiert [WGH+10, S. 11]. Die optische Schnittdicke ist allerdings relevant für die Wahl der Abtastfrequenz in axialer Richtung, wie in Kapitel [3.2](#page-55-0) deutlich wird.

Sie wird daher in der Bediensoftware des LSM häufig automatisch berechnet. Dafür wird eine alternative Ausdrucksweise von Gleichung [2.12](#page-22-0) genutzt [JP18, S. 250]:

<span id="page-22-1"></span>
$$
FWHM_{\text{det,axial}} = \sqrt{\left(\frac{\lambda \cdot n}{NA^2}\right)^2 + \left(\frac{1,22 \cdot \sqrt{2} \cdot n \cdot \lambda \cdot c_{\text{AU}}}{NA^2}\right)^2}.
$$
 (2.13)

Die Größe C<sub>AU</sub> beschreibt dabei die Größe des Blendendurchmessers in Vielfachen der Airy unit. Unter Nutzung von Gleichun[g 2.11](#page-21-2) ergibt sich daraus eine Äquivalenz der geometrisch-optischen Terme aus den Gleichungen [2.12](#page-22-0) und [2.13.](#page-22-1) Für den wellenoptische Term wird eine Definition der axialen Auflösung aus dem Bereich der konventionellen Lichtmikroskopie genutzt [WGH+10, S. 15].

An dieser Stelle zeigt sich ein Problem, das häufig in der die Optik betreffenden Literatur vorgefunden wird. Unterschiedliche Quellen verwenden unterschiedliche Gleichungen für die Auflösung, oftmals ohne die zugrundeliegende Theorie oder Definition näher zu erklären. Des Weiteren wird an einigen Stellen zwischen fluoreszierenden (selbstleuchtenden) und reflektierenden Proben unterschieden. Daraus ergeben sich teilweise unterschiedliche Vorfaktoren für die in diesem Kapitel vorgestellten Gleichungen [WGH+10, S. 12]. Deren grundlegende mathematische Strukturen und Abhängigkeiten bleiben allerdings erhalten.

#### <span id="page-23-0"></span>**2.4.4. Abschätzung der Eignung der Konfokalmikroskopie für die Rauheitsmessung**

Beim Vergleich der Gleichungen des vorherigen Kapitelsfällt auf, dass die Auflösung in axialer Richtung deutlich schlechter ist als die für den lateralen Fall. Dies wird aus dem beispielhaften Vergleich i[n Ta](#page-23-1)[belle 2.2](#page-23-1) deutlich.

<span id="page-23-1"></span>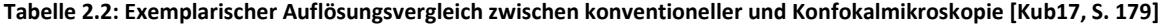

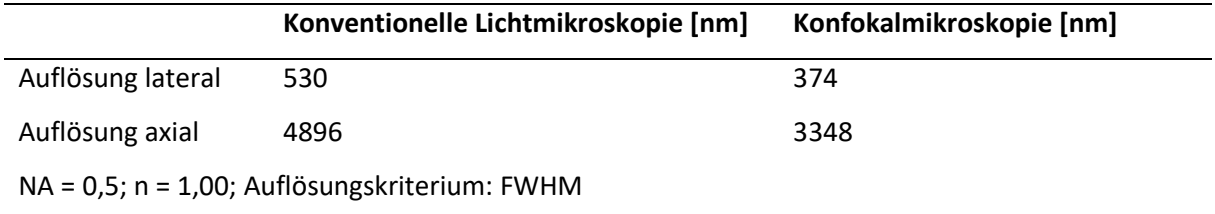

Im Allgemeinen ist die axiale Auflösung um den Faktor 3 bis 4 schlechter als die laterale Auflösung [Kub17, S. 178]. Der beispielhaft erreichbare Wert von 3,3 µm erscheint im Hinblick auf die Größenordnung der bei technischen Oberflächen zu erwartenden Rauheit als sehr grob.

Für den Anwendungsfall der Bestimmung der Topografie einer maschinenbautypischen Oberfläche stellt jedoch nicht die axiale Auflösung den begrenzenden Faktor dar. Relevant ist die Genauigkeit der Bestimmung der Position des Maximums im Intensitätsverlauf in axialer Richtung (der Höhenkoordinate des gemessenen Punktes). Diese kann mit deutlich höherer Präzision erfolgen als die Auflösung. Das stellt keinen Widerspruch dar, da keine Aussage darüber möglich ist, ob das detektierte Signal von einem einzelnen Punkt stammt oder von zwei dicht übereinanderliegenden Strukturen reflektiert wird. Da für einen gegebenen Punkt auf der Probe aufgrund der soliden Struktur bekannt ist, dass Licht nur aus der Ebene der Oberfläche stammen kann, ist diese Unsicherheit für die Rauheitsmessung nicht relevant. [TLL+16, S. 1]

Zur Bestimmung der Höhenkoordinate aus dem aufgenommenen Intensitätsverlauf existieren verschiedene Verfahren, die beispielweise in der VDI-Richtlinie 2665 oder der DIN 25178-607 definiert werden [DIN25178-607, VDI2655]. I[n Abbildung 2.11](#page-24-0) ist eine Übersicht über die Methoden dargestellt.

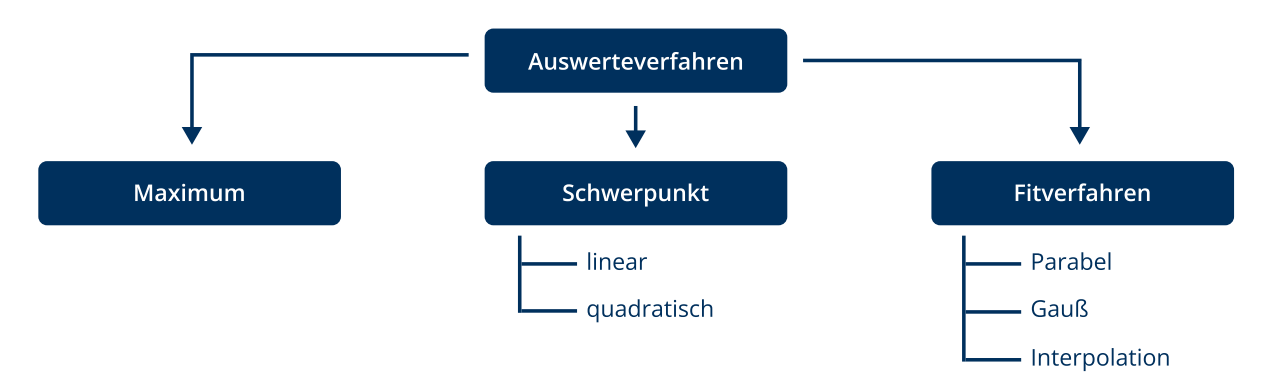

Auflösung kleiner als Schrittweite möglich

#### <span id="page-24-0"></span>**Abbildung 2.11: Auswerteverfahren der Höhenkoordinate [nach: VDI2655, S. 14]**

Die einfachste Methode stellt dabei das Maximumverfahren da. Dabei wird für jeden Punkt der Höhenwert gleich der Höhenkoordinate der größten gemessenen Intensität gesetzt. Damit sind jedoch nur diskrete Höhenabstufungen entsprechend der Schrittweite der axialen Abtastung möglich. Es ergibt sich ein maximaler Positionsfehler in Größe der halben Schrittweite. [VDI2655, S. 14] Um diese Limitierung zu umgehen, verweist die VDI-Richtlinie auf interpolierende Methoden [VDI2655, S. 14]. Damit kann die Position bis auf ein Hundertstel der Schrittweite genau bestimmt werden [Lea11, S. 242].

Beim Schwerpunktverfahren (englisch: center of gravity (CoG)) wird der Schwerpunkt des gemessenen Intensitätsverlaufs bestimmt und als Höhenwert gewählt. Die Berechnung erfolgt gemäß Gleichun[g 2.14](#page-24-1) [VDI2655, S. 14].

<span id="page-24-1"></span>
$$
CoG = \frac{\sum_{i=1}^{n} I_i \cdot z_i}{\sum_{i=1}^{n} I_i}
$$
 (2.14)

Die Laufvariable i indiziert dabei die einzelnen axialen Abtastpositionen. Folglich entspricht  $I_i$  der Intensität, die für den gegebenen Punkt an der Höhenkoordinate  $z_i$  gemessen wurde.

Eine andere Methode wird durch die Gruppe der Fitverfahren implementiert. Dabei wird eine Funktion mit bekannter Funktionsvorschrift mittels der Methode der kleinsten Quadrate an den gemessenen Intensitätsverlauf angepasst. Anschließend wird die Position ihres Maximums bestimmt und als Höhenwert gespeichert. Bei der verwendeten Funktion kann es sich beispielweise um eine Parabel, eine Gaußkurve oder eine Sinc<sup>2</sup>-Funktion handeln. Im Vergleich zu den anderen Methoden zeigt sich das Fitverfahren robuster gegenüber Ausreißern, benötigt jedoch mehr Rechenzeit. [TLL+16, VDI2655, S. 15]

Wie alle berührungslosen optischen Verfahren zur Rauheitsmessung reagiert die Konfokalmikroskopie empfindlich auf Verschmutzungen der Oberfläche. Ebenfalls kann es bei sehr glänzenden Flächen zu Problemen aufgrund von Artefaktbildung kommen. [Vol13, S. 89 ff.]

Eine weitere Einschränkung stellt der maximal messbare Profilsteigungswinkel dar. Dieser ist durch den Aperturwinkel begrenzt, der sich gemäß Gleichung [2.2](#page-16-2) aus der numerischen Apertur des Objektivs berechnen lässt. Bei stark geneigten Oberflächen kann es dazu kommen, dass das reflektierte Licht nicht in den Eintrittskegel des Objektivs trifft und folglich nicht detektiert werden kann. Dieser Fall ist in [Abbildung 2.12](#page-25-2) a dargestellt. [DIN25178-600, S. 23]

Der theoretische maximale Profilsteigungswinkel lässt sich wie folgt berechnen:

$$
\alpha_{\text{max}} = \sin^{-1}\left(\frac{\text{NA}}{n}\right). \tag{2.15}
$$

In der Praxis sind unter Umständen auch größere Profilsteigungswinkel messbar. Der Grund dafür liegt in der breiten Streuung des Lichts an hinreichend rauen Oberflächen. Diese sorgt dafür, dass genug Intensität auf den Sensor gelangt, um ein Bild zu detektieren. Dieser Fall wird i[n Abbildung 2.12](#page-25-2) b gezeigt. [DIN25178-600, S. 12 f.]

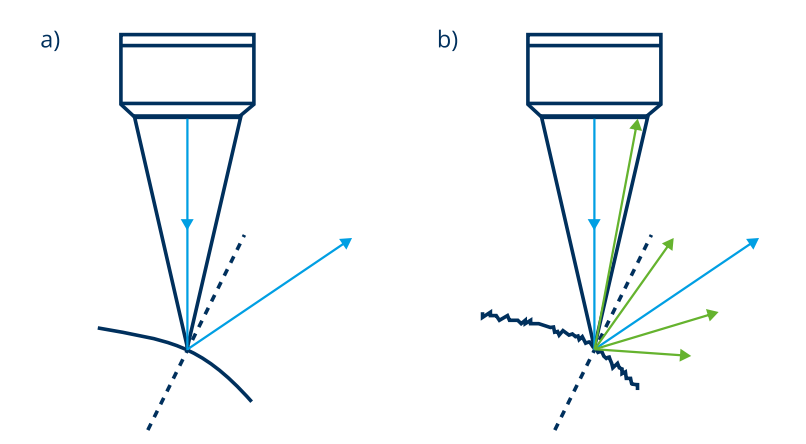

<span id="page-25-2"></span>**Abbildung 2.12: Maximal erfassbarer Profilsteigungswinkel für glatte Oberflächen (a, kein Signal detektiert) und raue Oberflächen (b, Signal detektiert) [nach: DIN25178-600, S. 23 f.]**

#### <span id="page-25-0"></span>**2.5. Ablauf einer Rauheitsmessung**

Im Folgenden soll näher auf das Vorgehen bei einer Vermessung der Oberflächentopografie eingegangen werden. Dabei müssen die Messeinstellungen gemäß geltenden Vorgaben und der Struktur des zu untersuchenden Objektes gewählt werden.

#### <span id="page-25-1"></span>**2.5.1. Festlegung des Messbereichs**

Zur Vorbereitung einer Rauheitsmessung sind diverse Grundeinstellungen festzulegen. Sie sind in der Regel den gültigen Normwerken zu entnehmen. Für die profilhafte Rauheitsmessung handelt es sich zum Zeitpunkt der Erstellung dieser Arbeit um die Normenreihe der DIN EN ISO 21920. Diese legt sogenannte Default-Einstellungen fest. [DIN21920-3, S. 6]

So ist beispielweise spezifiziert, dass die Rauheitsmessung in Richtung der zu erwartenden Höchstwerte zu erfolgen hat. Dies ist gleichzusetzen mit einer Messung senkrecht zur Richtung der Bearbeitungsspuren. Außerdem soll die Auswertung an der Position durchgeführt werden, an der kritische Werte (die größte Rauheit) zu erwarten sind [DIN21920-3, S. 9]. Dabei sind Unvollkommenheiten und Mängel der Oberfläche explizit mit eingeschlossen [DIN21920-3, S. 30].

Die Länge der Abtaststrecke wird durch die Auswertelänge des Profils  $l_e$  festgelegt, welche durch Einstellungsklassen vorgegeben wird. Dabei handelt es sich um fünf Gruppen von Default-Einstellungen, bezeichnet als Sc1 bis Sc5. Die für die jeweilige Messung zu verwendende Einstellungsklasse wird anhand des auf der Zeichnung spezifizierten Rauheitswertes ausgewählt. Das ist ein Unterschied zu früheren Normen, die in den Messeinstellungen zwischen periodischen und aperiodischen Profilen unterscheiden und die Einstellungen anhand geschätzter Oberflächenparameter festlegen. Die Einstellungsklassen mit ihren zugeordneten Rauheiten sind i[n Tabelle 2.3](#page-26-0) aufgeführt. [DIN21920-3, S. 30] **Tabelle 2.3: Einstellungsklassen gemäß DIN EN ISO 21920-3 [DIN21920-3, S. 12]** 

<span id="page-26-0"></span>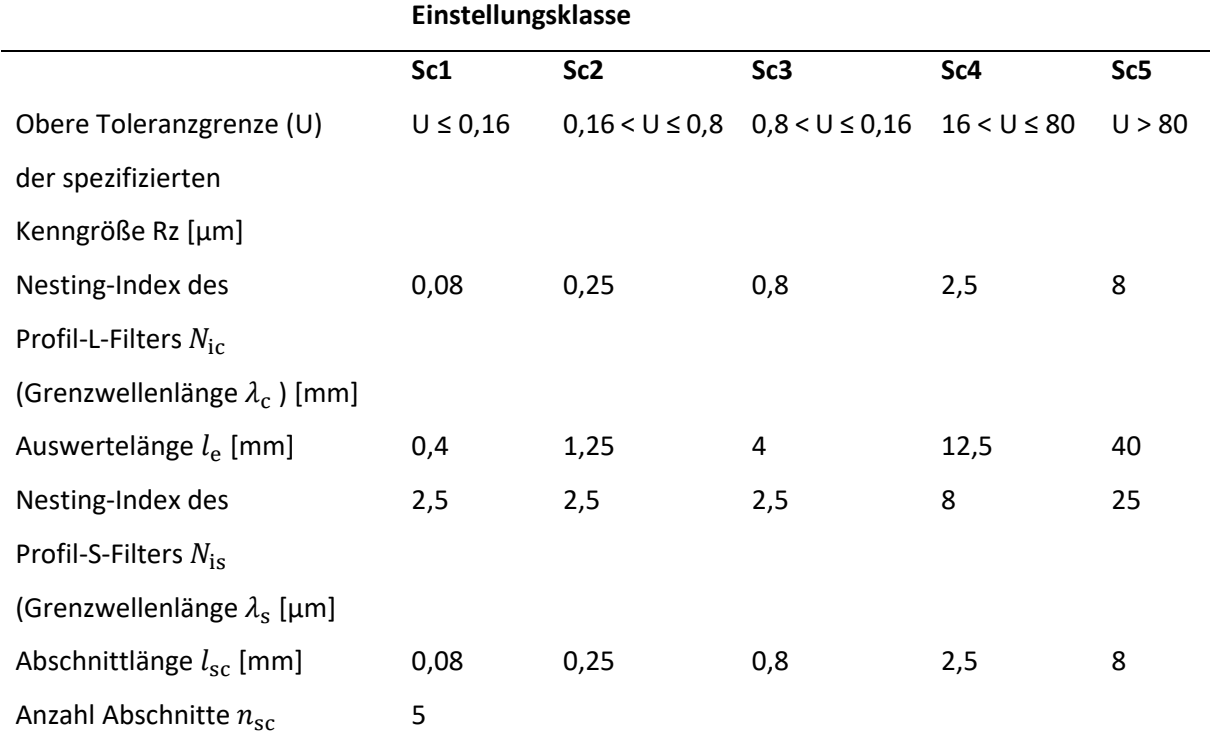

Die Auswertelänge  $l_e$  ist für die spätere Auswertung in fünf Abschnitte mit der Abschnittlänge  $l_{\rm sc}$  aufgeteilt. Diese sind relevant für die Bestimmung von Abschnittlängenkenngrößen (siehe Kapitel [2.6.1\)](#page-31-1) und dienen der statistischen Absicherung des Messergebnisses.

Zu beachten ist, dass die Länge der abgetasteten Strecke größer als die spezifizierte Auswertelänge sein muss [DIN21920-2, S. 19]. Dabei handelt es sich um eine Notwendigkeit, die sich aus der anschließenden Weiterverarbeitung und Filterung des gemessenen Profils ergibt, auf die im folgenden Kapitel näher eingegangen wird.

#### <span id="page-27-0"></span>**2.5.2. Durchführen von Filteroperationen**

Die Auswertung des aufgenommenen Oberflächenprofils erfolgt in mehreren Schritten gemäß [Abbil](#page-27-1)[dung 2.13.](#page-27-1) Je nach Messverfahren liegt zu Beginn ein mechanisches oder ein elektromagnetisches Profil vor [DIN21920-2, S. 11 ff.].

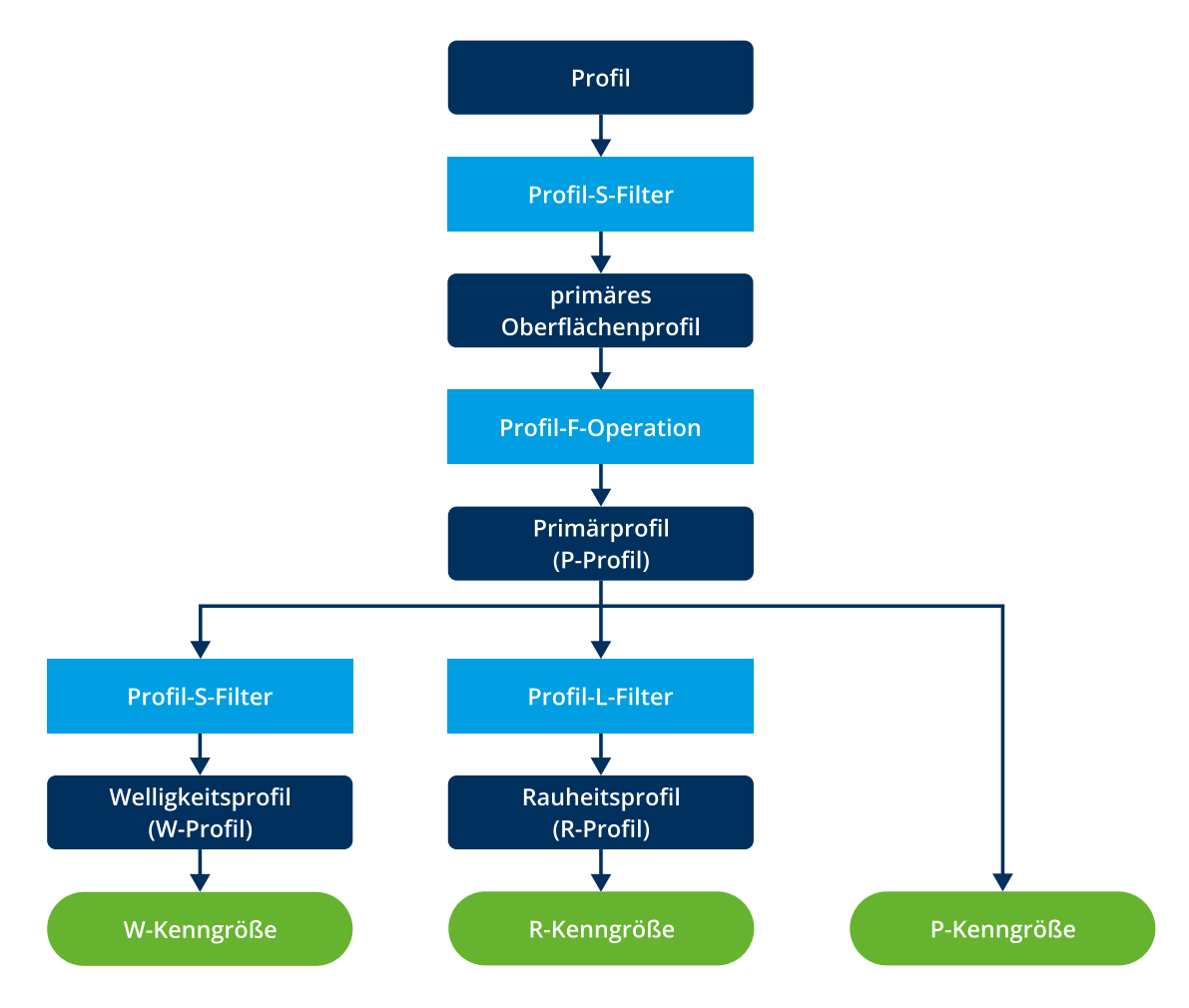

#### <span id="page-27-1"></span>**Abbildung 2.13: Arbeitsablauf der Profilauswertung gemäß DIN EN ISO 21920 [nach: DIN21920-2, S. 84]**

Das Ziel dieses Prozesses ist das Auftrennen des Gesamtprofils in Bereiche unterschiedlicher Skalenanteile beziehungsweise Wellenlängen nach einem standardisierten Verfahren. Dies dient der Vergleichbarkeit der Messergebnisse an unterschiedlichen Oberflächen mit verschiedenen Messverfahren. Die Aufteilung erfolgt durch die Anwendung von Filtern mit einem festgelegten Nesting-Index, der das Verfeinerungsniveau des Oberflächenprofils angibt. Je kleiner der Nesting-Index ist, desto feiner und detaillierter wird das Profil wiedergegeben. [DIN16610-1, S. 7]

Profile, auf die ein solcher Filter angewendet wurde, werden als skalenbegrenztes Profil bezeichnet. [DIN21920-2, S. 16]

Für die DIN EN ISO 21920 wird diese Filterung durch lineare Gauß-Filter implementiert [DIN21920- 3, S. 9]. Deren Nesting-Index ist ihre Grenzwellenlänge. Dabei handelt es sich um die Wellenlänge eines sinusförmigen Profils, für die der Filter noch 50 % der Signalamplitude überträgt [DIN16610-20, S. 6].

[Abbildung 2.14](#page-28-0) zeigt den Verlauf der Übertragungsfunktionen für den lang- und kurzwelligen Bereich mit eingetragener Grenzwellenlänge.

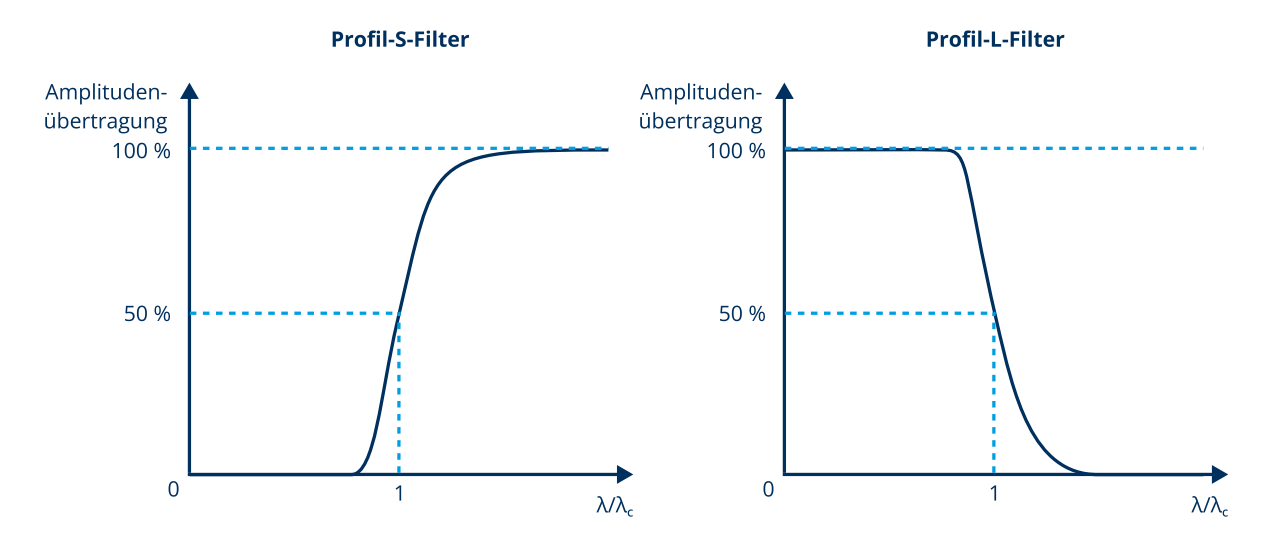

<span id="page-28-0"></span>**Abbildung 2.14: Übertragungsfunktion in Abhängigkeit von der Grenzwellenlänge eines Gauß-Filters für den langwelligen und kurzwelligen Bereich [nach: DIN16610-21, S. 8 f.]**

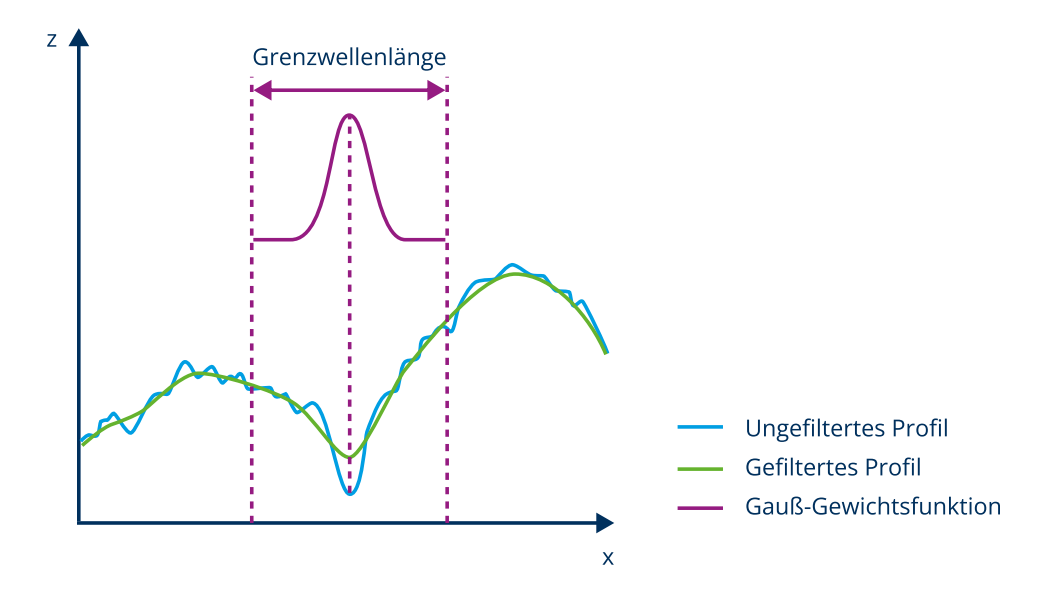

<span id="page-28-1"></span>**Abbildung 2.15: Anwendung der Gauß-Gewichtsfunktion auf ein Profil [nach: Ste20]**

Zur Bestimmung der gefilterten Profillinie wird für jeden Punkt das gewichtete Mittel der umgebenden Höhenwerte bestimmt. Die Wichtung der Punkte erfolgt gemäß einer Gauß-Funktion. Dieser Vorgang erfolgt innerhalb eines Fensters einer definierten Breite, wie es in [Abbildung 2.15](#page-28-1) dargestellt ist. [Vol13, S. 124]

Die Grenzwellenlänge legt die Breite der Gewichtsfunktion und damit des Fensters fest [DIN16610- 20, S. 6 f.]. Ein Gauß-Filter mit einer großen Grenzwellenlänge berücksichtigt somit eine größere Zahl von umgebenden Punkten und sorgt folglich für eine stärkere Glättung des Profils. Dieses Verhalten entspricht einem höheren Nesting-Index aufgrund eines niedrigeren Feinheitsgrades [DIN16610- 1, S. 7].

Aufgrund der beschriebenen Funktionsweise wird deutlich, warum die abgetastete Strecke größer sein muss als die vorgegebene Auswertelänge. An den Randpunkten des Profils sind einseitig keine umgebenden Punkte verfügbar, weshalb eine Filterung dort nicht möglich ist. Anhand des i[n Abbildung 2.15](#page-28-1) gezeigten Verlaufes der Gauß-Funktion wird ersichtlich, dass in jede Richtung mindestens eine halbe Grenzwellenlänge Vor- beziehungsweise Nachlauf nötig ist. [Vol13, S. 125]

Folglich lässt sich die notwendige Abtaststrecke gemäß Gleichung [2.16](#page-29-0) berechnen:

<span id="page-29-0"></span>
$$
l_{\rm ges} = l_{\rm e} + 2 \cdot 0.5 \cdot \lambda_{\rm c} = 6 \cdot l_{\rm sc} \,. \tag{2.16}
$$

Auf das abgetastete Profil wird zunächst ein Profil-S-Filter mit dem Nestingindex  $N_{\text{is}}$  beziehungsweise der Grenzwellenlänge  $\lambda_{\rm s}$  angewendet. Er entfernt die kurzwelligen Profilanteile. Dies entspricht einer Tiefpassfilterung des Profils und soll die Messergebnisse unterschiedlicher Geräte und Verfahren vergleichbar machen [Vol13, S. 68]. Im Ergebnis liegt das primäre Oberflächenprofil vor.

Im nächsten Schritt wird eine Profil-F-Operation durchgeführt. Sie entfernt eventuell vorhandene Formanteile im Profil. Diese entstehen zum Beispiel bei der Vermessung einer zylinder- oder kugelförmigen Oberfläche. Auch Ausrichtungsfehler der Probe können bis zu einem gewissen Grad korrigiert werden. Im Regelfall erfolgt die Entfernung des Formanteils mittels einer Ausgleichsrechnung unter Nutzung der Methode der kleinsten Quadrate. [DIN21920-2, S. 16 f.]

Die verwendete Ansatzfunktion sollte dabei der Nennform entsprechen. Für Messungen an einer geneigten Oberfläche ist daher eine lineare Funktion geeignet, wohingegen für die Abbildung einer Kugelform ein höherwertiges Polynom genutzt werden sollte [Vol13, S. 104 f.]. Eine Profil-F-Operation kann aus mehreren Schritte bestehen und neben der beschriebenen Ausgleichsrechnung auch einen separaten Tiefpassfilter beinhalten [DIN21920-2, S. 17].

Das Ergebnis der Profil-F-Operation ist das Primärprofil, auch P-Profil genannt. Daraus werden mittels einer weiteren Filterung das Welligkeitsprofil (W-Profil) und das Rauheitsprofil (R-Profil) ermittelt.

Die Filter beider Profile besitzen den gleichen Nesting-Index  $N_{\text{ic}}$  und damit die gleiche Grenzwellenlänge  $\lambda_c$ . Allerdings unterscheiden sie sich im erfassten Skalenanteil. [DIN21920-2, S. 84] Für das W-Profil wird eine Profil-S-Filterung durchgeführt, die kurzwellige Skalenanteile entfernt (Tiefpass). Folglich besteht das W-Profil aus den langwelligen Komponenten. Umgekehrt enthält das R-Profil nach einer Profil-L-Filterung nur noch die kurzwelligen Skalenanteile (Hochpass). [DIN21920-2, S. 16]

In [Abbildung 2.16](#page-30-1) ist eine Übersicht über die entstehenden Profile dargestellt. An ihnen können Oberflächenkenngrößen gemäß Kapitel [2.6.1](#page-31-1) bestimmt werden. Dabei werden am R-Profil die Rauheitsparameter und am W-Profil die Welligkeitsparameter bestimmt.

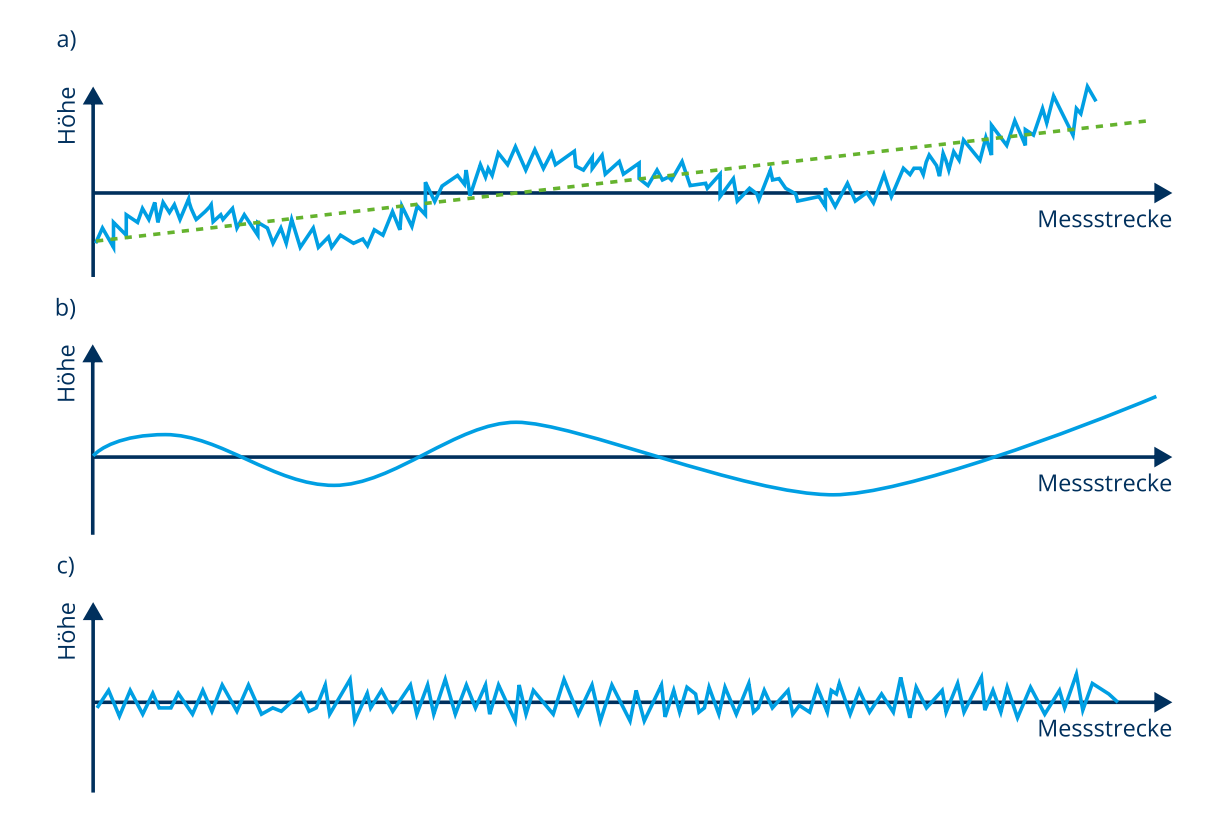

<span id="page-30-1"></span>**Abbildung 2.16: Übersicht über durch Filteroperationen entstehende Profile. a) Primäres Oberflächenprofil mit enthaltener Nennform (grün) b) W-Profil c) R-Profil [nach: Zei16]** 

#### <span id="page-30-0"></span>**2.5.3. Besonderheiten bei der flächenhaften Rauheitsmessung**

Aufgrund des flächenhaften Charakters der dreidimensionalen Oberflächenbestimmung ergeben sich bei dieser Auswertung einige Unterschiede zum oben vorgestellten Ablauf. Sie sind in der Normenreihe DIN EN ISO 25178 definiert.

Anstelle einer Profillinie wird ein rechteckiger Bereich der Oberfläche betrachtet. Es wird empfohlen, dass dieser Auswertebereich quadratisch sein soll [DIN25178-3, S. 6].

Auch auf den flächenhaften Messdaten werden Filteroperationen durchgeführt. Dabei wird jedoch anstelle eines nur in eine Richtung angewandten Profilfilters ein Flächenfilter genutzt, der eine Filteroperation in zwei orthogonalen Richtungen ausführt. [DIN25178-3, S. 16]

Analog zum Profil-S-Filter werden zunächst die kurzwelligen Skalenanteile mit einem S-Filter entfernt. Es ergibt sich die primäre Oberfläche. Durch Beseitigung der Formanteile von der primären Oberfläche unter Anwendung einer F-Operation entsteht die S-F-Oberfläche. Auf sie kann ein L-Filter angewendet werden, der langwellige Skalenanteile entfernt. Im Ergebnis liegt die S-L-Oberfläche vor. Bei diesen beiden Flächen handelt es sich um die skalenbegrenzten Oberflächen, an denen Kenngrößen ermittelt werden können. [DIN25178-2, S. 6 f.]

Welche Fläche verwendet wird, wird durch die konkrete Anwendung und die zu ermittelnde Messgröße bestimmt. Im Allgemeinen lässt sich festhalten, dass eine an der S-L-Oberfläche bestimmte Kenngröße am ehesten der Definition einer Rauheitsgröße entspricht. Eine Bestimmung an der S-F-Oberfläche besitzt den Charakter einer Welligkeitsgröße. [JSW+07, S. 2076]

Für die Wahl des Verfeinerungsindex, welcher der Grenzwellenlänge des Filters entspricht, werden in der Norm weniger genaue Empfehlungen gemacht als für den profilhaften Fall. Es wird lediglich angemerkt, dass der Verfeinerungsindex fünfmal so groß sein soll, wie die Skala der größten Struktur, die von Interesse ist. Zusätzlich wird für den Wert des Verfeinerungsindex eine empfohlene Reihe angegeben. [DIN25178-3, S. 6]

Durch diese Verfahrensunterschiede kann es zu anderen Ergebnissen als nach der Verarbeitung gemäß Kapite[l 2.5.2](#page-27-0) kommen, weswegen ein Schnitt durch eine gefilterte Oberfläche nicht zwingend identisch mit dem zugehörigen gefilterten Profil ist. Aus diesem Grund gibt die Norm Empfehlungen zum Auswerteverfahren, mit denen die Unterschiede minimiert werden können. So soll der Auswertebereich nach der Vorzugsrichtung der Oberfläche ausgerichtet sein. Bei den Filteroperationen sollen die Grenzwellenlängen des profilhaften Falles genutzt werden. Außerdem wird für die Länge des Auswertebereichs die fünffache Grenzwellenlänge empfohlen. [DIN25178-3, S. 16]

#### <span id="page-31-0"></span>**2.6. Bestimmung von Rauheitsparametern**

Zur Beurteilung der Bauteiloberfläche ist eine Vielzahl von Rauheitsparametern definiert. Sie dienen der objektiven und zusammenfassenden Charakterisierung der Topografie. Dabei besteht das Ziel in einer Beschreibung der wesentlichen Eigenschaften der Oberfläche und im Treffen von Aussagen über ihr Funktionsverhalten. [Vol13, S. 12]

In den aktuellen Normwerken erfolgt eine Einteilung der Parameter in profilhafte Größen für die zweidimensionale Beschreibung sowie in flächenhafte Größen für die dreidimensionale Charakterisierung der Oberfläche. [DIN25178-2, DIN21920-2]

#### <span id="page-31-1"></span>**2.6.1. Profilhafte Größen**

Dabei ist die Nutzung der profilhaften Größen auch aus historischen Gründen deutlich verbreiteter, weshalb im Folgenden auf sie näher eingegangen werden soll. Sie lassen sich gemäß [Abbildung 2.17](#page-32-0) weiter unterteilen.

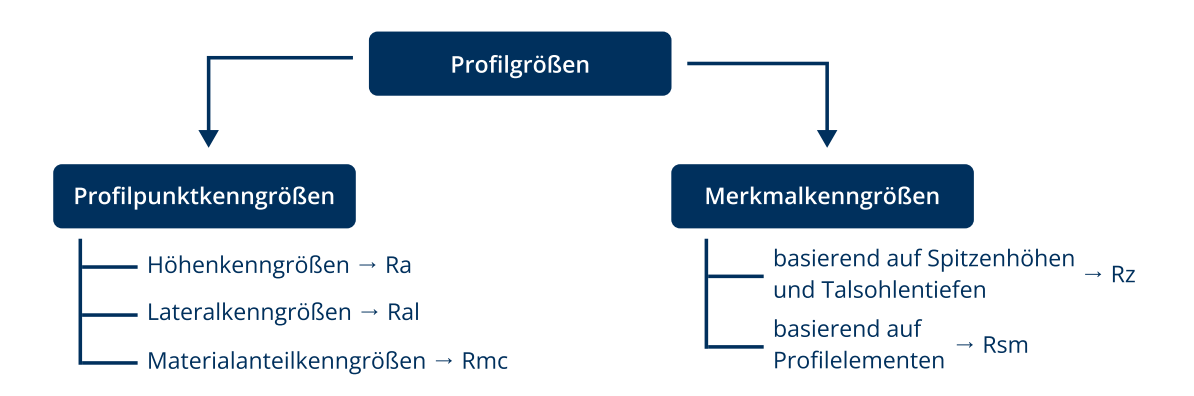

<span id="page-32-0"></span>**Abbildung 2.17: Übersicht über relevante profilhafte Oberflächengrößen [nach: DIN21920-2, S. 81 ff.]**

Die profilhaften Größen sind im Regelfall sowohl für das P-Profil als auch für das W- und R-Profil bestimmbar. Ihre mathematische Definition bleibt dabei gleich, lediglich das zugrundeliegende Profil und dessen Wellenlängenbereich ändern sich. Im Folgenden wird nur auf die Größen am R-Profil eingegangen. Die Kurzzeichen der Parameter an den anderen Profilarten werden durch Austausch des Buchstabens "R" erhalten. Beispielsweise wird die Gesamthöhe am Rauheitsprofil als Rt bezeichnet, während die des Primärprofils als Pt bekannt ist. [DIN21920-2, S. 20]

Aufgrund des großen Umfangs der spezifizierten Kenngrößen werden im Folgenden nur einige ausgewählte Rauheitsparameter von besonderer Relevanz näher vorgestellt.

Die erste Hauptgruppe bilden die Profilpunktkenngrößen. Sie basieren auf der gesamten Auswertelänge  $l_{\rm e}$  und berücksichtigen alle Punkte des Profils. Deren Untermenge der Höhenkenngrößen berücksichtigt dabei ausschließlich die Ordinatenwerte, also die Profilpunkthöhen. [DIN21920-2, S. 31]

Ein bekannter Vertreter ist der arithmetische Mittelwert der Höhe Ra. Er berechnet sich wie folgt [DIN21920-2, S. 32]:

$$
R_{\rm a} = \frac{1}{l_{\rm e}} \cdot \int_0^{l_{\rm e}} |z(x)| \, dx \,. \tag{2.17}
$$

Es handelt sich dabei um eine robuste Standardkenngröße, die unempfindlich gegenüber einzelnen Ausreißern ist. Deshalb eignet sie sich jedoch nicht zur Unterscheidung verschiedener Profilformen, wie durc[h Abbildung 2.18](#page-33-0) verdeutlicht wird. Sie zeigt verschiedene Profile, die trotz unterschiedlichen Verlaufes die gleiche mittlere Rauheit Ra aufweisen. [Vol13, S. 20]

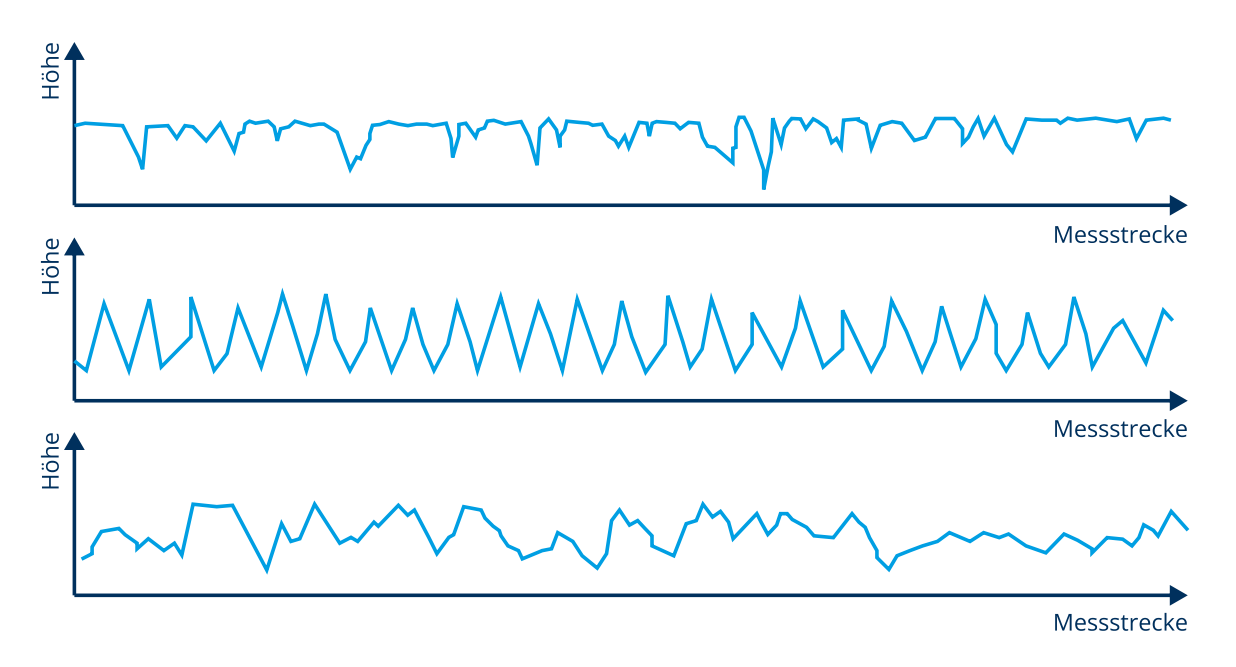

<span id="page-33-0"></span>**Abbildung 2.18: Unterschiedliche Profile mit gleicher mittlerer Rauheit Ra [nach: Vol13, S. 21]** 

Die Gesamthöhe Rt ist definiert als die Summe der größten Höhe und der größten Tiefe des Profils [DIN21920-2, S. 32]:

$$
R_{t} = \max_{x \in X} (z(x)) - \min_{x \in X} (z(x)).
$$
\n(2.18)

Aufgrund ihres Maximumcharakters kann sie relevant sein für Aussagen zur Kerbwirkung an hochbeanspruchten Bauteilen [Vol13, S. 24].

Im Gegensatz zu den vorgestellten Profilpunktkenngrößen beschreiben Lateralkenngrößen die räumliche Beziehung zwischen den geometrischen Unregelmäßigkeiten. Hier sei die Autokorrelationslänge Ral(s) erwähnt, die eine Aussage über die Periodizität des Profils ermöglicht. [DIN21920-2, S. 33 f.]

Materialanteilkenngrößen werden über das Anlegen einer Schnittlinie an das Rauheitsprofil auf einer definierten Schnitttiefe bestimmt. Durch das Ermitteln der Länge der von Profil geschnittenen Liniensegmente lässt sich der Materialanteil in dieser Tiefe berechnen. Wird dieser Vorgang auf mehreren Tiefen wiederholt, lässt sich eine Materialanteilkurve erstellen. Diese wird nach ihren Begründern auch Abbott-Firestone-Kurve genannt. Sie ist i[n Abbildung 2.19](#page-34-0) dargestellt. [DIN21920-2, S. 36]

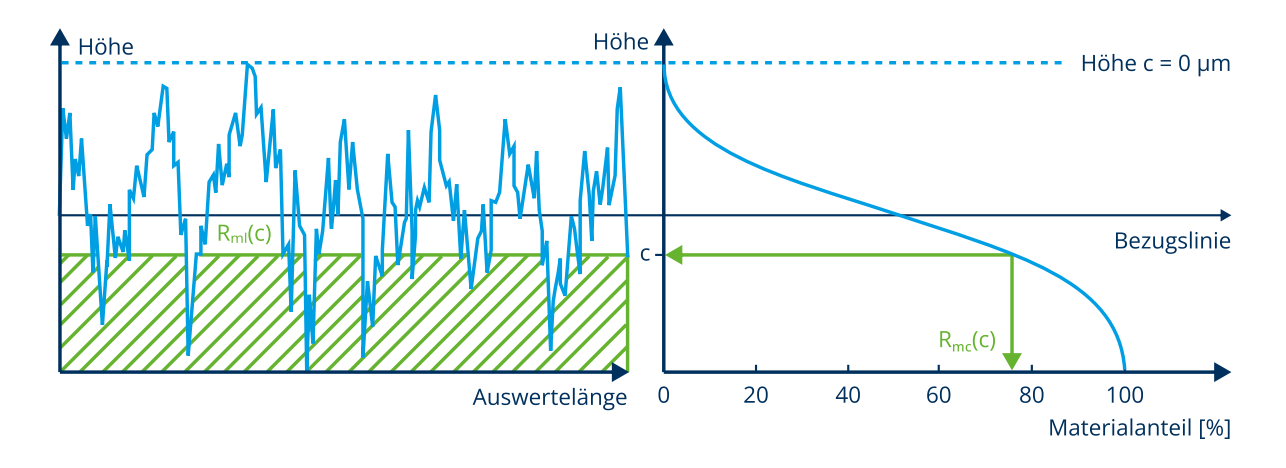

<span id="page-34-0"></span>**Abbildung 2.19: Definition von Materialanteilkenngrößen [nach: DIN21920-2, S. 37]** 

Die Nulllinie der Tiefe wird dabei an die höchste Spitze des Profils gelegt. Dies kann bei einzelnen sehr hohen Spitzen zu Verfälschungen führen. Deshalb ist eine Nulllinienverschiebung auf eine größere Tiefe üblich. Die Materialanteilkenngrößen sind besonders relevant für die Beurteilung von Gleit- und Lagerflächen, da dort ein bestimmtes Riefenbild erwünscht ist. [Vol13, S. 42 f.]

Relevante Materialkenngrößen sind unter anderem die Materiallänge Rml(c) und die Materialanteilfunktion Rmc(c), die wie folgt definiert ist [DIN21920-2, S. 36]:

$$
R_{\rm mc}(c) = \frac{R_{\rm ml}(c)}{l_{\rm e}}.\tag{2.19}
$$

Die zweite große Gruppe an Rauheitsparametern stellen die Merkmalkenngrößen dar. Sie betrachten nicht das gesamte Profil, sondern eine gemäß bestimmten Merkmalen festgelegte Untermenge [DIN21920-2, S. 19].

Sie teilen sich weiter auf in zwei Untergruppen. Die erste umfasst die Kenngrößen basierend auf Spitzenhöhen und Talsohlentiefen. Diese sind unter Verwendung der Abschnittlänge  $l_{\rm sc}$  definiert und werden deshalb auch Abschnittlängenkenngrößen genannt. Bei ihnen erfolgt eine Zerlegung in Hügel und Täler gemäß dem Vorzeichenwechsel der Höhenwerte. [DIN21920-2, S. 47]

Häufig verwendete Größen dieser Gruppen sind die mittlere Spitzenhöhe Rp, die mittlere Talsohlentiefe Rv und die maximale Höhe Rz.

Die mittlere Spitzenhöhe ist der Mittelwert der größten Spitzenhöhe  $Z_{\mathrm{ph},j}$  je Abschnittlänge über alle Abschnitte. Umgekehrt entspricht die mittlere Talsohlentiefe Rv dem Mittelwert der größten Talsohlentiefe  $Z_{vd,i}$  über alle Abschnittlängen. Sie berechnen sich wie in den Gleichungen [2.20](#page-35-0) und [2.21](#page-35-1) definiert. [DIN21920-2, S. 49]

<span id="page-35-0"></span>
$$
R_{\rm p} = \frac{1}{n_{\rm sc}} \cdot \sum_{i=1}^{n_{\rm sc}} \max_{j \in N_i} (Z_{\rm ph,j})
$$
 (2.20)

<span id="page-35-2"></span><span id="page-35-1"></span>
$$
R_{\rm v} = \frac{1}{n_{\rm sc}} \cdot \sum_{i=1}^{n_{\rm sc}} \max_{j \in N_i} (Z_{\rm vd,j})
$$
 (2.21)

Für die Bestimmung der maximalen Höhe Rz (früher: mittlere Rautiefe) wird für jeden Abschnitt die Summe aus der größten Spitzenhöhe und der größten Talsohlentiefe berechnet. Anschließend erfolgt eine Mittelwertbildung über alle Abschnitte gemäß Gleichung [2.22.](#page-35-2) [DIN21920-2, S. 50]

$$
R_{z} = \frac{1}{n_{\rm sc}} \cdot \sum_{i=1}^{n_{\rm sc}} \left( \max_{j \in N_{\rm p,i}} (Z_{\rm ph,j}) + \max_{k \in N_{\rm v,i}} (Z_{\rm vd,k}) \right)
$$
(2.22)

Bei dieser Größe handelt es sich um eine der am weitesten verbreiteten. Sie reagiert vergleichsweise sensibel auf unterschiedliche Oberflächentypen und sorgt durch die Mittelwertbildung gleichzeitig für eine Reduktion des Einflusses einzelner Spitzen [Vol13, S. 14]. Aus diesem Grund sollte sie allerdings immer mit dem Wert der Gesamthöhe Rt verglichen werden. Ist Rt deutlich größer als Rz, ist das ein Indiz für eine einzelne hohe Spitze im gemessenen Profil. In diesem Fall sollte die Messung zur Absicherung an einer anderen Stelle wiederholt werden [Vol13, S. 27].

Es sei an dieser Stelle angemerkt, dass die Definition von Rz in älteren Normwerken anders lautete. Dort wurde sie häufig mit der Zehnpunkthöhe belegt. Diese ist definiert als die Summe der Mittelwerte der fünf größten Spitzenhöhen und der fünf größten Talsohlentiefen über die gesamte Auswertelänge  $l_{\rm e}$ . Dadurch kann es insbesondere bei einer Häufung vieler hoher Spitzen in einem kurzen Bereich zu einem deutlich größeren Wert als bei der Ermittlung über die Abschnittlängen kommen. Dieser Unterschied sollte bei der Betrachtung älterer Literatur berücksichtigt werden. [Vol13, S. 27]

Die zweite Gruppe der Merkmalkenngrößen stellen die auf Profilelementen basierenden Oberflächenparameter dar. Dafür wird das Rauheitsprofil gemäß einem festgelegten Ablauf in Profilelemente aufgeteilt (sieh[e Abbildung 2.20\)](#page-36-1). Ein Profilelement besteht dabei aus der Abfolge eines signifikanten Hügels und eines signifikanten Tales. Sie werden mittels des Algorithmus der Liniendurchgangszerlegung ermittelt. Dabei werden unwesentliche Hügel und Täler eliminiert beziehungsweise innerhalb eines Profilelementes zusammengefasst. Diese Einführung eines Schwellenwertes für die Mindesthöhe beziehungsweise Mindesttiefe wird Höhenunterscheidungsvermögen genannt. [DIN21920-2, S. 29]
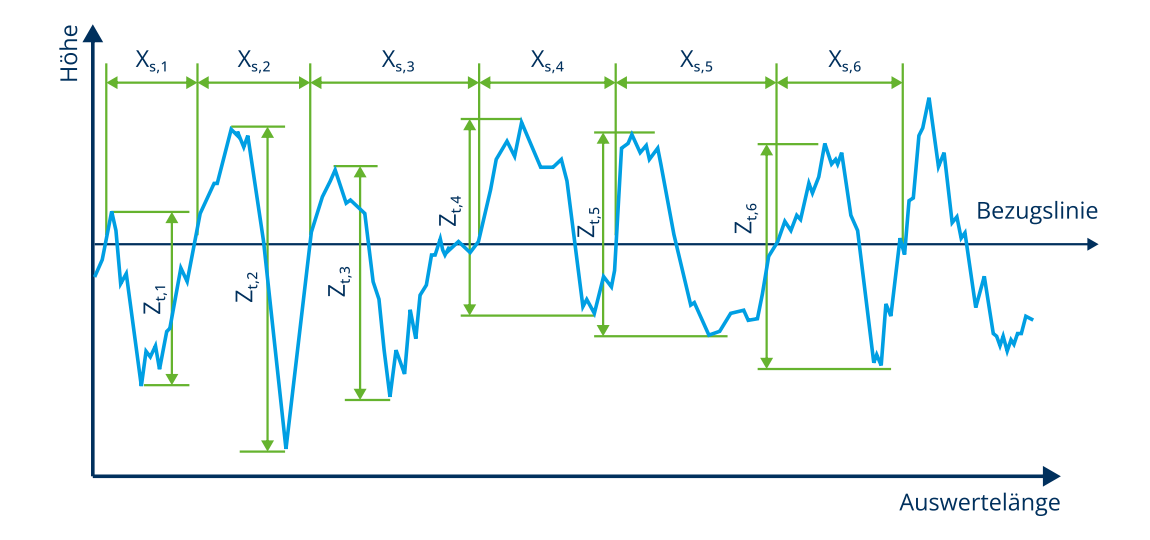

#### **Abbildung 2.20: Größen an Profilelementen [nach: DIN21920-2, S. 51]**

An den Profilelementen können besonders für periodische Profile relevante Kenngrößen bestimmt werden. Der mittlere Abstand der Profilelemente Rsm (siehe Gleichung [2.23\)](#page-36-0) gibt den mittleren Abstand zwischen zwei Profilelementen an und kann als eine Art Periode des Profilsinterpretiert werden. [DIN21920-2, S. 52]

<span id="page-36-0"></span>
$$
R_{\rm sm} = \frac{1}{n_{\rm pe}} \cdot \sum_{i=1}^{n_{\rm pe}} X_{\rm s,i}
$$
 (2.23)

### **2.6.2. Flächenhafte Größen**

Neben der etablierten profilhaften Abtastung der Oberfläche gewinnt die flächenhafte (dreidimensionale) Oberflächenbeschreibung mehr und mehr an Bedeutung. Sie ermöglicht insbesondere für biologische und mikrooptische Anwendungen zusätzliche Aussagen über die Beschaffenheit und den Funktionscharakter einer Oberfläche. Durch die zusätzliche Dimension sind weiterhin Angaben über die Längsausdehnung von Oberflächendefekten möglich, die aus der Profilansicht nicht erkenntlich sind. [Lea13, S. 5 f.]

Auch für maschinenbautypische Oberflächen kann eine dreidimensionale Betrachtung sinnvoll sein. Führen mehrere parallel aufgenommene Messungen zu stark unterschiedlichen Ergebnissen, kann eine flächenhafte Analyse Klarheit schaffen. [Vol13, S. 61]

Viele der flächenhaften Größen sind in Anlehnung an die profilhaften Größen des vorherigen Kapitels definiert. Da, wie in Kapitel [2.5.3](#page-30-0) beschrieben, bei der dreidimensionalen Oberflächencharakterisierung keine strikte Aufteilung in Flächen unterschiedlicher Wellenlängenbereiche erfolgt, sind die flächenhaften Größen nur für die Gesamtfläche definiert. Sie besitzen folglich ausschließlich den Kennbuchstaben "S". [JSW+07, S. 2075]

Wie bei den profilhaften Größen kann eine Aufteilung in Flächenparameter und Topografieparameter erfolgen. Während Flächenparameter die gesamte Oberfläche betrachten (analog den Profilpunktkenngrößen), werden Topografieparameter aus einer definierten Untermenge bestimmt (analog den Merkmalkenngrößen). [DIN25178-2, S. 7 f.]

Die [Tabelle 2.4](#page-37-0) gibt einen Überblick über gängige flächenhafte Parameter und ihre profilhaften Entsprechungen. Dabei ist zu beachten, dass für die flächenhafte Charakterisierung der Oberfläche keine Aufteilung in Einzelabschnitte erfolgt. Folglich erfahren die Parameter Sp und Sv keine Mittelung wie ihre profilhaften Äquivalente. Außerdem sorgt dieser Unterschied dafür, dass die Flächengröße Sz der Profilgröße Rt entspricht.

Es sei darauf hingewiesen, dass Profil- und Flächenparameter trotz der definitorischen Ähnlichkeit nur eingeschränkt miteinander verglichen werden können. Zwar ist eine Korrelation gegeben, die konkreten Werte können jedoch voneinander abweichen. Beispielweise ist die flächenhaft bestimmte maximale Spitzenhöhe Sp in der Regel größer als an Profilen, da sie die gesamte Extremstelle und nicht bloß einen Schnitt erfasst. [DIN25178-3, S. 17]

| Flächenhafte Größe           | Zeichen | <b>Profilhafte Entsprechung</b> |
|------------------------------|---------|---------------------------------|
| Mittlere arithmetische Höhe  | Sa      | Ra                              |
| Maximale Spitzenhöhe         | Sp      | Rpt                             |
| Maximale Senkenhöhe          | Sv      | Rvt                             |
| Maximale Höhe                | Sz      | Rt                              |
| Autokorrelationslänge        | Sal     | Ral                             |
| Flächenhafter Materialanteil | Smr     | Rmc                             |

<span id="page-37-0"></span>**Tabelle 2.4: Übersicht über flächenhafte Rauheitsparameter und deren profilhafte Entsprechung [DIN25178-2]** 

## <span id="page-37-1"></span>**2.7. Einfluss der Rauheit auf die Tragfähigkeit**

Aufgrund der Entstehung von Mikrorissen in der Randschicht bei schwingender Beanspruchung besitzen die Oberflächeneigenschaften einen entscheidenden Einfluss auf die Bauteilfestigkeit [EZK04, S. 9]. Sie sind deshalb seit vielen Jahren Gegenstand der Forschung und es existiert eine Vielzahl von Ansätzen, um ihren Einfluss auf die Tragfähigkeit zu beschreiben.

## **2.7.1. Empirische Näherungsgleichungen**

In den Berechnungsanleitungen gemäß DIN 743 und der FKM-Richtlinie wird der Rauheitseinfluss der Oberfläche durch einen Einflussfaktor ausgedrückt. Dieser beruht auf Untersuchungen und Diagrammen von Siebel und Gaier aus den 1950er Jahren und ist i[n Abbildung 2.21](#page-38-0) dargestellt [SG56].

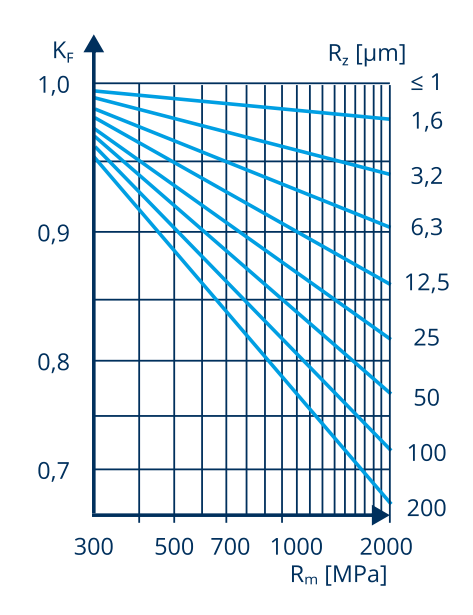

<span id="page-38-0"></span>**Abbildung 2.21: Rauheitseinflussfaktor gemäß FKM-Richtlinie [nach: FKM20, S. 42]** 

Gemäß DIN 743 berechnet sich der Einflussfaktor der Oberflächenrauheit wie folgt [DIN743-2, S. 28]:

$$
K_{\rm F\sigma} = 1 - 0.22 \cdot \log(R_z) \cdot \left( \log \left( \frac{R_{\rm m}}{20 \, \text{MPa}} \right) - 1 \right). \tag{2.24}
$$

Dabei beschreibt  $R_{\rm m}$  die Zugfestigkeit des Werkstoffes. In der FKM-Richtlinie wird eine mathematisch äquivalente Struktur angegeben, die in Gleichung [2.25](#page-38-1) wiedergegeben ist. Die Konstanten  $a_{R,\sigma}$  und  $R_{\text{m,N,min}}$  ergeben sich aus der Werkstoffgruppe gemä[ß Tabelle 2.5.](#page-38-2) [FKM20, S. 41]

<span id="page-38-1"></span>
$$
K_{\text{F}\sigma} = 1 - a_{\text{R},\sigma} \cdot \log(R_{\text{z}}) \cdot \log\left(\frac{2 \cdot R_{\text{m}}}{R_{\text{m},\text{N},\text{min}}}\right) \tag{2.25}
$$

<span id="page-38-2"></span>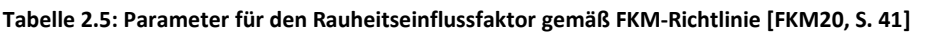

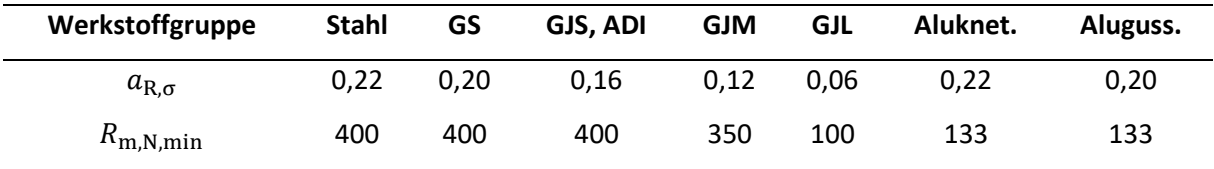

Der so ermittelte Rauheitsfaktor wird zur Bestimmung der Bauteilfestigkeit mit anderen Faktoren wie der Kerbwirkungszahl  $\beta_{\sigma}$  zu einem Gesamteinflussfaktor  $K_{\sigma}$  verknüpft. Dessen Struktur ist in beiden Regelwerken ähnlich und entspricht der folgenden Form [FKM20, S. 37]:

<span id="page-38-3"></span>
$$
K_{\sigma} = \left(\beta_{\sigma} + \frac{1}{K_{\rm F}\sigma} - 1\right) \cdot \frac{1}{K_{\rm V}}.
$$
\n(2.26)

Dabei erfasst der Faktor  $K_V$  weitere Randschichteinflüsse. Für den Fall der Torsionsbeanspruchung sind analoge Gleichungen definiert, die den Ausführungen der Regelwerke zu entnehmen sind.

Zu den so bestimmten Gleichungen ist anzumerken, dass aufgrund von Weiterentwicklungen der Fertigungstechnik seit der Durchführung der Experimente von Siebel und Gaier eine Überschätzung des Rauheitseinflusses anzunehmen ist. Auch wird darauf hingewiesen, dass Randschichtverfestigung und Eigenspannung einen dominanteren Einfluss auf die Festigkeit ausüben können als die Rauheit. [YBV+22, S. 21 f.]

Eine weitere ähnliche Bestimmungsgleichung wird gemäß einem Vorschlag von Hück angegeben [GH95]:

<span id="page-39-2"></span>
$$
K_{\rm F\sigma} = 1 - 0.22 \cdot \log(R_{\rm z})^{0.64} \cdot \log(R_{\rm m}) + 0.45 \cdot \log(R_{\rm z})^{0.53} \,. \tag{2.27}
$$

Die genannten Konzepte berücksichtigen auf der Werkstoffseite lediglich die Zugfestigkeit. Damit soll berücksichtigt werden, dass niedrigfeste Werkstoffe eine geringere Oberflächenempfindlichkeit besitzen [EZK04, S. 42 ff.]. Die Oberflächenrauheit wird ausschließlich durch die maximale Höhe Rz charakterisiert. Es ist davon auszugehen, dass diese Beschreibung unzureichend ist, wird doch die Dauerfestigkeit auch durch die laterale Form der Oberfläche (beispielweise Form und Abstand der Rillen) beeinflusst [EZK04, S. 41].

### <span id="page-39-1"></span>**2.7.2. Formzahlorientierte Ansätze**

Aus diesem Grund betrachten andere Konzepte die Oberflächenrauheit als eine Aneinanderreihung von Mikrokerben. Jede Einzelkerbe kann dabei aufgrund ihrer im Vergleich zum Bauteil geringen Tiefenausdehnung als Flachkerbe verstanden werden. Sie sorgt für eine überhöhte Spannung  $\sigma_{\text{max}}$  im Vergleich zur Nennspannung  $\sigma_{\rm n}$  am ungekerbten Bauteil. Das Verhältnis dieser beiden Spannungen wird als Formzahl  $K_t$  bezeichnet. Für die Flachkerbe lässt sich die Formzahl nach Neuber analytisch wie folgt bestimmen [PPB20, S. 20]:

<span id="page-39-0"></span>
$$
K_{\rm t} = \frac{\sigma_{\rm max}}{\sigma_{\rm n}} = 1 + n \sqrt{\frac{t}{\rho}}.
$$
 (2.28)

Dabei ist t die Tiefe der Kerbe,  $\rho$  ihr Radius und  $n$  ein Faktor für die Beanspruchungsart. Für Normalspannungen gilt  $n = 2$  und für Schubspannungen  $n = 1$ . In [Abbildung 2.22](#page-40-0) ist eine Übersicht über die geometrischen Größen dargestellt.

Da sich in der Oberfläche die benachbarten Kerben gegenseitig entlasten, und eine direkte Messung der Kerbtiefe praktisch schwierig ist, gibt Neuber für diesen Anwendungsfall folgende empirische Näherungsgleichung an [Neu58]:

$$
K_{\rm t} = 1 + n \sqrt{\lambda \frac{R_{\rm z}}{\rho}}
$$
 (2.29)

<span id="page-40-2"></span>
$$
\lambda = \frac{b}{t}.
$$
 (2.30)

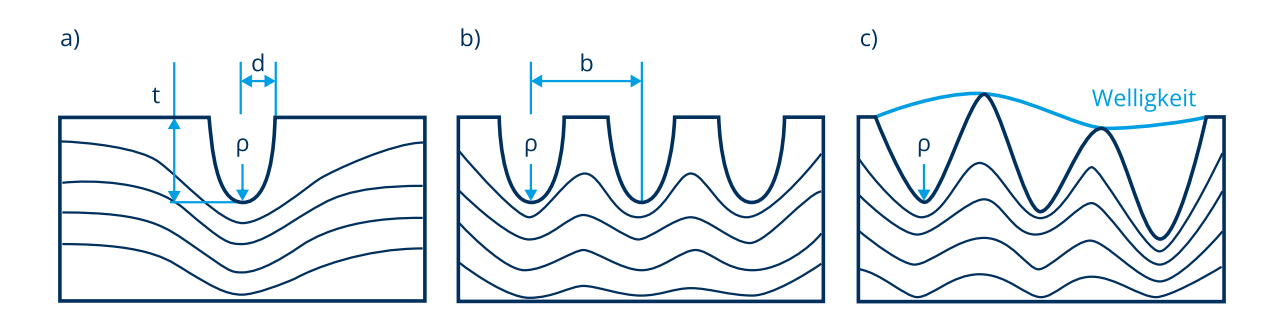

<span id="page-40-0"></span>**Abbildung 2.22: Geometrische Kenngrößen für eine einzelne Flachkerbe (a), bei Betrachtung der Oberflächenrauheit als Mehrfachkerbe (b) und mit überlagerter Welligkeit (c) [nach: QCY+21, S. 4]** 

Der Faktor  $\lambda$  ist dabei eine Kenngröße für das Verhältnis aus Abstand und Tiefe der Einzelkerben. Für mechanisch bearbeitete Oberflächen kann die Annahme  $\lambda = 1$  getroffen werden [Zah96, S. 194].

Aus dieser Formel entwickeln Arola und Ramulu in [AR99] eine weitere Gleichung zur Bestimmung der Oberflächenformzahl. Diese wird an einem idealen kosinusförmigen Profil der Form  $z = a \cdot cos(\frac{x}{l})$  $\overline{u}$ hergeleitet. Mit der Beziehung:

$$
\bar{\rho} = \frac{\bar{d}^2}{\bar{t}}\tag{2.31}
$$

und Einsetzen in Gleichung [2.28](#page-39-0) ergibt sich für Normalspannungen [AR99, S. 108]:

$$
\overline{K}_{\mathsf{t}} = 1 + 2\frac{\overline{t}}{\overline{d}}.\tag{2.32}
$$

Durch Setzen der Kerbtiefe zu  $\bar{t} = n \cdot a$  wird daraus [AR99, S. 108]:

<span id="page-40-1"></span>
$$
\overline{K}_{\mathsf{t}} = 1 + n \frac{2a}{\overline{\rho}\pi}.
$$
 (2.33)

Der Faktor  $n$  dient dabei der Berücksichtigung der Entlastungswirkung der Mehrfachkerbe [AR99, S. 108]. Mit der Definition des arithmetischen Mittelwerts der Höhe Ra (siehe Gleichung [2.17\)](#page-32-0) ergibt sich für das ideale kosinusförmige Profil [AR99, S. 109]:

$$
R_{\rm a} = \frac{2a}{\pi} \tag{2.34}
$$

und daraus eingesetzt in Gleichung [2.33](#page-40-1) [AR99, S. 109]:

$$
\overline{K}_{\rm t} = 1 + n \frac{R_{\rm a}}{\overline{\rho}}.\tag{2.35}
$$

Um eine Abweichung vom idealen Kosinusverlauf durch überlagerte Welligkeit berücksichtigen zu können, wird ein zusätzlicher Korrekturfaktor eingeführt. Dieser ergibt sich aus dem Verhältnis der maximalen Höhe Ry zur Zehnpunkthöhe Rz. Damit lautet die Gesamtgleichung nach Arola-Ramulu wie folgt [AR99, S. 109]:

<span id="page-41-0"></span>
$$
\overline{K}_{\rm t} = 1 + n \left(\frac{R_{\rm a}}{\bar{\rho}}\right) \left(\frac{R_{\rm y}}{R_{\rm z}}\right). \tag{2.36}
$$

Nach der Bestätigung einer sehr guten Übereinstimmung dieser Formel für faserverstärkte Kunststoffe untersuchen Arola und Williams in [AW02] die Eignung der gefundenen Beziehung für ungekerbte Proben aus Stahl der Sorte AISI 4130 (entspricht Vergütungsstahl 25/30CrMo4). Dabei berechnen sie die effektive Kerbwirkungszahl  $\bar{K}_{\mathrm{f}}$  unter Berücksichtigung der Kerbempfindlichkeit  $q$  nach Thum [Liu01, S. 211]:

$$
\overline{K}_{\text{f}} = 1 + q \cdot (\overline{K}_{\text{t}} - 1) \,. \tag{2.37}
$$

Die Kerbempfindlichkeit  $q$  ist wie folgt definiert [PPB20, S. 40]:

$$
q = \frac{1}{1 + \frac{\gamma}{\bar{\rho}}}.\tag{2.38}
$$

Bei  $\gamma$  handelt es sich um eine werkstoffabhängige Größe, die für Stahl den Wert:

$$
\gamma = 10^{2.654 \cdot 10^{-7} R_{\rm m}^2 - 1.309 \cdot 10^{-3} R_{\rm m} + 0.01103} \text{ mm} \tag{2.39}
$$

annimmt [Dow13, S. 498].

In ihren Experimenten können Arola und Williams die Unterschiede der Dauerfestigkeiten zwischen den Proben unterschiedlicher Oberflächenrauheit und einer polierten Referenzprobe sehr gut durch das von ihnen entwickelte Modell beschreiben. Weiterhin wird gezeigt, dass der Ansatz nach Neuber gemäß Gleichung [2.29](#page-40-2) zu systematischen Abweichungen von den Versuchsergebnissen führt. Außerdem stellen sie fest, dass es sich beim Kerbradius um eine prozessabhängige Größe handelt, die nicht von der Rauheit abhängig ist [AW02, S. 928].

Neben den eindeutig definierten Rauheitsparametern besitzt in diesen Ansätzen die genaue Bestimmung des Kerbradius  $\rho$  eine große Bedeutung. Er wird sowohl für die Berechnung der Oberflächenformzahl als auch für die Bestimmung der Kerbempfindlichkeit verwendet. Arola und Williams schätzen den Kerbradius durch ein grafisches Verfahren ab. Dazu legen sie an das maßstäbliche (nicht überhöhte) Oberflächenprofil eine Kreisschablone in der Größe an, die die bestmögliche Übereinstimmung mit dem Profiltal aufweist. Dieser Vorgang wird für mindestens drei kritische Täler wiederholt. Anschließend wird der Mittelwert der erhaltenen Radien gebildet. [AW02, S. 925]

Dabei handelt es sich um eine manuelle Messmethode, die einem statistischen Einfluss unterliegt und in ihrem Ergebnis vom Durchführer abhängig ist [QCY+21, S. 2]. Aus diesem Grund entwickeln Quan et al. in [QCY+21] eine neue Methode zur indirekten Bestimmung des Kerbradius. Diese erfolgt über genormte Rauheitsparameter als Hilfsgrößen und ist somit deutlich robuster.

Dazu wird jedes einzelne Profilelement als eine Kerbstelle betrachtet. Ihre Tiefe ergibt sich aus der Talsohlentiefe Rv [QCY+21, S. 5]:

$$
h = t = R_{\rm v} \,. \tag{2.40}
$$

Zur Bestimmung der Kerbbreite werden der mittlere Abstand der Profilelemente Rsm und der relative Materialanteil Rmc auf der Bezugslinie verwendet (siehe [Abbildung 2.23\)](#page-42-0). Das Produkt dieser beiden Größen entspricht der Breite der Hügel. Durch Subtraktion der Hügelbreite von der durch Rsm definierten Gesamtbreite des Profilelements ergibt sich die Talbreite  $l$ . Diese stellt die Kerbbreite dar [QCY+21, S. 6]:

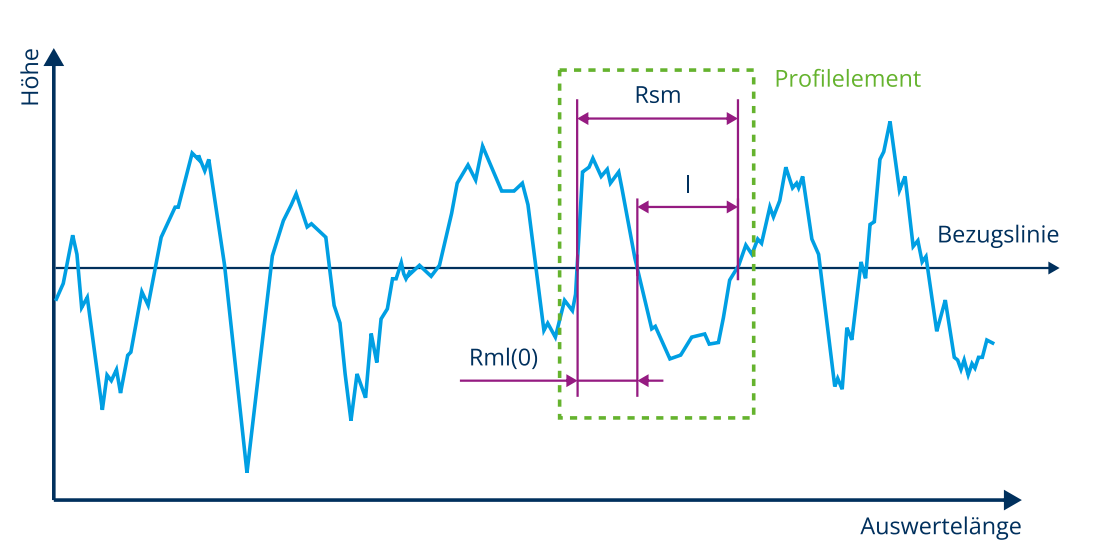

$$
l = R_{\rm sm} - R_{\rm ml}(0) = R_{\rm sm} - R_{\rm sm} \cdot R_{\rm mc}(0) = R_{\rm sm} \cdot (1 - R_{\rm mc}(0)). \tag{2.41}
$$

#### <span id="page-42-0"></span>**Abbildung 2.23: Bestimmung der Talbreite aus Rauheitskenngrößen**

Der Kerbradius bestimmt sich aus den so bestimmten Kenngrößen nach geometrischen Prinzipien. Dabei erfolgt gemäß [Abbildung 2.24](#page-43-0) eine Fallunterscheidung zwischen flachen und tiefen Kerben [QCY+21, S. 6]:

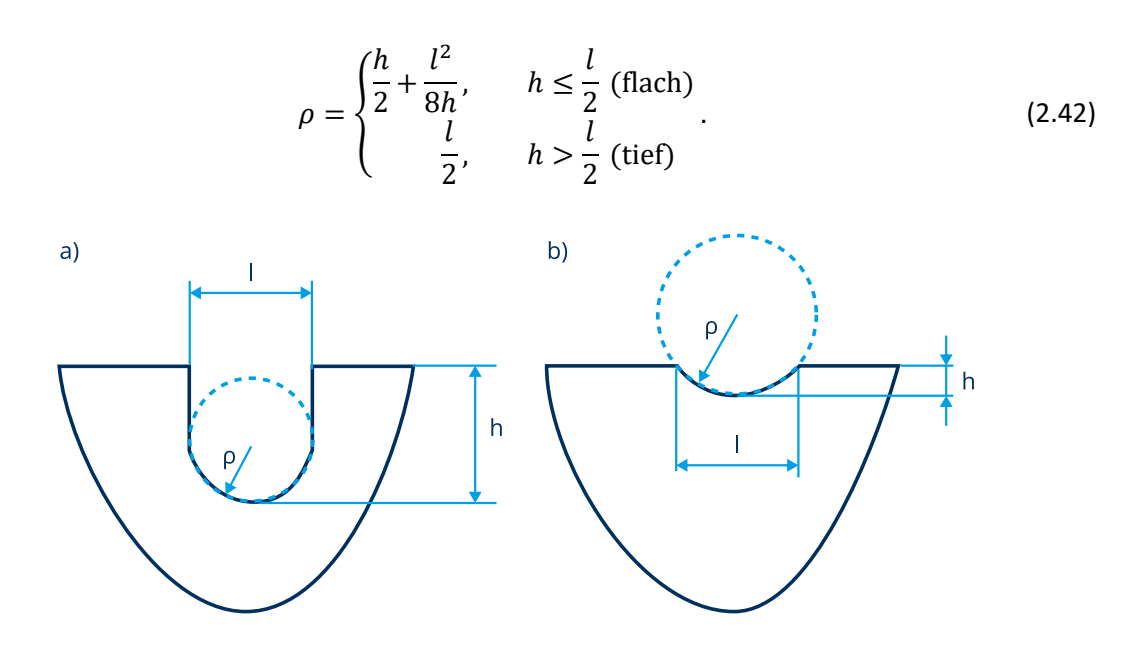

<span id="page-43-0"></span>**Abbildung 2.24: Definition der tiefen (a) und der flachen Kerbe (b) [nach: QCY+21, S. 5]** 

Aus diesem Ansatz ergibt sich eine differenzierte Betrachtung des Kerbradius. Die weiter oben vorgestellte grafische Methode betrachtet ein einzelnes mikroskopisches Profiltal und macht den Kerbradius somit von einzelnen Unvollkommenheiten des Spanwerkzeuges abhängig. Im Unterschied dazu wertet die Methode nach Quan et al. eine gesamte Schnittmarke als Kerbstelle und bestimmt deren Radius. Dabei handelt es sich um eine deutlich makroskopischere Betrachtung, die hauptsächlich von der Werkzeuggeometrie und den Prozessparametern bestimmt wird. Quan et al. argumentieren, dass ihre Herangehensweise stärker der ursprünglichen Definition des Kerbradius für die Einzelkerbe nach Neuber entspricht. [QCY+21, S. 6]

Bezogen auf die Einteilung der Gestaltabweichungen aus Kapitel [2.1](#page-11-0) wird deutlich, dass die mikroskopische Betrachtung des Kerbradius einer Fokussierung auf die Abweichungen der vierten Ordnung und die makroskopische Betrachtung einer Fokussierung auf die Abweichungen der dritten Ordnung entspricht. Dieser Unterschied wird in [Abbildung 2.25](#page-43-1) dargestellt.

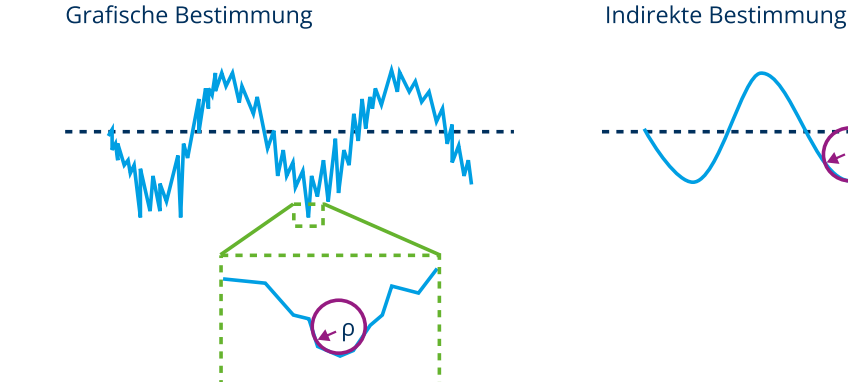

<span id="page-43-1"></span>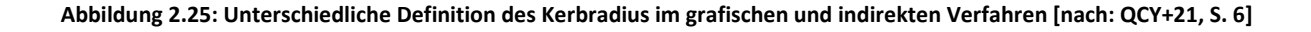

Zur Überprüfung ihres Ansatzes führen Quan et al. Untersuchungen an ungekerbten Proben des Stahls GH4169 (hochtemperaturfeste Nickel-Chrom-Eisen-Legierung) durch. Sie wurden mit unterschiedlichen Fertigungsverfahren hergestellt und weisen dementsprechend verschiedene Rauheiten und Kerbradien auf [QCY+21, S. 3 f.]. Mit der indirekten Bestimmung des Kerbradius ergibt sich für die untersuchten Oberflächenformzahlen nach Gleichungen [2.28,](#page-39-0) [2.29](#page-40-2) und [2.36](#page-41-0) eine deutlich bessere Korrelation als mit der grafischen Methode [QCY+21, S. 9].

Dieses Ergebnis führen Quan et al. auf die Fokussierung auf unterschiedliche Rauheitsskalen durch die beiden Verfahren zurück. Während die grafische Bestimmung die Mikrorauheit im Bereich von 0-10 µm überbetont, schwächt sie die Effekte der Rauheiten um 100-2000 µm ab. Dies widerspricht dem grundlegenden Berechnungsansatz der Kerbe nach Neuber. [QCY+21, S. 9]

Dabei verweisen Quan et al. auf die fraktale Natur eines Oberflächenprofils. Ein Fraktal weist auf unterschiedlichen Skalen oder Vergrößerungsstufen die gleiche Struktur auf [DIN25178-2, S. 44]. Demzufolge ist der Kerbradius keine absolute Größe, sondern von den Messbedingungen wie Abtastfrequenz und Filterung abhängig. Je feiner die Auflösung, desto kleiner wird der Kerbradius bestimmbar [QCY+21, S. 9]. Folglich muss die Größenordnung der Rauheit gefunden werden, welche die Dauerfestigkeit am stärksten beeinflusst. Dieser Wert kann für verschiedene Werkstoffe unterschiedlich sein. Für den von Quan et al. untersuchten Stahl handelt es sich um die Bereiche um 100-1000 µm [QCY+21, S. 10]. Diese Erkenntnis deckt sich mit anderen Forschungsergebnissen, nach denen Rauheiten von Ra < 0,5–0,1 keine Reduzierung der Dauerfestigkeit mehr bewirken [EZK04, S. 42, QCY+21, S. 9].

## **2.7.3. Bruchmechanische Ansätze**

Einen anderen Ansatz verfolgt der Vorschlag von Liu in [Liu01]. Dieser betrachtet die Täler der Oberflächenrauheit als Ausgangspunkt für einen Riss. Dafür nutzt er den von Neuber bestimmten Spannungsintensitätsfaktor für einen Riss im Grund einer Flachkerbe:

$$
\frac{K_{\rm I}}{K_{\rm IL}} = s \left\{ 1 + \left[ (\alpha_0 - 1)^{-2.5} + \left( \frac{1}{s} - 1 \right)^{-2.5} \right]^{-0.4} \right\} \tag{2.43}
$$

$$
K_{\rm IL} = \sigma \sqrt{\pi (t + t_0)} \cdot Y_0 \tag{2.44}
$$

$$
s = \sqrt{\frac{t}{t + t_0}}.\tag{2.45}
$$

Für die Anwendung auf die Oberflächenrauheit werden die Risslänge t durch die charakteristische Mikrostrukturlänge  $\Delta_0$  und die Kerbtiefe  $t_0$  durch die Rautiefe  $R_{\text{eff}}$  ersetzt. Des Weiteren wird anstelle der Formzahl  $\alpha_0$  eine Oberflächenformzahl  $K_O$  eingeführt.

Daraus ergibt sich für die Dauerfestigkeit der Probe  $\sigma_{AD}$ :

$$
\sigma_{\text{aD}} = \frac{\Delta K_0}{2\sqrt{\pi\Delta_0}Y_0\left\{1 + \left[(K_0 - 1)^{-2.5} + \left(\sqrt{1 + \frac{R_{\text{eff}}}{\Delta_0}} - 1\right)^{-2.5}\right]^{-0.4}\right\}}.
$$
\n(2.46)

Die charakteristische Mikrostrukturlänge  $\Delta_0$  stellt eine fiktive Größe für das bruchmechanische Modell dar, bei deren Erreichen ein Ermüdungsriss unterhalb der Dauerfestigkeit nicht weiter fortschreitet [Liu01, S. 81]. Dabei handelt es sich um eine statistische und werkstoffabhängige Größe, die oft dem Korndurchmesser zugeordnet werden kann und die wie folgt bestimmt wird:

<span id="page-45-1"></span><span id="page-45-0"></span>
$$
\Delta_0 = \frac{1}{\pi} \left( \frac{\Delta K_0}{2\sigma_W Y_0} \right)^2.
$$
\n(2.47)

Dabei ist  $\sigma_W$  die Zug-Druck-Wechselfestigkeit einer glatten Werkstoffprobe mit einer Prüfoberfläche von 800 mm<sup>2</sup>.  $Y_0$  entspricht dem Wert einer Korrekturfunktion und wird mit 1,12 angesetzt. Der Schwellenwert  $\Delta K_0$  bezieht sich auf ein Lastverhältnis von  $R = -1$  und wird für Stähle und Eisengusswerkstoffe zu 220 MPa mm<sup>1/2</sup> gewählt. [Liu01, S. 82]

Durch Einsetzen von Gleichung [2.47](#page-45-0) in Gleichun[g 2.46](#page-45-1) und Umstellen nach dem Verhältnis aus Dauerfestigkeit der rauen Probe  $\sigma_{aD}$  zur Dauerfestigkeit der glatten Probe  $\sigma_W$  ergibt sich der Oberflächenfaktor  $F_{\text{O}}$  nach Liu zu [Liu01, S. 119]:

$$
F_0 = \frac{\sigma_{\rm aD}}{\sigma_{\rm W}} = \frac{1}{1 + \left[ (K_0 - 1)^{-2.5} + \left( \sqrt{1 + \frac{R_{\rm eff}}{\Delta_0}} - 1 \right)^{-2.5} \right]^{-0.4}}.
$$
\n(2.48)

Die wirksame Rautiefe  $R_{\text{eff}}$  ist abhängig von der statistischen Überlagerung der Streuung der Mikrostrukturlänge mit der Streuung der Oberflächenrauheit. Für geringe Rauheitsstreuungen an einem periodischen Profil gilt  $R_{\text{eff}} = R_{\text{t}}$ . Bei größeren Streuungen an unregelmäßigen Oberflächen muss eine Abminderung der Rautiefe erfolgen. Für technische Oberflächen, bei denen die Streuungen der Rauheit denen der Mikrostrukturlänge entsprechen, gilt die Empfehlung [Liu01, S. 120]:

<span id="page-45-2"></span>
$$
R_{\rm eff} = \frac{R_{\rm t}}{3} \,. \tag{2.49}
$$

Die im Modell von Liu verwendete Oberflächenformzahl  $K_0$  dient der Charakterisierung der Oberflächentopografie und der Bewertung unterschiedlicher Fertigungsverfahren. Sie wird aus der Neuber-Gleichung für die flache Einzelkerbe (siehe Gleichung [2.28\)](#page-39-0) anhand von BEM-Spannungsanalysen an

Mehrfachkerben hergeleitet und ergibt sich zu Gleichung [2.50.](#page-46-0) Dabei ist  $b$  die Kerbbreite und  $B$  der Abstand der einzelnen Kerben (siehe [Abbildung 2.26\)](#page-46-1). Bei handelt es sich wie bei den Ansätzen in Kapite[l 2.7.2](#page-39-1) um einen Faktor für die Beanspruchungsart. [Liu01, S. 114]

<span id="page-46-0"></span>
$$
K_0 = 1 + \left(n - \frac{b}{B}\right) \cdot \sqrt{\frac{t}{\rho}}
$$
\n
$$
(2.50)
$$

### <span id="page-46-1"></span>**Abbildung 2.26: Geometriegrößen nach Liu [nach: Liu01, S. 113]**

Folglich entspricht sie in ihrem Konzept den weiter oben eingeführten Oberflächenformzahlen wie der von Arola und Ramulu. Diese sollten sich im Umkehrschluss in das höherwertige Berechnungsmodell nach Liu einbinden lassen.

Durch die Oberflächenformzahl wird die Schädigungswirkung der Oberfläche erfasst. Der Oberflächeneinfluss steigt, wenn die Oberfläche "schärfer" und die effektive Rautiefe größer wird. Dabei kann eine scharfe Oberflächentopografie (ausgedrückt durch eine größere Oberflächenformzahl) auch bei niedriger Rauheit schädigender wirken als eine milde Oberfläche bei größerer Rauheit [Liu01, S. 120]. Dieser Zusammenhang ist i[n Abbildung 2.27 a](#page-46-2) dargestellt. Sie zeigt den Oberflächeneinflussfaktor  $F_0$  nach Liu für unterschiedliche Oberflächenformzahlen in Abhängigkeit von der effektiven Rautiefe  $R_{\text{eff}}$ .

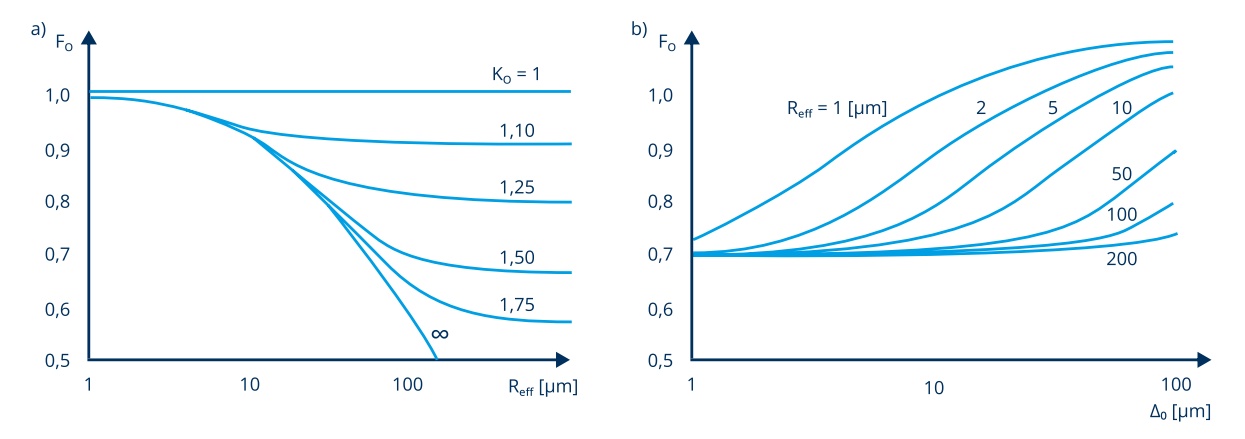

<span id="page-46-2"></span>**Abbildung 2.27: Verlauf des Oberflächeneinflussfaktors für unterschiedliche Oberflächenformzahlen (a) und Mikrostrukturlängen (b) [nach: Liu01, S. 121 f.]**

In [Abbildung 2.27 b](#page-46-2) wird der Oberflächeneinflussfaktor für unterschiedliche Rautiefen in Abhängigkeit von der Mikrostrukturlänge gezeigt. Dabei lässt sich feststellen, dass der Oberflächeneinfluss mit sinkender Mikrostrukturlänge steigt. Folglich sind höherfeste Werkstoffe mit kleineren Körnern kerb- beziehungsweise oberflächenempfindlicher.

In der Auswertung von Versuchen aus der Literatur kann Liu eine gute Übereinstimmung des Modells mit experimentellen Ergebnissen zeigen.

Im FKM-Vorhaben 257 erfolgt eine vergleichende Untersuchung der Festigkeitsaussagen der Berechnungsmodelle nach Hück (Gleichun[g 2.27\)](#page-39-2), FKM-Richtlinie (Gleichun[g 2.25\)](#page-38-1) und Liu (Gleichun[g 2.48\)](#page-45-2) an ungekerbten Proben unterschiedlicher Werkstoffe und Rauheiten. Dabei zeigt sich unter Berücksichtigung der vorliegenden Eigenspannungen für alle Modelle eine gute Übereinstimmung, wobei die Oberflächenfaktoren nach Hück und Liu eine etwas bessere Anpassung an die Versuchsergebnisse aufweisen als der Oberflächenfaktor der FKM-Richtlinie. [EZK04, S. 165]

Der oben beschriebene Berechnungsansatz gilt für eine homogene Spannungsverteilung, wie sie am ungekerbten Bauteil vorliegt. Daneben hat Liu auch ein Modell für inhomogene Spannungsverteilungen entwickelt, zum Beispiel für die Anwendung an Kerben. Dabei muss die Überlagerung von Konstruktions- sowie Fertigungs- und Werkstoffkerben mitsamt deren Stützwirkung berücksichtigt werden. Bei Konstruktionskerben handelt essich zum Beispiel um Wellenabsätze, die aufgrund ihrer Größe als Makrokerben eingeordnet werden. Werkstoffkerben, beispielweise in Form von Korngrenzen und nichtmetallischen Einflüssen, sowie Fertigungskerben, zum Beispiel Drehriefen, werden als Mikrokerben bezeichnet. Ihre Größenordnung liegt in der der charakteristischen Mikrostrukturlänge, also etwa der Korngröße. [Liu01, S. 238]

Aufgrund der gleichen Größenordnung von Oberflächenkerben und Werkstoffgefüge werden diese beiden Wirkungen zusammengefasst. Dieser Schritt erfolgt durch das oben beschriebene Modell des Oberflächeneinflussfaktors  $F_{\Omega}$  (siehe Gleichung [2.48\)](#page-45-2). [Liu01, S. 238]

Mit dem so bestimmten Faktor wird die Mikrostrukturlänge erhöht, sodass sich die effektive charakteristische Mikrostrukturlänge für den gekerbten Fall wie folgt ergibt [Liu01, S. 239]:

$$
\Delta_{\mathbf{x}} = \frac{\Delta_0}{n_{\rm st}^2 \cdot F_0^2} \tag{2.51}
$$

Dabei berücksichtigt der Faktor n<sub>st</sub> den statistischen Größeneinfluss. Mittels der so bestimmten Strukturlänge wird anschließend die Dauerfestigkeit am Bauteil mit inhomogener Spannungsverteilung bestimmt. Für weitere Ausführungen zu diesem aufwändigeren Berechnungsgang sei auf die Literatur verwiesen [Liu01].

Eine experimentelle Untersuchung dieses Berechnungsmodells für den Rauheitseinfluss an gekerbten Proben ist durch Liu nicht erfolgt, lediglich eine Nachrechnung bestehender Ergebnisse mit begrenztem Umfang. Dabei konnten die Resultate gut reproduziert werden.

Mit steigender Formzahl der Makrokerbe wird der Oberflächeneinflussfaktor  $F_{\text{Ok}}$  zunächst stärker. Dies lässt sich durch eine Reduktion der verformungsmechanischen Stützwirkung durch den Oberflächeneinfluss erklären. Für eine weiter zunehmende Formzahl sinkt der Oberflächenfaktor schließlich wieder ab und nähert sich für  $K_t \to \infty$  zu  $F_{0k} \approx 1$ . Dieser Zusammenhang ist i[n Abbildung 2.28](#page-48-0) dargestellt. Ebenso ergibt sich für einen Korndurchmesser  $\Delta_{\rm x}$ , der sehr viel kleiner als die Kerbtiefe  $t$  ist, ein Oberflächenfaktor von eins. [Liu01, S. 239 f.]

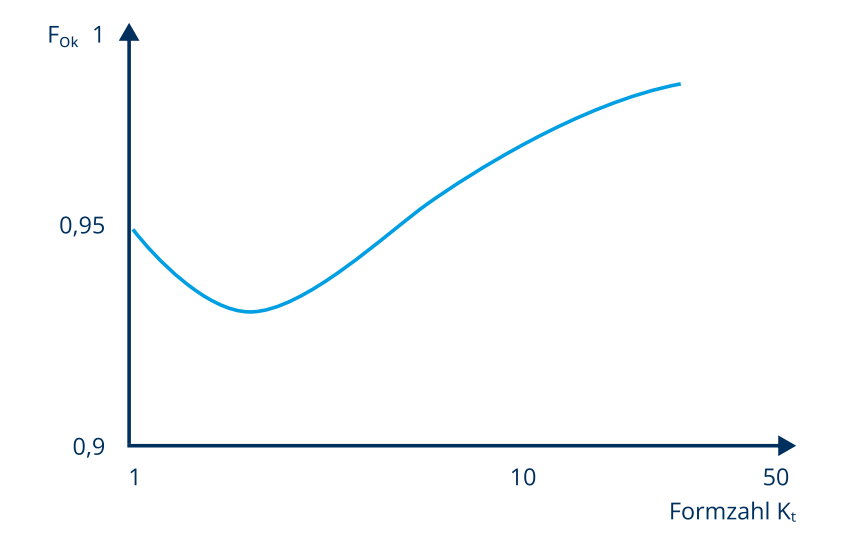

<span id="page-48-0"></span>**Abbildung 2.28: Verlauf des Oberflächenfaktors nach Liu für unterschiedliche Formzahlen der Makrokerbe [nach: Liu01, S. 239]** 

Dieses Verhalten entspricht anderen einfacheren Berechnungsansätzen für die Überlagerung der Oberflächenrauheit mit der Makrokerbwirkung, beispielsweise nach Keding (Gleichung [2.52\)](#page-48-1) oder nach Hück (Gleichung [2.53\)](#page-48-2). [Liu01, S. 237]

Auch die additive Verknüpfung von Kerbwirkungszahl und reziprokem Rauheitsfaktor in der FKM-Richtlinie gemäß Gleichung [2.26](#page-38-3) bewirkt eine geringere Berücksichtigung der Rauheit bei einer stärkeren Makrokerbe. [FKM20, S. 37]

$$
F_{0k} = F_0 + (1 - F_0) \cdot \left(\frac{K_t - 1}{K_t}\right)^2 \tag{2.52}
$$

<span id="page-48-2"></span><span id="page-48-1"></span>
$$
F_{0k} = \frac{K_f}{\sqrt{K_f^2 - 1 + \frac{1}{F_0^2}}}
$$
\n(2.53)

### **2.7.4. Weitere Ansätze**

Andere Arbeiten wie die von Ås et al. [AST+05] oder Suraratchai et al. [SLM+08] nutzen erfolgreich die Finite-Elemente-Methode (FEM) zur Bestimmung einer Oberflächenformzahl. Diese kann anschließend direkt oder zur Einbindung in einen bruchmechanischen Berechnungsansatz verwendet werden [SLM+08, S. 2122]. Dafür wird das abgetastete Oberflächenprofil zur Erstellung eines fein vernetzten FEM-Modells genutzt (siehe [Abbildung 2.29\)](#page-49-0). Dabei erfolgt eine Filterung, sodass ausschließlich die aus der Werkzeugform resultierende Rauheit (Gestaltabweichung dritter Ordnung) betrachtet wird, da diese als relevanter für die Dauerfestigkeit betrachtet wird [SLM+08, S. 2123]. Aus dem Verhältnis der maximal ermittelten Vergleichsspannung zur Nennspannung kann anschließend eine Oberflächenformzahl bestimmt werden [SLM+08, S. 2120]. Dieses Verfahren erfolgt im Gegensatz zu den bisher vorgestellten Methoden ohne die Notwendigkeit zur Bestimmung von geometrischen Rauheitsparametern [SLM+08, S. 2125]. Dafür handelt es sich um einen zeitaufwendigen Prozess, da für jede zu untersuchende Oberfläche eine neue Simulation durchgeführt werden muss [ZDZ+21, S. 2].

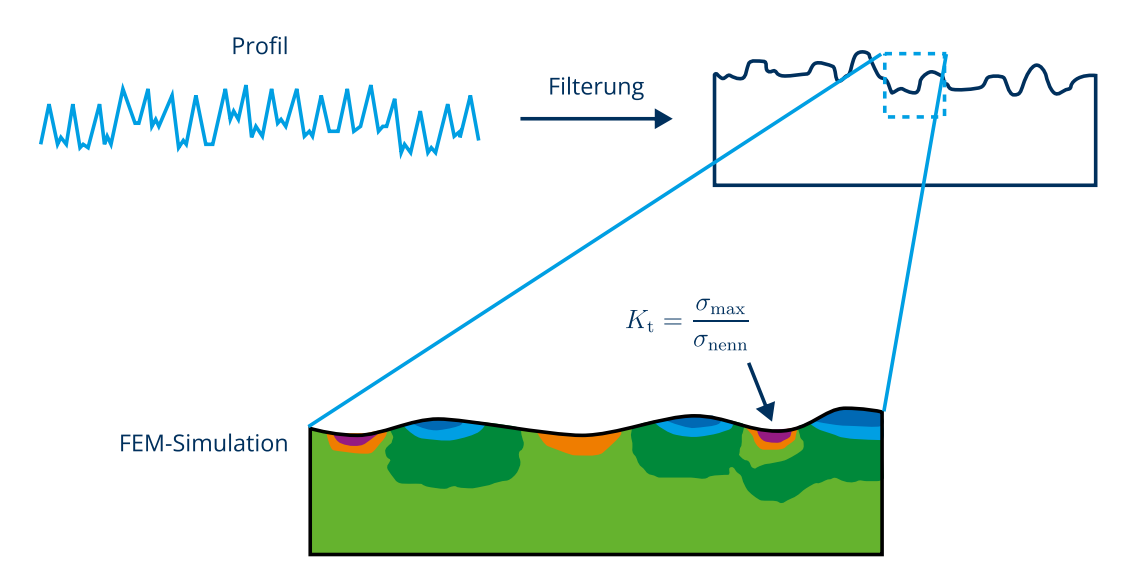

<span id="page-49-0"></span>**Abbildung 2.29: Bestimmung der Oberflächenformzahlen mittels FEM [nach: SLM+08, S. 2124]** 

Ein weiterer Ansatz wird beispielsweise von Cheng et al. in [CLL17] vorgestellt. Darin wird eine Gleichung hergeleitet, die für jeden Punkt auf einem idealen Kosinus-Oberflächenprofil mit Amplitude  $a$ und Wellenlänge  $\lambda$  eine Oberflächenformzahl angibt [CLL17, S. 110]:

$$
K_{\rm t}(x) = 1 - \frac{4\pi a}{\lambda} \cos\left(\frac{2\pi x}{\lambda}\right). \tag{2.54}
$$

Zur Betrachtung realer Oberflächen erfolgt eine Fourier-Transformation des Oberflächenprofils in eine Reihe von Kosinus-Funktionen mit unterschiedlichen Wellenlängen  $\lambda_i$  und Amplituden  $a_i$  gemäß Gleichun[g 2.55](#page-50-0) [CLL17, S. 110].

<span id="page-50-0"></span>
$$
z(x) = \sum_{i=1}^{n} a_i \cdot \cos\left(\frac{2\pi x}{\lambda_i} + \theta_i\right)
$$
 (2.55)

Damit ergibt sich der Verlauf der Oberflächenformzahl zu [CLL17, S. 110]:

$$
K_{\rm t}(x) = 1 - 4\pi \cdot \sum_{i=1}^{n} \frac{a_i}{\lambda_i} \cos\left(\frac{2\pi x}{\lambda} + \theta_i\right).
$$
 (2.56)

Dabei werden hohe Frequenzanteile ab einer festgelegten Cutoff-Schwelle entfernt, da sie keinen Einfluss auf die Dauerfestigkeit ausüben [CLL17, S. 115]. Mit diesem Vorgehen kann eine sehr gute Übereinstimmung im Vergleich zu den per FEM bestimmten Oberflächenformzahlen erreicht werden [CLL17, S. 116].

# **3. Entwicklung des Untersuchungsprozesses**

Im folgenden Kapitel soll ein reproduzierbarer Prozess zur Bestimmung der Oberflächentopografie im Kerbgrund von Absätzen vorgestellt werden. Dieser gliedert sich in ein Verfahren zum Abformen der Oberfläche, die Wahl der Messeinstellungen sowie die Auswertung der Messdaten mit anschließender Verarbeitung der Profilinformationen.

## **3.1. Abformprozess**

Im ersten Schritt wird ein Verfahren zur Erstellung von Abdrücken an schwer zugänglichen Orten auf der Probenoberfläche entwickelt.

## **3.1.1. Probengeometrie und Notwendigkeit von Abdrücken**

Die Untersuchungen der vorliegenden Arbeit sollen an Proben aus einem am Lehrstuhl laufenden Forschungsvorhaben zur mechanischen Oberflächenverfestigung durchgeführt werden. Darin werden abgesetzte Proben für Biege- und Torsionsversuche verwendet (siehe [Abbildung 3.1\)](#page-51-0). Diese weisen am Prüfquerschnitt einen Durchmesser von 14 mm auf und sind am Absatz mit einem Radius von 0,4 mm ausgeführt. Weitere Geometrieparameter sind der Zeichnung in Anhang [A.1](#page-117-0) zu entnehmen.

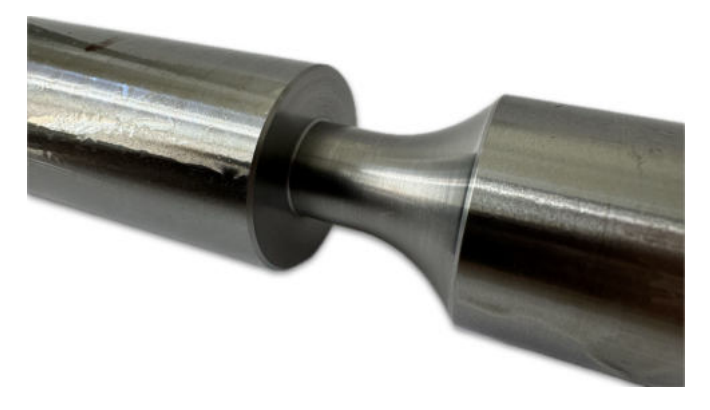

### <span id="page-51-0"></span>**Abbildung 3.1: Kerbstelle der Probe**

Die kritische Stelle in Bezug auf das Versagen liegt im Kerbgrund des Absatzes vor. Dort ist allerdings aus geometrischen Gründen keine direkte Rauheitsmessung möglich (siehe [Abbildung 3.2\)](#page-51-1). Mit dem Tastschnittverfahren käme es zu einem Anlaufen des Tasters an der senkrechten Planfläche. Auch mit optischen Verfahren ist aufgrund des nicht einhaltbaren Arbeitsabstandes keine Messung möglich.

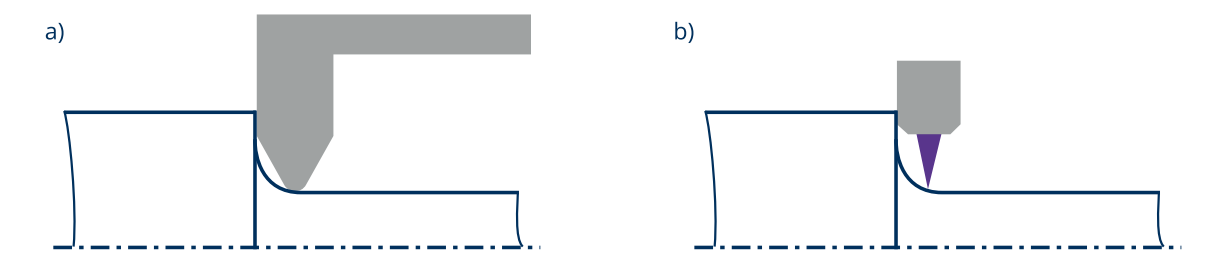

<span id="page-51-1"></span>**Abbildung 3.2: Unmöglichkeit der Oberflächenvermessung in der Kerbe mit Tastschnittgerät (a) und optischen Verfahren (b)**

Deshalb erfolgt die Rauheitsmessung im Regelfall ersatzweise an anderen Stellen nahe der Kerbe. Dabei wird angenommen, dass die Rauheit an diesen Stellen derjenigen im Kerbgrund entspricht. Da in der vorliegenden Arbeit jedoch die Rauheit direkt im Kerbgrund untersucht werden soll, ist eine andere Vorgehensweise nötig. Dabei soll es sich um die Nutzung von Abdrücken handeln, welche die tatsächliche Oberfläche invertieren und damit eine Messung an bisher unzugänglichen Stellen ermöglichen.

### **3.1.2. Herstellung von Abdrücken**

Zur Abformung der Oberfläche wird Abformmaterial aus dem Dentalbereich genutzt. Dieses wird dort verwendet, um ein exaktes Modell des Mundraumes und der Zähne zu erstellen. Dazu wird die Masse in einen Abformlöffel gefüllt und auf das Gebiss des Patienten gedrückt. Basierend auf dem so erhaltenen Negativ können Zahnersatz, Füllungen und Zahnspangen passgenau gefertigt werden. [Ind23] Für die vorliegende Arbeit wird das Material "Elite HD+" des Herstellers Zhermack genutzt. Dieses dient im Dentalbereich als sogenanntes Korrekturmaterial, das zum Umspritzen der Zähne verwendet wird. Aufgrund der niedrigen Viskosität ergibt sich eine hohe Abformschärfe. [HH12]

Dieses Material wird als A-Silikon bezeichnet. Es ist elastisch und gleichzeitig fest und aufgrund seiner niedrigen Reaktionsfähigkeit wird kein zusätzliches Trennmittel benötigt. Die damit erzeugten Abdrücke sind unbegrenzt und ohne Degradationsvorgänge lagerfähig. [Gei23]

Die Abformmasse ist in unterschiedlichen Viskositäten erhältlich. Für die Anwendung in dieser Arbeit wird die Variante "Light Body" verwendet, die eine niedrige Viskosität aufweist. Es handelt sich um eine Abformmasse vom Typ 3 gemäß DIN EN ISO 4823. Diese ist gekennzeichnet durch eine Wiedergabegenauigkeit von 20 µm. Damit wird die sichere Abformung einer 20 µm breiten v-förmigen Rille mit einer Tiefe von 10 µm garantiert [DIN4823, S. 13]. Die maximale lineare Maßänderung beträgt 1,5 % und es wird eine Härte (Shore A) von 45 erreicht. Die angegebene Verarbeitungszeit beträgt 2:00 Minuten und die Mundverweildauer 3:30 Minuten. Somit ergibt sich insgesamt eine Abbindezeit von 5:30 Minuten, bis der Abdruck entnehm- und verwendbar ist. [Zhe21]

Um einen reproduzierbaren Abformprozess zu gewährleisten, muss eine geeignete Form entwickelt werden. An diese werden verschiedene Anforderungen gestellt.

Die Fertigung der Formteile soll auf einem 3D-Drucker erfolgen können. Für ein einfaches Herauslösen des Abdruckes sollte auf Hinterschneidungen verzichtet werden, auch wenn diese laut Herstellerangabe aufgrund der hohen Reißfestigkeit des Materials toleriert werden können [Zhe21, S. 7]. An den Abdrücken soll möglichst keine Nachbearbeitung nötig werden. Daneben müssen ebene Auflageflächen in einem für die spätere Untersuchung geeigneten Winkel vorhanden sein. Somit wird eine Messung sowohl in der Kerbe als auch an Referenzmessstellen abseits der Kerbe ermöglicht. Trotz der

niedrigen Druckverformbarkeit des Silikons sollte auf eine Abflussmöglichkeit für überschüssiges Material geachtet werden. Damit werden eine Stauung und dadurch hervorgerufene Formabweichungen aufgrund entstehender Rückstellkräfte verhindert [BBU23].

Unter Berücksichtigung dieser Anforderungen wird ein Satz von Formen, wie er in [Abbildung 3.3](#page-53-0) dargestellt ist, konstruiert. Die Maße sind den Zeichnungen in den Anhängen [A.2](#page-118-0) bi[s A.4](#page-120-0) zu entnehmen.

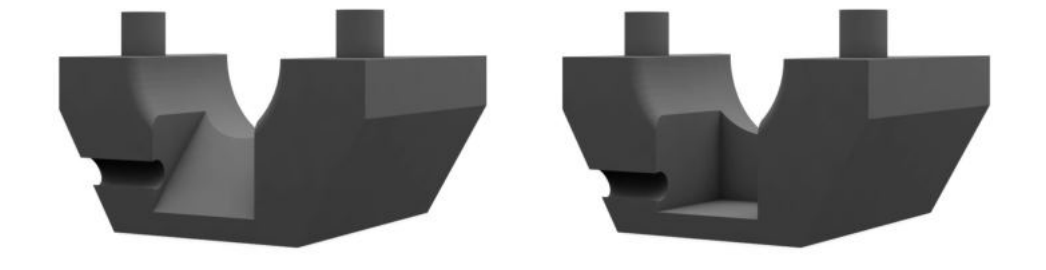

#### <span id="page-53-0"></span>**Abbildung 3.3: Gewinkelte und gerade Formoberteile**

Es handelt sich um zweiteilige Formen, wobei der untere Teil keine direkte Funktion im Abformprozess besitzt und lediglich der Fixierung dient. Auf diese Weise wird ein Wegrollen des zylindrischen Probenkörpers verhindert. Die Teilfuge dient gleichzeitig als Referenz zum Aufbringen einer Markierung der Abformposition an die Probe. Die Konstruktion ist so ausgeführt, dass außer am Füllkanal keine Stützstrukturen nötig sind. Die waagerechte Orientierung während des Druckprozesses garantiert die bestmögliche Qualität der späteren Auflageflächen des Abdruckes. In [Abbildung 3.4](#page-53-1) ist eine für den Druck aufbereitete Form dargestellt.

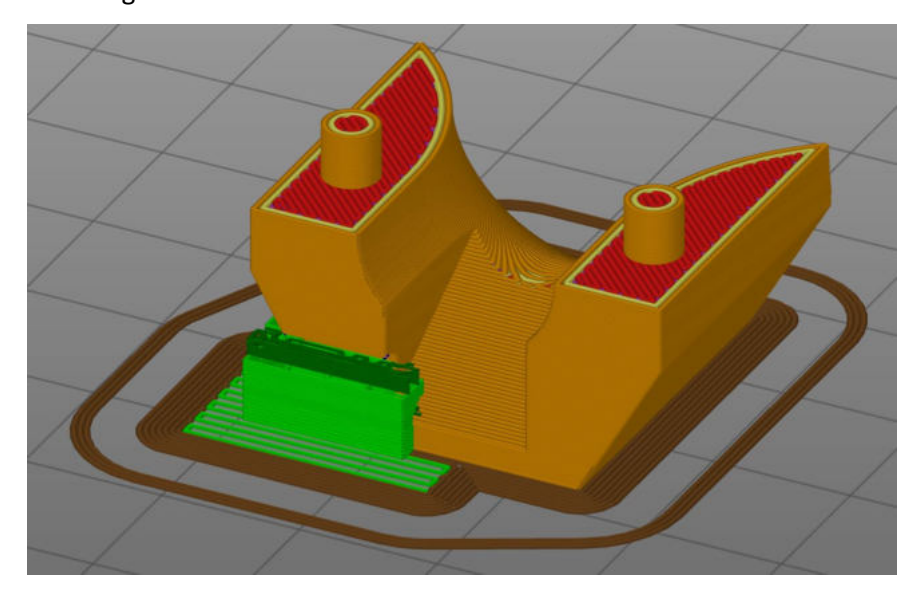

<span id="page-53-1"></span>**Abbildung 3.4: Für den Druck aufbereitetes Formoberteil. Stützmaterial (grün) ist nur im Füllkanalbereich erforderlich** Zur Vermeidung einer Hinterschneidung ist der Füllkanal teilgeöffnet, sodass eine Ausformung in Richtung des offenen Endes bei minimaler Verformung des Abdruckes erfolgen kann.

Auf Entlüftungsöffnungen oder Steiger wird verzichtet, da prinzipbedingt keine luftdichte Passung an den Probenkörper möglich ist. Bei Vorversuchen hat sich gezeigt, dass diese ungesteuerte Form von Entlüftung und Materialabfluss genügt.

Zur Vermessung von Kerb- und Referenzstellen werden zwei unterschiedliche Formoberteile erstellt. Die Form für die Referenzmessung besitzt eine waagerechte Auflagefläche, die tangential zum Prüfdurchmesser orientiert ist. Damit kann eine axiale Messung am Abdruck des Umfanges des Prüfkörpers erfolgen. Die senkrechte Auflagefläche, die parallel zur Stirnfläche des Absatzes ausgerichtet ist, ermöglicht eine radiale Messung an dieser Stelle der Probe.

Für die Messung in der Kerbe wird eine zweite Teilform erstellt. Sie weist eine um 30 Grad geneigte Auflagefläche für den Abdruck auf. Das entspricht dem Winkel einer Tangente an die Stelle der maximalen Beanspruchung in der Kerbe. Diese Position wurde mittels einer FEM-Analyse an einem Modell der Probe für die Beanspruchungsfälle Biegung und Torsion bestimmt (sieh[e Abbildung 3.5\)](#page-54-0) und deckt sich mit Ergebnissen aus der Literatur [ZDZ+21, S. 7 f.].

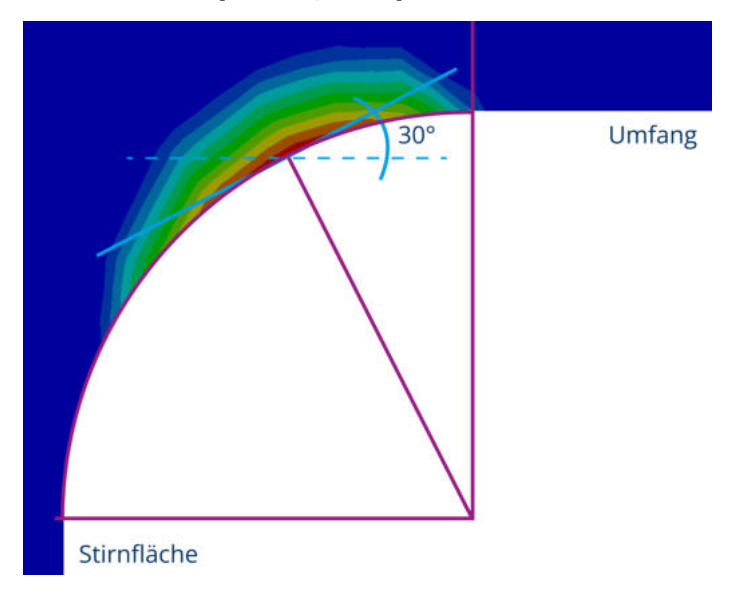

<span id="page-54-0"></span>**Abbildung 3.5: Bestimmung des Ortes der maximalen Spannung mittels FEM**

Der Winkel der Auflagefläche und die Steigung des zu untersuchenden Bereichs im Kerbgrund gleichen sich somit aus, wie in [Abbildung 3.6](#page-55-0) dargestellt ist. Die Oberfläche im Bereich der maximalen Beanspruchung und damit der Nachweisort liegen nahezu senkrecht zur optischen Achse. Auf diese Weise soll den in Kapitel [2.4.4](#page-23-0) beschriebenen optischen Limitierungen der maximal messbaren Steigung bei der Konfokalmikroskopie entsprochen werden.

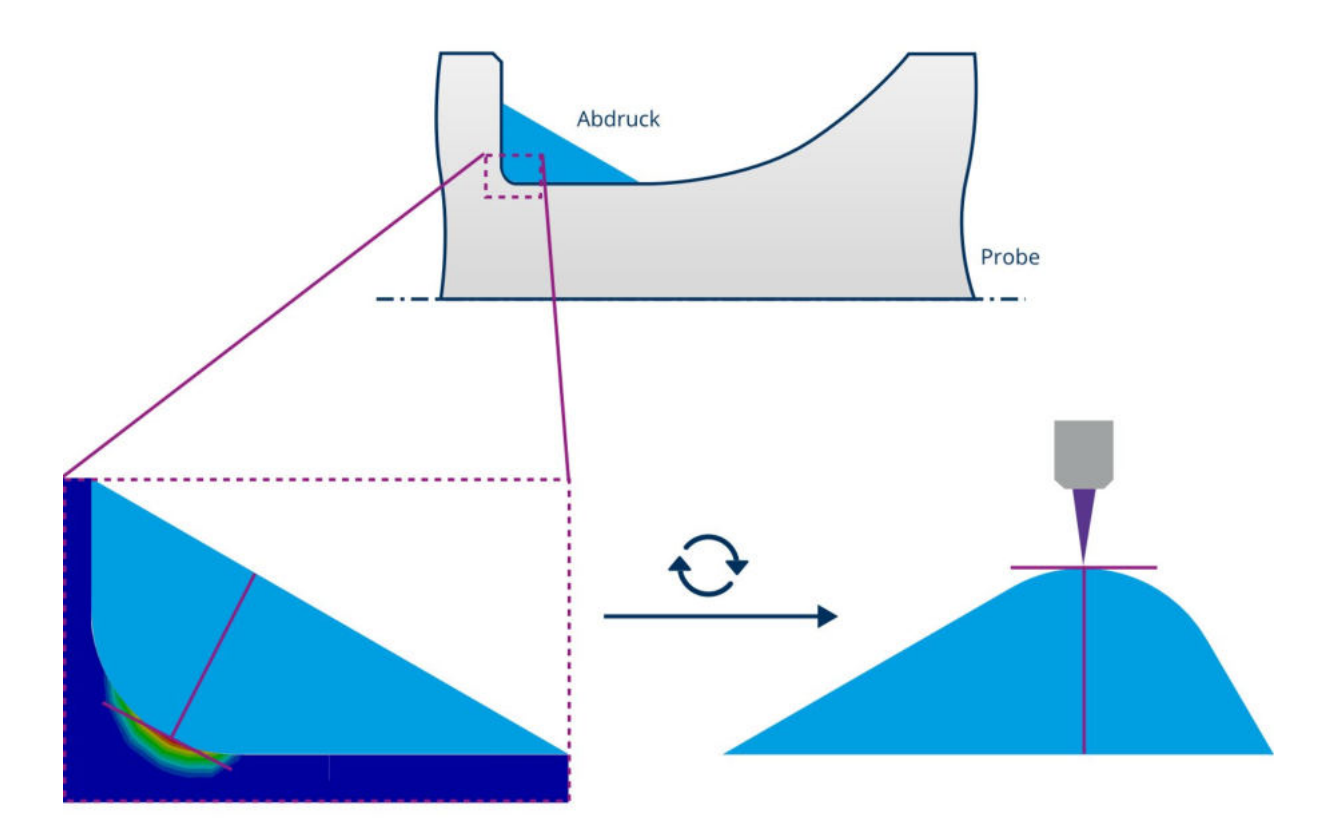

<span id="page-55-0"></span>**Abbildung 3.6: Ausgleich der Profilsteigung im Nachweisort durch Neigung der Auflagefläche des Abdruckes**

## **3.2. Messbedingungen und -einstellungen**

Zur Untersuchung der Oberflächentopografie wird das konfokale Laser-Scanning-Mikroskop Zeiss LSM 710 verwendet, das in [Abbildung 3.7](#page-55-1) dargestellt ist. Aus dem in [Abbildung 3.8](#page-56-0) gezeigten optischen Aufbau wird deutlich, dass neben der Abtastung mittels Laser auch ein Betrieb als herkömmliches optisches Mikroskop möglich ist. Dazu ist zusätzlich zum Okular eine Digitalkamera verbaut.

<span id="page-55-1"></span>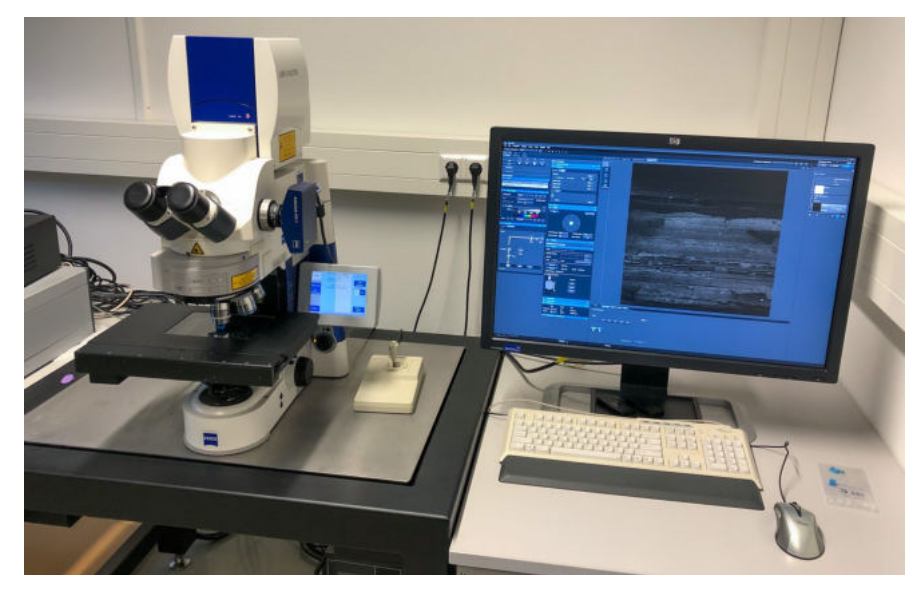

**Abbildung 3.7: Messplatz mit Zeiss LSM 710 und Steuerungs-PC**

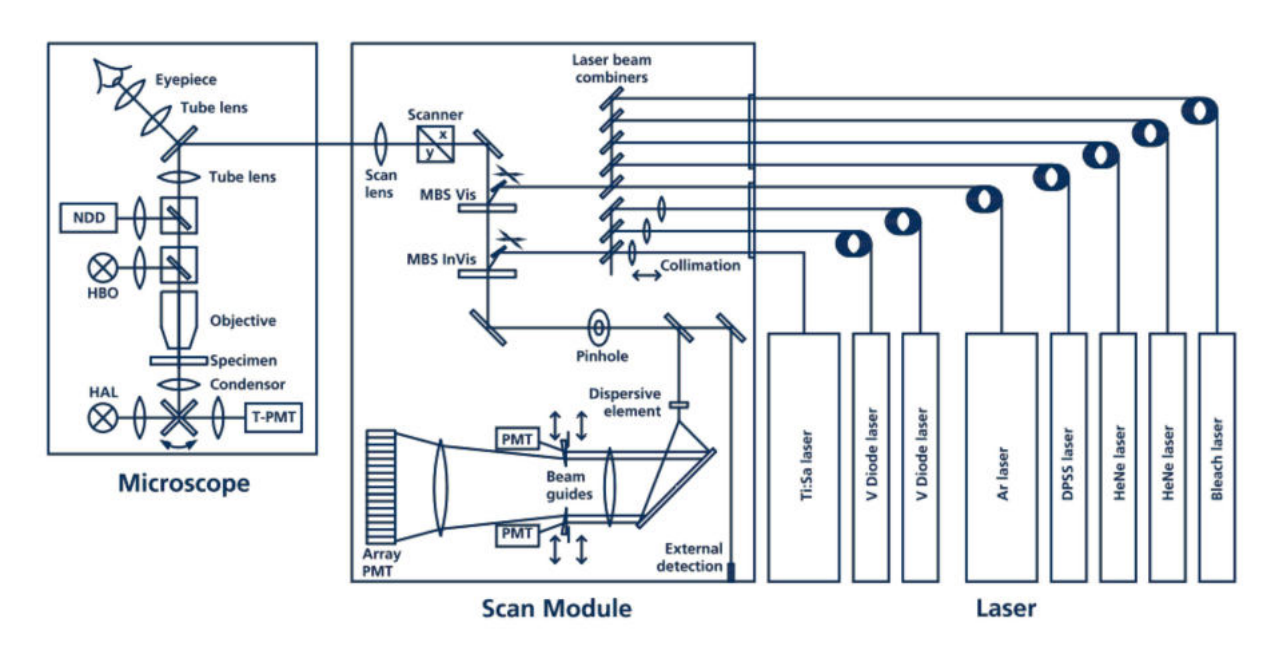

### <span id="page-56-0"></span>**Abbildung 3.8: Optischer Aufbau des LSM 710 [nach: Zei08]**

In beiden Fällen erfolgt die Bedienung über einen angeschlossenen Computer mit Steuerungssoftware von Zeiss. Für die Aufnahme von Fotos wird dabei "AxioVision" verwendet. Im LSM-Betrieb wird "Zen2008" genutzt.

Beim verwendeten Laser handelt es sich um einen Diodenlaser mit einer maximalen Leistung von 25 mW bei einer Wellenlänge von 405 nm. Das Mikroskop ist mit fünf Objektiven ausgestattet. Diese sind in [Tabelle 3.1](#page-56-1) aufgelistet.

<span id="page-56-1"></span>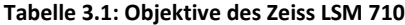

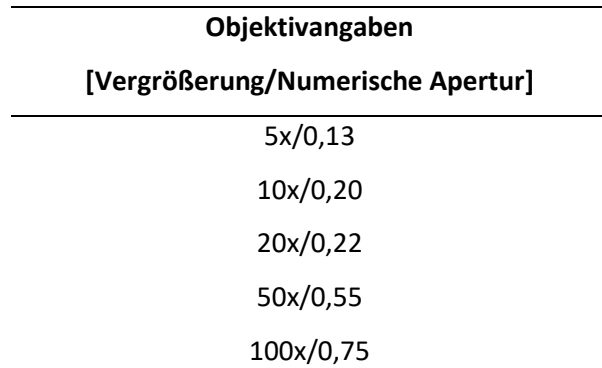

Entsprechend den in Kapitel [2.4.4](#page-23-0) beschriebenen Zusammenhängen wird für die Untersuchung der Topografie im Lasermodus das Objektiv mit der größten numerischen Apertur genutzt, um möglichst große Steigungen aufnehmen zu können. Dabei handelt es sich um das Objektiv 100x/0,75 mit einer einhundertfachen Vergrößerung und einer numerischen Apertur von 0,75. Gemäß Gleichung [2.15](#page-25-0) ergibt sich daraus mit einem Brechungsindex der Luft von  $n \approx 1$  der maximal abtastbare Profilsteigungswinkel zu  $\alpha_{\text{max}} = 48.6^{\circ}$ .

Zur Einstellung des Bildausschnittes ist ein in zwei Achsen motorisch verfahrbarer Objekttisch verbaut. Dieser kann zur Einstellung des Fokus und zum Erstellen von 3D-Aufnahmen mittels eines Servomotors zusätzlich vertikal bewegt werden. Die Grobausrichtung des zu untersuchenden Abdruckes erfolgt lichtmikroskopisch. Dabei werden Objektive mit geringer Vergrößerung genutzt. Sie geben einen Überblick über die Probe und ermöglichen die Prüfung des Abdruckes auf Lufteinschlüsse oder andere Defekte. Die anschließende Feinausrichtung des Abdruckes erfolgt im Lasermodus.

Entsprechend den Ausführungen in Kapitel [2.4.3](#page-20-0) wird der Blendendurchmesser auf 1 AU festgelegt. Das entspricht einem Kompromiss aus Tiefendiskriminierung und Signalintensität und wird für die meisten Anwendungen empfohlen. Durch die Mikroskop-Software erfolgt eine automatische Umrechnung dieses Wertes in eine tatsächliche Blendenöffnung von 236 µm. Mittels Gleichung [2.13](#page-22-0) wird die optische Schnittdicke bestimmt. Sie ergibt sich zu FWHM<sub>detaxial</sub> = 1,4 µm. Gemäß dem Nyquist-Abtasttheorem entspricht die empfohlene optimale Schrittweite zur Abtastung in z-Richtung der Hälfte der optischen Schnittdicke. Folglich wird  $d_z = 0.69 \,\mu m$  gewählt. Die Mikroskopeinstellungen ergeben sich damit wie i[n Tabelle 3.2 a](#page-57-0)ufgeführt.

Der Messbereich wird durch die in DIN EN ISO 21920-3 vorgegebene Auswertelänge bestimmt und ist abhängig von der gewählten Einstellungsklasse. Diese wird im Regelfall anhand der auf der Zeichnung des Bauteils spezifizierten oberen Toleranzgrenze für die Rauheit festgelegt. Für weiterführende Erklärungen sei auf Kapitel [2.5.1](#page-25-1) und [Tabelle 2.3](#page-26-0) verwiesen.

| Objektiv                     | LD Epiplan-Neofluar 100x/0,75 HD DIC |
|------------------------------|--------------------------------------|
| Laser                        | Diodenlaser, 405 nm, 25 mW           |
| Blendendurchmesser           | $1 \text{ AU} = 236 \text{ µm}$      |
| Axiale Schrittweite (z)      | $0.69 \mu m$                         |
| Laterale Schrittweite (x, y) | $0,23 \mu m$                         |

<span id="page-57-0"></span>**Tabelle 3.2: Übersicht über die Mikroskopeinstellungen**

## **3.3. Auswertungsprozess**

Im Anschluss an die Vermessung der Oberfläche erfolgt die Verarbeitung der erhaltenen Informationen.

## **3.3.1. Verwendete Dateiformate und Software**

Die Aufnahmen werden durch die Steuerungssoftware des Mikroskops im von Zeiss entwickelten LSM-Format gespeichert. Dabei handelt es sich um ein auf dem Tagged Image File Format (TIFF) basierendes proprietäres Datenformat. Für jeden optischen Schnitt wird ein Graustufenbild mit den gemessenen Intensitäten an jedem Bildpunkt gespeichert. Diese Bildreihe ist ergänzt durch zusätzliche Metainformationen wie Auflösung oder Dimensionen der Aufnahme. [BKE+14b, S. 330]

LSM-Dateien lassen sich in der von Zeiss entwickelten Software Zen betrachten. Weiterhin ist dort eine Rekonstruktion der Topografie mit anschließender Rauheitsauswertung möglich. Die genaue Umsetzung der Filteroperationen ist jedoch nicht bekannt. Ein automatisierter Auswertungsablauf unter Einbeziehung externer Schnittstellen ist ebenfalls nicht vorgesehen.

Alternativ lassen sich die Dateien mittels der Open-Source-Anwendung Fiji (siehe [Abbildung 3.9\)](#page-58-0) anzeigen. Dabei handelt es sich um die Bündelung des Bildverarbeitungsprogrammes ImageJ mit einer Reihe von Erweiterungen. Diese ermöglichen das Einlesen der LSM-Datei, die Rekonstruktion der Höheninformationen und die anschließende 2D- und 3D-Analyse der Oberflächentopografie. Dabei können auch Rauheitsgrößen ausgewertet und Metainformationen zur Aufnahme angezeigt werden. Allerdings bietet Fiji ebenfalls keine automatisierte Verarbeitung. Diese kann aufgrund der modularen Erweiterbarkeit prinzipiell durch ein selbstgeschriebenes Plugin ergänzt werden. Aufgrund des hohen Einarbeitungsaufwands in die dafür verwendeten Java-Schnittstellen wird in dieser Arbeit jedoch davon abgesehen.

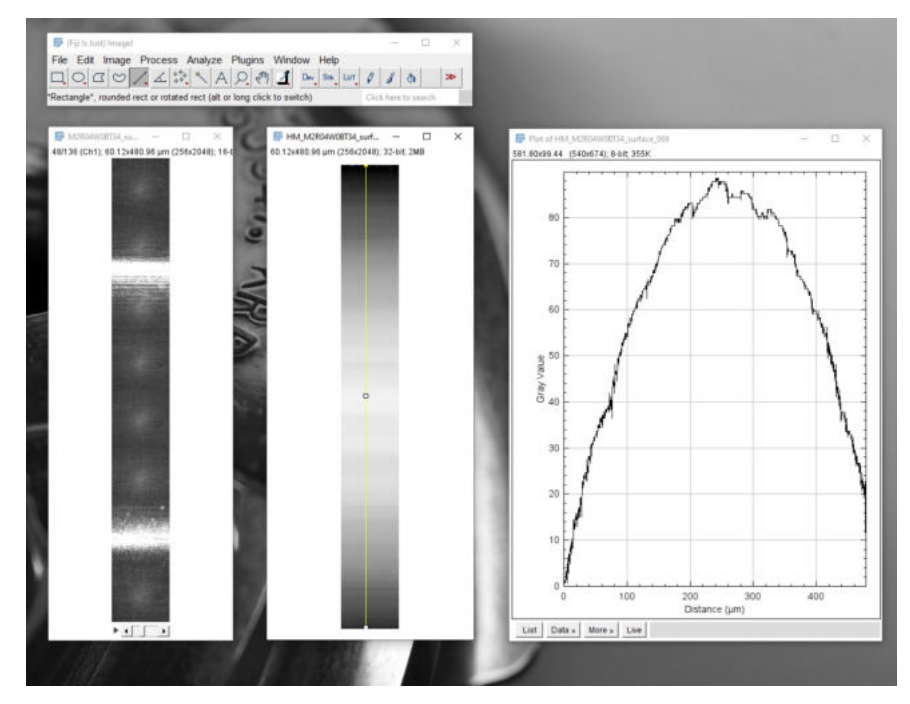

<span id="page-58-0"></span>**Abbildung 3.9: Auswertemöglichkeiten mit Fiji (Rekonstruktion der Topografie und Schnittdarstellung eines Profils)**

Stattdessen wird die Auswertung in Matlab implementiert. Diese baut auf entsprechenden Vorarbeiten am Lehrstuhl auf [BUK+23].

Dabei wird zum Einlesen der LSM-Dateien das "Zeiss Laser Scanning Confocal Microscope LSM file reader"-Skript aus Matlab File Exchange verwendet [Yeh16]. Dieses Skript wandelt die LSM-Dateien in eine mehrdimensionale Matrix um, die für jeden aufgenommenen Punkt und jeden optischen Schnitt die gemessene Intensität speichert. Zusätzlich werden die Metainformationen ausgelesen und in eine separate Datenstruktur gespeichert.

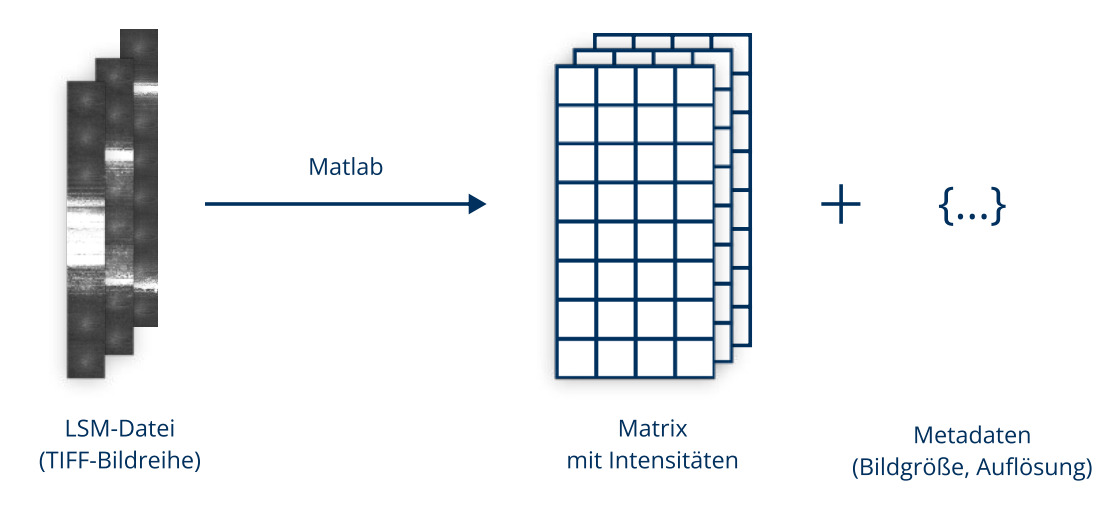

**Abbildung 3.10: Umwandlung der LSM-Aufnahmedatei in Matlab-Datenstruktur** 

### **3.3.2. Rekonstruktion der Höhenkoordinaten**

Zur Entwicklung und Validierung des Auswertungsprozesses erfolgt zunächst eine Untersuchung an einem zweidimensionalen Profil, gemessen am Abdruck eines Rauheitsnormals. Dieses zeichnet sich durch einen periodischen, sinusförmigen Verlauf aus und weist eine mittlere Rauheit von Ra = 3 auf.

Wie im vorhergehenden Kapitel beschrieben, wird die Schrittweite der axialen Abtastung  $d_z = 0.69$  µm gewählt. Angesichts der zu erwartenden Größenordnung der Rauheit von wenigen Mikrometern erscheint die Stufung zunächst als sehr grob. Diese Einschätzung setzt sich bei der Betrachtung der aus den Rohdaten rekonstruierten Topografie fort. I[n Abbildung 3.11](#page-59-0) ist ein Profilverlauf dargestellt, der mittels des Maximumverfahrens ermittelt wurde. Dabei wird die Höhenkoordinate eines jeden Punktes gleich dem z-Wert gesetzt, bei dem sich die größte Intensität einstellt.

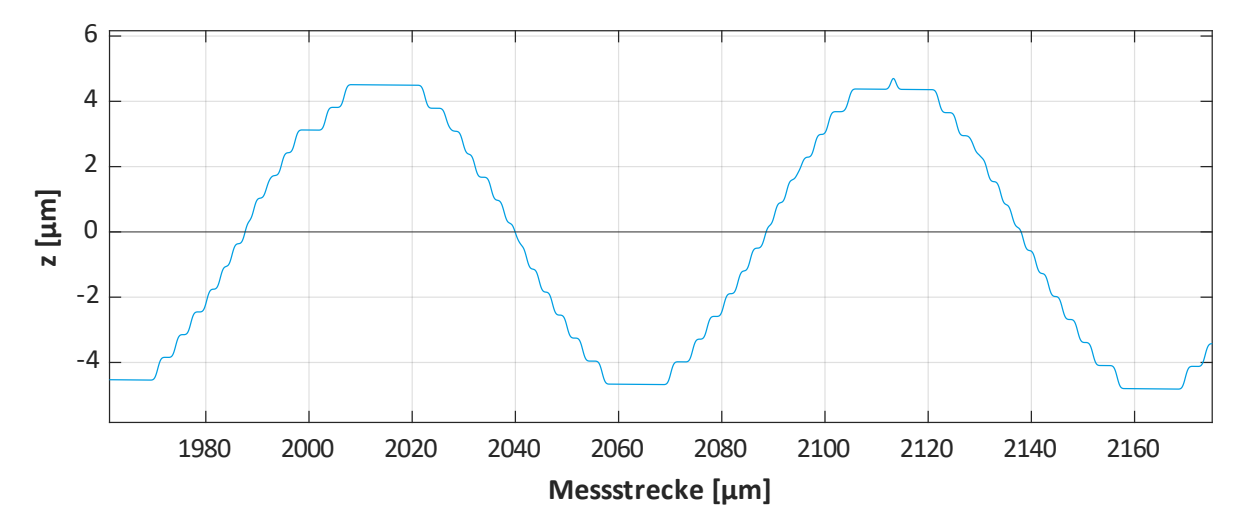

<span id="page-59-0"></span>**Abbildung 3.11: Ausschnitt des Profils am Rauheitsnormal. Rekonstruiert mit dem Maximumverfahren**

Daraus resultiert ein stufiges Profil, da die Höheninformation nur diskrete Werte im Abstand der Aufnahmeschrittweite annehmen kann. Die so erhaltene Topografie entspricht offensichtlich nicht dem realen Verlauf.

Für die erreichbare vertikale Auflösung ist jedoch nicht die Schrittweite der begrenzende Faktor (siehe Kapitel [2.4.4\)](#page-23-0). Relevant ist, wie genau die Position des Maximums im axialen Intensitätsverlauf bestimmt werden kann. Diese Bestimmung ist mittels mathematischer Methoden sehr viel feiner als die Schrittweite möglich. Deshalb werden die im oben genannten Kapitel vorgestellten Verfahren in der Matlab-Auswertung implementiert.

Dabei wird über jeden Bildpunkt der Aufnahme iteriert und der dortige Intensitätsverlauf entlang der z-Achse betrachtet. Der rechnerische Erhöhungsgrad der Auflösung wird durch einen frei wählbaren Faktor festgelegt, in dieser Beispielumsetzung wird ein Verfeinerungsgrad von  $f = 10$  gewählt. Damit wird die Schrittweite der Abtastung auf 0,069 µm reduziert.

Das direkte Interpolationsverfahren wird mittels der Matlab-Funktion "interp1" unter Verwendung der Spline-Interpolations-Methode umgesetzt.

Als Vertreter der Fitverfahren wird das Anlegen einer Gauß-Funktion genutzt. Die freien Parameter werden an die Höhenkoordinaten angepasst und durch Abtasten der kontinuierlichen Funktion mit einer erhöhten Frequenz wird das verfeinerte Maximum bestimmt.

Das Schwerpunktverfahren wird gemäß Gleichung [2.14](#page-24-0) implementiert. Im Ergebnis liegt direkt die Position des Maximums vor, weshalb die Angabe eines Verfeinerungsgrades entfällt.

In [Tabelle 3.3](#page-60-0) sind die Ergebnisse der Höhenkoordinatenrekonstruktion aufgeführt.

<span id="page-60-0"></span>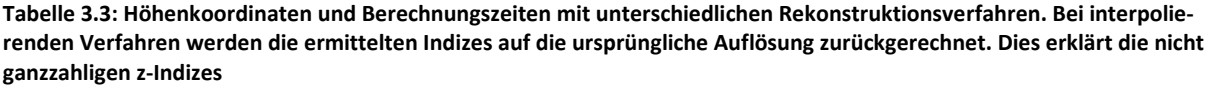

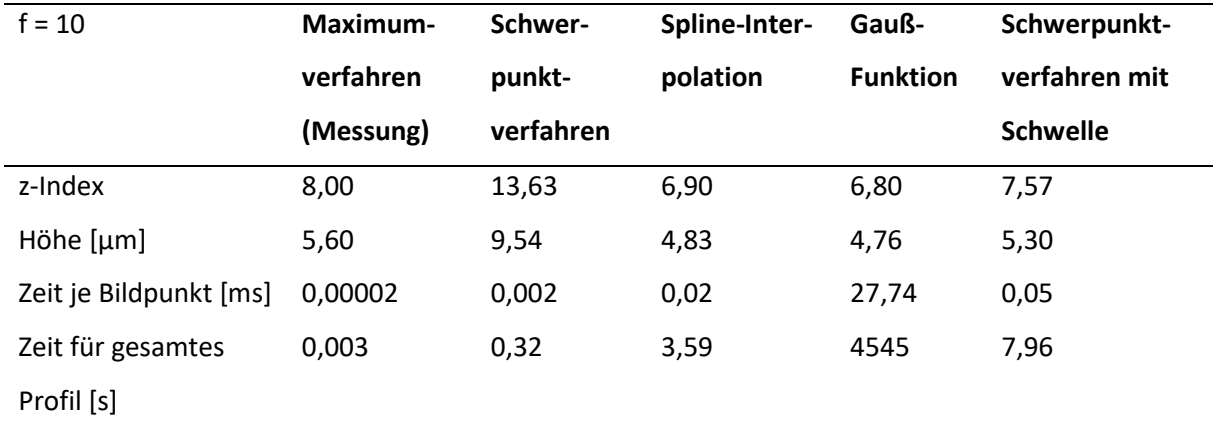

Auffällig ist das stark abweichende Ergebnis des Schwerpunktverfahrens, das unabhängig vom konkreten Intensitätsverlauf und der Lage des Maximums einen z-Index nahe der Mitte des Messbereiches ausgibt. Grund dafür ist, dass nur wenige Messpunkte eine Intensität größer als das Hintergrundrauschen aufweisen. Dies wird bei Betrachtung von [Abbildung 3.12](#page-61-0) deutlich, welche die gemessenen Intensitäten für einen Bildpunkt und die rekonstruierte Höhenposition darstellt.

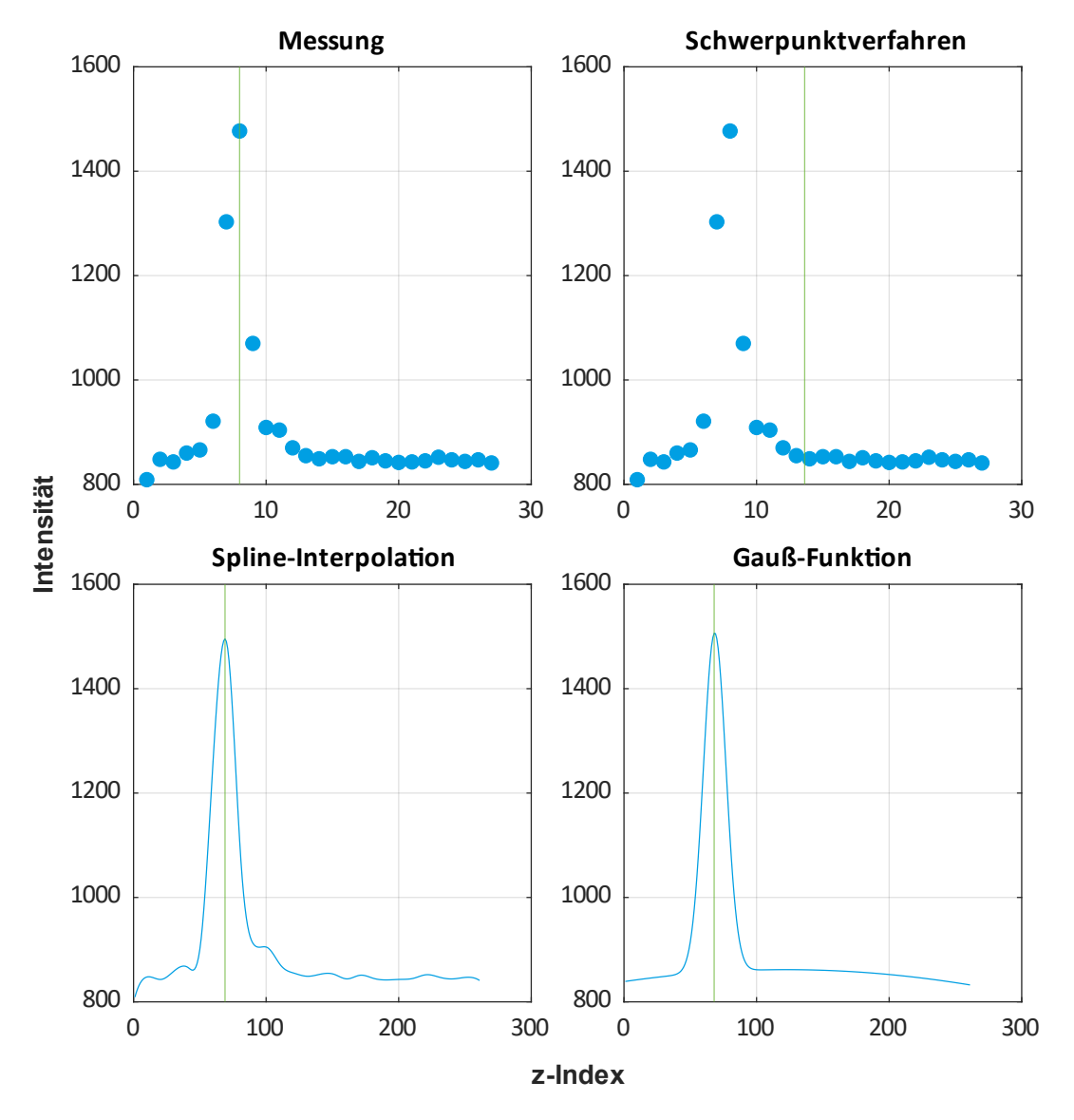

<span id="page-61-0"></span>**Abbildung 3.12: Intensitätsverlauf für einen Bildpunkt. In Grün dargestellt ist die rekonstruierte Position des Maximums und damit die Höhenkoordinate des untersuchten Punktes**

Für den theoretischen Fall, dass alle Messpunkte die gleiche Intensität  $I$  aufweisen, ergibt sich aus Gleichung [2.14](#page-24-0) ein Schwerpunkt in der Mitte des Messbereiches vom Umfang  $n$ :

$$
CoG = \frac{\sum_{i=1}^{n} I_i \cdot z_i}{\sum_{i=1}^{n} I_i} = \frac{I_i \cdot \frac{1}{2} \cdot n \cdot (n+1)}{I_i \cdot n} = \frac{n+1}{2}
$$
(3.1)

$$
\frac{\text{CoG}}{n} = \frac{n+1}{2n} \to \lim_{n \to \infty} \frac{n+1}{2n} = \frac{1}{2} \,. \tag{3.2}
$$

Die wenigen Punkte von hoher Intensität besitzen folglich nur einen minimalen Einfluss auf das Ergebnis, weshalb der Schwerpunkt nur geringfügig in Richtung des Maximums verschoben ist.

Um diesen Effekt zu kompensieren, wird eine Filterung in Anlehnung an den Ansatz von Bezak et al. [BKE+14b] implementiert. Dazu wird entsprechend folgender Gleichung aus dem Hintergrundrauschen ein Schwellenwert für die Intensität  $I_t$  berechnet [BKE+14b, S. 332]:

<span id="page-62-1"></span>
$$
I_{t} = I_{\rm mf} + (I_{\rm max} - I_{\rm mf}) \cdot \frac{T_{\rm v}}{100}
$$
 (3.3)

Dabei ist I<sub>mf</sub> der häufigste Intensitätswert (entspricht der Intensität des Hintergrundrauschens) und  $I_{\text{max}}$  die größte gemessene Intensität.  $T_{\text{v}}$  ist ein variabler prozentualer Faktor, der zur Festlegung der Schwelle dient. Für die Berechnung des Schwerpunktes nach Gleichun[g 2.14](#page-24-0) werden anschließend nur noch die Messpunkte berücksichtigt, deren Intensität über dem so bestimmten Schwellenwert liegt. Somit wird der Einfluss des Hintergrundrauschens weitestgehend eliminiert.

In [Abbildung 3.13](#page-62-0) sind der neu bestimmte Schwerpunkt sowie der Schwellenwert dargestellt.

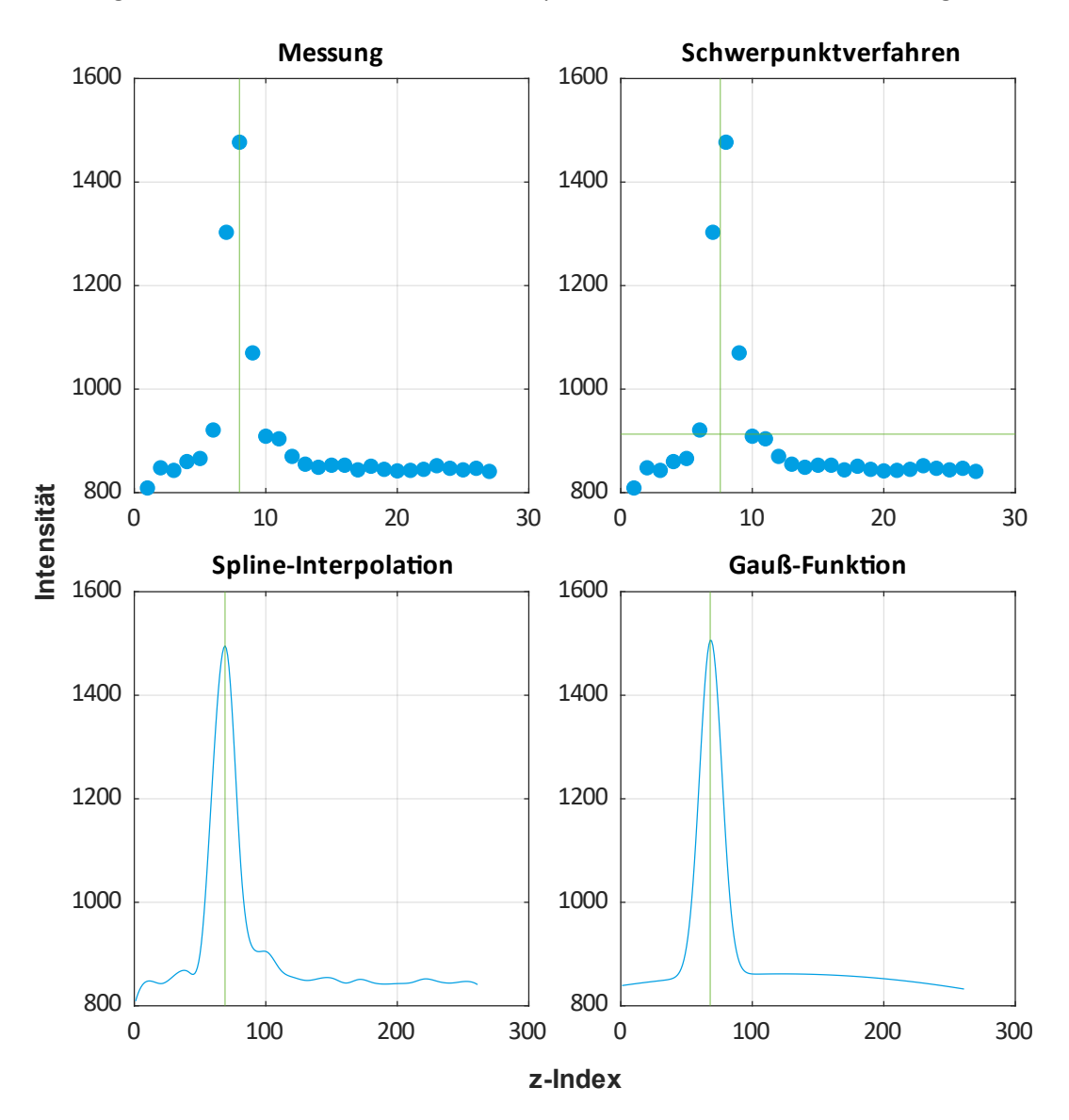

<span id="page-62-0"></span>**Abbildung 3.13: Intensitätsverlauf und Höhenposition (grün) unter Anwendung eines Schwellenwertes (grün) für das Schwerpunktverfahren**

Wie aus [Tabelle 3.3](#page-60-0) deutlich wird, liegt die so erhaltenen Höhe für diesen Bildpunkt deutlich näher an den Ergebnissen der anderen Verfahren.

Zwischen den einzelnen Methoden zeigt sich ein signifikanter Unterschied in der benötigten Rechenzeit. Die direkte Bestimmung des Maximums aus den Messungen erfolgt praktisch instantan. Auch die Anwendung der mathematischen Formel für den Schwerpunkt benötigt mit 0,002 ms je Bildpunkt nur sehr wenig Zeit. Die Berechnung des Schwellenwertes und die Auswahl der neuen Punkte sorgt jedoch für deutlich mehr Rechenaufwand, weshalb sich die Bearbeitungszeit um den Faktor 25 auf 0,05 ms erhöht.

Damit ist sie größer als die der Spline-Interpolation. Am längsten benötigt das Fitverfahren mit der Gaußfunktion. Grund dafür ist der aufwendige Prozess des Anpassens der Gleichungsparameter an die Messpunkte. Gleichzeitig stellt dieses Ergebnis durch den mathematisch-physikalisch begründeten Zusammenhang mit dem realen Intensitätsverlauf die Referenz dar [Kub17, S. 174]. Aufgrund der langen Rechenzeit ist dieses Verfahren jedoch nicht für die Anwendung in der vorliegenden Arbeit geeignet. Dies gilt ganz besonders für die Auswertung flächenhafter Aufnahmen, da diese eine deutlich höhere Anzahl an Bildpunkten aufweisen als die profilhaften Messungen dieses Vorversuchs.

Um die Qualität der Verfahren besser beurteilen zu können, werden die am Rauheitsnormal ermittelten Höhenkoordinaten aller Methoden mit denen des Fit-Ansatzes verglichen. Dabei ergeben sich über alle Bildpunkte die Abweichungen wie i[n Tabelle 3.4 d](#page-63-0)argestellt.

<span id="page-63-0"></span>**Tabelle 3.4: Abweichungen aller Höhenkoordinaten von den Fit-Ergebnissen mit unterschiedlichen Rekonstruktionsverfahren**

| Verfahren                    | <b>Maximumverfahren</b> | Schwerpunkt | Spline-Interpolation |
|------------------------------|-------------------------|-------------|----------------------|
| Mittlere Abweichung          | $-6.8%$                 | $-2.8%$     | 2.8%                 |
| Mittlere absolute Abweichung | 7.6 %                   | 5.8%        | 3.6%                 |

Die Maximummethode und das Schwerpunktverfahren unterschätzen die Höhenwerte tendenziell. Sie legen die Position des Maximums folglich zu weit links in [Abbildung 3.12](#page-61-0) fest. Umgekehrt führt das Spline-Verfahren zu einer leichten Überschätzung der Höhenwerte. Unter Betrachtung der absoluten Abweichungen zeigt das Verfahren der Spline-Interpolation das beste Ergebnis.

Problematisch am Schwerpunktverfahren ist die Festlegung des Schwellenwertes. Je nach Wahl des Faktors  $T_v$  in Gleichung [3.3](#page-62-1) kann das Ergebnis sehr unterschiedlich ausfallen. Eine allgemeingültige Abschätzung einer idealen Einstellung für alle Arten von Oberflächen kann an dieser Stelle nicht gegeben werden. Im Interesse eines robusten Messverfahrens wird daher von der Verwendung dieses Ansatzes abgesehen.

Folglich erweist sich der Ansatz der Spline-Interpolation als der beste Kompromiss aus Genauigkeit und Rechenzeit. Deshalb wird im Folgenden dieses Verfahren zur Bestimmung der Profilhöhen verwendet.

## **3.3.3. Potential der Überabtastung**

Zur genaueren Rekonstruktion der Höhenwerte kann ein Überabtastungsansatz genutzt werden (englisch oversampling). Dabei erfolgt eine Abtastung mit einer höheren Frequenz als durch das Nyquist-Limit vorgegeben. Zwar wird die erreichbare Auflösung aufgrund der optischen Beschränkungen (siehe Kapitel [2.4.3\)](#page-20-0) dadurch nicht verbessert, allerdings kann die PSF durch mehr Messpunkte unter Umständen besser rekonstruiert werden. Dadurch können die Lage ihres Maximums und damit die tatsächliche Höhenkoordinate des Messpunktes genauer bestimmt werden. [Kub17, S. 50, SFD09]

Um das Potential dieses Ansatzes zu untersuchen, wird der Abdruck des Rauheitsnormals erneut mit einer z-Schrittweite von 0,1 µm abgetastet. Im Vergleich zur nach dem Nyquist-Kriterium empfohlenen Schrittweite von 0,69 µm entspricht das einer siebenfachen Überabtastung.

In [Tabelle 3.5](#page-64-0) sind die erhaltenen Rauheitsparameter für beide Messbedingungen miteinander verglichen.

|                      |    | Schrittweite 0,10 µm | Schrittweite 0,69 µm | Abweichung |
|----------------------|----|----------------------|----------------------|------------|
| Maximumverfahren     | Ra | 3,02                 | 3,02                 | 0%         |
|                      | Rt | 9,84                 | 10,27                | 4,4 %      |
| Schwerpunkt          | Ra | 3,01                 | 3,01                 | 0,08%      |
|                      | Rt | 10,05                | 10,21                | 1,6%       |
| Spline-Interpolation | Ra | 3,02                 | 3,02                 | 0%         |
|                      | Rt | 9,85                 | 10,00                | 1,5%       |
| Gauß-Funktion        | Ra | 3,02                 | 3,02                 | 0%         |
|                      | Rt | 9,85                 | 9,84                 | $-0,13%$   |

<span id="page-64-0"></span>**Tabelle 3.5: Rauheitsparameter am Rauheitsnormal mit unterschiedlichen Rekonstruktionsverfahren und z-Abtastschrittweiten**

Wenig überraschend sind die Unterschiede beim Maximumverfahren am größten. Für die anderen Methoden zeigen sich äußerst geringe Abweichungen. Erwartungsgemäß sind die Unterschiede für die mittlere Rauheit Ra am kleinsten. Grund dafür ist die Mittelwertbildung über die gesamte Auswertelänge, die einzelne größere Abweichungen kaum berücksichtigt. Umgekehrt ist der Unterschied der Gesamthöhe Rt größer, da diese direkt aus der höchsten Profilspitze und dem tiefsten Profiltal bestimmt wird. Weichen diese bei unterschiedlichen Abtastraten voneinander ab, wirkt sich der Unterschied direkt und linear auf den Rauheitsparameter aus.

Erneut wird die hohe Genauigkeit der Rekonstruktion mittels einer Gauß-Funktion deutlich, bei der die Abweichungen am geringsten sind. Das ist ein Indikator für eine sehr gute Anpassung an den tatsächlichen Verlauf der Intensitätskurve, auch wenn nur wenige Messpunkte als Stützstellen zur Verfügung stehen.

Insgesamt sind die Unterschiede für die beiden untersuchten Abtastraten gering. Gleichzeitig erhöht sich durch die siebenfache Überabtastung auch die notwendige Aufnahmezeit um den Faktor sieben. Aus diesem Grund wird in den folgenden Betrachtungen auf eine Überabtastung verzichtet und mit der gemäß dem Nyquist-Kriterium empfohlenen Schrittweite von  $d_z = 0.69$  µm gearbeitet.

## **3.4. Verarbeitung des Rohprofils**

Am rekonstruierten elektromagnetischen Profil (im Folgenden als Rohprofil bezeichnet) können verschiedene Oberflächenkenngrößen bestimmt werden. Dazu wird der in Kapitel [2.5.2](#page-27-0) beschriebene Ablauf implementiert. Es sollen unterschiedliche Rauheitsparameter untersucht werden, folglich liegt das Ziel in der Bestimmung des Rauheitsprofils.

## <span id="page-65-1"></span>**3.4.1. Aufbereitung und Filterung**

Je nach Betriebsart des Mikroskops liegt entweder ein zweidimensionales Profil oder eine dreidimensionale Oberfläche vor. Da die in Kapitel [2.7](#page-37-1) vorgestellten Konzepte zum Einfluss der Rauheit auf die Tragfähigkeit nur profilhafte Rauheitsparameter berücksichtigen, sollen auch in der Auswertung ausschließlich profilhafte Größen betrachtet werden.

Dazu wird der in der DIN EN ISO 21920-2 hergestellte Zusammenhang zwischen Profil und Oberfläche genutzt. Gemäß [Abbildung 3.14](#page-65-0) kann durch einen senkrechten Schnitt aus der Oberfläche ein gültiges Profil abgeleitet werden. Dieser Schritt kann sowohl vor als auch nach der Entfernung der Formanteile erfolgen.

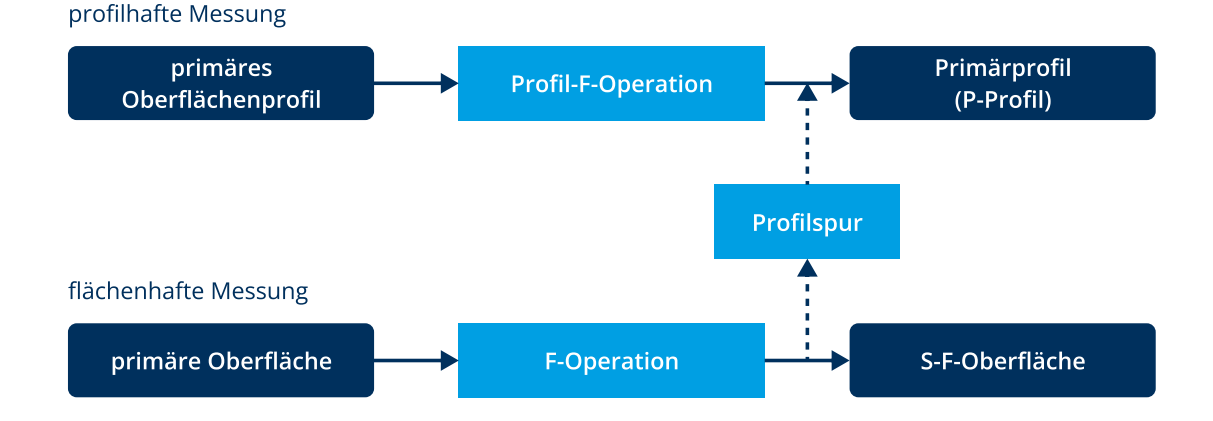

<span id="page-65-0"></span>**Abbildung 3.14: Möglichkeit der Schnittbildung zum Ableiten von Profilen aus flächenhaften Messungen [nach: DIN21920-2, S. 17]** 

Folglich werden in der hier entwickelten Auswertung auch bei dreidimensionalen Rohdaten immer nur einzelne Profile betrachtet. Dadurch kann ein einheitlicher Auswertungsablauf unabhängig von der Dimension der Messdaten erfolgen. Die zusätzliche Dimension der flächenhaften Aufnahme dient dann als Absicherung gegen einzelne lokal eng begrenzte Artefakte und Abweichungen. Durch dieses Vorgehen, bei dem die erhaltenen Oberflächenparameter über eine große Zahl an gemessenen Profilen gemittelt werden, erhöht sich die Robustheit der Auswertung.

Bevor der in der Norm spezifizierte Arbeitsablauf (siehe [Abbildung 2.13\)](#page-27-1) durchgeführt werden kann, erfolgen einige Vorverarbeitungsschritte. Im Rahmen einer Rauschentfernung werden alle Höhenwerte, deren Intensität kleiner als ein Schwellenwert ist, entfernt. Die Schwelle bestimmt sich aus dem mittleren Intensitätswert von leeren Aufnahmen ohne erfasste Strukturen und entspricht folglich der Intensität des Hintergrundrauschens. Die entfernten Werte werden durch eine lineare Interpolation aus dem umgebenden Punkten ersetzt [BUK+23, S. 2 f.].

Anschließend wird die gemessene Oberfläche invertiert, um aus dem negativen Abdruck ein Bild des Originals zu erzeugen. Dabei erfolgt gleichzeitig eine Normierung der Höhenwerte, sodass der größte Profilwert bei einer Höhe von  $z = 0$  liegt und alle anderen Punkte eine negative z-Koordinate aufweisen.

Im nächsten Schritt werden mittels der aus den Metadaten der LSM-Datei entnommenen Bildpunktgrößen die Profilinformationen von dimensionslosen Messpunkten in metrische Längen transformiert.

Im Anschluss an diese Vorverarbeitung erfolgen die eigentlichen Filteroperationen.

Zunächst werden die Formanteile unter Anwendung einer F-Operation entfernt. Dabei wird mittels einer Ausgleichsrechnung eine Funktion an den Oberflächenverlauf angepasst. Die Art der Funktion unterscheidet sich dabei nach der Betriebsart des Mikroskops. Für profilhafte Aufnahmen wird eine Ausgleichslinie durch ein Polynom ersten oder zweiten Grades ermittelt. Im Falle eines flächenhaften Scans wird eine Ausgleichsfläche mit festgelegten Polynomgraden in x- und y-Richtung erzeugt. Diese Ausgleichsgeometrie wird von der primären Oberfläche abgezogen. Die entstehende Differenz stellt die formbereinigte S-F-Oberfläche dar.

An dieser Stelle erfolgt die i[n Abbildung 3.14](#page-65-0) dargestellte Schnittbildung zur Umwandlung von flächenhaften Aufnahmen in Einzelprofile. Die nachfolgenden Operationen werden somit für jedes einzelne Profil durchgeführt.

Zunächst erfolgt eine Zentrierung des Profils, damit die Höhenwerte möglichst symmetrisch um die Bezugslinie angeordnet sind. Anschließend werden durch einen Profil-S-Filter die kurzwelligen Anteile abgetrennt. Dafür wird ein linearer Gaußfilter gemäß DIN EN ISO 16610-21 mit einer an die gewählte Einstellungsklasse angepassten Grenzwellenlänge genutzt.

Dieses Vorgehen stellt eine Abweichung zum Arbeitsablauf der DIN EN ISO 21920-2 dar. Diese sieht zuerst die Anwendung eines Profil-S-Filters und anschließend die F-Operation vor. In dieser Arbeit wird jedoch umgekehrt vorgegangen und zuerst der Formanteil entfernt (noch vor der Schnittbildung). Dadurch kann eine einheitliche Filterbibliothek für den profilhaften Fall verwendet und auf die Implementierung eines zweidimensionalen Gaußfilters verzichtet werden. Dieser Ablauf wird bestätigt durch die Vorgaben der gleichfalls gültigen DIN EN ISO 3274, die ebenfalls die Formanteile vor der Profil-S-Filterung entfernt [DIN3274, S. 4].

Im Ergebnis liegt das Primärprofil (P-Profil) vor. Daran schließt sich die Profil-L-Filterung zur Abtrennung langwelliger Anteile an. Diese erfolgt wiederum mit einem linearen Gaußfilter unter Anwendung der Grenzwellenlänge der Welligkeit. Das damit gefilterte Profil stellt das Welligkeitsprofil (W-Profil) dar. Durch Subtraktion des W-Profils vom P-Profil entsteht das Rauheitsprofil (R-Profil).

Im Anschluss daran werden die für die Filterung nötigen und durch Endeffekte verfälschten An- und Auslauflängen entfernt und das verbleibende Profil erneut um die Bezugslinie zentriert.

## <span id="page-67-0"></span>**3.4.2. Bestimmung der Rauheitsparameter**

Am aufbereiteten Rauheitsprofil kann schließlich die Bestimmung der Rauheitsparameter erfolgen. Diese werden gemäß den Gleichungen aus Kapitel [2.6.1](#page-31-0) berechnet. Dabei ist für die Umsetzung zu beachten, dass einige Größen über die gesamte Auswertelänge und andere über einzelne Abschnittlängen definiert sind.

Komplizierter gestaltet sich die Bestimmung der Kenngrößen basierend auf Profilelementen, beispielsweise des mittleren Abstandes der Profilelemente Rsm. Der Grund dafür ist, dass zunächst eine Zerlegung in einzelne Profilelemente mittels der Liniendurchgangszerlegung nötig ist. Diese gliedert sich in vier Teilschritte. Zuerst werden Hügel und Täler innerhalb der Auswertelänge ermittelt. Daraus werden unter Anwendung eines Höhenschwellenwertes die wesentlichen Profilhügel und -täler bestimmt. Danach werden benachbarte wesentliche Hügel und Täler zu einzelnen Profilelementen vereinigt. Schließlich erfolgt die Bestimmung der Kenngrößen der einzelnen Profilelemente. Dabei handelt es sich um deren Abstände und Höhen. [DIN21920-2, S. 70 ff.]

Dieser umfangreiche Prozess wird entsprechend den Ablaufdiagrammen der DIN EN ISO 29120-2 implementiert. Zusätzlich wird auf die Arbeit von Seewig et al. [SSEB20] zurückgegriffen, welche die Grundlage für die entsprechenden Abschnitte der Norm darstellt. Sie enthält weiterführende Erläuterungen und eine Referenz-Implementierung der Liniendurchgangszerlegung.

Zur Bestimmung des Materialanteils Rmc auf Höhe der Bezugslinie werden mehrere Ansätze verfolgt. Das allgemeine Vorgehen gemäß DIN EN ISO 29120-2 besteht im Anordnen der Höhenwerte in absteigender Reihenfolge. Diese werden anschließend in einem Koordinatensystem aufgetragen, wobei die Abszisse dem Materialanteil in Prozent entspricht und auf der Ordinate die zugehörige Profilhöhe angegeben ist. Die Materialanteile bei unterschiedlichen Höhen können anschließend durch Ablesen ermittelt werden. [DIN21920-2, S. 60]

Für die vorliegende Anwendung soll jedoch lediglich der Materialanteil auf der Bezugslinie bestimmt werden. Deshalb sind zwei vereinfachte Verfahren denkbar. Da die Liniendurchgangszerlegung eine Unterteilung in Hügel und Täler durchführt, kann Rmc auch an dieser Stelle im Auswerteprozess bestimmt werden. Dazu wird für jedes Profilelement das Verhältnis von Hügelbreite zur Breite des gesamten Profilelements gebildet und anschließend über alle Profilelemente gemittelt. Alternativ kann die Bestimmung erfolgen, indem am gesamten Profil die Breite aller Hügel berechnet und durch die Auswertelänge dividiert wird.

Im Ergebnis dieser Verarbeitung liegen je nach Betriebsart ein oder mehrere Rauheitsprofile mitsamt ihren Kenngrößen vor.

## **3.4.3. Validierung der Parameterbestimmung**

Um zu überprüfen, ob der oben beschriebene Ablauf von Filterung, Zerlegung in Profilelemente und Berechnung der Kenngrößen korrekt implementiert ist, soll eine Kontrolle der Ergebnisse erfolgen. Dazu wird das Auswertungswerkzeug RPTB der Physikalisch-Technischen Bundesanstalt (PTB) genutzt. Dieses kann als Software-Normal vom Typ S2 gemäß DIN EN ISO 25178-2 verstanden werden. Es dient als Referenz, mit der die Ergebnisse der eigenen Software geprüft werden können. Dazu wird der gleiche Datensatz mittels RPTB und Matlab ausgewertet und die Ergebnisse verglichen. [DIN25178- 71, S. 8]

Zu diesem Zweck wird zunächst eine Exportfunktion für das von RPTB erwartete pr-Format entwickelt. Es umfasst einen Header mit Informationen zu Messstrecke und Auflösung und anschließend die gemessenen Höhenkoordinaten des Rohprofils.

In [Abbildung 3.15](#page-69-0) ist ein Überblick über den gesamten implementierten Auswertungsablauf gegeben.

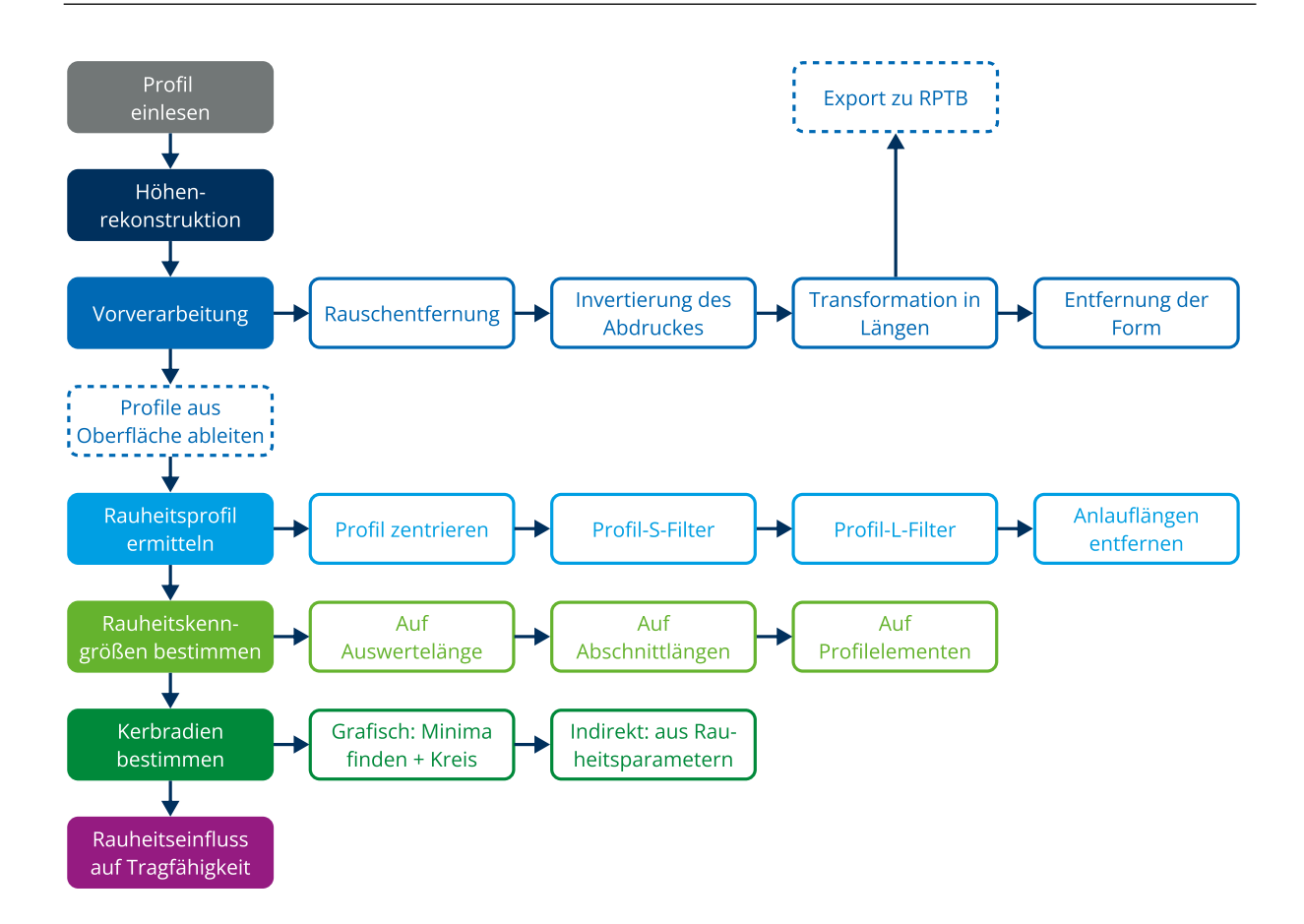

#### <span id="page-69-0"></span>**Abbildung 3.15: Ablauf des gesamten Auswertungsprozesses**

Bei der Verwendung von RPTB ist darauf zu achten, dass die Verarbeitungsschritte und ihre Reihenfolge genauso wie in der Matlab-Auswertung definiert werden. Das umfasst besonders die Wahl der Filteralgorithmen und der Grenzwellenlängen. Auch die Reihenfolge von Profil-S-Filter und F-Operation muss gleich gewählt werden. Hier arbeitet RPTB in der Standardeinstellung ebenfalls mit der Formentfernung als erstem Schritt, was das in Kapitel [3.4.1](#page-65-1) gewählte Vorgehen bestätigt.

Nach Angabe der Auswertungsspezifikationen erzeugt RPTB einen Bericht, der grafische Darstellungen der gefilterten Profile sowie die berechneten Oberflächenkenngrößen enthält. Die Ergebnisse der beiden Auswertungen sind in [Tabelle 3.6](#page-69-1) vergleichend dargestellt.

<span id="page-69-1"></span>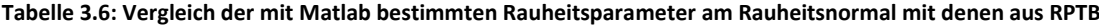

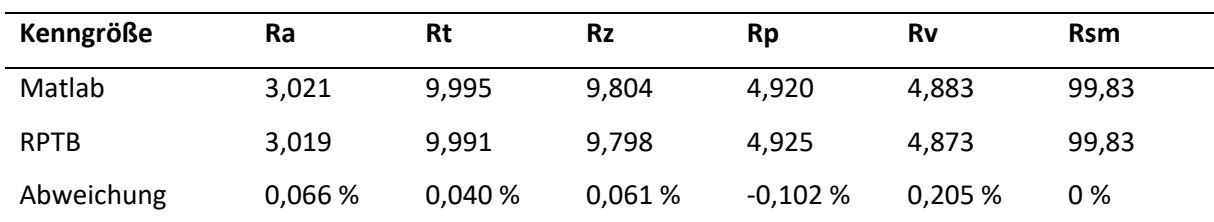

Für alle untersuchten Kenngrößen beträgt die Abweichung deutlich weniger als ein Prozent. Mögliche Fehlerursachen sind eine abweichende Filterimplementierung oder ein unterschiedlicher Umgang mit Randeffekten. Diese Abweichungen werden jedoch in Anbetracht der vernachlässigbar kleinen Größenordnung akzeptiert und die Auswertung mit Matlab folglich als gültig erachtet.

Die Nennrauheit des Rauheitsnormals von Ra = 3 µm wird mit einer Abweichung von unter 0,1 % wiedergegeben. Somit wird auch das Abdruckverfahren für gültig befunden. Diese Feststellungen werden durch die Erkenntnisse von Becker et al. bestätigt [BUK+23, S. 4]

Die nach den drei in Kapitel [3.4.2](#page-67-0) vorgestellten Verfahren bestimmten Werte für den Materialanteil der Bezugslinie sind i[n Tabelle 3.7 a](#page-70-0)ufgelistet. Alle Werte liegen sehr nah am für ein sinusförmiges Profil zu erwartenden Materialanteil von exakt 50 % und weichen nur geringfügig voneinander ab. Somit kann jede Bestimmungsmethode verwendet werden. Aufgrund der direkten Einbindung in den Prozess der Liniendurchgangszerlegung wird die Bestimmung an jedem einzelnen Profilelement gegenüber dem aufwendigeren Verfahren der Norm bevorzugt.

<span id="page-70-0"></span>**Tabelle 3.7: Vergleich der Werte für den Materialanteil auf der Bezugslinie Rmc nach unterschiedlichen Verfahren**

| <b>Rmc nach Norm</b> | Rmc für jedes Profilelement | <b>Rmc am Gesamtprofil</b> |
|----------------------|-----------------------------|----------------------------|
| 50,5 %               | 50.4 %                      | 50.5 %                     |

## **3.4.4. Bestimmung der Kerbradien**

Die Bestimmung der Kerbradien der Oberflächenrauheit wird wie in Kapitel [2.7](#page-37-1) beschrieben mit zwei Verfahren umgesetzt.

Zunächst erfolgt eine direkte Bestimmung mit der grafischen Methode. Dabei soll jedoch nicht durch manuelles Anlegen einer Kreisschablone und anschließendes Ablesen des Radius vorgegangen werden. Stattdessen wird eine automatisierte rechnerische Auswertung umgesetzt. Dafür wird an die Umgebung eines jeden Profiltals mittels einer Ausgleichsrechnung ein Kreis angepasst. Der auf diese Weise festgelegte Radius des Kreises entspricht dem Kerbradius.

Für diesen Prozess müssen zunächst die relevanten Minima bestimmt werden. Dieser Vorgang wird durch [Abbildung 3.16](#page-71-0) visualisiert.

Dazu werden aus der Gesamtheit aller lokalen Minima nur diejenigen gewählt, deren Scheitelpunkt unterhalb eines bestimmten Schwellenwertes  $t_{\rm z}$  liegt. Dieser ist in Abhängigkeit von der konkreten Profilform zu wählen. Als geeignet erweist sich ein Wert von:

$$
t_{z} = \min(z) + 0.1 \cdot |\min(z)|. \tag{3.4}
$$

Dabei steht z für die Höhenkoordinaten des Rauheitsprofils. Die Toleranz von 10 % ist gewählt in Anlehnung an die Default-Vorgaben der DIN EN ISO 25178-3 zur Liniendurchgangszerlegung.

Im nächsten Schritt wird der zu erwartende durchschnittliche Abstand der Minima beziehungsweise die Periodenlänge des Profils berechnet. Dafür wird die Auswertelänge durch die Anzahl der ansteigenden Nulldurchgänge des Profils dividiert. Alle Minima, deren Abstände weniger als 10 % der durchschnittlichen Entfernung betragen, werden zusammengefasst. Nur an das letzte Minimum einer solchen Gruppe wird ein Kreis angelegt, die vorhergehenden werden nicht berücksichtigt.

Durch diese Maßnahmen werden unerhebliche Täler, die sich bereits im aufsteigenden Profilverlauf befinden oder nur durch Messartefakte begründet sind, entfernt.

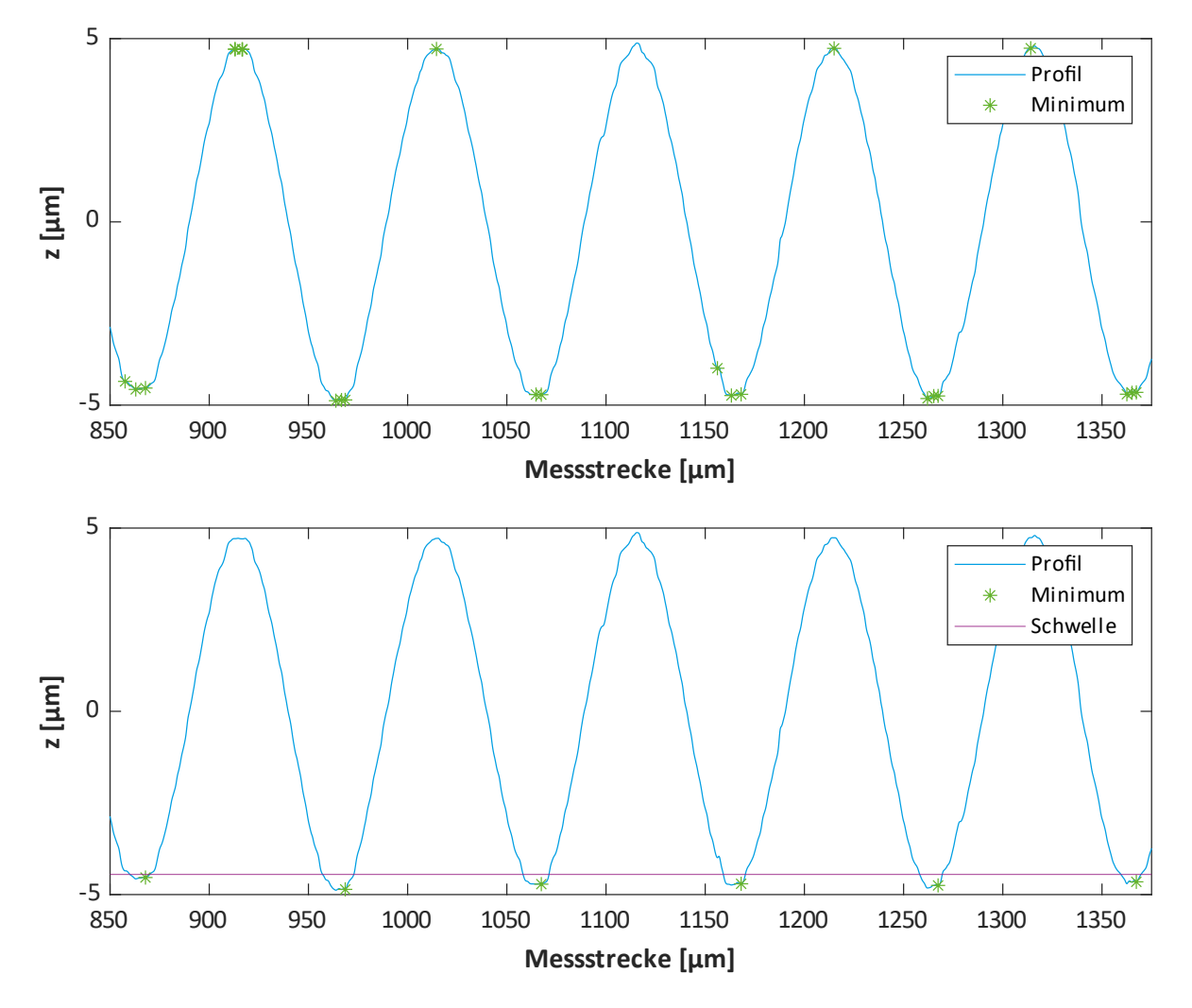

<span id="page-71-0"></span>**Abbildung 3.16: Rauheitsprofil und erkannte Minima. Oben alle Minima, unten mit Filterung entlang der x- und z-Achse** Anschließend muss die Breite des Profilabschnitts festgelegt werden, der bei der Anpassung des Kreises berücksichtigt werden soll. Für das zur Referenz betrachtete sinusförmige Profil des Rauheitsnormals ist die Bestimmung der optimalen Ausdehnung analytisch möglich. Da eine Talbreite der halben Periodenlänge entspricht, wird mit einer beidseitigen Ausdehnung von jeweils 25 % der Periodenlänge eine optimale Anpassung an den gesamten Talbereich erreicht, wie au[s Abbildung 3.17](#page-72-0) deutlich wird.
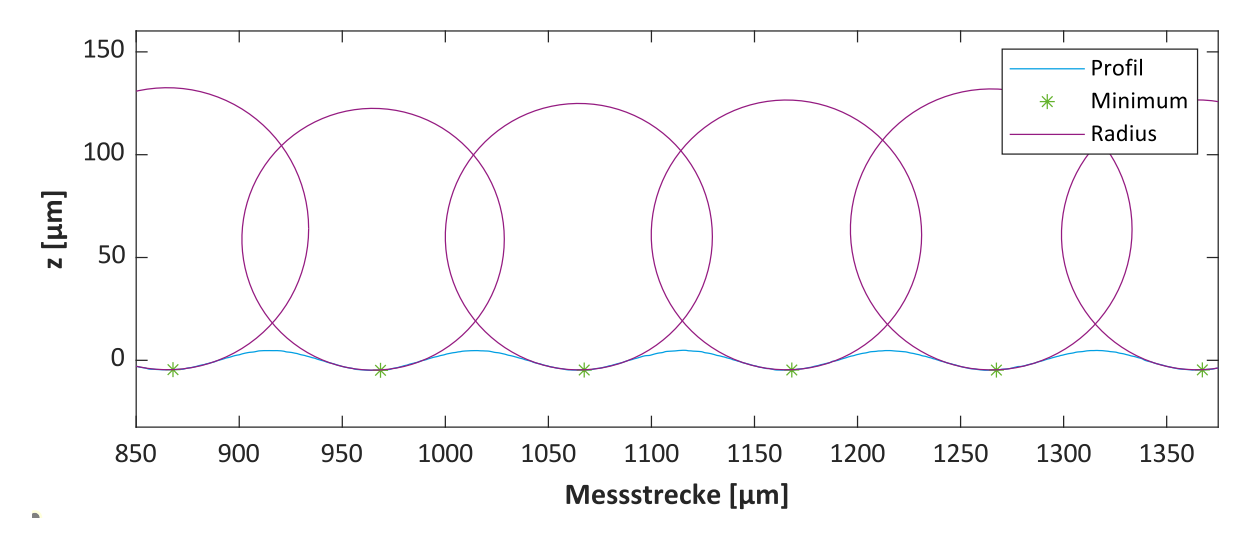

**Abbildung 3.17: Anpassung der Kreise an den Profilverlauf**

Im Allgemeinen muss dieser Wert jedoch ebenfalls unter Betrachtung der Profilform angepasst werden. Für spitze Profile mit vielen tiefen Tälern ist eine geringere Breite zu wählen als für flache langwellige. So wird erreicht, dass nur die tatsächliche lokal eng begrenzte Kerbstelle erfasst wird. Minima, deren so definierte Umgebung sich auf Bereiche außerhalb des Profils ausdehnen würde, werden nicht erfasst. Außerdem wird nach Anlegen des Kreises die Lage seines Mittelpunktes geprüft. Liegt dieser unterhalb des Profils, wird er aufgrund der falschen Ausrichtung ebenfalls nicht berücksichtigt.

Durch diese streng gefassten Filterbedingungen wird die Stichprobe für die Radienermittlung zwar reduziert, jedoch nur in einem geringen Maße. Gleichzeitig wird sie robuster gegen verfälschende Artefakte. Im Vergleich zur klassischen grafischen Bestimmung an einer niedrigen einstelligen Zahl von Tälern besteht eine deutlich bessere statistische Absicherung. Zur zusätzlichen Kontrolle werden die erkannten Minima mitsamt den angelegten Kreisen am Profil grafisch dargestellt.

Die indirekte Ermittlung der Radien anhand der Rauheitsparameter erfolgt, wie in Kapitel [2.7.2](#page-39-0) beschrieben, gemäß Gleichung [2.42](#page-43-0) mit der Methode nach Quan et al.

Für beide Verfahren erfolgt analog zum Vorgehen bei den Oberflächenkenngrößen eine Mittelwertbildung über alle ausgewerteten Profile. Bei der grafischen Methode wird zusätzlich für jedes Profil die Standardabweichung der Radien der angelegten Kreise ausgegeben.

In [Tabelle 3.8](#page-73-0) sind die am Rauheitsnormal bestimmten Radien nach beiden Verfahren aufgeführt. Es zeigt sich eine sehr gute Übereinstimmung. Das ist wenig überraschend, da für den Grenzfall eines einzelnen sinusförmigen Profils die lokale Definition des grafischen Kerbradius in die globale Definition

der indirekten Bestimmung übergeht (siehe Kapitel [2.7.2](#page-39-0) und [Abbildung 2.25\)](#page-43-1). Die mikroskopische Betrachtung der Kerbgeometrie liefert in diesem Fall die gleichen Ergebnisse wie die makroskopische Auswertung.

<span id="page-73-0"></span>**Tabelle 3.8: Kerbradien am Rauheitsnormal für unterschiedliche Bestimmungsverfahren** 

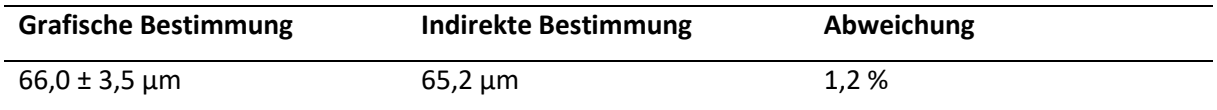

# **4. Untersuchungen an gekerbten Proben**

Im folgenden Kapitel soll die im vorherigen Abschnitt entwickelte Mess- und Auswertemethode auf die gekerbten Proben mit Absatz angewendet werden.

## **4.1. Vorbetrachtungen**

Die Untersuchungen werden an der in Kapitel [3.1.1](#page-51-0) vorgestellten Probengeometrie durchgeführt. Im Rahmen des Forschungsvorhabens FVA 840 II liegen für diese Probenart Dauerfestigkeitsergebnisse für vier Werkstoffe beziehungsweise Werkstoffzustände vor. Dabei handelt es sich um die Vergütungsstähle 42CrMo4+QT und C45+QT, den normalisierten Vergütungsstahl C45+N und das Gusseisen mit Kugelgraphit EN-GJS-600-3. Die Prüflinge wurden mit einem Werkzeugradius von 0,2 mm und einem Vorschub von 0,05 mm je Umdrehung gefertigt.

Als Referenz liegt die taktil bestimmte Rauheit vor. Diese wurde am Umfang in axialer Richtung und an der Planfläche des Absatzes in radialer Richtung bestimmt (siehe [Abbildung 4.1\)](#page-74-0).

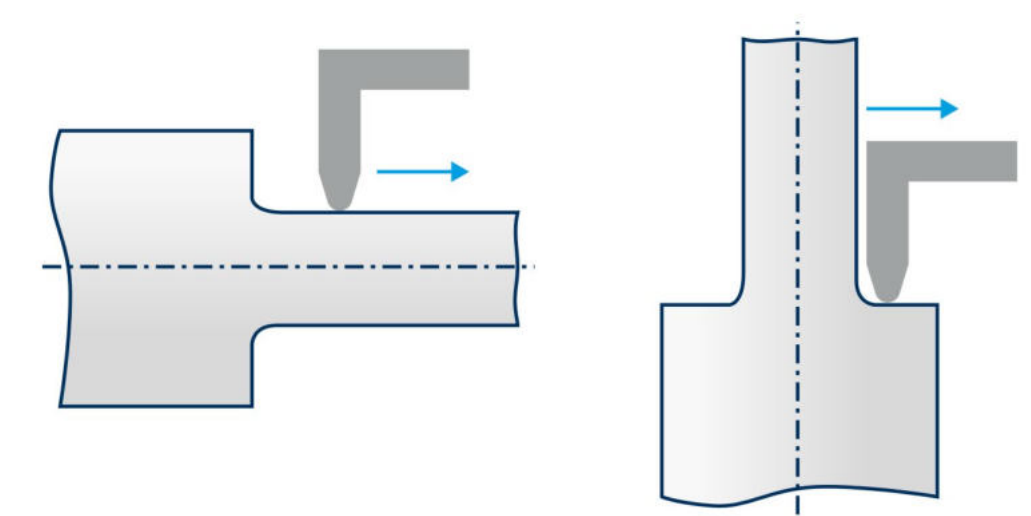

#### <span id="page-74-0"></span>**Abbildung 4.1: Messstellen der vorliegenden Referenzmessungen**

An diesen Proben soll die Rauheit im Kerbgrund des Absatzes bestimmt und anschließend ihr Einfluss auf die Tragfähigkeit untersucht werden. Dazu werden mit dem in Kapitel [3.1.2](#page-52-0) entwickelten Abformprozess zwei Abdrücke der Probe erstellt. Der Abdruck aus der Form mit geneigter Auflagefläche dient der Untersuchung der Oberfläche direkt im Kerbgrund. Mit der geraden Form wird ein zweiter Abdruck aufgenommen, der eine Referenzmessung an Umfang oder Planfläche ermöglicht.

Bei der Feinausrichtung der Abdrücke unter dem Mikroskop ist darauf zu achten, dass der relevante Bereich des Kerbgrundes vermessen wird. Daher erfolgt die Ausrichtung schrittweise in zwei Achsen, wie in [Abbildung 4.2](#page-75-0) dargestellt ist.

Entlang der y-Achse wird der höchste Punkt der Probe als Mittelpunkt der Messstrecke gewählt. Zur Ausrichtung auf der x-Achse wird der niedrigste Punkt entlang dieser Achse genutzt. Somit wird sichergestellt, dass der Nachweisort mittig und möglichst eben im Messbereich liegt.

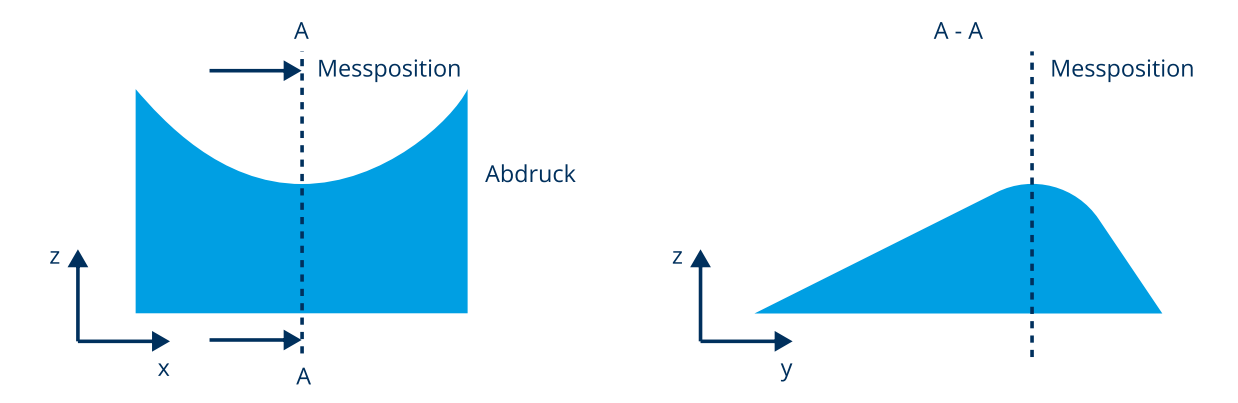

<span id="page-75-0"></span>**Abbildung 4.2: Ausrichtung der Abdrücke in zwei Ebenen**

Das praktische Auffinden der Hoch- und Tiefpunkte erfolgt unter Nutzung der Tiefendiskriminierung des konfokalen Prinzips. Zunächst wird unter kontinuierlichem Abtasten entlang der y-Achse die niedrigste Höhe des Objekttisches eingestellt, bei der ein Signal erkennbar ist. Dieses Signal entspricht dem Scheitelpunkt des Radius am abgeformten Absatz und damit dem höchsten Punkt entlang dieser Achse. Anschließend erfolgt die Feineinstellung entlang der x-Achse. Dabei wird der Objekttisch unter kontinuierlichem Abtasten entlang der x-Achse auf die höchste Position eingestellt, bei der ein Signal erkennbar wird. So wird der Scheitelpunkt (Minimum) der Umfangsrundung des Abdruckes ermittelt. In diesem Bereich ist die Umfangskrümmung minimal und zu vernachlässigen. In [Abbildung 4.3](#page-75-1) ist ein Foto der Vermessung eines Abdruckes dargestellt.

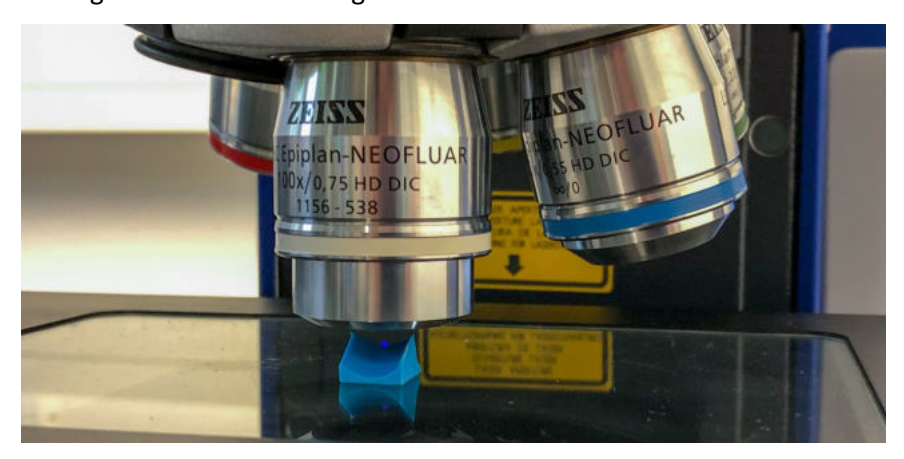

**Abbildung 4.3: Vermessung des Abdruckes einer gekerbten Probe**

<span id="page-75-1"></span>Gemäß der Zeichnung in Anhang [A.1](#page-117-0) weisen die Proben im Messbereich eine Rauheit von Rz 6,3 auf. Anhand von [Tabelle 2.3](#page-26-0) ergibt sich daraus die zu wählende Einstellungsklasse Sc3. Folglich muss die Auswertelänge 4 mm betragen und aus fünf Abschnittlängen von je 0,8 mm bestehen. Unter Berücksichtigung der Vor- beziehungsweise Nachlauflängen für die Gauß-Filterung ergibt sich eine notwendige Messstrecke von 4,8 mm.

Um die Umsetzbarkeit dieser Anforderung zu untersuchen, sollen die geometrischen Verhältnisse am Kreis näher betrachtet werden. Für ein Kreissegment im Kerbradius, wie es i[n Abbildung 4.4 d](#page-76-0)argestellt ist, berechnen sich die Segmenthöhe  $h$  und die Länge der Kreissehne  $s$  wie folgt [BS18, S. 86]:

$$
h = r \cdot \left(1 - \cos\left(\frac{\alpha}{2}\right)\right) \tag{4.1}
$$

<span id="page-76-2"></span><span id="page-76-1"></span>
$$
s = 2r \cdot \sin\left(\frac{\alpha}{2}\right). \tag{4.2}
$$

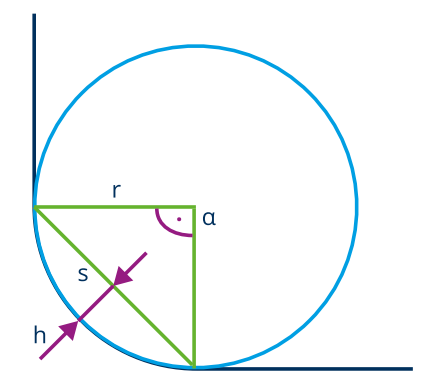

#### <span id="page-76-0"></span>**Abbildung 4.4: Geometriegrößen am Kerbradius**

Damit ergibt sich die längste Kreissehne am Absatz mit dem Radius  $r = 0.4$  mm = 400 µm bei einem Winkel  $\alpha = 90^{\circ}$  zu  $s = 566$  µm. Dieser Wert stellt die maximale projizierte Messstrecke dar, die sich vollständig im Radius des Absatzes befindet.

Bei einer Messstrecke von 4,8 mm Länge gemäß Einstellungsklasse Sc3 wird folglich ein großer Teil der angrenzenden Plan- und Umfangsfläche mitvermessen. Somit erfolgt die Berechnung der Segmenthöhe nicht mehr nach Gleichung [4.1,](#page-76-1) sondern nach den Beziehungen am rechtwinkligen Dreieck. Bei idealer Ausnutzung der Probengeometrie besitzt der Messbereich damit eine vertikale Ausdehnung von:

$$
h = 4.8 \, mm \cdot \sin 30^{\circ} \cdot \cos 30^{\circ} = 2.08 \, mm \,. \tag{4.3}
$$

Für die gewählte z-Schrittweite  $d_z$  ergibt sich daraus die Anzahl der notwendigen optischen Schnitte  $n_{\rm z}$  zu:

$$
n_{z} = \frac{h}{d_{z}} = \frac{2.08 \text{ mm}}{0.69 \text{ }\mu\text{m}} = 3012. \tag{4.4}
$$

Die Steuerungssoftware des Mikroskops erlaubt jedoch nur maximal 2000 Schnitte innerhalb einer Aufnahme. Folglich ist bei der verwendeten Schrittweite der vertikale Messbereich auf 1,38 mm beschränkt.

Eine Erweiterung dieses Messbereiches ist durch das Zusammenfügen mehrerer Einzelmessungen möglich (Stitching). Aufgrund der fraktalen Natur der Oberflächenprofile handelt es sich dabei jedoch um einen fehleranfälligen und rechenaufwendigen Prozess, der im Rahmen dieser Arbeit nicht umgesetzt werden soll [HSL05, S. 379].

Aufgrund dieser Einschränkungen muss eine von den Vorgaben der Norm abweichende Einstellungsklasse mit kürzerer Auswertelänge gewählt werden.

Dabei handelt es sich um die Einstellungsklasse Sc1, deren Auswertelänge von 0,40 mm eine Messstrecke von 0,48 mm erfordert. Diese Länge ist innerhalb des Rundungsradius darstellbar und gemäß den Gleichunge[n 4.1](#page-76-1) und [4.2](#page-76-2) ergibt sich daraus eine vertikale Ausdehnung des Messbereiches von 80 µm. Das entspricht 116 optischen Schnitten und kann somit innerhalb einer Aufnahme erfasst werden.

Es ist anzumerken, dass diese Einstellungsklasse für Rauheiten im Bereich von Rz ≤ 0,16 vorgesehen ist und dementsprechend andere Filtereinstellungen als die Sc3 vorgibt. Die Grenzwellenlänge  $\lambda_c$  für den Übergang von Rauheit zu Welligkeit liegt bei 0,08 mm anstelle von 0,80 mm. Folglich werden Frequenzanteile, die bei Sc3 noch zur Rauheit zählen, unter Anwendung der Sc1 als Welligkeitsanteil gewertet. Dadurch ergibt sich eine Unterschätzung der tatsächlichen Rauheit.

Gleichermaßen erfolgt die Ausblendung der eigentlichen Welligkeitsanteile weniger durch den Profilfilter, sondern durch die Verkürzung der Auswertelänge. Es können nur die Profilanteile erfasst werden, deren Wellenlänge höchstens so groß wie die Auswertelänge ist. Folglich werden bei verkürzter Auswertelänge langwellige Profilanteile nicht mehr erkannt und anstelle der Welligkeit den Form- und Lagefehlern zugeordnet. Diese werden durch die Profil-F-Operation mit der Ausgleichsrechnung entfernt. [HSL05, S. 381 f.]

Die DIN EN ISO 21920-2 weist darauf hin, dass dieses Abweichen von der Vorgabe-Auswertelänge zu einer erhöhten Unsicherheit bei der Ermittlung von Oberflächenkenngrößen führen kann [DIN21920- 2, S. 31].

Als Alternative zur Änderung der Einstellungsklasse besteht die Möglichkeit, Kenngrößen am P-Profil (Primärprofil) zu ermitteln [Hel06, S. 82, Vol13, S. 36]. Wie in Kapite[l 2.5.2](#page-27-0) beschrieben, entsteht dieses Profil durch Entfernung der Formabweichungen und Anwenden eines Profil-S-Filters, der als Tiefpassfilter fungiert. Langwellige Komponenten werden nicht entfernt, folglich enthält das P-Profil alle Anteile der Welligkeit. Diese wiederum werden wie oben beschrieben durch die Messstrecke beschränkt. Eine Begrenzung der Messstrecke auf 480 µm hat somit einen ähnlichen Effekt wie die Anwendung eines Profil-L-Filters mit einer Grenzwellenlänge von 480 µm.

In einer Untersuchung an Mikrobauteilen können Horsch et al. [HSL05] zeigen, dass die Bestimmung von Pt auf einer Messstrecke von 160 µm den Werten von Rz auf einer Messstrecke von 800 µm mit einer Grenzwellenlänge des Profil-L-Filters von 250 µm entspricht [HSL05, S. 382 f.].

Eine weitere Untersuchung von Heldt [Hel06] kommt ebenfalls zu dem Ergebnis, dass sich bei Fehlen einer ausgeprägten Welligkeit die Werte der R- und P-Kenngrößen nur geringfügig voneinander unterscheiden [Hel06, S. 84]. In seiner Arbeit werden auch andere alternative Messmethoden für kleine Bauteile betrachtet.

Eine Bestimmung der Rauheitsgrößen mit den vorgesehenen Abschnittlängen (und somit Grenzwellenlängen) bei reduzierter Abschnittzahl kommt zu sehr guten Ergebnissen [Hel06, S. 82]. Zu beachten ist allerdings, dass durch diese Vorgehensweise der vorgesehene Einfluss der Mittelwertbildung für die Abschnittlängenkenngrößen reduziert wird. Dieser Ansatz eignet sich somit nur für regelmäßige Profile ohne einzelne große Spitzen oder Täler.

Um die vorgesehene Anzahl an Abschnittlängen zu erreichen, besteht außerdem die Möglichkeit, die einzelnen Abschnitte nicht hintereinander zu vermessen. Stattdessen können sie radial oder parallel zueinander angeordnet sein. Damit ergibt sich aufgrund der Mittelwertbildung über die vorgesehene Anzahl an Abschnitten ein robusteres Ergebnis, das sehr gut mit dem der Standardmessmethode übereinstimmt. Dieses Verfahren ist jedoch nur zulässig, wenn von einer Normalverteilung der Rauheitsamplituden über die Oberfläche ausgegangen werden kann. Gleichzeitig erhöht sich durch die im Regelfall erforderliche Neupositionierung der Probe der Messaufwand. [Hel06, S. 82 ff.]

Schließlich untersucht Heldt die Auswirkungen der Verwendung von kürzeren Abschnitten mit einer kleineren Grenzwellenlänge. Dabei wird eine systematische Unterschätzung der tatsächlichen Rauheit aufgrund der Dämpfungswirkung der abweichenden Filtereinstellungen festgestellt. Diese Messmethode wird folglich nicht empfohlen. [Hel06, S. 83 f.]

In [Tabelle 4.1](#page-79-0) ist eine Zusammenstellung der möglichen Messansätze an kleinen Flächen dargestellt.

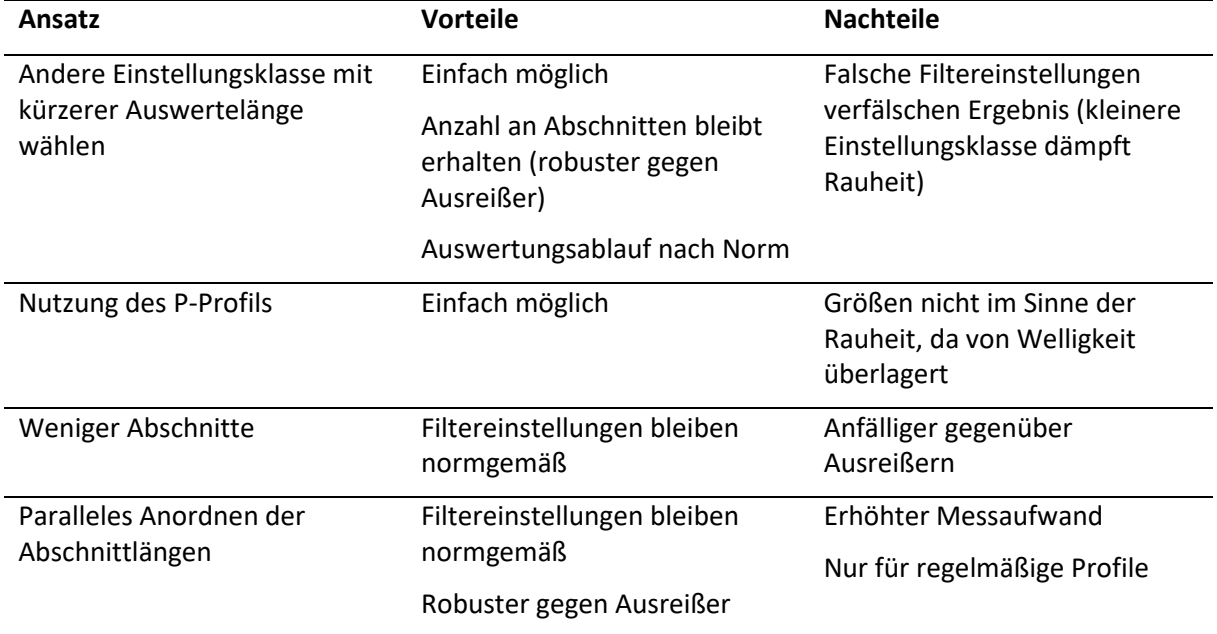

<span id="page-79-0"></span>**Tabelle 4.1: Vergleich unterschiedlicher Ansätze zur Rauheitsmessung auf kleinen Flächen**

Aufgrund der geometrischen und messtechnischen Beschränkungen wird unter Berücksichtigung der obigen Ausführungen folgendes Vorgehen gewählt:

Mit der im Radius verfügbaren Strecke von 566 µm ist es nicht möglich, eine gültige Abschnittlänge der Einstellungsklasse Sc3 zu vermessen. Deshalb entfallen die Ansätze einer reduzierten Abschnittzahl oder des parallelen Anordnens von Abschnittlängen.

Realisierbar wären hingegen zwei Abschnitte der Einstellungsklasse Sc2. Diese Messbedingung würde jedoch dazu führen, dass sowohl die Vorgabe der Filtereinstellungen als auch die der Abschnittzahl verletzt wird. Aufgrund dieser doppelten Abweichung wird diese Option ebenfalls ausgeschlossen.

Deshalb erfolgen die Messungen unter Anwendung der Einstellungsklasse Sc1. Der dadurch zu erwartende Dämpfungseffekt auf die Rauheit soll durch Referenzmessungen im ungekerbten Bereich quantifiziert werden. Außerdem erfolgt vergleichend eine Auswertung des P-Profils.

## **4.2. Referenzmessungen im ungekerbten Bereich**

Als Vergleichsbasis für die Untersuchungen im Kerbgrund sollen zunächst Messungen im ungekerbten Bereich der Proben durchgeführt und mit den taktil ermittelten Rauheiten verglichen werden. Dabei stehen insbesondere die Auswirkungen unterschiedlicher Messeinstellungen im Fokus.

## **4.2.1. Bestimmung der Rauheitsparameter**

Zunächst sollen die Oberflächenkenngrößen im ungekerbten Bereich betrachtet werden. Dafür wird eine gemäß der Einstellungsklasse Sc3 vorgenommene Messung an einer Probe des Werkstoffes C45+QT mit der laufenden Nummer 34 ausgewertet. Es handelt sich um eine flächenhafte Vermessung, deren Ergebnis i[n Abbildung 4.5](#page-80-0) dargestellt ist.

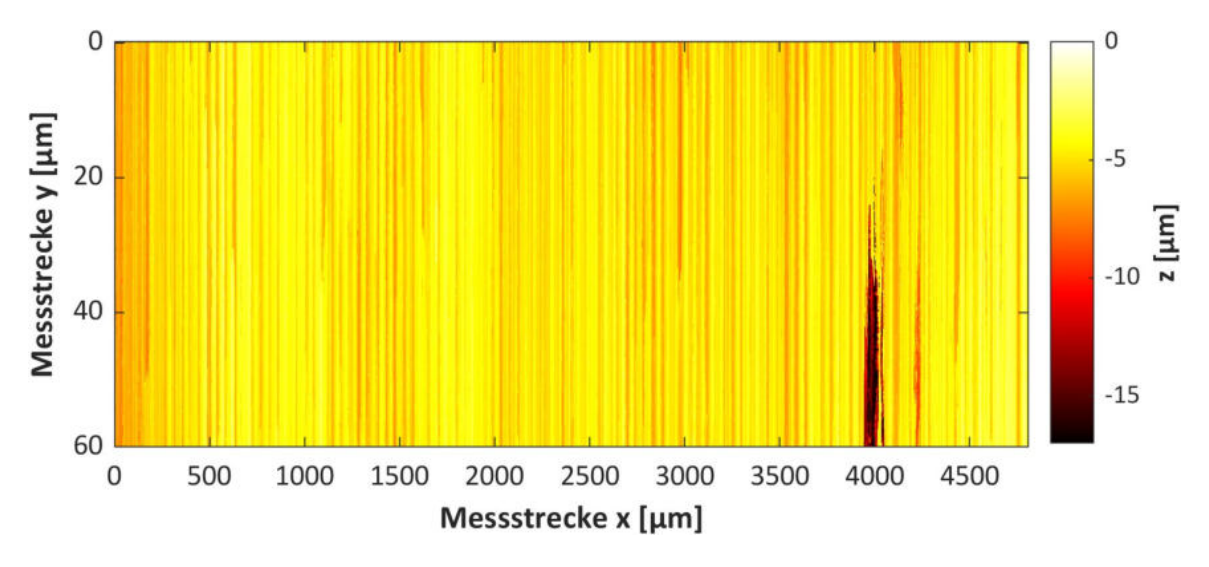

<span id="page-80-0"></span>**Abbildung 4.5: Höhendarstellung des ungekerbten Bereiches**

Die periodische Struktur der gedrehten Oberfläche mit regelmäßigen Drehriefen ist sehr gut zu erkennen. Des Weiteren ist eine erhebliche Vertiefung bei etwa 3900 µm auffällig, die sich über rund die Hälfte der Breite des Messbereichs ausdehnt. Dabei kann es sich um einen tatsächlichen Kratzer in der Probenoberfläche oder eine Verunreinigung auf dem Abdruck handeln. Deutlich werden die Auswirkungen dieses Artefakts im Rahmen der Rauheitsauswertung der einzelnen Profile.

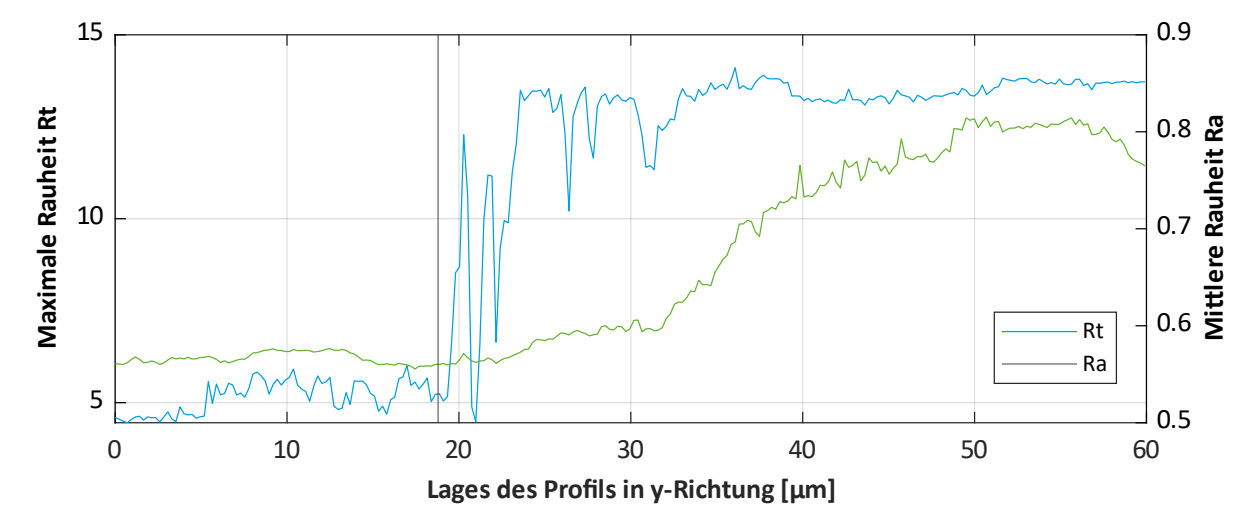

#### <span id="page-80-1"></span>**Abbildung 4.6: Verlauf der Rauheiten Ra und Rt für jedes Profil entlang der y-Achse**

In [Abbildung 4.6](#page-80-1) ist der Verlauf der Rauheiten Rt und Ra für jedes Profil entlang der y-Achse aufgetragen. Dabei wird sichtbar, dass ab einer y-Koordinate von 19 µm der Bereich der Vertiefung erreicht wird. Dies äußert sich durch einen starken Anstieg der maximalen Rauheit Rt. Sehr deutlich wird der glättende Charakter der mittleren Rauheit Ra, die erst ab etwa 30 µm nennenswert ansteigt.

Da unklar ist, ob es sich bei der Vertiefung um eine tatsächlich vorliegende Oberflächenstruktur oder um ein Artefakt des Abformprozesses handelt, werden für die Rauheitsauswertung nur die ersten 80 Profile verwendet. Hier zeigt sich der in Kapite[l 2.6.2](#page-36-0) beschriebene Vorteil der flächenhaften Rauheitsmessung zur Bestimmung einer Vielzahl von Profilen, die es ermöglicht, ungeeignete Bereiche zu entfernen.

Mit dieser Einschränkung ergeben sich die Rauheitsparameter wie in [Tabelle 4.2](#page-81-0) aufgeführt.

<span id="page-81-0"></span>**Tabelle 4.2: Rauheitsparameter im fehlerfreien Bereich**

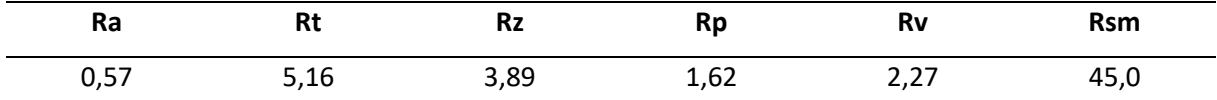

Diese Werte werden validiert, indem ein zufällig gewähltes Profil aus dem Messbereich mit RPTB ausgewertet wird. Die Ergebnisse sind in [Tabelle 4.3](#page-81-1) aufgelistet. Die Abweichungen liegen in den gleichen Größenordnungen wie bei den Vorversuchen am Rauheitsnormal, weshalb die Messung auch für die maschinenbautypische Oberfläche als gültig betrachtet wird.

<span id="page-81-1"></span>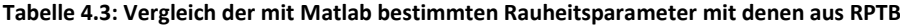

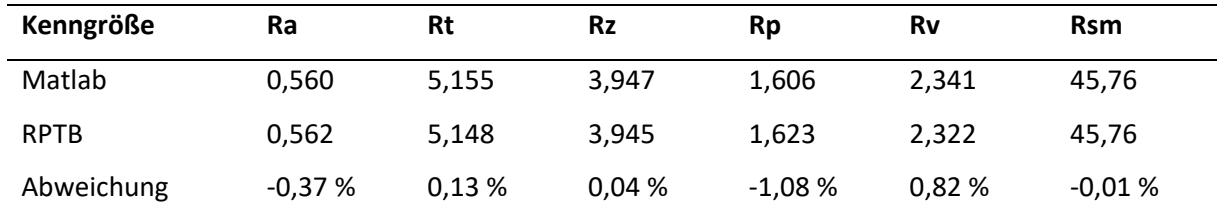

<span id="page-81-2"></span>**Tabelle 4.4: Vergleich der Messergebnisse am Abdruck mit taktil bestimmten Referenzwerten**

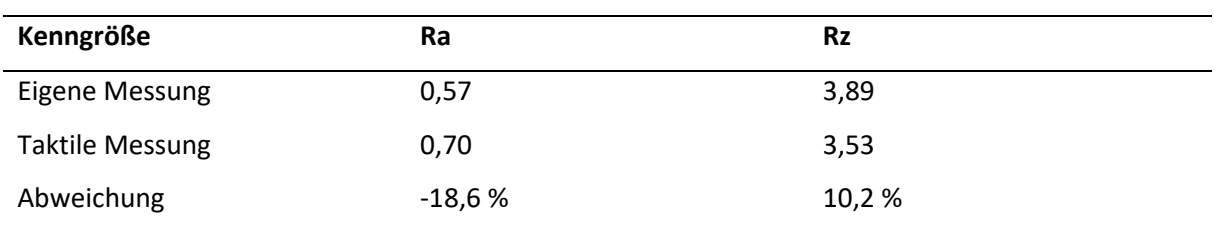

Die so ermittelten Werte werden in [Tabelle 4.4](#page-81-2) vergleichend den am Umfang taktil bestimmten Rauheitsparametern gegenübergestellt.

Zwar zeigt sich eine Abweichung von bis zu 18,6 %, allerdings wurde die taktile Messung an drei verschiedenen Stellen am Prüfquerschnitt durchgeführt und anschließend gemittelt. Die direkte Gegenüberstellung mit der Messung am Abdruck einer einzelnen Stelle ist somit nur begrenzt aussagefähig. In jedem Fall liegen die ermittelten Rauheiten in derselben Größenordnung.

Der ermittelte mittlere Abstand der Profilelemente von 45,8 µm deckt sich gut mit dem Vorschub von 0,05 mm je Umdrehung, der eine Periodizität von 50 µm erwarten lässt. Die Differenz lässt sich beispielsweise durch tolerierte Abweichungen im Fertigungsprozess erklären.

Auch bei diesem Profil zeigen die nach den drei Verfahren bestimmten Materialanteile auf der Bezugslinie nur geringe Abweichungen, wie aus [Tabelle 4.5](#page-82-0) deutlich wird.

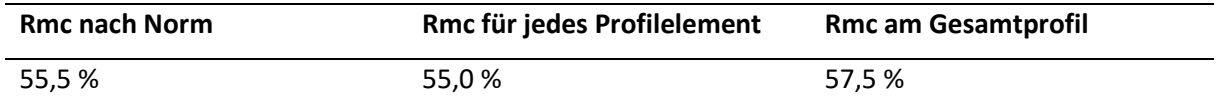

<span id="page-82-0"></span>**Tabelle 4.5: Vergleich der Werte für den Materialanteil auf der Bezugslinie Rmc nach unterschiedlichen Verfahren**

### **4.2.2. Bestimmung des Kerbradius**

Zur Bestimmung des Kerbradius nach dem grafischen Verfahren sind einige Anpassungen nötig. Die Toleranz in Gleichung [3.4](#page-70-0) wird auf 80 % erhöht, da einzelne tiefe Täler ansonsten dazu führen, dass nach der Filterung nur sehr wenige Minima verbleiben. Aufgrund des spitzeren Profils wird der Bereich um das Minimum, der zum Anpassen des Kreises verwendet wird, auf beidseitig 7 % reduziert. Damit zeigen sich, wie in [Abbildung 4.7](#page-82-1) dargestellt, sehr gute Ergebnisse.

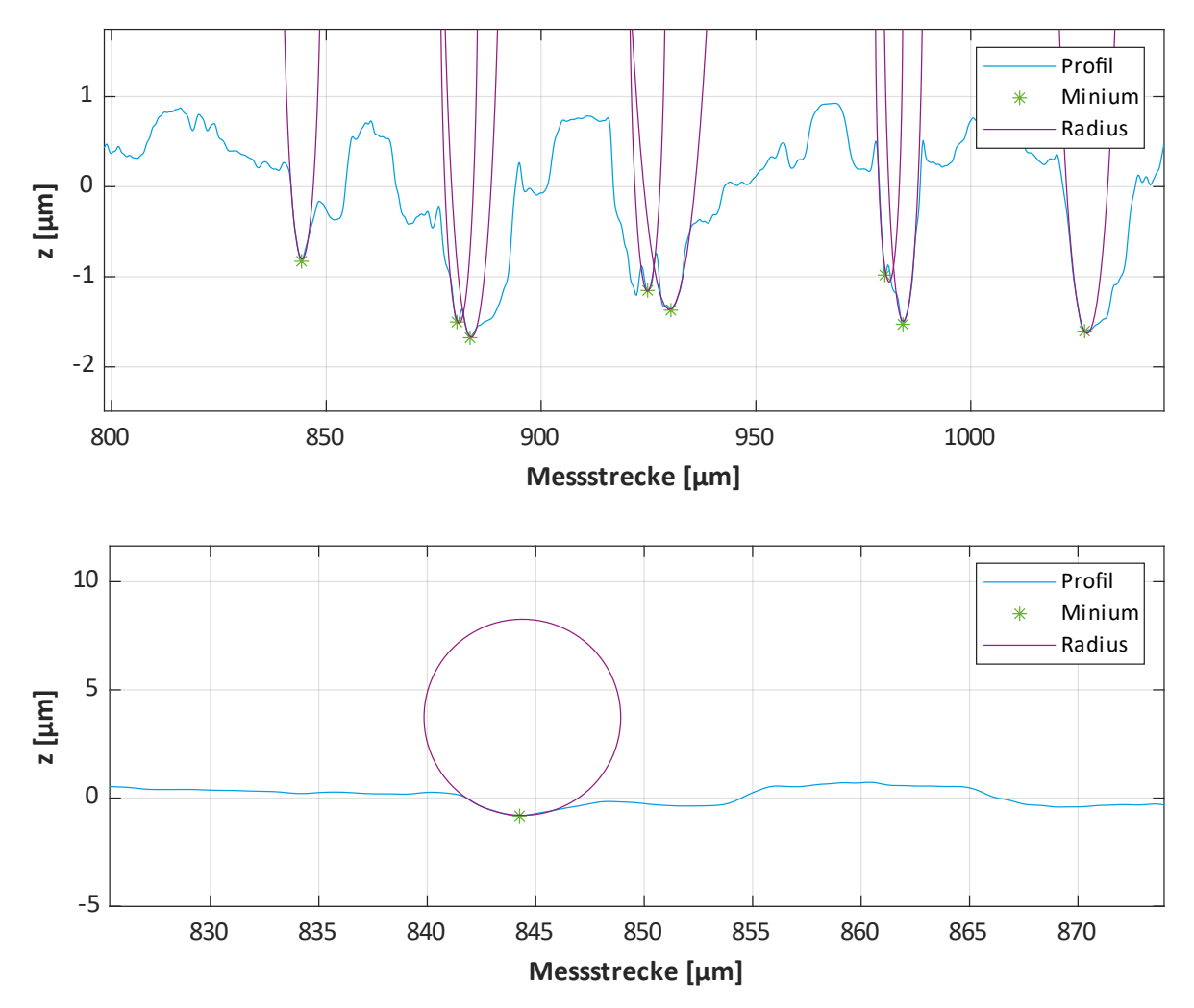

<span id="page-82-1"></span>**Abbildung 4.7: Anpassung der Radien an den Profilverlauf in überhöhter (oben) und maßstäblicher Darstellung (unten) der Höhenkoordinaten**

In den beiden unterschiedlich skalierten Darstellungen ist erkenntlich, dass die Kreise sehr gut an ihre unmittelbare Umgebung angepasst sind. Dieses Verhalten entspricht den in Literaturquellen mit dem

grafischen Verfahren erhaltenen Ergebnissen. In [Tabelle 4.6](#page-83-0) erfolgt der Vergleich mit dem indirekt aus den Rauheitsparametern bestimmten Kerbradius.

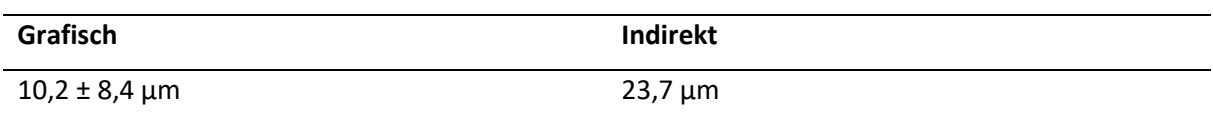

<span id="page-83-0"></span>**Tabelle 4.6: Kerbradien für unterschiedliche Bestimmungsverfahren**

Für dieses maschinenbautypische Drehprofil zeigt sich nicht mehr die vom Sinusprofil bekannte Übereinstimmung. Dies ist wenig überraschend, beruhen sie doch auf unterschiedlichen Definitionen. Bei näherer Betrachtung des Profilverlaufs wird deutlich, dass der indirekt bestimmte Kerbradius sehr genau der Breite einer Bearbeitungsreife entspricht. Das bestätigt den makroskopischen Charakter der so bestimmten Kenngröße.

#### **4.2.3. Auswirkungen der Filtereinstellung**

Um den Dämpfungseffekt der Filterung mit einer geringeren Grenzwellenlänge genauer beurteilen zu können, wird das Rohprofil erneut mit anderen Einstellungen ausgewertet. Diese werden gemäß den Messbedingungen am Kerbradius gewählt. Das entspricht der Einstellungsklasse Sc1 nach [Tabelle 2.3.](#page-26-0) Aufgrund der verkürzten Messtrecke wird nur der mittlere Bereich des Profils zur Bestimmung der Kenngrößen verwendet. Die Ergebnisse sind in [Tabelle 4.7](#page-83-1) aufgelistet.

| Kenngröße       | Ra      | Rt       | <b>Rz</b> | <b>Rp</b> | Rv      | <b>Rsm</b> |
|-----------------|---------|----------|-----------|-----------|---------|------------|
| Sc <sub>3</sub> | 0,57    | 5,16     | 3,89      | 1,62      | 2,27    | 45,0       |
| Sc1             | 0,33    | 2,52     | 1,75      | 0,86      | 0,90    | 25,3       |
| Abweichung      | -42,3 % | $-51,1%$ | $-54,9%$  | $-47,2%$  | -60,4 % | $-43,8%$   |

<span id="page-83-1"></span>**Tabelle 4.7: Rauheitsgrößen für unterschiedliche Einstellungsklassen**

<span id="page-83-2"></span>**Tabelle 4.8: Rauheitsgrößen am Rauheitsnormal für unterschiedliche Einstellungsklassen**

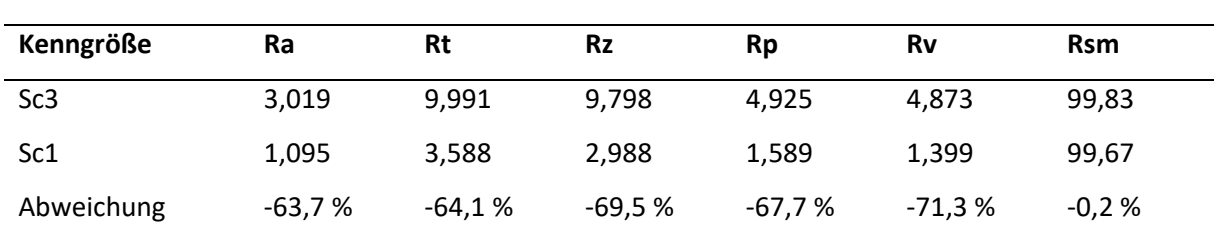

Die Rauheitsparameter werden durch die veränderte Einstellungsklasse systematisch unterbewertet. Noch stärker stellt sich der Effekt für das Rauheitsnormal dar, das zum Vergleich ebenfalls erneut mit Einstellungsklasse Sc1 ausgewertet wird (siehe [Tabelle 4.8\)](#page-83-2).

Zum Vergleich erfolgt eine Auswertung des gleichen verkürzten Abschnittes des P-Profils. Die Ergebnisse sind in [Tabelle 4.9](#page-84-0) dargestellt. Am idealen Rauheitsnormal fallen die Abweichungen deutlich geringer als bei einem Wechsel der Einstellungsklasse aus und sorgen für eine leichte Überschätzung der Rauheit. Dies begründet sich mit der im P-Profil vorhandenen Welligkeitskomponente, die die Amplituden vergrößert.

| Kenngröße      | Pa       | Pt       | <b>Pz</b> | Pp       | Pv       | Psm      |
|----------------|----------|----------|-----------|----------|----------|----------|
| Probe          | 0,41     | 2,94     | 2,06      | 0,91     | 1,15     | 31,57    |
| Abweichung zu  | $-28,2%$ | $-43,1%$ | $-46,9%$  | $-43,5%$ | $-49,3%$ | $-29,9%$ |
| R-Größe Sc3    |          |          |           |          |          |          |
| Rauheitsnormal | 3,022    | 10,73    | 10,73     | 5,238    | 5,489    | 99,84    |
| Abweichung zu  | 0,1%     | 7,4 %    | 9,5%      | 6,4%     | 12,6%    | 0,0%     |
| R-Größe Sc3    |          |          |           |          |          |          |

<span id="page-84-0"></span>**Tabelle 4.9: Abweichungen der Größen am P-Profil zu denen am R-Profil**

Am unregelmäßigeren realen Profil sind die so entstehenden Fehler jedoch von ähnlicher Größenordnung wie die bei der Anwendung der Sc1. Es ergibt sich im Gegensatz zum Rauheitsnormal eine Unterschätzung der Werte. Der Grund dafür liegt im weniger regelhaften Profil. Offensichtlich handelt es sich beim untersuchten verkürzten Oberflächenabschnitt um einen Bereich geringerer Rauheit mit weniger starken Spitzenwerten. Eine grafische Analyse (siehe [Abbildung 4.8\)](#page-84-1) bestätigt diese Vermutung.

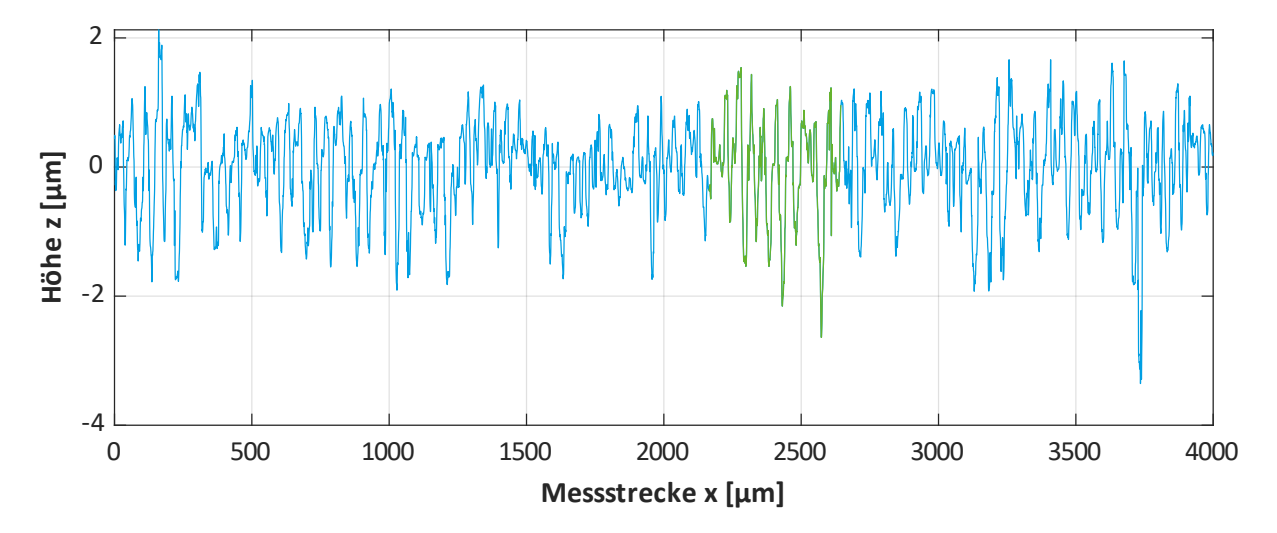

#### <span id="page-84-1"></span>**Abbildung 4.8: Hervorhebung des Bereiches für die Auswertung nach Einstellungsklasse Sc1**

Werden hingegen identische Messbereiche betrachtet, zeigt sich das gleiche Verhalten wie beim Rauheitsnormal. Die Werte am P-Profil sind größer als die am R-Profil der Sc1. Dies wird durch [Abbildung](#page-85-0)  [4.9](#page-85-0) deutlich, die den Verlauf des R- und des P-Profils in der Auswertestrecke nach Sc1 zeigt.

Aus diesem Grund erscheint ein direkter Ersatz der R-Größen durch die entsprechenden P-Größen zur Abschätzung als eingeschränkt geeignet.

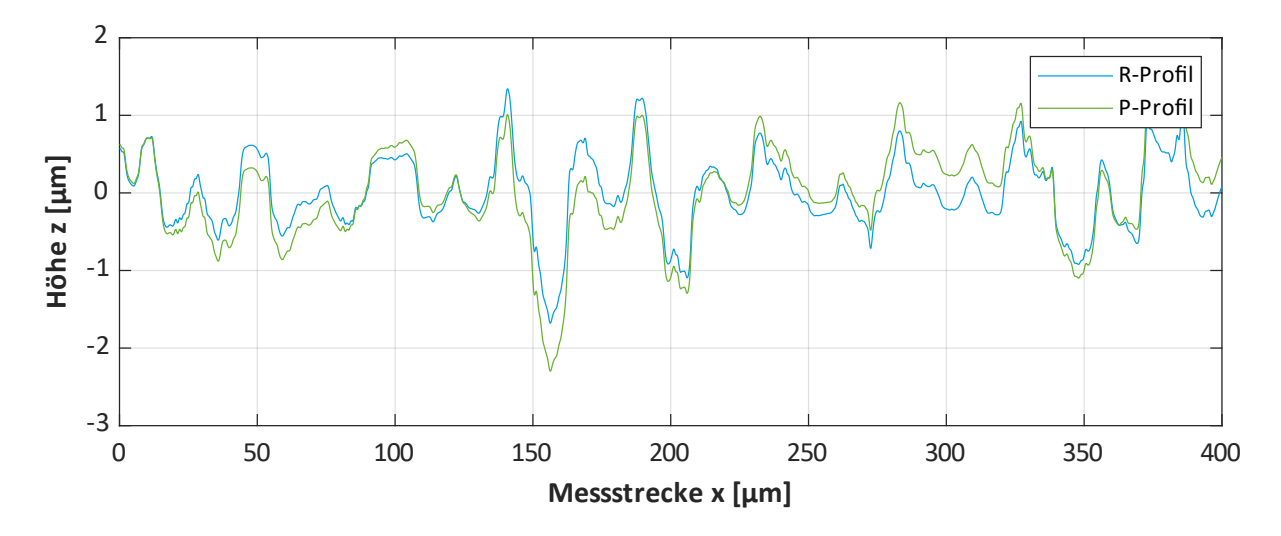

<span id="page-85-0"></span>**Abbildung 4.9: Verlauf des R- und des P-Profils innerhalb der Auswertelänge der Sc1**

Vielversprechender erscheint hingegen die Verwendung des Ansatzes nach Horsch et al. [HSL05] zur Verwendung der Kenngröße Pt anstelle von Rz an kleinen Bauteilen. In [Tabelle 4.10](#page-85-1) sind die entsprechenden Werte einander gegenübergestellt.

#### <span id="page-85-1"></span>**Tabelle 4.10: Vergleich der Kenngrößen Rz und Pt**

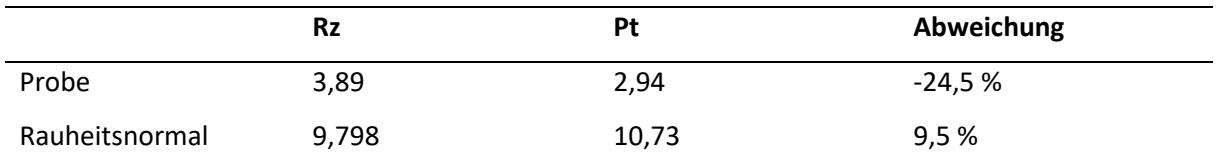

Die Abweichung ist im Vergleich zum obigen Ansatz deutlich reduziert, erreicht jedoch nicht den Grad der Übereinstimmung der Arbeit von Horsch et al. Ein möglicher Grund liegt im großen Skalenunterschied. In der Untersuchung von Horsch et al. wird eine auf 800 µm bestimmte R-Kenngröße mit einer auf 160 µm bestimmten P-Größe verglichen. Zwischen diesen beiden Längen liegt ein Faktor von 5. In der vorliegenden Arbeit liegt der Unterschied zwischen der R-Auswertelänge von 4000 µm und der P-Auswertelänge von 400 µm jedoch bei einem Faktor von 10. Es ist zu vermuten, dass mit einer größeren Differenz der Einfluss der Welligkeit zunimmt und zu einer erhöhten Abweichung der Ergebnisse führt.

## <span id="page-85-2"></span>**4.3. Messungen im Kerbgrund**

Die im vorherigen Kapitel gewonnen Ergebnisse sollen nun auf die Messungen im Kerbgrund übertragen werden. Dafür wird weiterhin die gleiche Probe aus C45+QT betrachtet. Bereinigt von Artefakten im Start- und Endbereich der Messung ergibt sich die Rohoberfläche wie i[n Abbildung 4.10](#page-86-0) dargestellt. Die Form des Kerbradius mit der überlagerten Rauheit ist sehr gut erkennbar. Durch Entfernung des Kerbradius mit der F-Operation ergibt sich die formbereinigte Oberfläche wie in [Abbildung 4.11](#page-86-1) gezeigt.

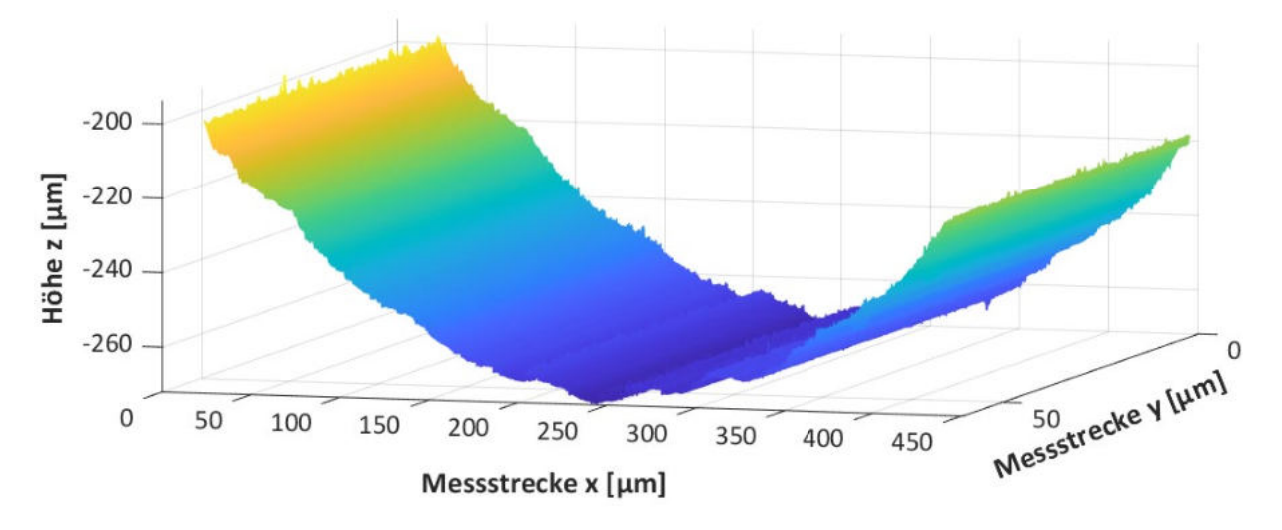

<span id="page-86-0"></span>**Abbildung 4.10: Oberfläche im Kerbgrund**

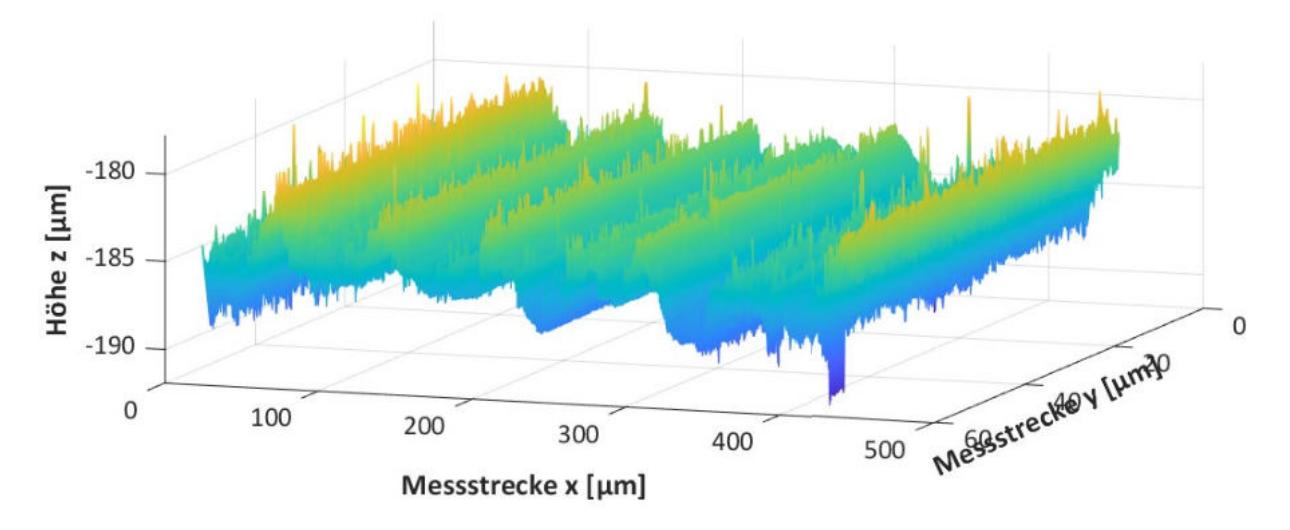

<span id="page-86-1"></span>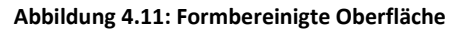

Auch in der Höhendarstellung in [Abbildung 4.12](#page-87-0) ist der periodische Charakter der Oberfläche sehr gut sichtbar. Die scheinbar größere Wellenlänge im Vergleich z[u Abbildung 4.5 i](#page-80-0)st im kürzeren Messbereich und der dementsprechend anderen Skalierung des Diagramms begründet.

Die ermittelten Rauheitswerte stellen sich wie in [Tabelle 4.11](#page-87-1) dar. Dabei werden die Größen sowohl am R-Profil als auch am P-Profil ermittelt.

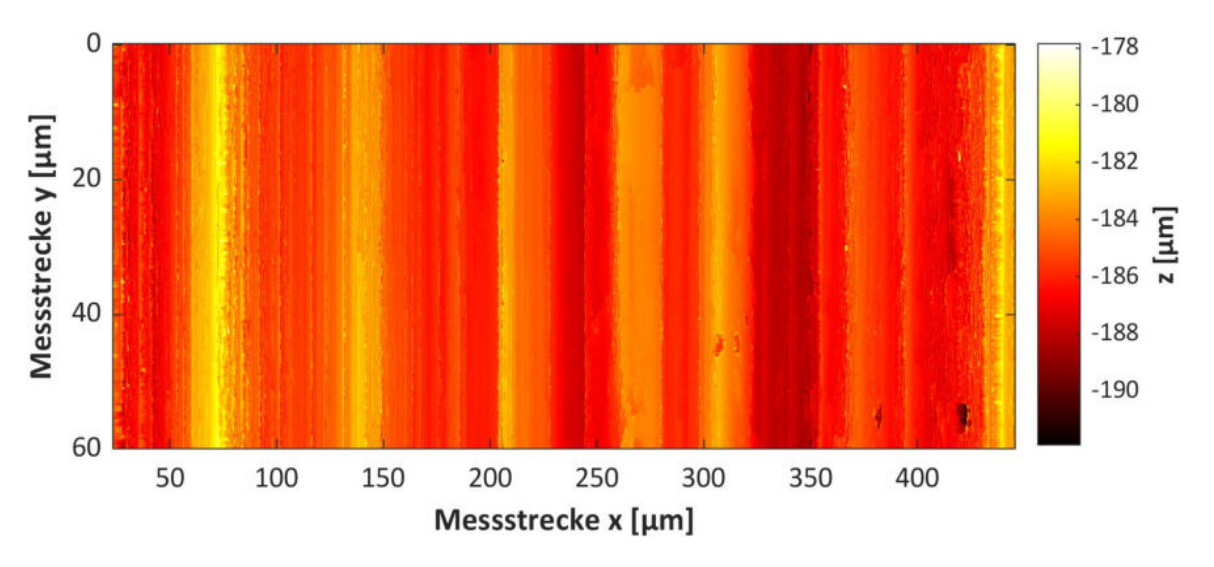

<span id="page-87-0"></span>**Abbildung 4.12: Höhendarstellung der Oberfläche**

| Kenngröße      | Ra (Pa) | Rt(Pt) | Rz(Pz) | Rp (Pp) | Rv(Pv) | Rsm (Psm) |
|----------------|---------|--------|--------|---------|--------|-----------|
| R-Profil       | 0,75    | 4,77   | 3,62   | 2,15    | 1,47   | 31,6      |
| P-Profil       | 1,12    | 7.30   | 5,11   | 2.99    | 2,12   | 40.8      |
| Referenzstelle | 0.57    | 5,16   | 3,89   | 1,62    | 2,27   | 45,0      |

<span id="page-87-1"></span>**Tabelle 4.11: Kenngrößen am R- und P-Profil in der Kerbe und Vergleich mit Referenzmessstelle.** 

Erwartungsgemäß sind die Werte am P-Profil aufgrund der fehlenden Filterung höher als die am R-Profil. Auffällig ist, dass selbst die gedämpften Rauheitsparameter größer sind als die an der Referenzmessstelle am Umfang. Dies legt die Vermutung nahe, dass im Kerbgrund eine größere Rauheit als im ungekerbten Bereich vorliegt.

Um diesen Zusammenhang näher zu untersuchen, werden die anderen Proben betrachtet. Die Messprotokolle mit Oberflächendarstellungen und ermittelten Kenngrößen sind den Anhängen [A.5](#page-121-0) bis [A.9](#page-129-0) zu entnehmen.

In [Abbildung 4.13](#page-88-0) sind die relativen Abweichungen der Oberflächenparameter im Kerbgrund im Vergleich zur Referenzmessstelle für alle untersuchten Proben aufgeführt. Sowohl für die Größen am R-Profil als auch für die am P-Profil zeigt sich ein übereinstimmendes Bild. Im Kerbgrund liegen größere Rauheitswerte vor. Lediglich für die zweite untersuchte Probe des Werkstoffes C45+QT sind die Abweichungen vernachlässigbar klein. Auch Becker et al. konnten in ihren Untersuchungen eine erhöhte Rauheit im Kerbgrund feststellen [BUK+23, S. 5 f.].

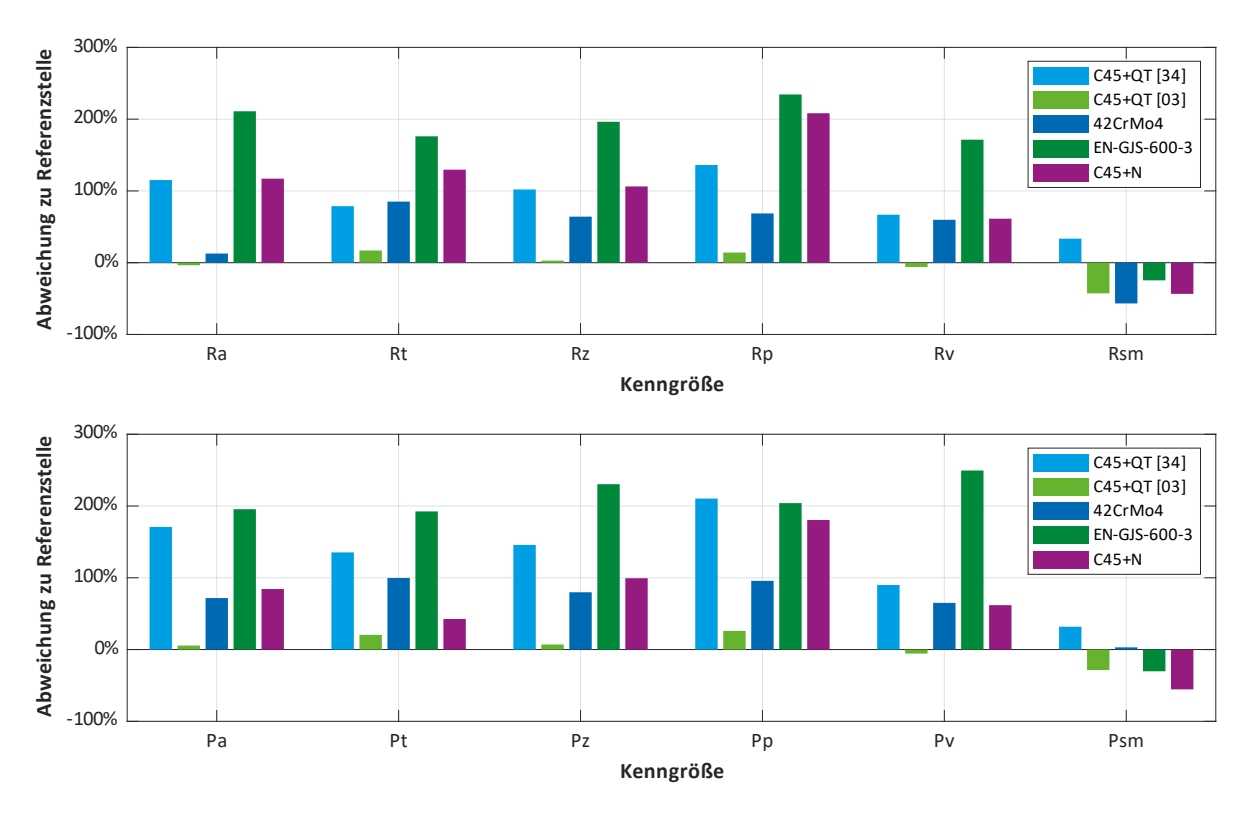

<span id="page-88-0"></span>**Abbildung 4.13: Vergleich der Oberflächenkenngrößen im Kerbgrund mit denen an der Referenzstelle für das R-Profil (oben) und das P-Profil (unten)**

Umgekehrt ist der ermittelte Abstand der Profilelemente Rsm im Kerbgrund geringer als an der Referenzstelle. Dies wird auch bei einer Betrachtung der Profilverläufe, beispielsweise in Anhang [A.7](#page-125-0) für 42CrMo4+QT, deutlich. In den Randbereichen der Auswertelänge oszilliert das Profil stärker als im Zentrum. Durch die erhöhte Anzahl an Nulldurchgängen werden mehr Profilelemente detektiert und in der Folge reduziert sich deren mittlerer Abstand. Es besteht die Möglichkeit, dass es sich bei diesen Oszillationen um Messartefakte aufgrund der höheren Profilsteigung im Randbereich handelt. Diese beträgt im Endbereich der Messung maximal 36,9° und liegt damit vergleichsweise nahe am optischen Limit von 48,6°.

Auch eine Beeinflussung durch abweichende Werkzeugwinkel im Fertigungsprozess beim Übergang von gerader Fläche zu Verrundungsradius erscheint als Erklärung für die abweichenden Oberflächenparameter möglich.

## **4.4. Abschätzung der Eignung alternativer Messmethoden**

Aufgrund des großen Zeitaufwandes für die Messungen am Zeiss LSM 710 stellt sich die Frage, ob mit anderen Messverfahren in kürzerer Zeit vergleichbare Ergebnisse möglich sind. Dazu konnten in Zusammenarbeit mit dem Institut für Baukonstruktion Messungen mit einem Zeiss SmartZoom 5 durchgeführt werden. Es handelt sich um ein optisches Digitalmikroskop, das mittels des Fokusvariationsverfahrens Höheninformationen aufnehmen kann. Dabei wird die Optik entlang der optischen Achse

bewegt, um eine Reihe von Bildern mit unterschiedlichen Fokuseinstellungen aufzunehmen. Anschließend wird für jeden Bereich der Aufnahme die Abtastposition bestimmt, bei der sich die größte Bildschärfe einstellt. Als Kriterium wird dazu der Kontrast beziehungsweise die Variation der Helligkeit der umgebenden Bildpunkte verwendet. Die Position des höchsten Kontrastes entspricht der schärfsten Aufnahme und somit der Höhenposition dieses Bereichs. Mit diesem Verfahren ergibt sich ein dreidimensionales Abbild der Oberfläche in Echtfarben. [DIN25178-606, S. 28 f.]

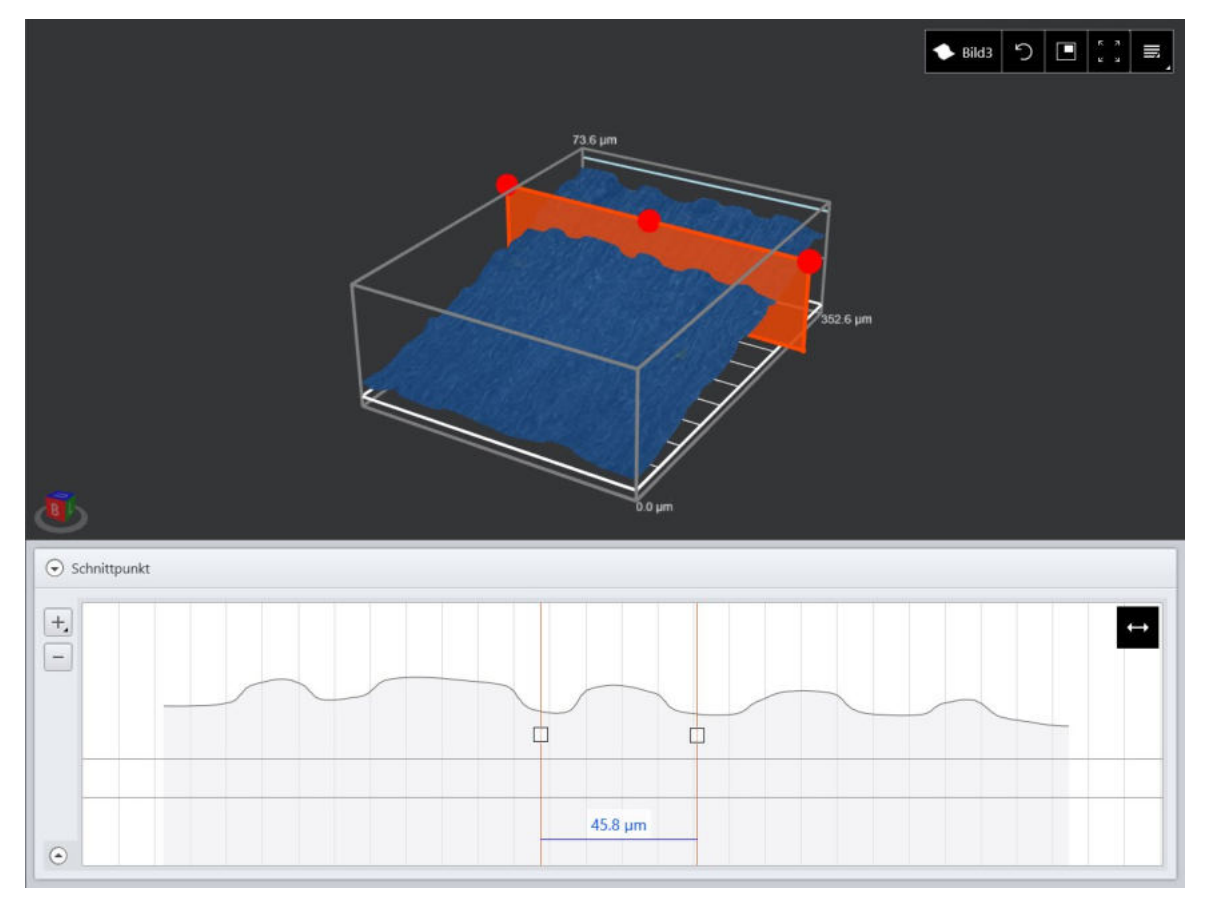

<span id="page-89-0"></span>**Abbildung 4.14: Ergebnisdarstellung der Vermessung per Fokusvariation. Dreidimensionales Echtfarbbild (oben) und Profil in Schnittebene (unten)**

Der Vorteil dieser Methode liegt in der deutlich erhöhten Messgeschwindigkeit, da das gesamte Sichtfeld des Mikroskops gleichzeitig vermessen wird. Zur Untersuchung der Eignung für die vorliegende Arbeit wird ein Abdruck der Probe aus 42CrMo4+QT vermessen. Dieser Prozess dauert 2 Minuten. Das entspricht einer Reduktion um den Faktor 12,5 im Vergleich zur LSM-Messung, die etwa 25 Minuten benötigt.

Die Ergebnisse sind in [Abbildung 4.14](#page-89-0) dargestellt. Am abgeleiteten Profil wird deutlich, dass die allgemeine Topografie der Oberfläche mit ihrem periodischen Charakter gut wiedergegeben wird. Der Abstand zwischen den visuell bestimmten Profilelementen entspricht dem der Messung mit dem LSM. Gleichzeitig fällt auf, dass das Profil sehr geglättet wirkt. Feine Details sind nicht ersichtlich. Es ist anzumerken, dass an den Daten keine Filteroperation durchgeführt wurde und der dargestellte Detailgrad somit dem der Aufnahme entspricht. Damit wird deutlich, dass diese Methode zur Analyse der Oberflächentopografie für die vorliegende Arbeit nicht geeignet ist, da sie nicht die notwendige Auflösung und Detailwiedergabe bietet.

# **5. Einbindung der Rauheit in den Tragfähigkeitsnachweis**

Im folgenden Kapitel soll anhand der ermittelten Oberflächenkenngrößen der Einfluss der Rauheit auf die Tragfähigkeit untersucht werden. Dafür werden bestehende Ansätze ausgewertet und anschließend Ideen für weiterführende Untersuchungen und Berechnungsansätze entwickelt.

## **5.1. Nachrechnung der Dauerfestigkeitsergebnisse**

Um die Ergebnisse der unterschiedlichen Konzepte zur Berücksichtigung des Rauheitseinflusses auf die Tragfähigkeit beurteilen zu können, erfolgt eine Nachrechnung der vorhandenen Dauerfestigkeitsergebnisse. Diese liegen für alle untersuchten Werkstoffe für den Lastfall der Umlaufbiegung vor und wurden mittels des Treppenstufenverfahrens ermittelt. Zusätzlich sind aus Zugversuchen die Werkstoffgrößen bekannt. Alle experimentellen Ergebnisse sind in [Tabelle 5.1](#page-91-0) aufgelistet.

<span id="page-91-0"></span>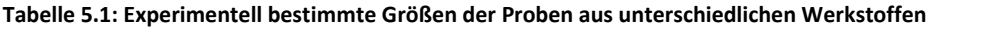

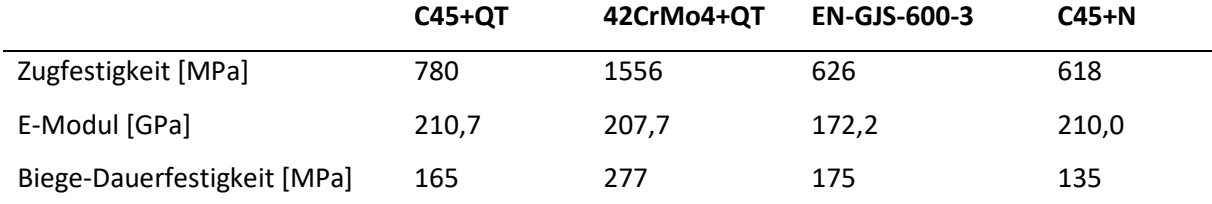

Zur Nachrechnung wird die FKM-Richtlinie "Rechnerischer Festigkeitsnachweis für Maschinenbauteile" genutzt. Das Vorgehen verläuft gemäß dem Ermüdungsfestigkeitsnachweis mit Nennspannungen. Dabei wird das werkstoffmechanische Stützwirkungskonzept verwendet. Aufgrund der dafür nötigen FEM-Simulationen wird von einem Berechnungsgang nach dem Konzept der örtlichen Spannungen abgesehen. Eine Berechnung nach DIN 743 ist nicht möglich, da diese nicht für Gusswerkstoffe definiert ist. Die Nachrechnung wird für unterschiedlichen Einflussfaktoren wiederholt. Diese werden dabei anstelle des in der Richtlinie definierten Rauheitsfaktors in Gleichun[g 2.26](#page-38-0) eingesetzt.

Dabei sollen die Rauheitsfaktoren aus Kapitel [2.7](#page-37-0) untersucht werden. Der Einflussfaktor gemäß DIN 743 wird nicht berücksichtigt, da er nicht für Gusswerkstoffe bestimmt und für Stähle identisch mit dem Rauheitsfaktor nach FKM-Richtlinie ist. Die betrachteten Rauheitsfaktoren sind in [Tabelle 5.2](#page-92-0) aufgeführt. Gemäß den Empfehlungen und Analysen am Profil gilt  $b/B = 1 = \lambda$ . Die maximale Höhe Ry wird für die Berechnung durch die Gesamthöhe Rt ersetzt. Ebenso wird anstelle der ehemaligen Zehnpunkthöhe Rz die aktuelle maximale Höhe Rz verwendet.

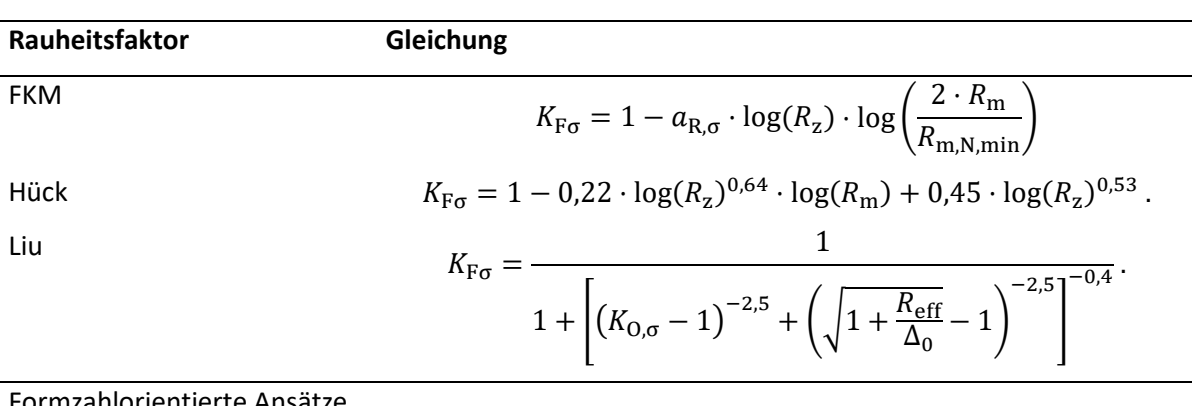

### <span id="page-92-0"></span>**Tabelle 5.2: Untersuchte Rauheitsfaktoren**

Formzahlorientierte Ansätze

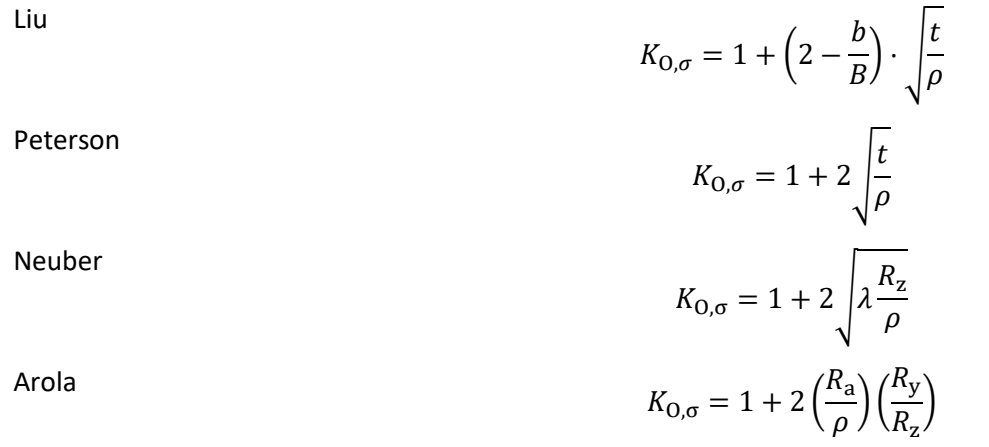

Für die Ansätze mit Oberflächenformzahlen muss zunächst eine Umrechnung in einen äquivalenten Rauheitsfaktor erfolgen. Der Grund dafür liegt in den unterschiedlichen zugrundeliegenden Definitionen. Für die Rauheitsfaktoren gilt  $K_F \leq 1$ . Sie beschreiben die Reduktion der Tragfähigkeit aufgrund der Rauheit. Für Oberflächenformzahlen hingegen gilt  $K_0 \geq 1$ . Sie geben eine Spannungsüberhöhung an. Zur Umrechnung müssen die Formzahlen zunächst mittels eines Stützwirkungskonzeptes auf effektive Formzahlen (entsprechend einer Kerbwirkungszahl) reduziert werden. Anschließend wird das Reziproke dieser Zahl gebildet, um einen Rauheitsfaktor zu erhalten. Dieser kann in Gleichung [2.26](#page-38-0) eingesetzt werden.

Als Stützwirkungskonzept wird in Anlehnung an die Arbeit von Arola und Williams [AW02] die Kerbempfindlichkeit nach Thum (siehe Gleichung [2.38\)](#page-41-0) verwendet. Dabei handelt es sich um einen sehr simplen Ansatz zur Annäherung an empirische Erkenntnisse.

Zum Vergleich des bruchmechanischen Berechnungsmodells mit dem einfachen Stützwirkungskonzept wird die Festigkeit zusätzlich mit der Oberflächenformzahl nach Liu und der Stützwirkung nach Thum bestimmt.

Für den Werkstoff EN-GJS-600-3 ergeben sich über alle Rauheitsfaktoren Abweichungen von etwa -20 %. Die Tragfähigkeit wird somit deutlich unterschätzt. Da dieses Verhalten unabhängig vom untersuchten Ansatz auftritt, müssen die Ursachen anderweitig begründet sein. Eine Erklärung stellt der in [Abbildung 5.1](#page-93-0) betrachtete Härteverlauf im Halbzeug dar.

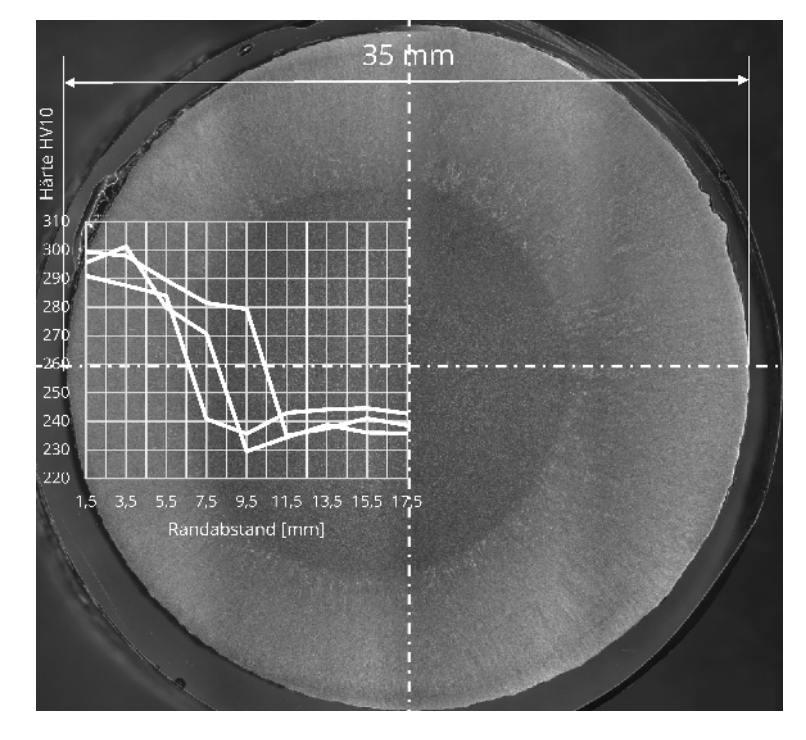

<span id="page-93-0"></span>**Abbildung 5.1: Härteverlauf im Halbzeug aus EN-GJS-600-3 [Gün23]** 

Dieses wurde im Stranggussverfahren hergestellt und weist deshalb eine inhomogene Gefügeausbildung über den Querschnitt auf. Aus den Härtewerten ergibt sich eine Kernfestigkeit von 778 MPa, während sie an der Oberfläche 935 MPa beträgt. Die zur Ermittlung der Zugfestigkeit gefertigten Proben bestehen ausschließlich aus Kernmaterial und weisen deshalb eine niedrigere Festigkeit auf als die für den Biegeversuch verwendeten Proben mit größerem Durchmesser. Somit ist für die Nachrechnung der Biegefestigkeiten von einer deutlich erhöhten Zugfestigkeit auszugehen. Da diese jedoch nicht mit Sicherheit auf einen bestimmten Wert festgelegt werden kann, soll dieser Werkstoff im Folgenden nicht weiter betrachtet werden.

Die Ergebnisse der Festigkeitsberechnungen sind in [Abbildung 5.2](#page-94-0) dargestellt. Alle Resultate sind zusätzlich in den Anhängen [A.10](#page-131-0) bi[s A.14](#page-139-0) aufgelistet.

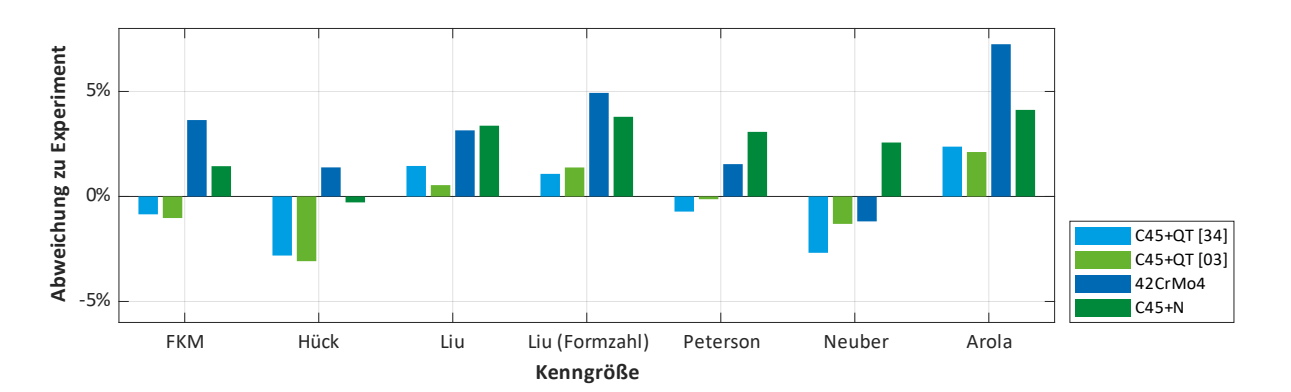

<span id="page-94-0"></span>**Abbildung 5.2: Relative Abweichungen der Festigkeitsergebnisse mit den Größen am R-Profil und indirekt bestimmten Radien**

Die Abweichungen liegen über alle Werkstoffe im Bereich von -3,1 % bis 7,2 %. Der mittlere absolute Fehler über alle Ansätze liegt bei 2,3 %.

Dabei zeigen die Modelle nach Liu und Arola-Williams eine systematische Überschätzung der Festigkeiten. Die anderen Rauheitsfaktoren führen abhängig vom Werkstoff zu einer Über- oder Unterschätzung der Dauerfestigkeit. Den niedrigsten absoluten Fehler von 1,4 % weist die Bestimmung mit der Oberflächenformzahl nach Peterson auf.

Die Berechnungen wurden mittels der indirekt bestimmten Kerbradien durchgeführt. Zum Vergleich erfolgt eine Wiederholung mit den grafisch bestimmten Radien (sieh[e Abbildung 5.3\)](#page-94-1). Diese Änderung führt für alle Modelle, die den Radius berücksichtigen, zu einer Überschätzung der Festigkeit. Der mittlere absolute Fehler aller Methoden ist mit 2,6 % jedoch nur geringfügig erhöht.

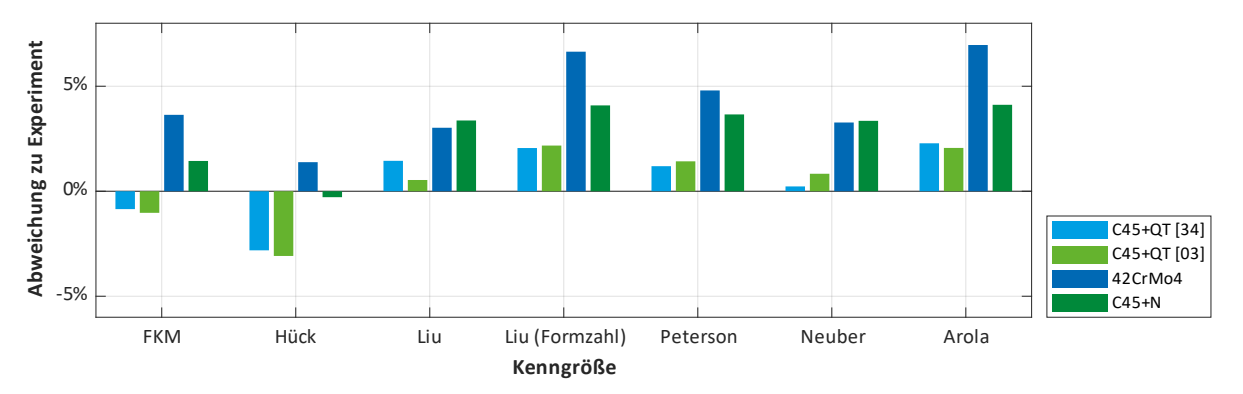

<span id="page-94-1"></span>**Abbildung 5.3: Relative Abweichungen der Festigkeitsergebnisse mit den Größen am R-Profil und grafisch bestimmten Radien**

Der Grund für die geringen Veränderungen der Festigkeiten trotz einer Verringerung des Kerbradius um den Faktor 3 bis 7 liegt im verwendeten Stützwirkungskonzept. Aufgrund der multiplikativen Verknüpfung der Oberflächenformzahl mit der Kerbempfindlichkeit, die beide den Kerbradius beinhalten, ergibt sich in erster Näherung unter Vernachlässigung konstanter Terme ein Zusammenhang der Form:

$$
K_{\rm f} \sim \frac{\sqrt{\rho}}{\rho + 1} \,. \tag{5.1}
$$

Diese Quotientenbildung reduziert den Einfluss des Kerbradius auf die Festigkeitsergebnisse. Gleichzeitig ergibt sich daraus im Bereich der hier untersuchten Kerbradien eine Erhöhung der effektiven Formzahl mit zunehmendem Kerbradius. Umgekehrt führt eine Verringerung des Radius zu einer Reduktion der Formzahl.

Dies erklärt die Überschätzung der Festigkeit beim Wechsel zu den grafisch bestimmten Radien, die der mikroskopischen Definition entsprechen und deshalb kleiner sind. Eine Berechnung mit einem größeren Radius ergibt hingegen konservativere (geringere) Festigkeitsergebnisse und liegt damit auf der sicheren Seite. Aus diesem Grund scheint eine Berechnung mit den indirekt bestimmten Radien empfehlenswert.

Um den dämpfenden Einfluss der verkürzten Auswertelänge auf die Rauheitswerte zu berücksichtigen, erfolgt ein weiterer Rechengang mit den am P-Profil bestimmten Größen. Diese stellen aufgrund der fehlenden Filterung der Welligkeitsanteile eine obere Grenze der tatsächlichen Rauheit dar. Die Ergebnisse sind i[n Abbildung 5.4](#page-95-0) dargestellt.

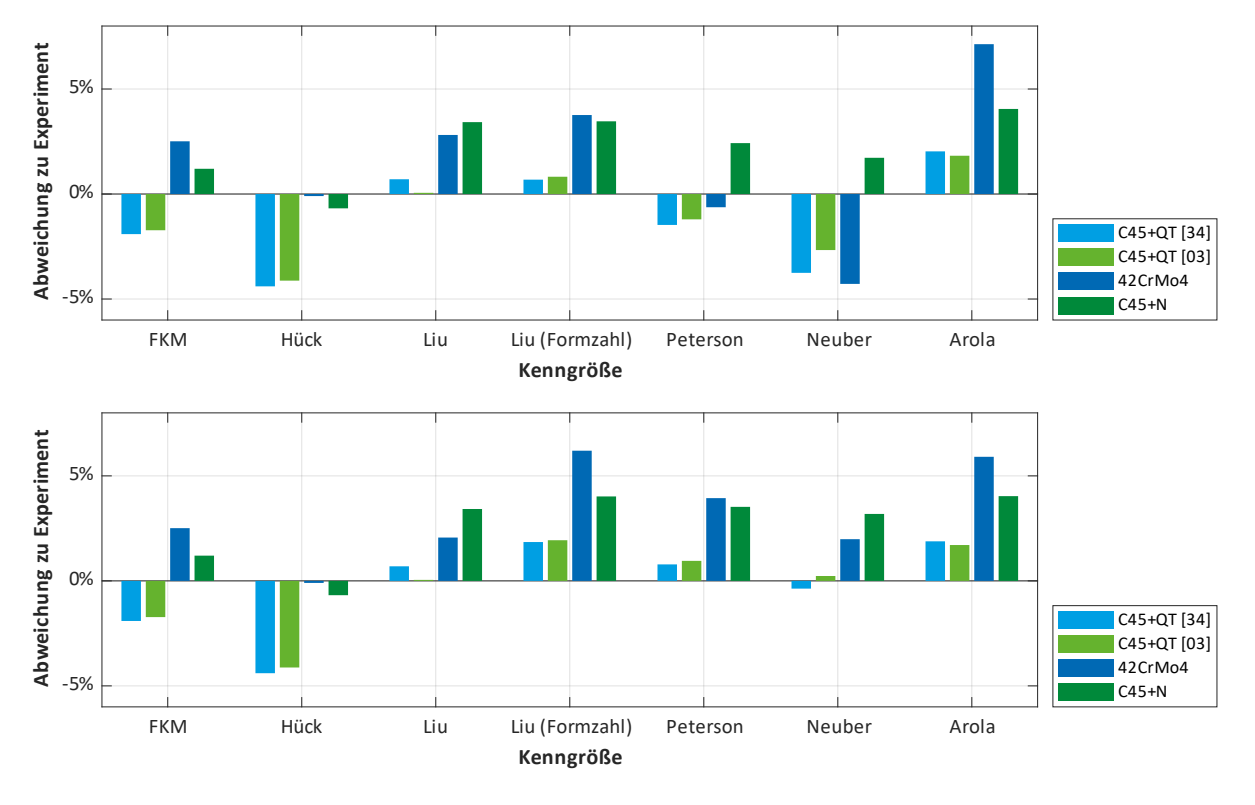

<span id="page-95-0"></span>**Abbildung 5.4: Relative Abweichungen der Festigkeitsergebnisse mit den Größen am P-Profil und indirekt (oben) sowie grafisch (unten) bestimmten Radien**

Die absoluten Abweichungen über alle Ansätze verringern sich geringfügig auf 2,3 % für beide Verfahren der Radienbestimmung. Erwartungsgemäß sorgt die größere Rauheit für eine Reduktion der berechneten Festigkeitswerte. Dies wird in den Diagrammen aus [Abbildung 5.4](#page-95-0) deutlich, die im Gegensatz zu denen aus [Abbildung 5.2](#page-94-0) und [Abbildung 5.3](#page-94-1) nach unten verschoben sind. Das entspricht einer Verlagerung der Festigkeitsergebnisse in Richtung einer konservativeren Vorhersage, die die Versuchsergebnisse besser beschreibt.

Diese Feststellung ist plausibel, schließlich bestimmt sich der Einfluss der Rauheit auf die Tragfähigkeit aus den tatsächlich vorhandenen Geometrien und nicht aus willkürlich definierten gefilterten Größen. Diese bieten sich folglich für die Spezifikation und Qualitätssicherung an, ihre Eignung in der Festigkeitsberechnung ist jedoch als fraglich zu bewerten.

In [Tabelle 5.3](#page-96-0) sind zusammenfassend die Abweichungen von den experimentell bestimmten Dauerfestigkeiten für alle Profile und Verfahren der Radienbestimmung aufgeführt.

**Tabelle 5.3: Vergleich der Ergebnisse über alle Werkstoffe in Abhängigkeit von den gewählten Profilen und Radien**

<span id="page-96-0"></span>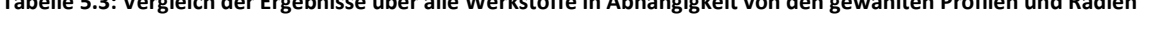

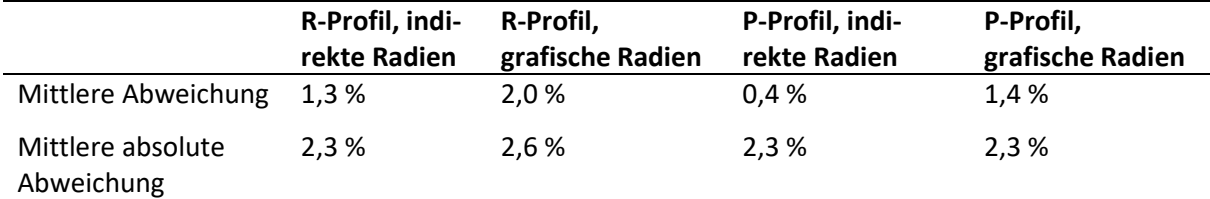

Auch in den vorzeichenbehafteten mittleren Fehlern wird die Auswirkung des Profilwechsels deutlich. Für die grafisch bestimmten Radien reduziert sich der mittlere Fehler von 2,0 % auf 1,4 %. Diese Veränderung resultiert vor allem aus einer Verbesserung bei den formzahlorientierten Ansätzen. Mit den indirekt bestimmten Radien ist der Fehler ebenfalls reduziert, von 1,3 % auf 0,4 %.

In [Abbildung 5.5](#page-96-1) und [Abbildung 5.6](#page-97-0) sind die über alle Proben gemittelten Abweichungen der unterschiedlichen Rauheitsfaktoren für die verschiedenen Auswerteverfahren dargestellt.

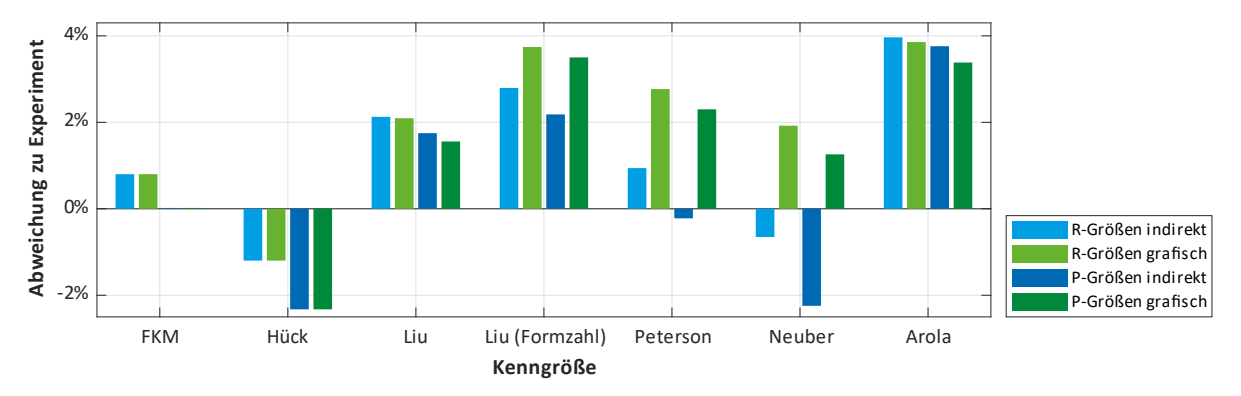

<span id="page-96-1"></span>**Abbildung 5.5: Mittlere relative Abweichungen der berechneten von den experimentell bestimmten Dauerfestigkeiten über verschiedene Ansätze**

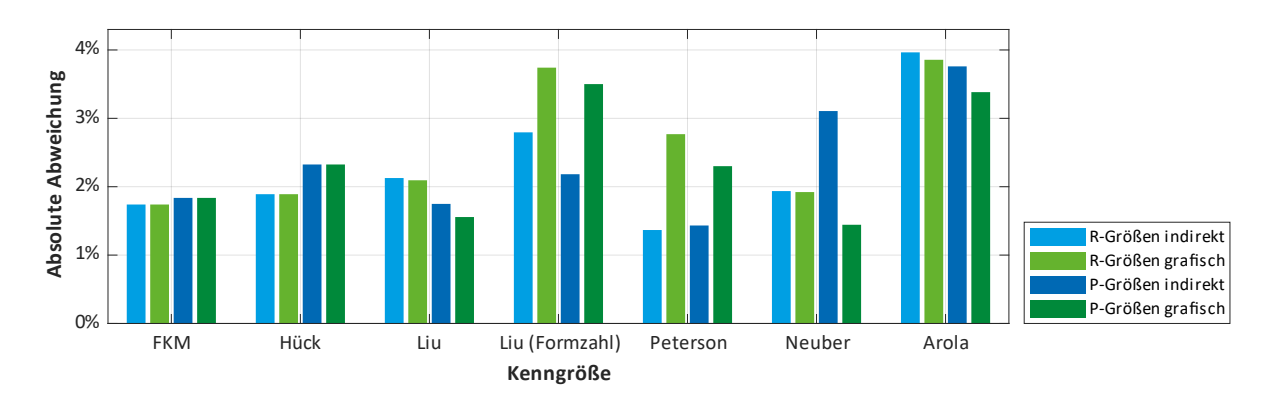

<span id="page-97-0"></span>**Abbildung 5.6: Mittlere absolute Abweichungen der berechneten von den experimentell bestimmten Dauerfestigkeiten über verschiedene Ansätze**

Über alle Untersuchungen lässt sich festhalten, dass je nach untersuchtem Profil und verwendeter Definition des Radius unterschiedliche Ansätze die besten Ergebnisse liefern. Konstant sehr gute Ergebnisse erbringt der Ansatz nach Peterson mit einem mittleren absoluten Fehler von 1,4 % für indirekt bestimmte Radien. Allerdings wird dieser Wert sowohl für R- als auch für P-Größen erreicht. Die Sensibilität dieses Ansatzes scheint somit fraglich.

Auch der Oberflächenfaktor nach Liu für die P-Größen erfasst die experimentell bestimmten Festigkeiten gut. Dabei sind die Ergebnisse unter Nutzung des Spannungsintensitätsfaktors für einen Riss im Kerbgrund durchgehend besser als die bei reiner Berücksichtigung der Oberflächenformzahl. Das ist ein Indikator dafür, dass dieses komplexere Modell die tatsächlichen Zusammenhänge besser beschreibt als das einfache Stützwirkungskonzept nach Thum.

Gleichzeitig ist festzustellen, dass auch der rein empirisch hergeleitete Einflussfaktor der FKM-Richtlinie vergleichbare Ergebnisse mit denen der besten theoretisch begründeten Modelle ergibt.

An dieser Stelle ist anzumerken, dass die durchgeführten Untersuchungen prinzipbedingt nur von eingeschränkter Aussagekraft sein können. Für jeden Werkstoffzustand liegt nur ein Dauerfestigkeitsergebnis für eine Oberflächenrauheit vor. Aufgrund der fehlenden Vergleichsbasis ist es nicht möglich, die Abweichungen der berechneten von der experimentell ermittelten Tragfähigkeit alleinig den unterschiedlichen Rauheitskonzepten zuzuschreiben. Andere Unsicherheiten, beispielweise in den Werkstoffeigenschaften oder dem verwendeten Stützwirkungsmodell, überlagern sich mit den Effekten der Oberflächeneinflussfaktoren.

Dies wird bei der Betrachtung des Einflusses unterschiedlicher Stützwirkungskonzepte deutlich. In [Ab](#page-98-0)[bildung 5.7 i](#page-98-0)st der Verlauf der Dauerfestigkeiten der Proben aus C45+QT in Abhängigkeit von der Größe des Rauheitsfaktors dargestellt. Dabei werden zur Berechnung die Stützzahl nach Siebel und Stieler sowie die werkstoffmechanische Stützzahl verwendet.

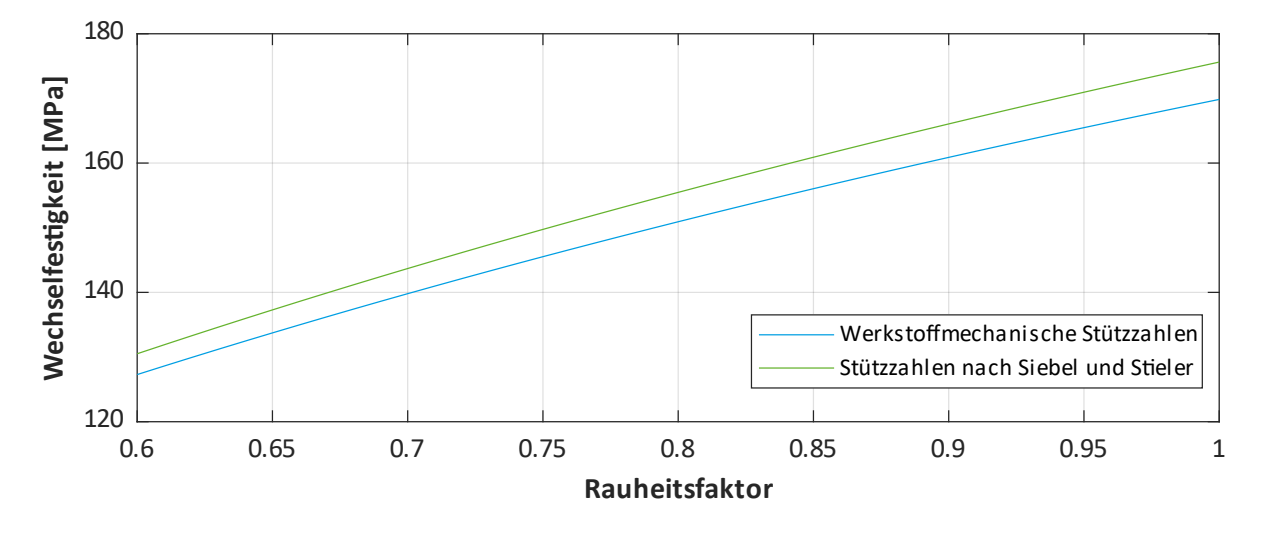

<span id="page-98-0"></span>**Abbildung 5.7: Vergleich der berechneten Festigkeiten der Proben aus C45+QT in Abhängigkeit vom Rauheitsfaktor für verschiedene Stützwirkungskonzepte**

Es fällt auf, dass im relevanten Bereich der Rauheitsfaktoren von 0,90 bis 0,95 eine Differenz von etwa 5 MPa zwischen beiden Konzepten besteht. Im Vergleich dazu beträgt die Streuspanne der berechneten Festigkeiten für diese Probe über alle Modelle und Ansätze 11,2 MPa. Unter Berücksichtigung eines anderen Konzeptes der Stützwirkung können sich folglich andere Ergebnisse und Schlussfolgerungen ergeben, welche Oberflächenfaktoren am besten geeignet sind.

Eine Validierung der unterschiedlichen Rauheitsfaktoren anhand von Literaturergebnissen ist ebenfalls nicht möglich, weil diese nicht mit dem nötigen Detailgrad (idealerweise Rohprofile) zur Verfügung stehen.

## **5.2. Alternative Berechnungskonzepte**

Trotz der begrenzten Datenlage wird deutlich, dass die theoretisch fundierten Berechnungsansätze höchstens geringfügig bessere Ergebnisse als empirisch bestimmte Näherungsgleichungen liefern. Dabei handelt es sich um einen unbefriedigenden Zustand, der darauf hinweist, dass die zugrundeliegenden Zusammenhänge nicht vollständig beschrieben werden. Neue Methoden zur Erfassung des Oberflächeneinflusses erscheinen notwendig.

Zunächst ist es sinnvoll, anstelle des in der Literatur verwendeten Stützwirkungskonzeptes der Kerbempfindlichkeit nach Thum, eine höherwertige Theorie zu nutzen. Naheliegend ist die Anwendung des bereits für die Makrokerbe verwendeten Ansatzes der werkstoffmechanischen Stützzahl. Ein valides Konzept der Stützwirkung sollte auf beiden Größenordnungen gültige Ergebnisse liefern.

Problematisch gestaltet sich bei diesem Vorgehen zunächst die Bestimmung der hochbeanspruchten Oberfläche. Nur für einfache Geometrien stehen in Berechnungsanleitungen beziehungsweise Nachschlagewerken Näherungsgleichungen zur Verfügung. Diese scheinen jedoch nicht geeignet für die Skala der Rauheit. Folglich wird eine separate Betrachtung mittels des Spannungsintegrals notwendig. Gleiches gilt für die Bestimmung des bezogenen Spannungsgefälles, das ebenfalls numerisch ermittelt werden muss.

Aufgrund des damit verbundenen Aufwandes kann dieser Ansatz in der vorliegenden Arbeit nicht verfolgt werden. In Verbindung mit den in Kapite[l 2.7.4](#page-49-0) beschriebenen FEM-basierten Ansätzen zur Beurteilung des Rauheitseinflusses erscheint eine Bestimmung dieser Größen jedoch vielversprechend.

Um den Zusammenhang von Rauheit und Gefüge näher zu untersuchen, wird an der Probe 34 des Werkstoffes C45+QT eine Gefügeuntersuchung durchgeführt. Am geätzten Schliff werden lichtmikroskopische Aufnahmen des Kerbgrundes angefertigt. Anschließend erfolgt eine Überlagerung mit dem an dieser Stelle bestimmten Rauheitsprofil. Das Ergebnis ist i[n Abbildung 5.8](#page-99-0) dargestellt.

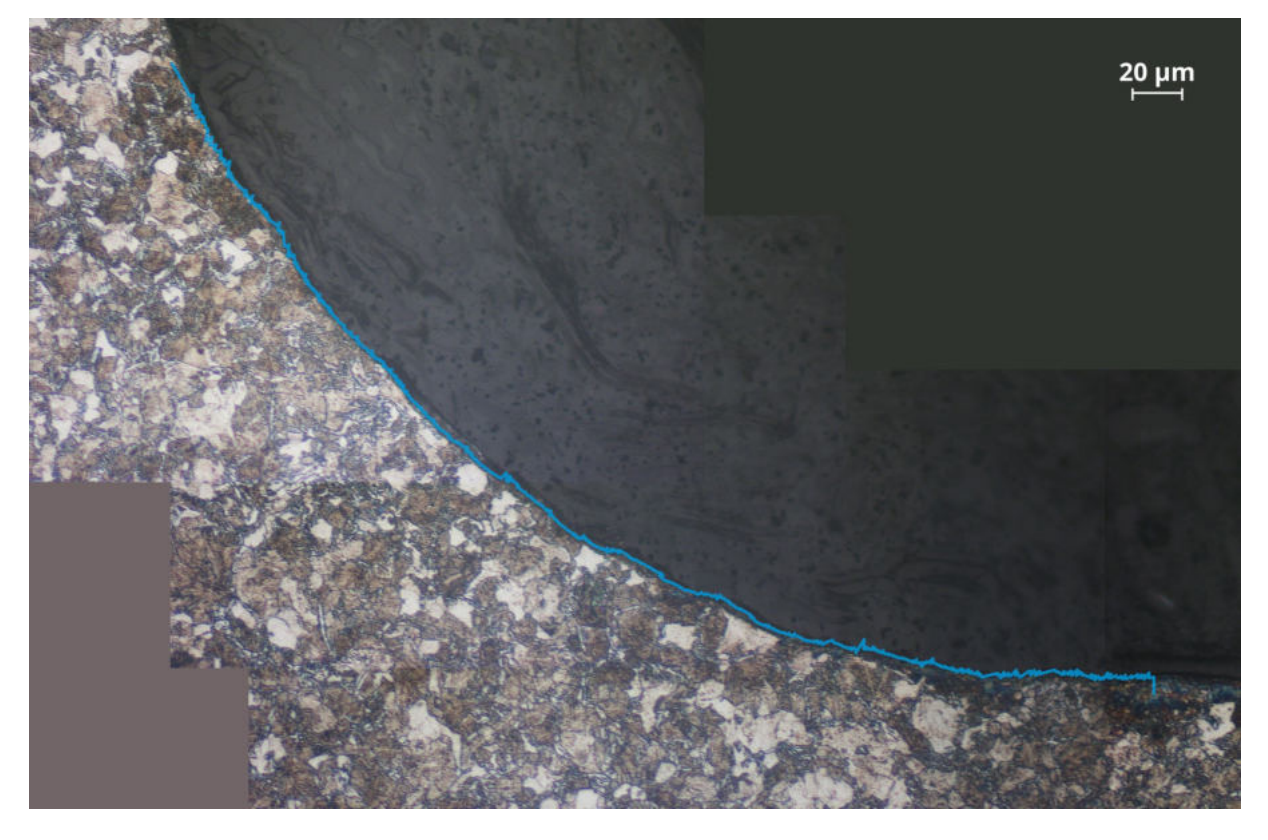

**Abbildung 5.8: Gefügeschliff an Probe 34 aus C45+QT mit überlagertem Rauheitsprofil**

<span id="page-99-0"></span>Es zeigt sich die sehr gute Übereinstimmung der am Abdruck bestimmten Topografie mit dem Oberflächenverlauf des Schliffes. Dies validiert erneut die Gültigkeit des Messverfahrens. Weiterhin wird sichtbar, dass sich ein Profiltal im Regelfall über mehrere Körner erstreckt. Die festgestellte gleiche Größenordnung der Korngröße und der Rauheit bestätigt den Ansatz von Liu, die Effekte von Werkstoffgefüge und Rauheit zu überlagern [Liu01, S. 238].

Wie in Kapite[l 4.3](#page-85-2) beschrieben wurde, liegen in den Randbereichen der mit dem LSM aufgenommenen Profile größere Oszillationen der Höhenwerte vor, welche die Kenngrößen verfälschen. So ergibt beispielsweise eine manuelle Zählung der Profilspitzen eine mit den Referenzmessungen übereinstimmende Periodenlänge des Profils. Der rechnerisch bestimmte mittlere Abstand Rsm weicht jedoch deutlich davon ab. Eine Korrektur über angepasste Schwellenwerte des Höhenunterscheidungsvermögens könnte dies korrigieren, wäre aber manuell für jedes konkrete Profil nötig. Auch für die anderen genormten Größen können solche verfälschenden Effekte im Randbereich nicht ausgeschlossen werden.

Um den tatsächlichen Einfluss der Rauheit auf die Tragfähigkeit besser beschreiben zu können, erscheint es deshalb sinnvoll, sich von den genormten Kenngrößen und Auswerteverfahren zu lösen. Diese dienen als ein Hilfsinstrument zur Absicherung der Oberflächenqualität, aber besitzen nur eine eingeschränkte Aussagekraft über die lokal vorliegende Topografie. Die erarbeitete Messmethode ermöglicht Untersuchungen direkt im Kerbgrund an der Stelle der höchsten Beanspruchung und eröffnet damit neue Betrachtungsweisen. Unter der Annahme, dass ein Ermüdungsriss von der höchstbeanspruchten Stelle ausgeht, sollte vorwiegend dieser Bereich in Bezug auf die Rauheit ausgewertet werden.

Gemäß den Angaben in der FKM-Richtlinie beträgt die hochbeanspruchte Fläche des Wellenabsatzes bei Umlaufbiegung:

$$
A_{\sigma, \text{st}} = 0.4 \cdot \pi \cdot d \cdot r \,. \tag{5.2}
$$

Unter Vernachlässigung der Umfangsneigung im Radius ergibt sich daraus eine axiale Breite des hochbeanspruchten Bereiches von  $b = 0.4 \cdot r$ . Für die untersuchte Probengeometrie entspricht das 160 µm. In [Abbildung 5.9](#page-100-0) ist dieser Teilbereich der Auswertelänge dargestellt. Dort beträgt die maximale Profilsteigung 11,5° und ist damit deutlich niedriger als in den Randbereichen. Somit ist von einer weitestgehend verzerrungsfreien Aufnahme auszugehen.

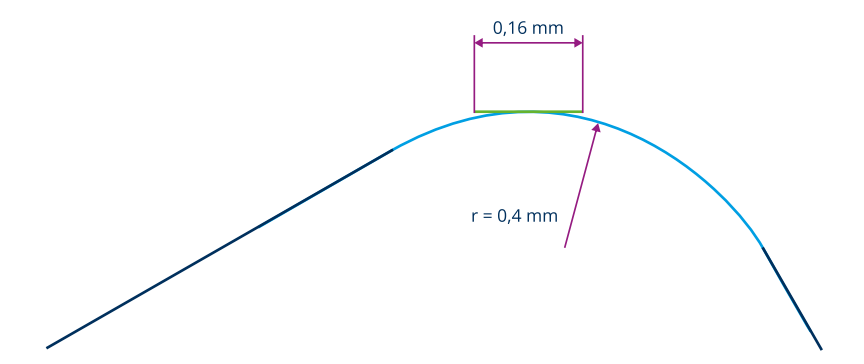

<span id="page-100-0"></span>**Abbildung 5.9: Darstellung der Rundung am Abdruck (hellblau) und der reduzierten Auswertelänge (grün)**

Deshalb soll nachfolgend ausschließlich dieser Bereich näher untersucht werden. Dabei wird das P-Profil verwendet. Es ist bis auf eine Entfernung der kurzwelligsten Anteile durch keine Filteroperationen beeinflusst und entspricht damit einer möglichst exakten Wiedergabe der tatsächlichen Topografie. An diesem Ausschnitt werden die Tiefe und Breite der Profiltäler sowie deren Abstand bestimmt. Mit den so erhaltenen Werten erfolgt eine erneute Nachrechnung der Festigkeitsergebnisse. Die Resultate sind in [Tabelle 5.4](#page-101-0) aufgelistet.

<span id="page-101-0"></span>**Tabelle 5.4: Abweichungen der Festigkeitsergebnisse bei ausschließlicher Berücksichtigung des zentralen Bereiches des P-Profils**

|                              | P-Profil, indirekte Radien | P-Profil, grafische Radien |
|------------------------------|----------------------------|----------------------------|
| Mittlere Abweichung          | 0.8%                       | 1.5 %                      |
| Mittlere absolute Abweichung | 2.4 %                      | 2.3%                       |

Durch dieses Vorgehen erhöhen sich die Abweichungen geringfügig. Die vergrößerte mittlere Abweichung drückt eine gestiegene Unterschätzung des Rauheitseinflusses aus.

Ein verwandter Ansatz besteht in der unterschiedlichen Wichtung der einzelnen Profilbereiche. Somit wird wie im vorhergehenden Ansatz der zentrale, verzerrungsarme Bereich stärker berücksichtigt.

Dafür bieten sich unterschiedliche Ansätze an. Im einfachsten Fall kann jeder einzelne Höhenwert des Profils mit einem von der x-Koordinate abhängigen Wichtungsfaktor multipliziert werden. Hieraus ergeben sich jedoch Probleme für Kenngrößen wie die Gesamthöhe Rt, die durch dieses Vorgehen verzerrt werden. Für sie wäre eine Rücktransformation in den ursprünglichen Höhenbereich nötig.

Praktikabler erscheint eine Wichtung auf der Ebene der einzelnen Abschnitte. Dabei wird von den Gleichungen der Abschnittlängenkenngrößen aus Kapitel [2.6.1](#page-31-0) abgewichen, indem jedes Teilelement der Summenbildung mit einem Wichtungsfaktor verknüpft wird. Dadurch werden die im Kernbereich der Messung bestimmten Kenngrößen stärker berücksichtigt als die in den Randzonen. Gleichzeitig bleiben die Höheninformationen unverzerrt erhalten und es wird keine Transformation nötig.

Beispielsweise wird die in Gleichung [2.21](#page-35-0) eingeführte mittlere Talsohlentiefe in der gewichteten Form wie folgt berechnet:

$$
R_{\rm v} = \sum_{i=1}^{n_{\rm sc}} w_i \cdot \max_{j \in N_i} (Z_{{\rm vd},j}).
$$
 (5.3)

Dabei steht  $w_i$  für den Wichtungsfaktor der Talsohlentiefe des *i*-ten Abschnitts. Dieser wird durch die Dichtefunktion einer geeigneten Verteilung bestimmt. Möglich sind beispielsweise eine Normal- oder eine Weibullverteilung. Gewählt wird eine symmetrische Normalverteilung mit einem Mittelwert  $\mu = 0$  und einer Standardabweichung  $\sigma = 1$ , welche die Bereiche links und rechts der hochbeanspruchten Fläche gleichermaßen abwertet. In diskretisierter Form ergeben sich damit die Wichtungsfaktoren der fünf Teilabschnitte wie i[n Tabelle 5.5](#page-102-0) dargestellt. Die mit diesen Oberflächenkenngrößen bestimmten Festigkeitsergebnisse sind in [Tabelle 5.6](#page-102-1) aufgelistet.

<span id="page-102-0"></span>**Tabelle 5.5: Wichtungsfaktoren für Abschnittlängenkenngrößen**

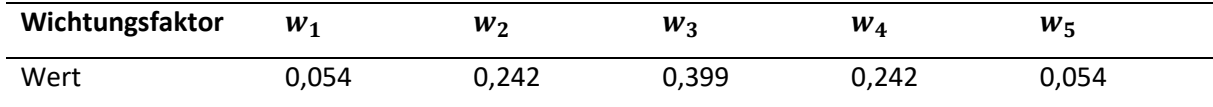

<span id="page-102-1"></span>**Tabelle 5.6: Abweichungen der Festigkeitsergebnisse am gewichteten P-Profil**

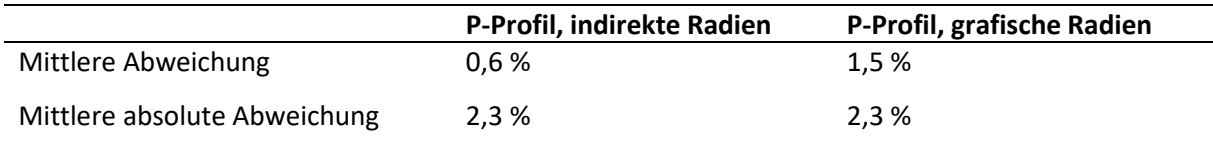

Es kann keine Verbesserung der Ergebnisse erreicht werden. Wie im vorherigen Ansatz wird der Rauheitseinfluss stärker unterschätzt.

In [Abbildung 5.10](#page-102-2) sind die Ergebnisse der alternativen Ansätze mit denen am gesamten P-Profil verglichen. Es lässt sich keine sichere Aussage treffen, ob einzelne Verfahren reproduzierbar bessere Ergebnisse liefern.

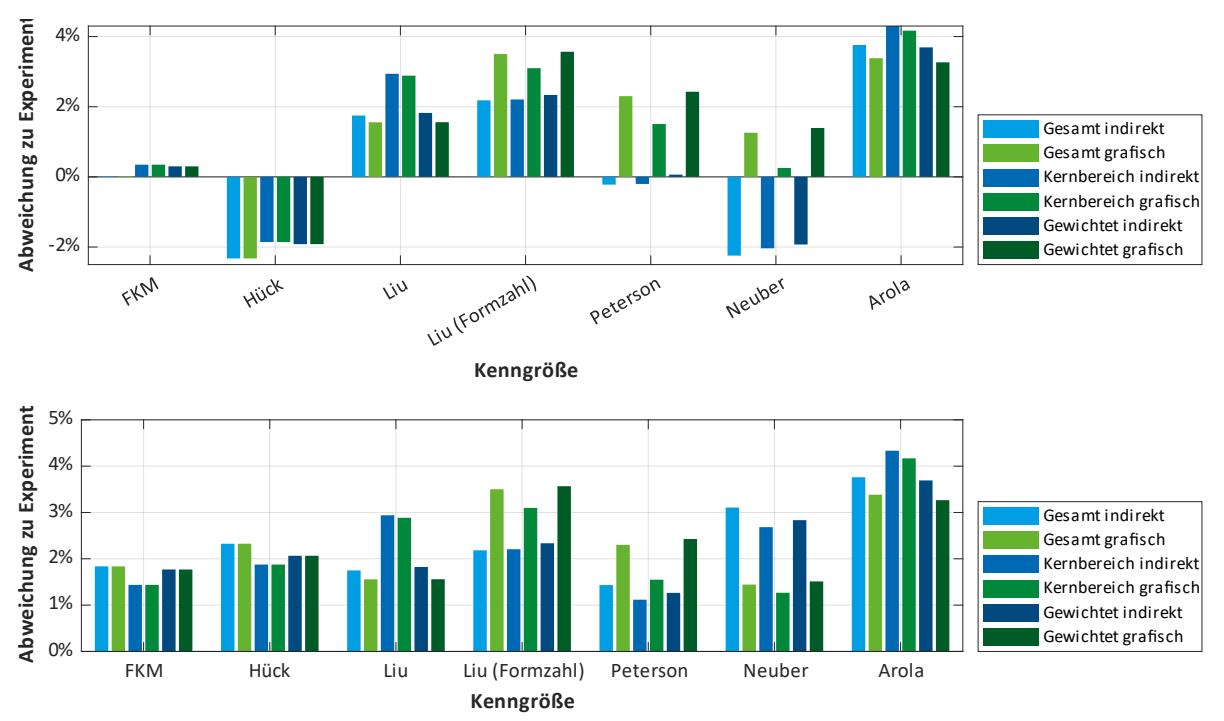

<span id="page-102-2"></span>**Abbildung 5.10: Mittlere relative (oben) und mittlere absolute (unten) Abweichungen der berechneten von den experimentell bestimmten Dauerfestigkeiten über verschiedene Abschnitte am P-Profil**

Schließlich ist eine weitere Methode denkbar, die weitestgehend auf genormte Oberflächenparameter verzichtet. Dazu wird das zu untersuchende Profil mittels einer schnellen Fourier-Transformation (FFT) in seine Frequenzanteile zerlegt. Daraus lassen sich die dominierenden Wellenlängen mit den zugehörigen Amplituden ableiten. Diese Amplituden können anschließend als Größe der Rauheit in die Gleichungen des Kapitels [2.7](#page-37-0) eingesetzt werden. Der makroskopische Kerbradius lässt sich aus der zugehörigen Wellenlänge mittels der Gleichunge[n 2.41](#page-42-0) un[d 2.42](#page-43-0) bestimmen.

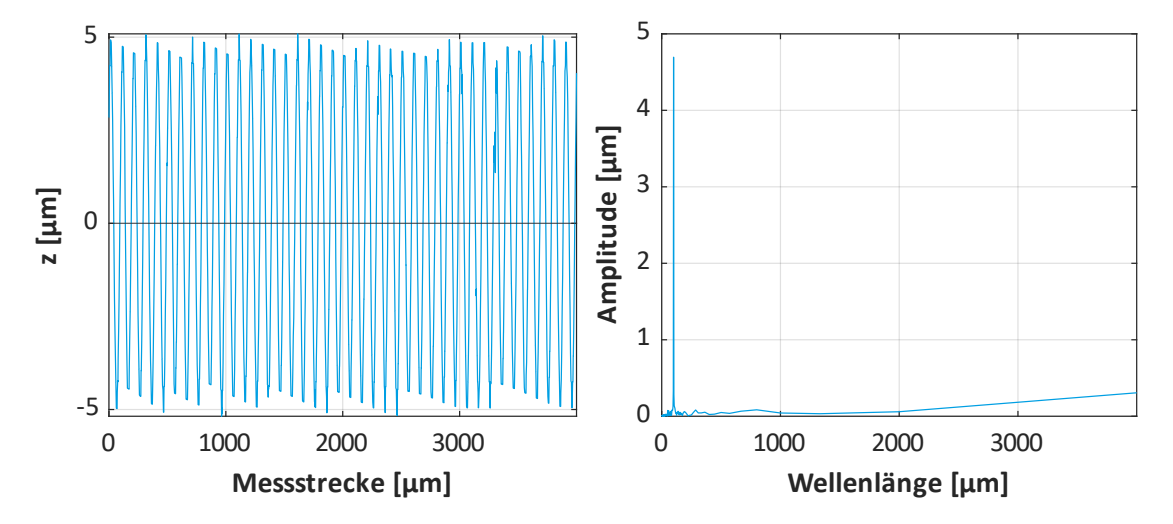

<span id="page-103-0"></span>**Abbildung 5.11: Profil des Rauheitsnormals (links) und Ergebnisse der FFT (rechts). Der Peak liegt bei exakt 100 μm, dies entspricht der tatsächlichen Wellenlänge des Sinusprofils**

Zum Test der Methode wird zunächst eine FFT am Profil des Rauheitsnormals durchgeführt. Die Ergebnisse sind in [Abbildung 5.11](#page-103-0) dargestellt. Die Wellenlänge des sinusförmigen Profils wird mit der korrekten Amplitude erfasst. Ebenfalls erkennbar ist die geringfügig vorhandene Welligkeit mit einer großen Wellenlänge und niedriger Amplitude.

In [Abbildung 5.12](#page-103-1) ist das P-Profil der Probe 34 aus dem Werkstoff C45+QT und die zugehörige Darstellung der Wellenlängenanteile aus der FFT dargestellt.

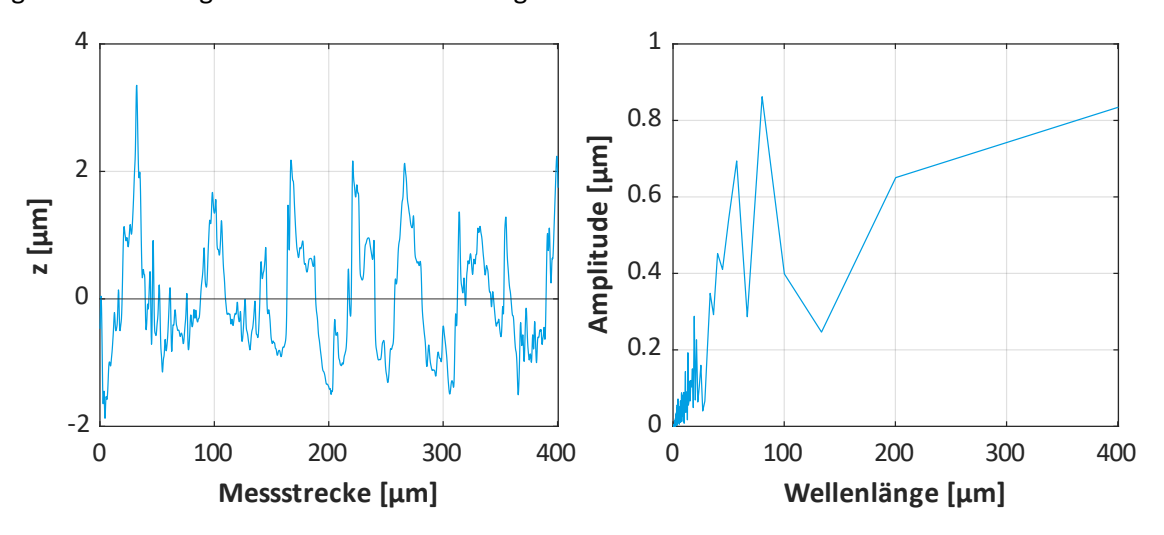

<span id="page-103-1"></span>**Abbildung 5.12: Profil an C45+QT (links) und Ergebnisse der FFT (rechts)**

Sehr deutlich zu erkennen ist der ausgeprägte Anteil der Welligkeit mit einer großen Wellenlänge von mindestens 400 µm. Im niedrigeren Wellenlängenbereich der Rauheit sind mehrere Peaks vorhanden. Das Profil wird folglich nicht durch eine dominierende Wellenlänge, sondern durch eine Überlagerung vieler Frequenzen bestimmt. I[n Tabelle 5.7 s](#page-104-0)ind die Abweichungen der Festigkeitsberechnung mit den auf diese Weise bestimmten Oberflächenfaktoren aufgelistet.

<span id="page-104-0"></span>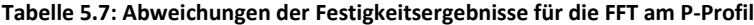

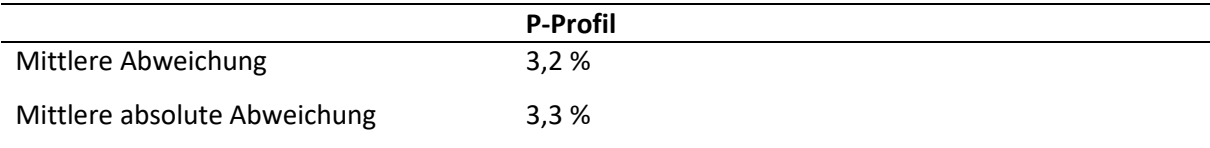

Es zeigt sich eine systematische Unterschätzung des Rauheitseinflusses. Der Grund dafür liegt in der alleinigen Berücksichtigung einer einzelnen dominanten Wellenlänge. Für überausregelmäßige Profile sollten mit diesem Ansatz sehr gute Ergebnisse erreichbar sein, da diese hauptsächlich durch die einzelne Wellenlänge des Werkzeugvorschubes definiert sind. Für komplexere Oberflächen, bei denen fertigungsbedingt die Gestaltabweichungen höherer Ordnung nicht zu vernachlässigen sind, ist eine Reduktion auf eine einzelne Wellenlänge jedoch nicht zulässig. In diesem Fall muss eine Überlagerung der einzelnen Komponenten erfolgen. Dabei erscheint eine Berücksichtigung der Phasenlagen der unterschiedlichen Wellenlängenanteile notwendig, damit diese Überlagerung wirklichkeitsgetreu erfolgen kann. Außerdem sollten die Wellenlängen und Amplituden zur Absicherung gegen einzelne Kratzer über mehrere Profile hinweg bestimmt werden. Die resultierenden Wellenlängen werden dann aus der am häufigsten auftretenden Wellenlänge und Amplitude bestimmt. Dieses Verfahren ist robuster gegen Ausreißer als die Bildung eines Mittelwertes.

Aufgrund des nicht unerheblichen Aufwandes für eine umfassendere Implementierung dieses Ansatzes sei auf die Notwendigkeit weiterführender Arbeiten verwiesen.

# **6. Zusammenfassung und Ausblick**

In der vorliegenden Arbeit wurde der Einfluss der Rauheit auf die Tragfähigkeit von Wellenabsätzen untersucht.

Dazu wurde zunächst ein einfaches Verfahren vorgestellt, mit dem Abdrücke reproduzierbar an bisher unzugänglichen Stellen genommen werden können. Diese Abdrücke wurden vermessen und die Ergebnisse mit konventionell bestimmten Rauheitswerten verglichen. Dafür wurde ein vollständig automatisierter Auswertungsprozess entwickelt und validiert. In diesem Rahmen wurden unterschiedliche Ansätze zur Wahl der Messbedingungen und zur Verarbeitung der Oberflächeninformationen untersucht und miteinander verglichen. Dabei konnte eine hervorragende Eignung des Abdruckprozesses und des Auswerteverfahrens nachgewiesen werden.

Weiterhin erfolgte eine Aufbereitung der Oberflächenparameter zur Einbindung in den Festigkeitsnachweis gemäß der FKM-Richtlinie. Damit konnte eine Nachrechnung experimentell bestimmter Festigkeitsergebnisse mit unterschiedlichen Ansätzen durchgeführt werden.

Dabei zeigt sich für alle untersuchten Werkstoffe und Rauheitsfaktoren eine akzeptable Übereinstimmung. Die betrachteten Ansätze geben die Festigkeitsergebnisse mit einem mittleren Fehler von weniger als 4 % wieder. Allerdings zeigen sich für unterschiedliche Werkstoffe teils stark abweichende Resultate, die keine Aussage dazu erlauben, welches Konzept universell am besten geeignet ist. Die Unsicherheit der Ergebnisse ist im Wesentlichen in der begrenzten experimentellen Datenlage begründet.

Diese Situation verdeutlicht die Notwendigkeit weiterführender Betrachtungen. Durch eine geeignete Versuchsgestaltung lassen sich Unsicherheiten aus anderen Einflussfaktoren reduzieren. Dafür müssen für jeden zu untersuchenden Werkstoff Proben in mehreren Rauheitsabstufungen hergestellt werden. Anschließend wird ihre Dauerfestigkeit ermittelt. Wird diese ins Verhältnis zur Tragfähigkeit polierter Proben gesetzt, ergeben sich direkt die Rauheitsfaktoren. Durch die Quotientenbildung werden mögliche unbekannte systematische Einflüsse eliminiert. Dabei sind Rauheitsmessungen vor und nach den Versuchen sowie begleitende Werkstoffuntersuchungen nötig.

Zudem sollte der zeitliche Aspekt für die durchzuführenden Oberflächenuntersuchungen nicht unterschätzt werden. Die Nutzung moderner Mikroskope und geeigneter Objektive mit hoher numerischer Apertur ermöglicht eine deutliche Reduzierung der Aufnahmezeit und liefert gleichzeitig eine bessere Auflösung. Dadurch werden umfangreichere Messungen möglich, die einen größeren vertikalen Bereich abdecken können. Somit kann der gesamte Kerbradius in einer einzelnen Aufnahme erfasst werden. Dies erlaubt eine vollständigere Betrachtung der Kerbstelle samt angrenzender Regionen und eröffnet die Möglichkeit für detailliertere Untersuchungsverfahren.

Dabei sollten neben den etablierten Rauheitskenngrößen auch weiterführende Topografiemerkmale genutzt werden. Ein Lösen von genormten Rauheitsparametern erscheint ratsam, dabei sollten werkstoffmechanische Zusammenhänge und die Wechselwirkung der Oberfläche mit dem Gefüge in Form von lokaleren Ansätzen berücksichtigt werden.

# **Abbildungsverzeichnis**

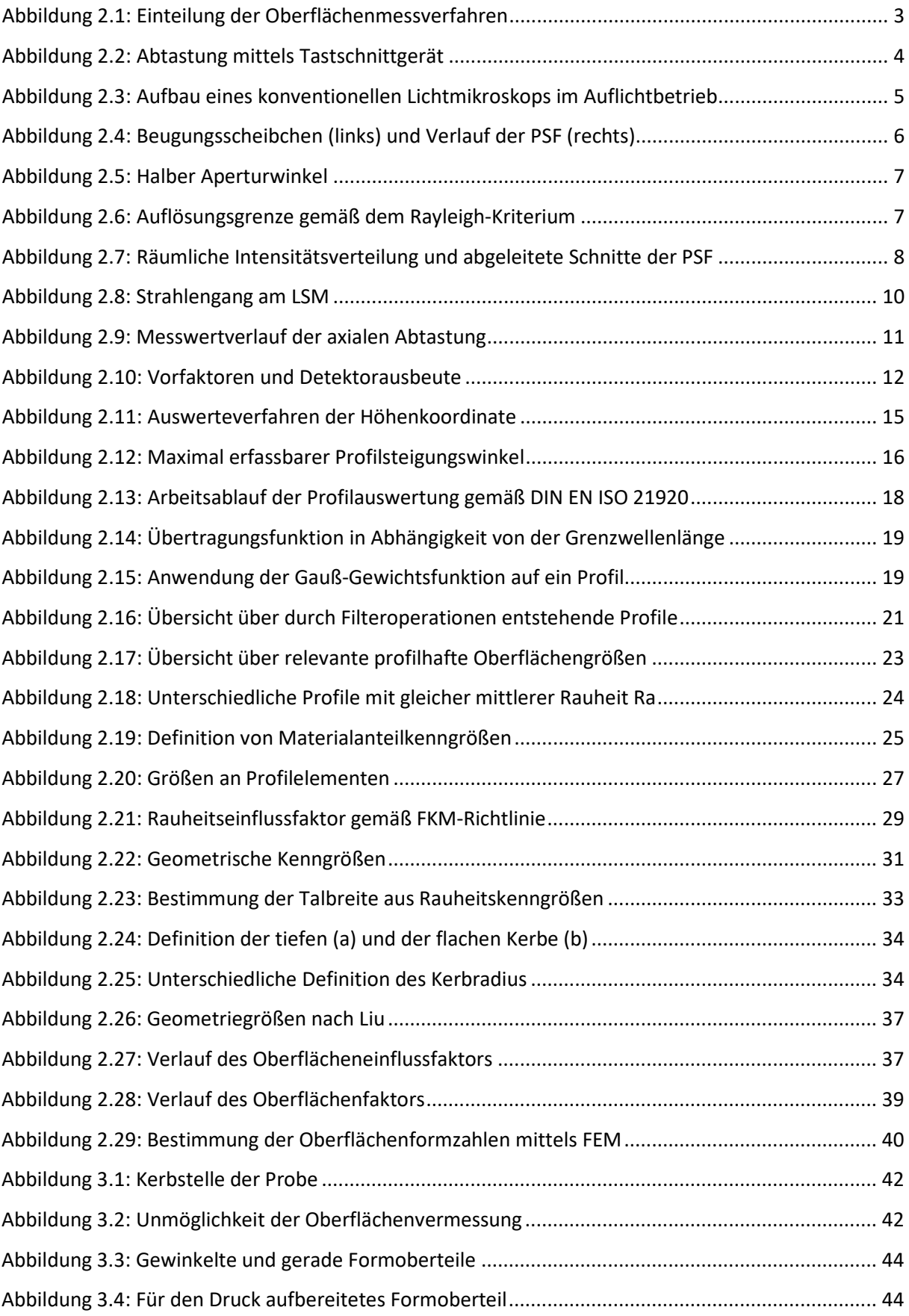
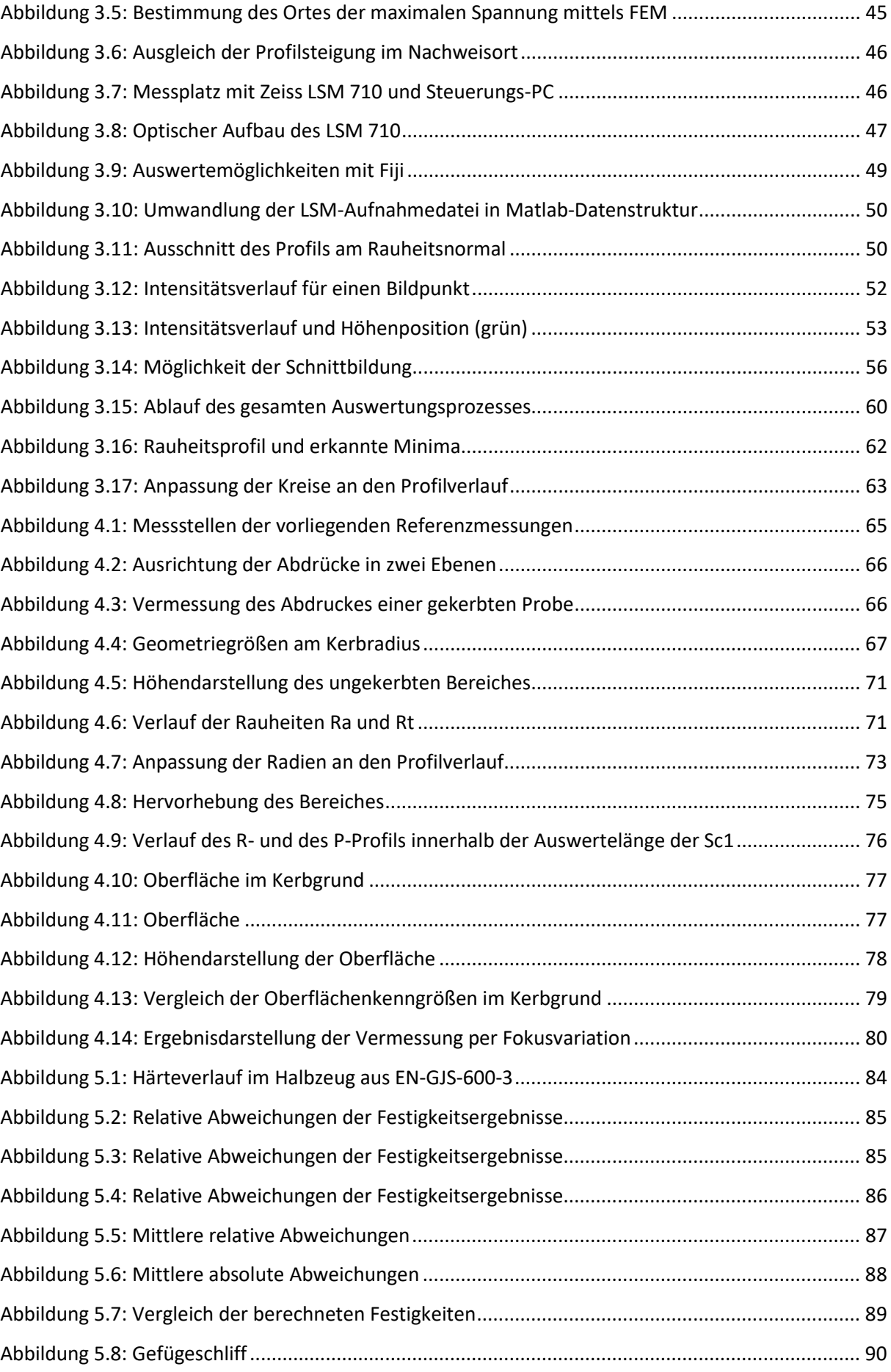

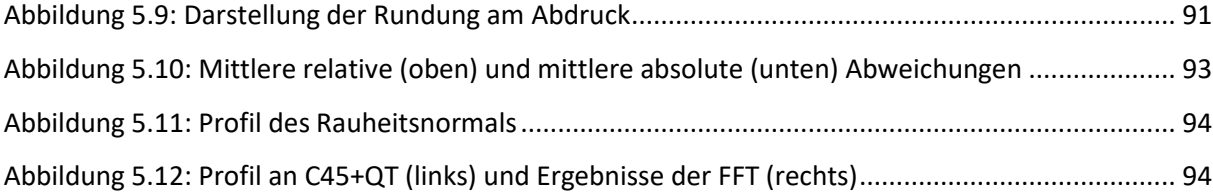

# **Tabellenverzeichnis**

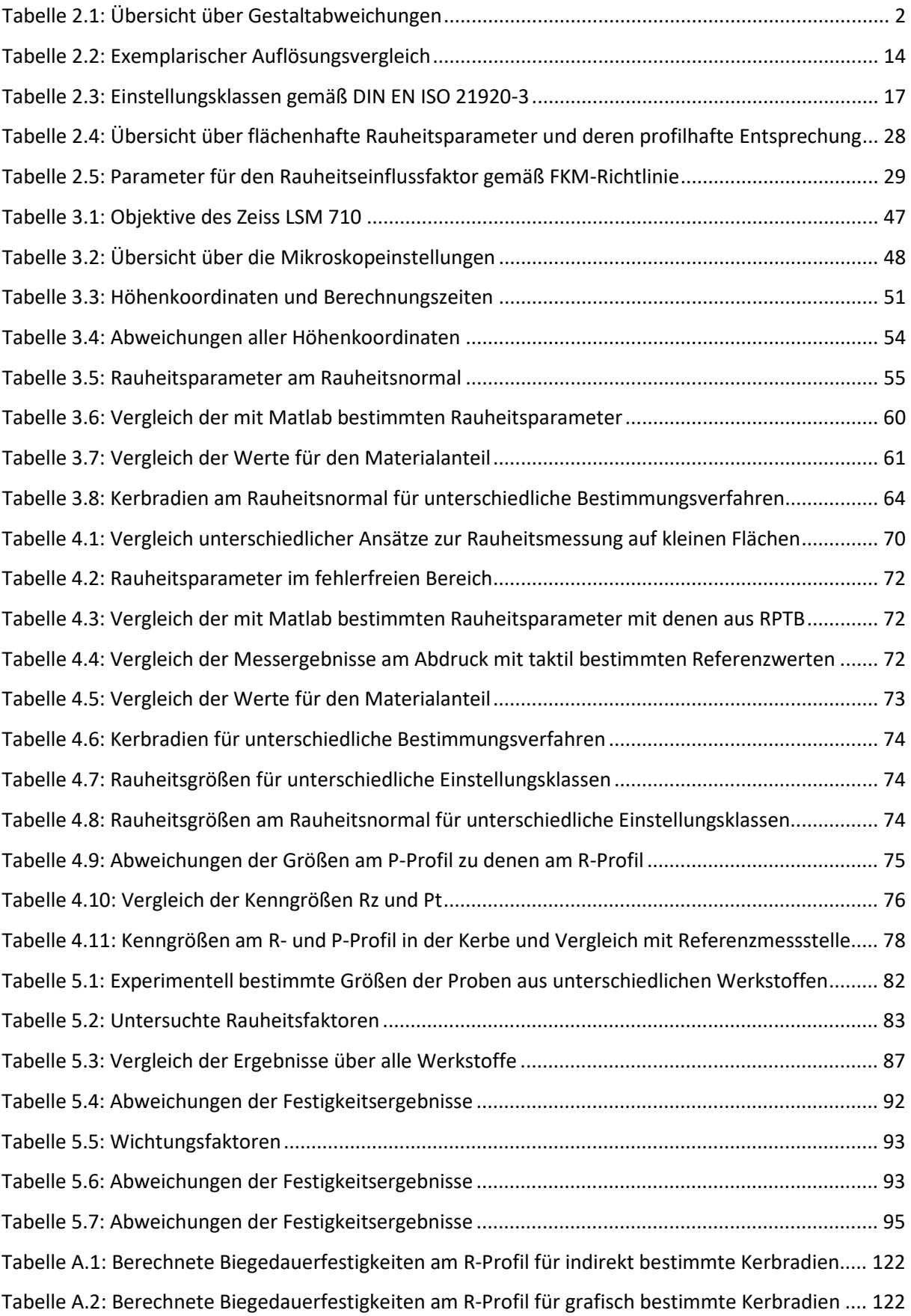

Tabellenverzeichnis 102

[Tabelle A.3: Berechnete Biegedauerfestigkeiten am P-Profil für indirekt bestimmte Kerbradien.....](#page-132-0) 123 [Tabelle A.4: Berechnete Biegedauerfestigkeiten am P-Profil für grafisch bestimmte Kerbradien.....](#page-132-1) 123 [Tabelle A.5: Berechnete Biegedauerfestigkeiten am R-Profil für indirekt bestimmte Kerbradien.....](#page-133-0) 124 [Tabelle A.6: Berechnete Biegedauerfestigkeiten am R-Profil für grafisch bestimmte Kerbradien](#page-133-1) .... 124 [Tabelle A.7: Berechnete Biegedauerfestigkeiten am P-Profil für indirekt bestimmte Kerbradien.....](#page-134-0) 125 [Tabelle A.8: Berechnete Biegedauerfestigkeiten am P-Profil für grafisch bestimmte Kerbradien.....](#page-134-1) 125 [Tabelle A.9: Berechnete Biegedauerfestigkeiten am R-Profil für indirekt bestimmte Kerbradien.....](#page-135-0) 126 [Tabelle A.10: Berechnete Biegedauerfestigkeiten am R-Profil für grafisch bestimmte Kerbradien](#page-135-1) .. 126 [Tabelle A.11: Berechnete Biegedauerfestigkeiten am P-Profil für indirekt bestimmte Kerbradien...](#page-136-0) 127 [Tabelle A.12: Berechnete Biegedauerfestigkeiten am P-Profil für grafisch bestimmte Kerbradien...](#page-136-1) 127 [Tabelle A.13: Berechnete Biegedauerfestigkeiten am R-Profil für indirekt bestimmte Kerbradien...](#page-137-0) 128 [Tabelle A.14: Berechnete Biegedauerfestigkeiten am R-Profil für grafisch bestimmte Kerbradien](#page-137-1) .. 128 [Tabelle A.15: Berechnete Biegedauerfestigkeiten am P-Profil für indirekt bestimmte Kerbradien...](#page-138-0) 129 [Tabelle A.16: Berechnete Biegedauerfestigkeiten am P-Profil für grafisch bestimmte Kerbradien...](#page-138-1) 129 [Tabelle A.17: Berechnete Biegedauerfestigkeiten am R-Profil für indirekt bestimmte Kerbradien...](#page-139-0) 130 [Tabelle A.18: Berechnete Biegedauerfestigkeiten am R-Profil für grafisch bestimmte Kerbradien](#page-139-1) .. 130 [Tabelle A.19: Berechnete Biegedauerfestigkeiten am P-Profil für indirekt bestimmte Kerbradien...](#page-140-0) 131 [Tabelle A.20: Berechnete Biegedauerfestigkeiten am P-Profil für grafisch bestimmte Kerbradien...](#page-140-1) 131

# **Literaturverzeichnis**

[AMW12] AMOS, B. ; MCCONNELL, G. ; WILSON, T.: 2.2 Confocal Microscopy. In: EGELMAN, E. H. (Hrsg.): *Comprehensive Biophysics*. Amsterdam : Elsevier, 2012 — ISBN 978-0-08- 095718-0, S. 3–23 [AR99] AROLA, D. ; RAMULU, M.: An Examination of the Effects from Surface Texture on the Strength of Fiber Reinforced Plastics. In: *Journal of Composite Materials* Bd. 33, SAGE Publications Ltd STM (1999), Nr. 2, S. 102–123 [AW02] AROLA, D. ; WILLIAMS, C. L.: Estimating the fatigue stress concentration factor of machined surfaces. In: *International Journal of Fatigue* Bd. 24 (2002), Nr. 9, S. 923–930 [AST+05] ÅS, S. K. ; SKALLERUD, B. ; TVEITEN, B. W. ; HOLME, B.: Fatigue life prediction of machined components using finite element analysis of surface topography. In: *International Journal of Fatigue* Bd. 27 (2005), Nr. 10, S. 1590–1596 [BBU23] BALZER, BALSCHIK & ULBRICH ONLINE MARKETING GBR: *Korrekturabformung (Korrekturabdruck, Doppelabdruck)*. URL https://dentipedi.de/verzeichnis/korrekturabformung. - abgerufen am 2023-09-24. — Dentipedia [BS18] BARTSCH,HANS-JOCHEN ; SACHS, MICHAEL: Kleine Formelsammlung Mathematik. *Hanser eLibrary*. [BKE+14b] BEZAK, TOMAS; KUSY, MARTIN; ELIAS, MICHAL; KOPCEK, MICHAL; KEBISEK, MICHAL; SPENDLA, LUKAS: Identification of Surface Topography Scanned by Laser Scanning Confocal Microscope. In: *Novel Trends in Production Devices and Systems II* Bd. 693 (2014), S. 329–334 [BUK+23] BECKER, NILS ; ULRICH, CARSTEN ; KÖRNER, CHRIS ; SCHLECHT, BERTHOLD: A novel method for measurements of surface topography in previously inaccessible areas. In: *Materials Testing* (2023) [Zei08] CARL ZEISS MICROIMAGING GMBH: Betriebsanleitung Zeiss LSM 710. [Zei16] CARL ZEISS INDUSTRIELLE MESSTECHNIK GMBH: Oberflächenparameter. [CLL17] CHENG, ZHENGKUN ; LIAO, RIDONG ; LU, WEI: Surface stress concentration factor via Fourier representation and its application for machined surfaces. In: *International Journal of Solids and Structures* Bd. 113–114 (2017), S. 108–117 [DIN4760] DIN 4760 (1982): *Gestaltabweichungen: Begriffe, Ordnungssystem* [DIN743-2] DIN743-2 (2012): *Tragfähigkeitsberechnung von Wellen und Achsen - Teil 2: Formzahlen und Kerbwirkungszahlen*. Berlin: Beuth Verlag GmbH [DIN25178-6] DIN EN ISO 25178-6 (2010): *Geometrische Produktspezifikation (GPS) – Oberflächenbeschaffenheit: Flächenhaft – Teil 6: Klassifizierung von Methoden zur Messung der Oberflächenbeschaffenheit*

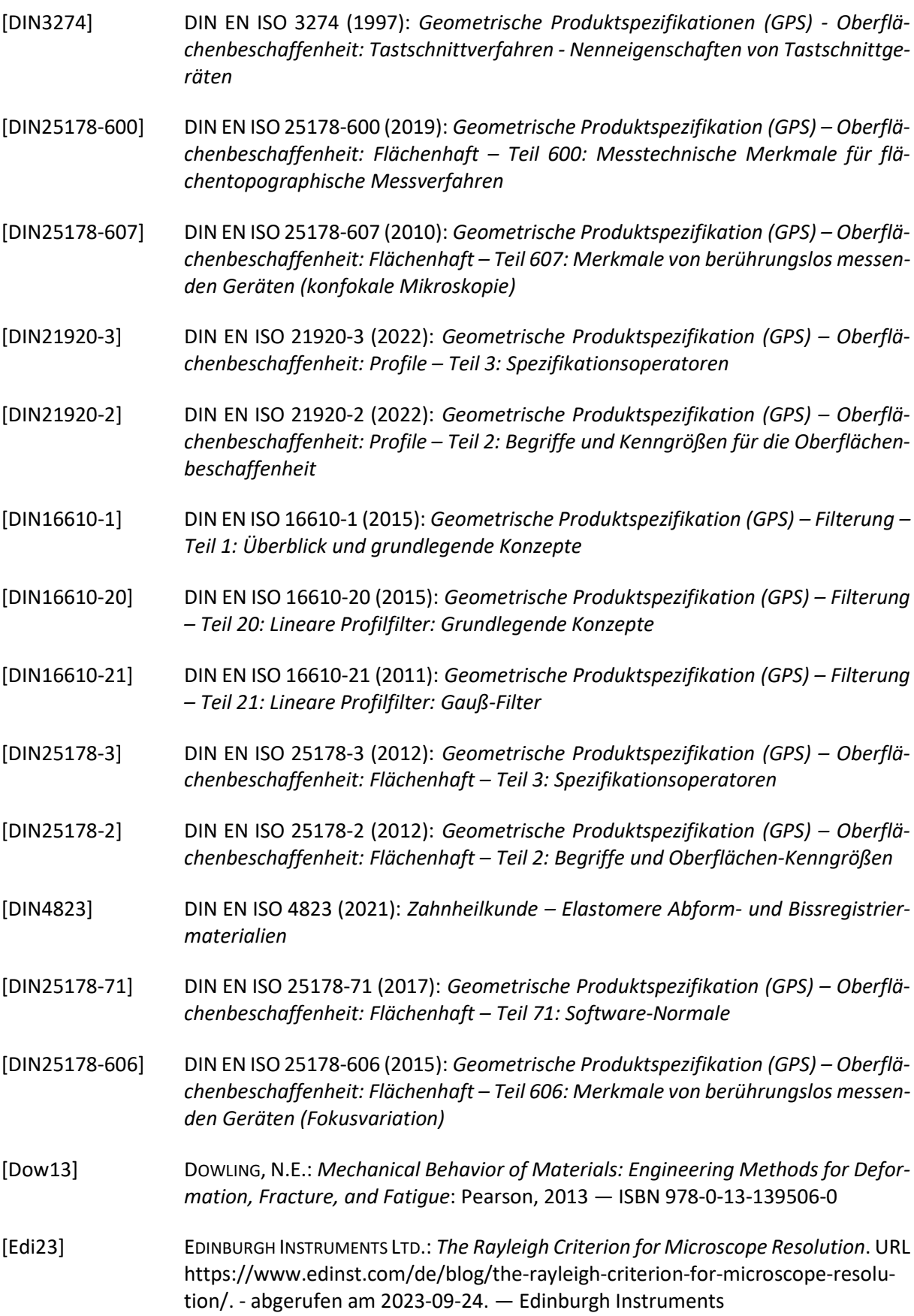

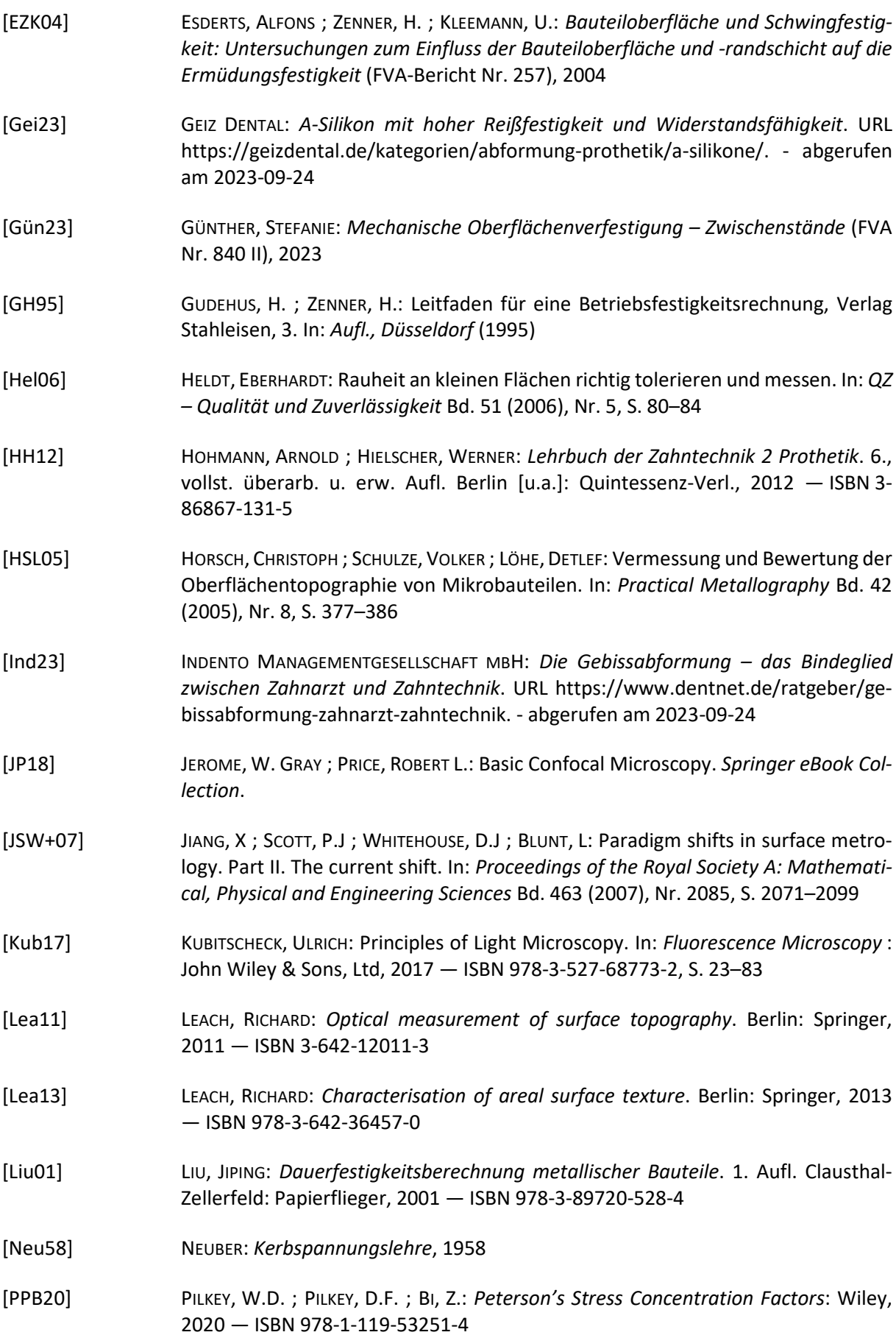

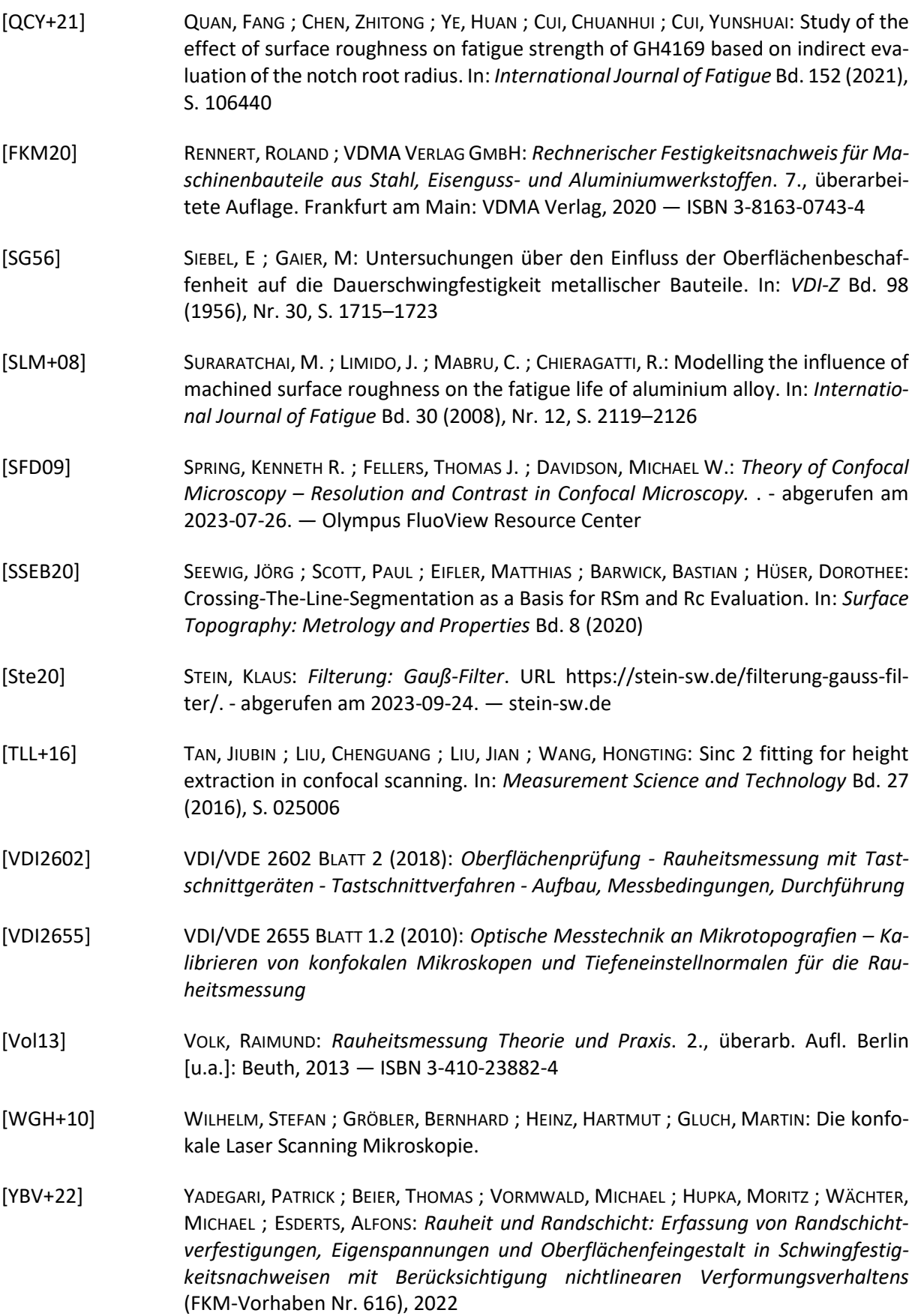

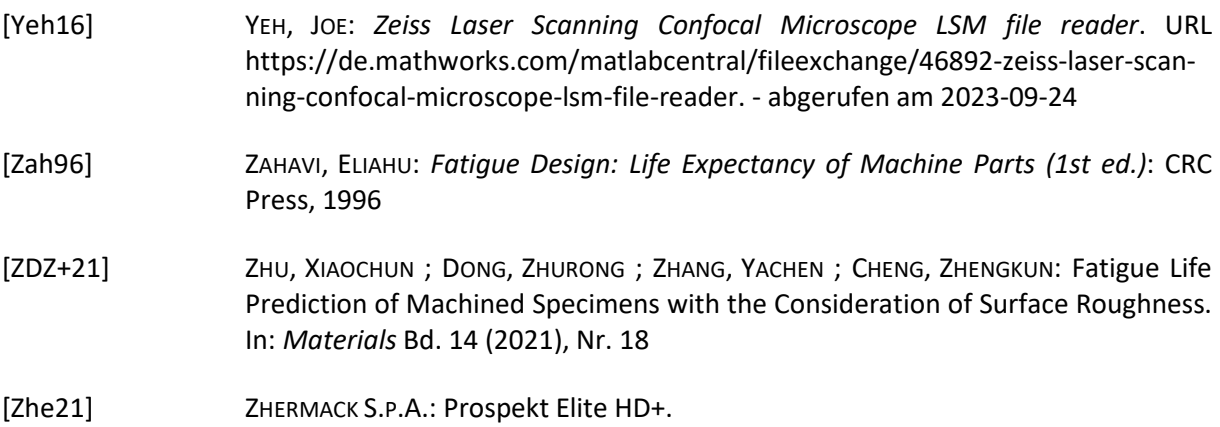

# **A. Anhang**

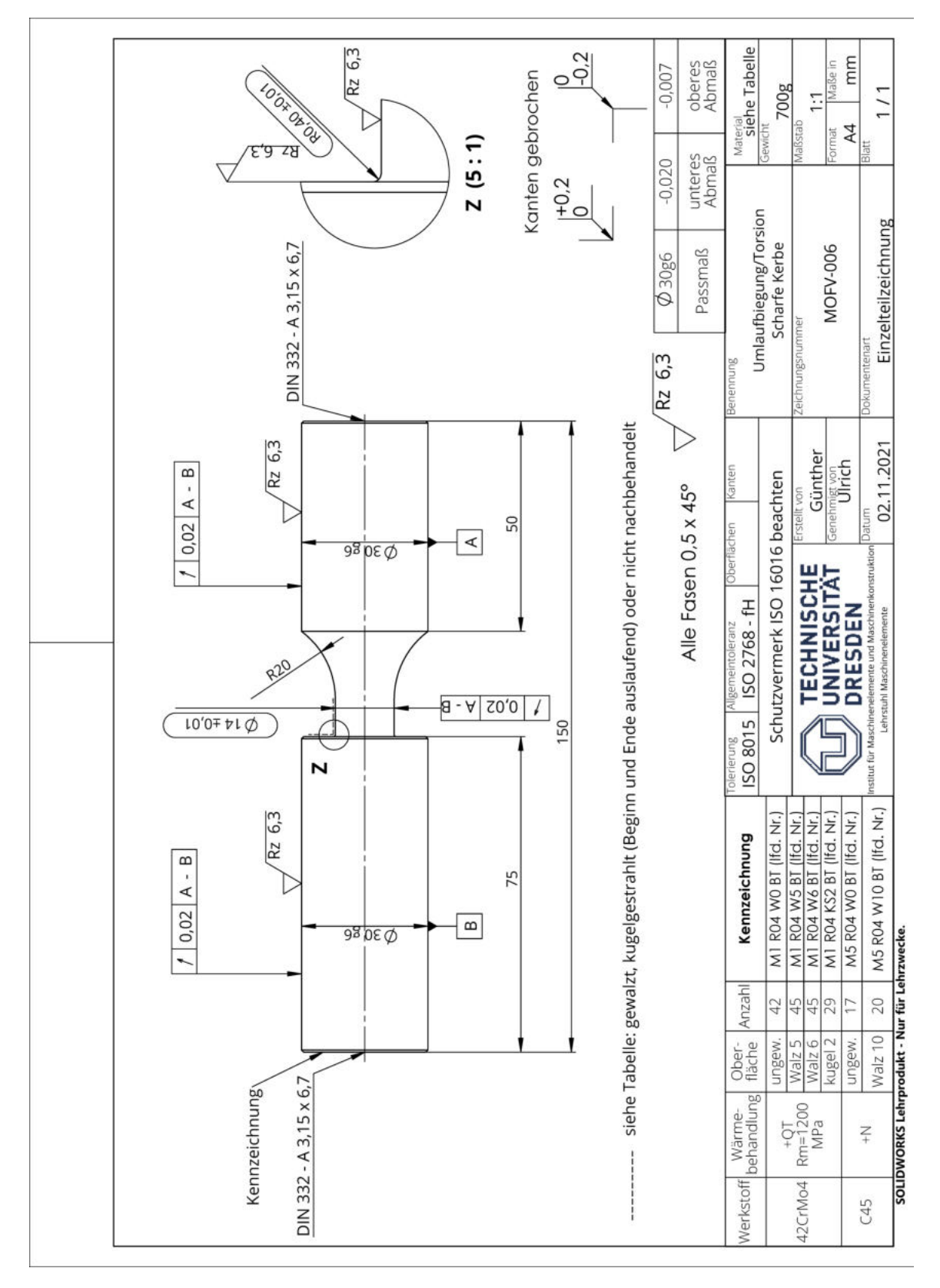

## **A.1. Zeichnung der verwendeten Proben [Gün23]**

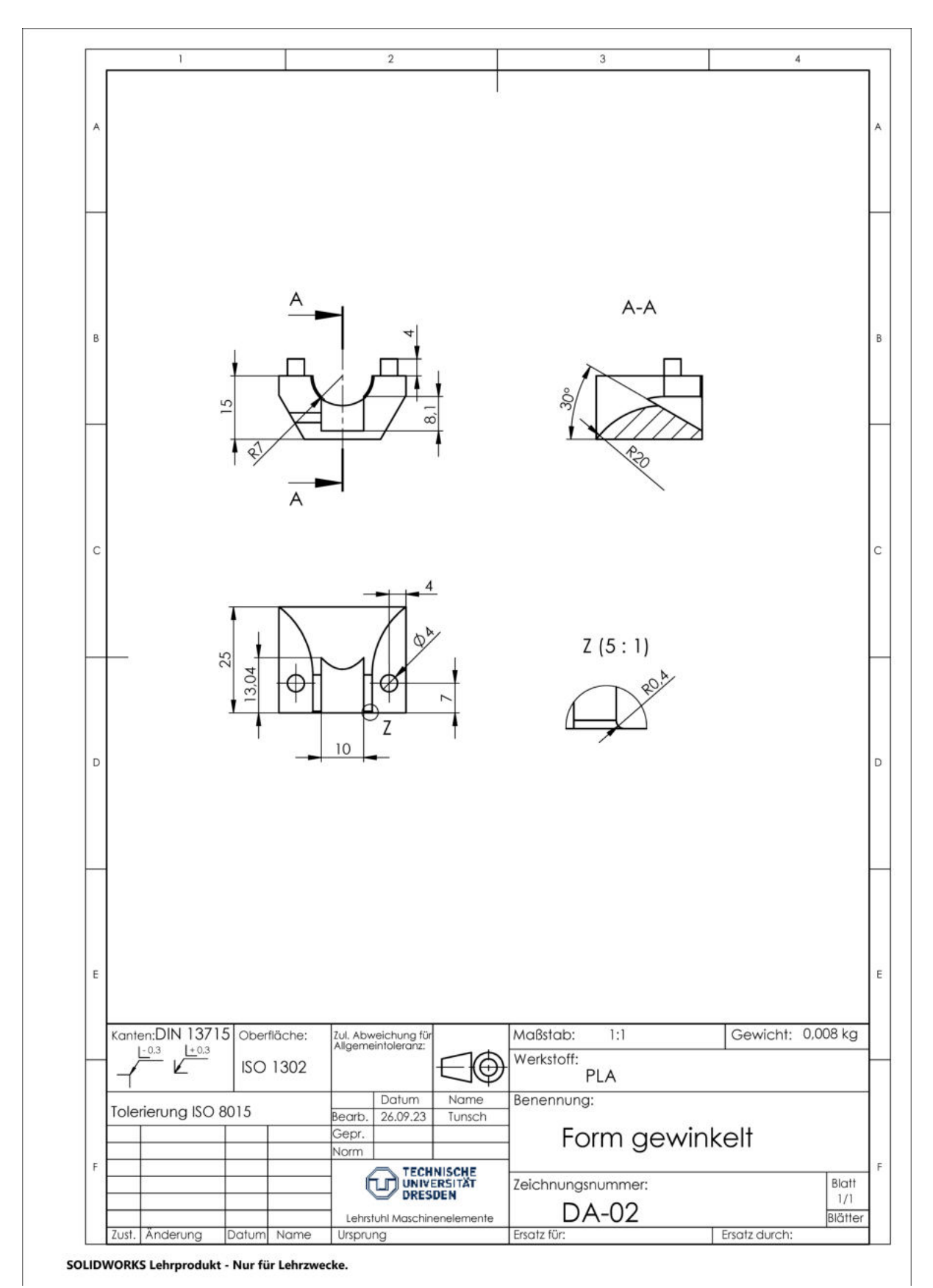

## **A.2. Zeichnung der gewinkelten Form**

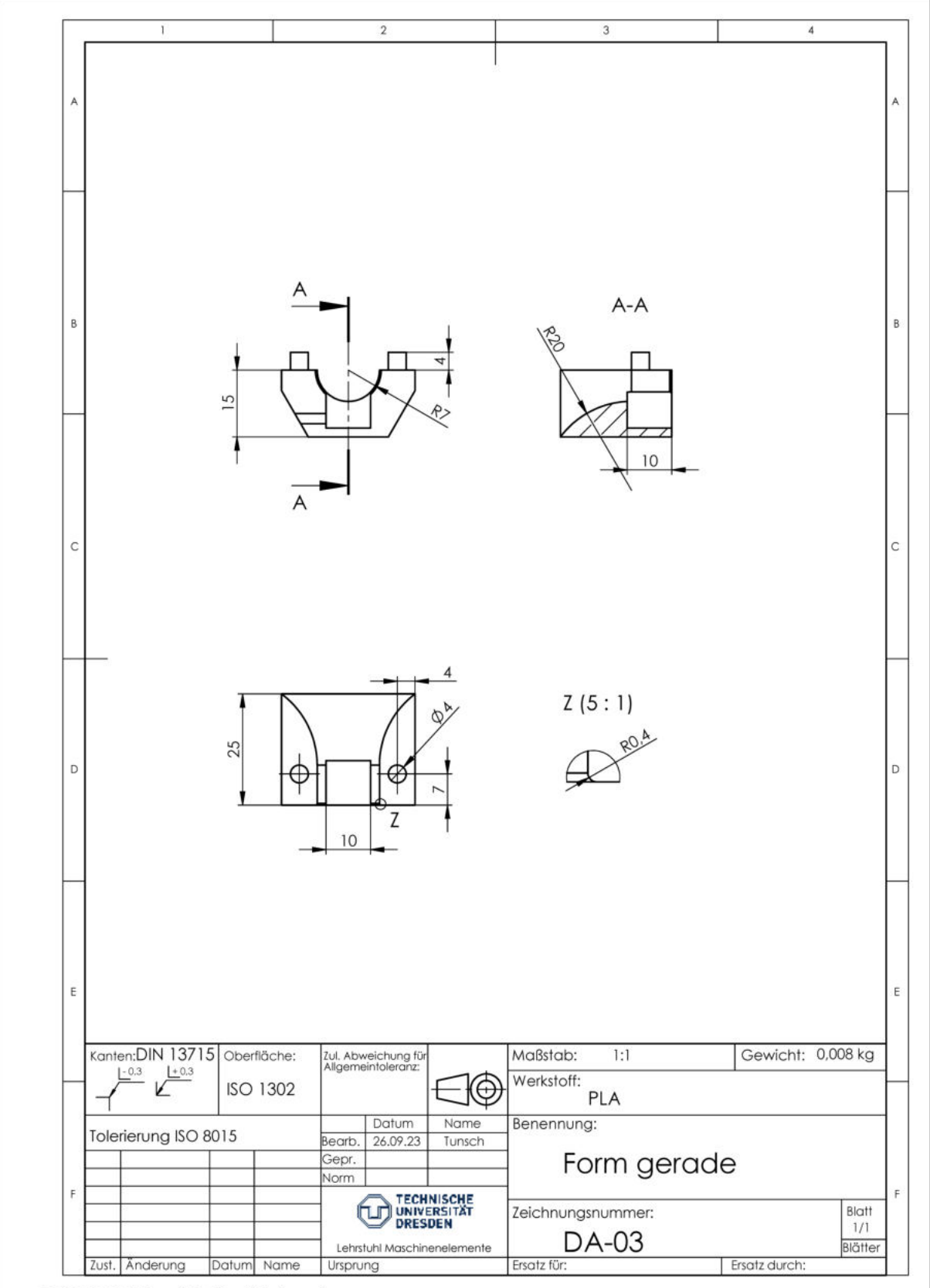

SOLIDWORKS Lehrprodukt - Nur für Lehrzwecke.

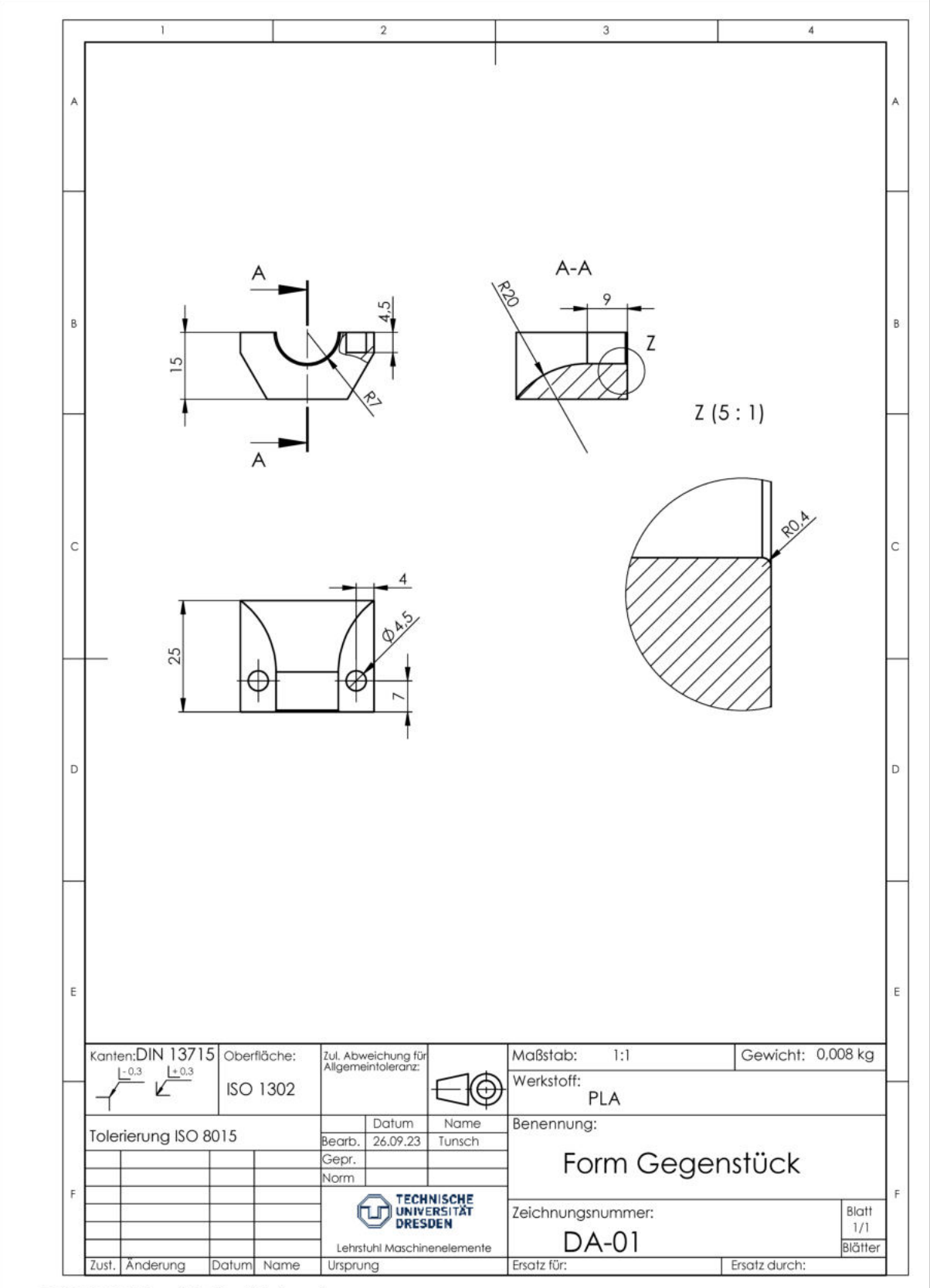

SOLIDWORKS Lehrprodukt - Nur für Lehrzwecke.

## **A.5. Messprotokoll M2R04W0BT34 (C45+QT)**

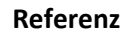

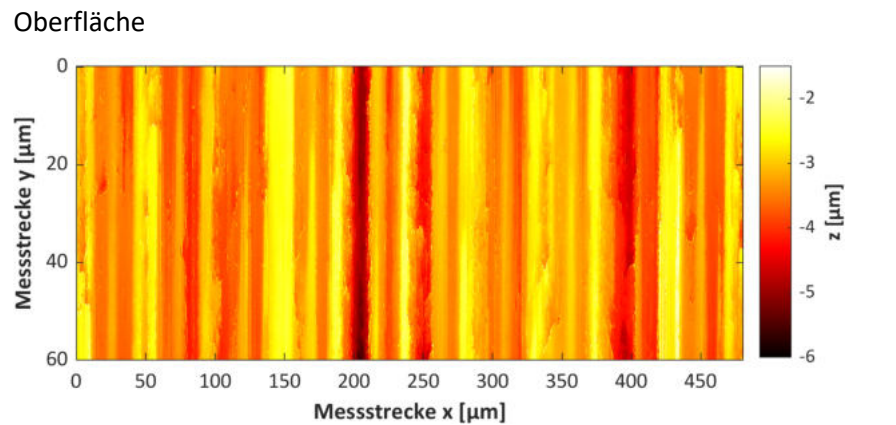

**Messbereich** 480 x 60 µm **Schrittweite** 0,69 µm **Interpolation** Spline, 10-fach

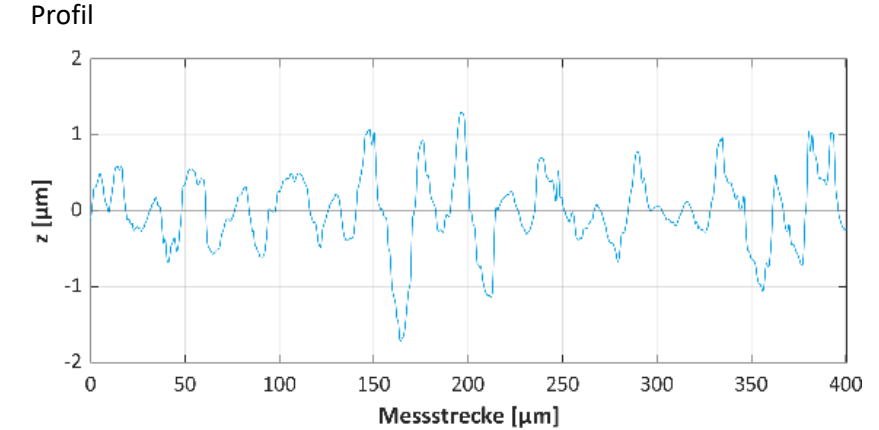

**Filtereinstellungen** Einstellungsklasse Sc1

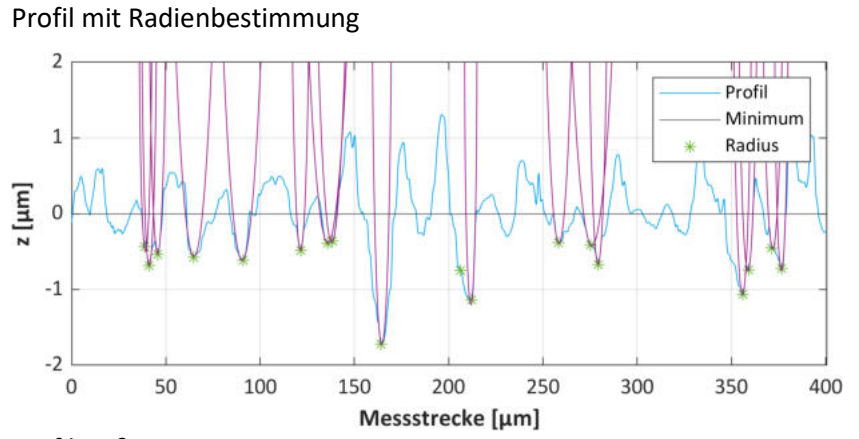

**Umgebung** ± 7 % **Höhenschwellwert** 80 %

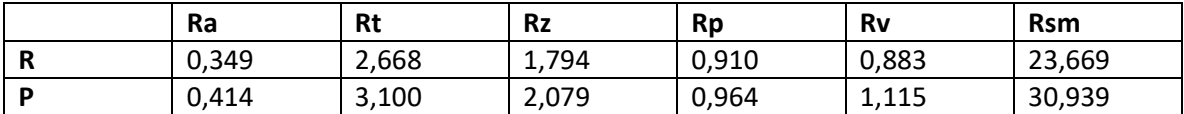

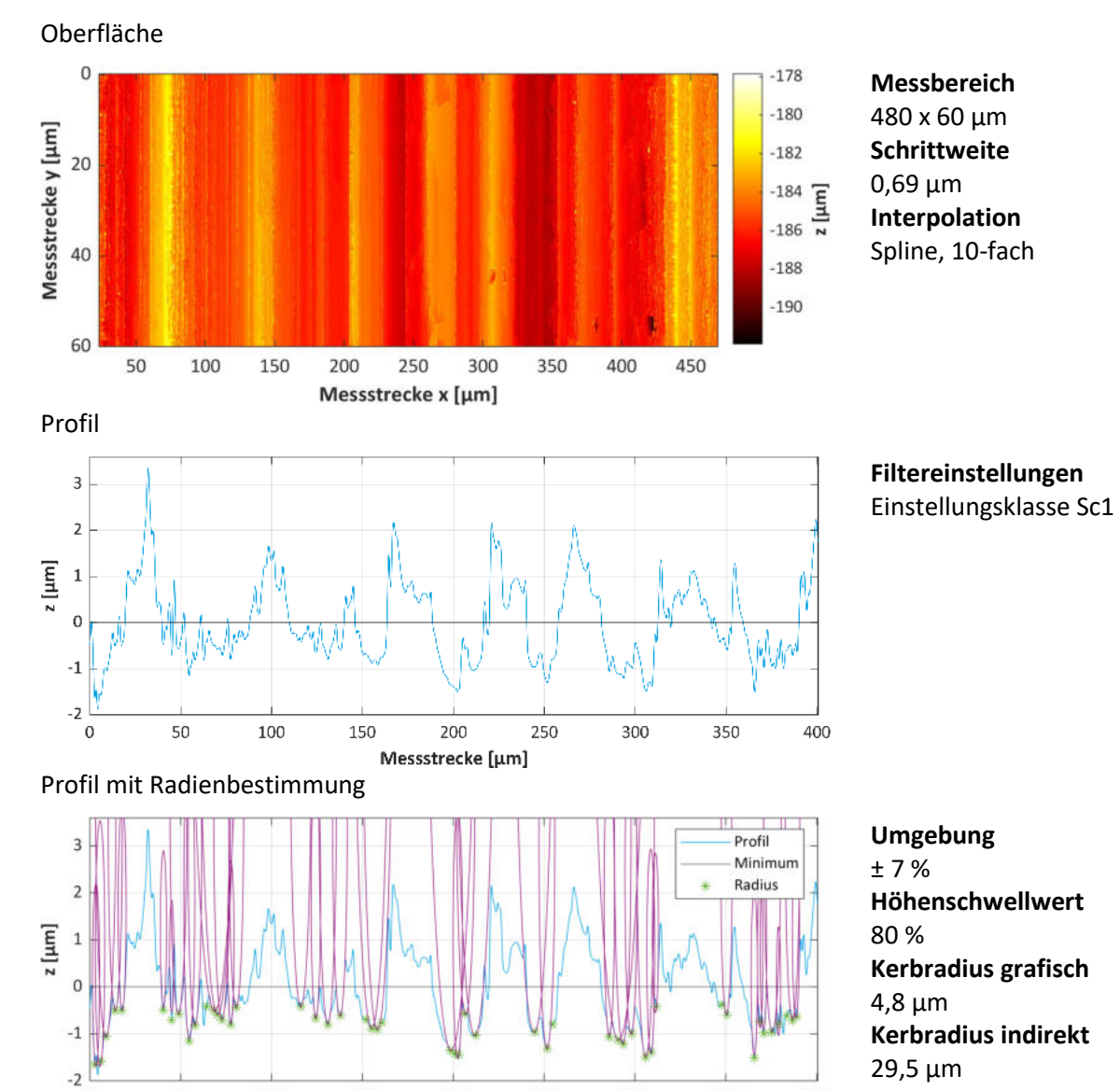

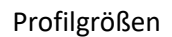

50

 $\overline{0}$ 

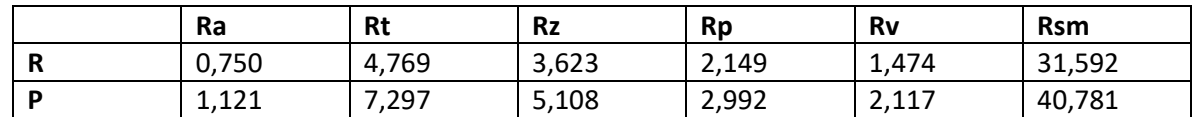

300

350

400

250

### Relative Abweichungen zu Referenzmessung

100

150

200

Messstrecke [µm]

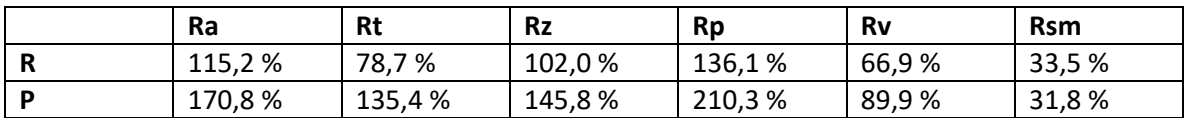

# **A.6. Messprotokoll M2R04W0BT03 (C45+QT)**

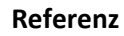

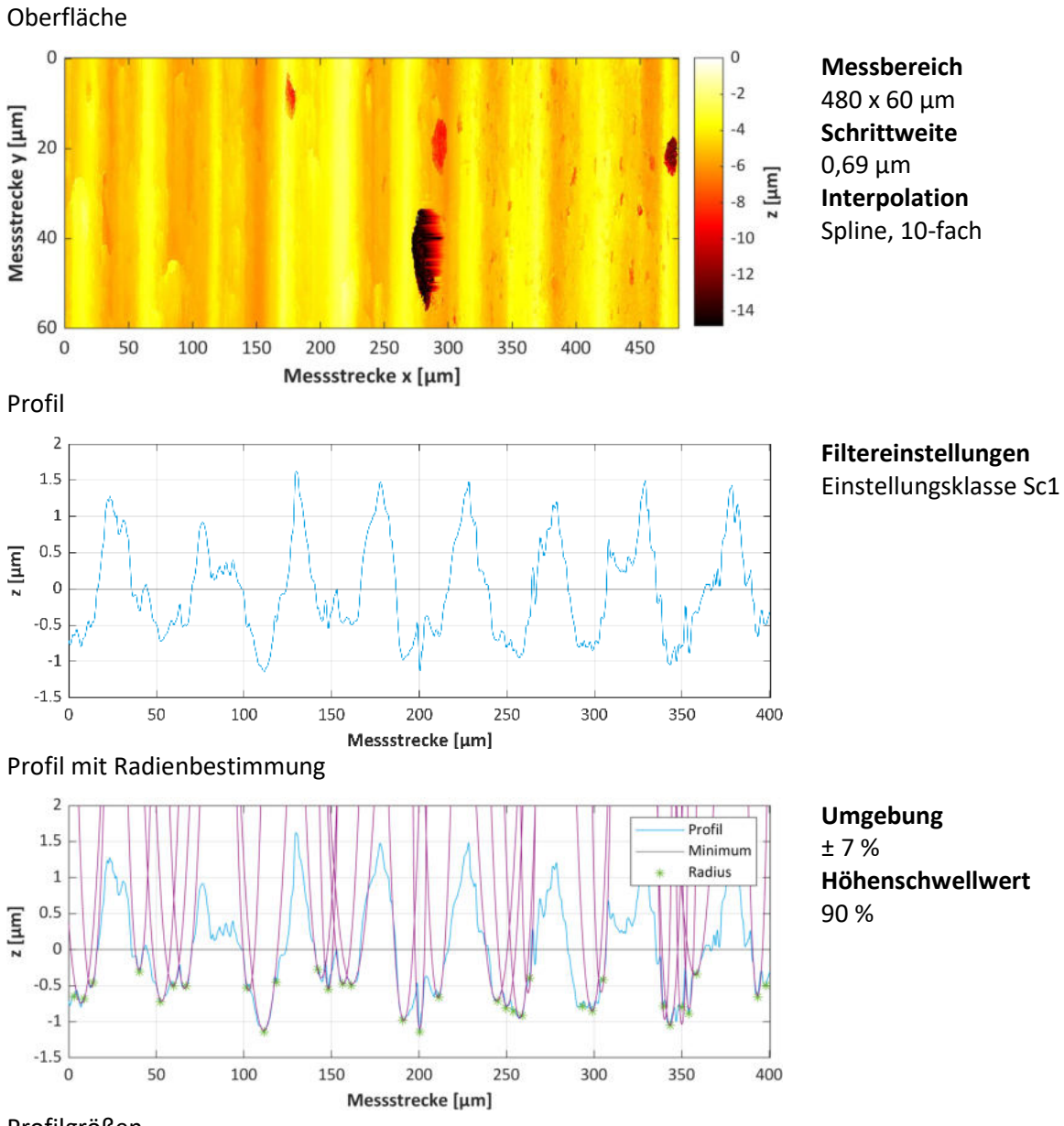

**Höhenschwellwert**

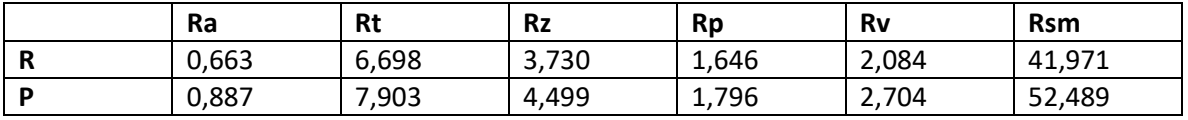

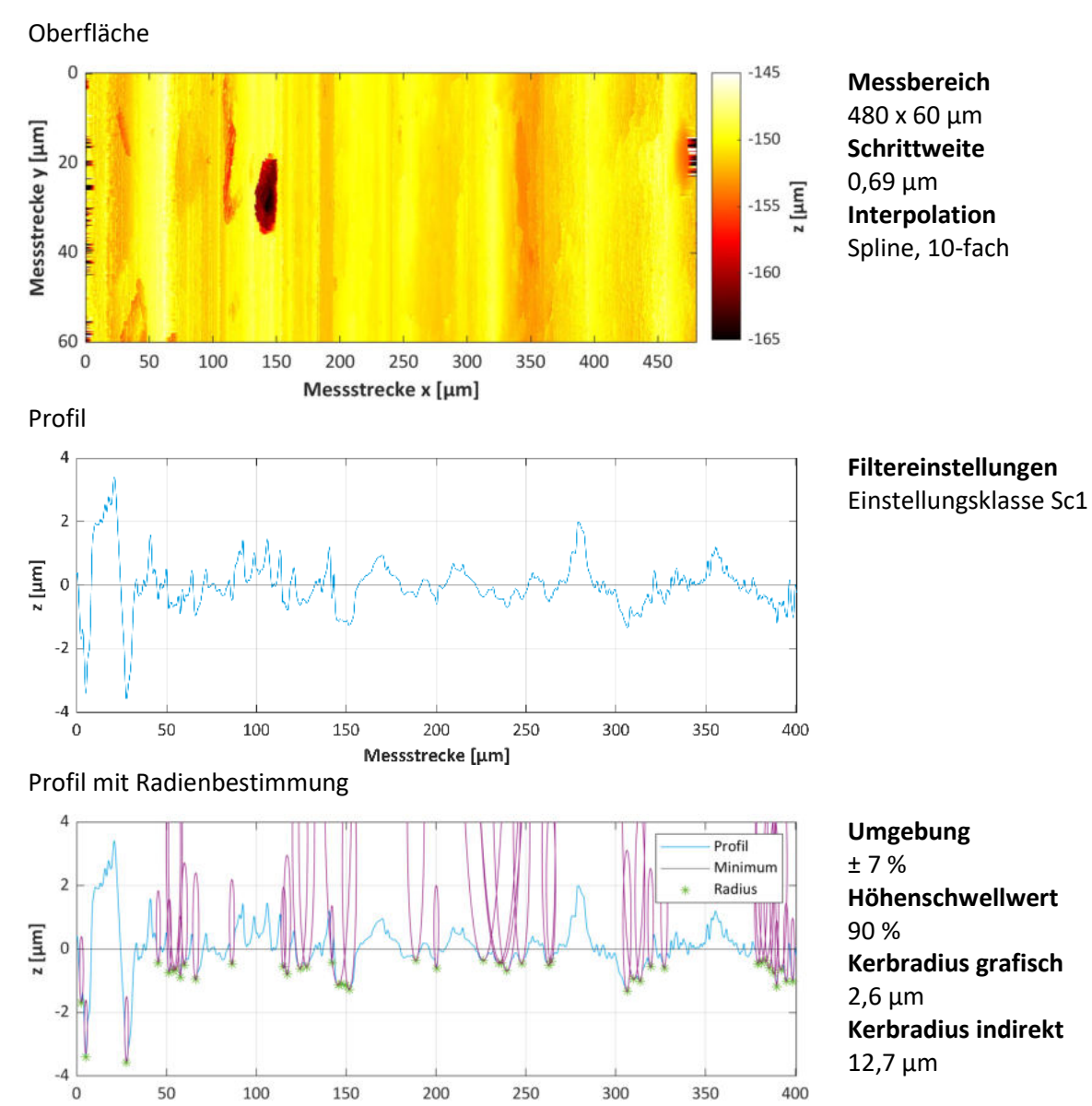

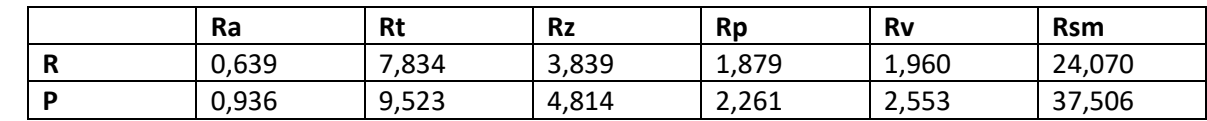

Messstrecke [µm]

#### Relative Abweichungen zu Referenzmessung

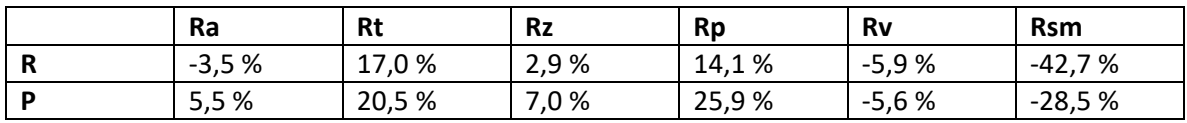

# **A.7. Messprotokoll M1R04W0BT09 (42CrMo4+QT)**

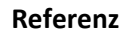

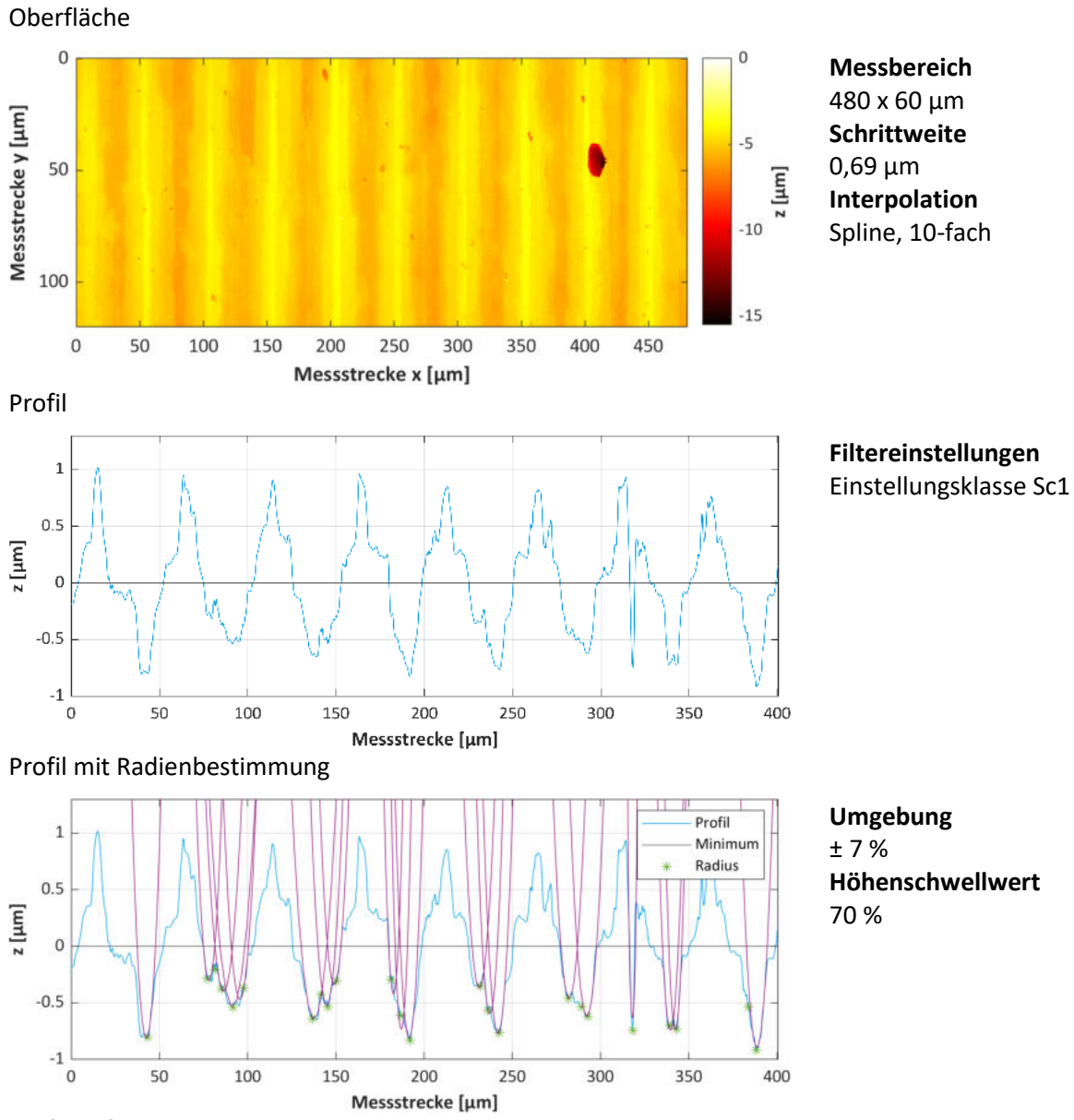

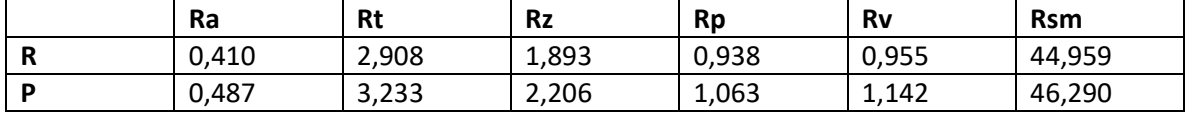

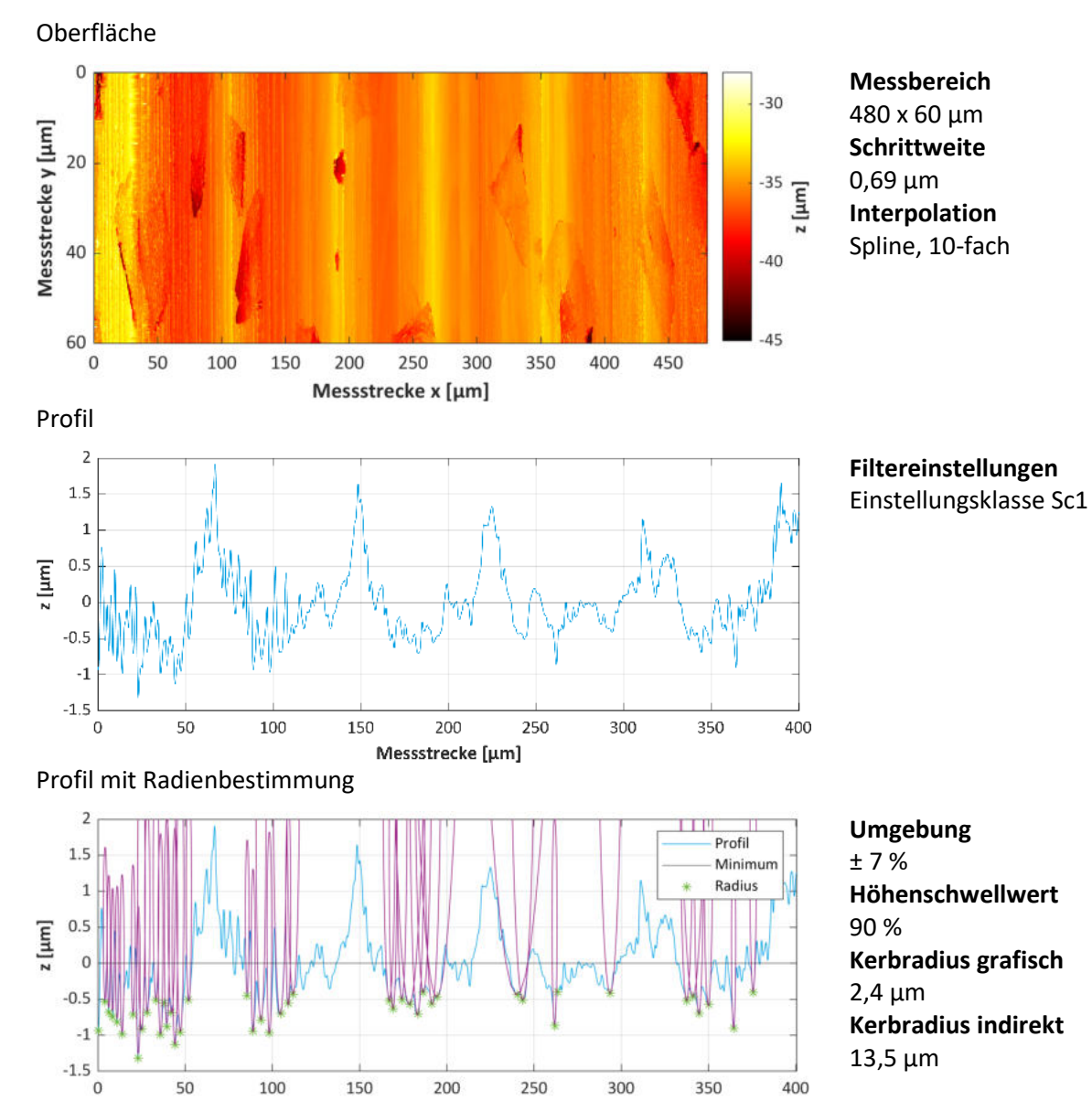

**Ra Rt Rz Rp Rv Rsm R** 0,462 5,384 3,107 1,581 1,526 19,431 **P** 0,837 6,455 3,966 2,081 1,885 47,701

Messstrecke [µm]

#### Relative Abweichungen zu Referenzmessung

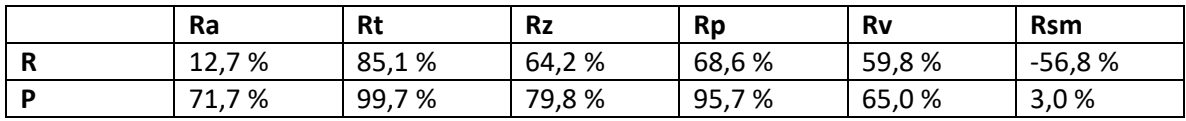

## **A.8. Messprotokoll M4R04W0BT03 (EN-GJS-600-3)**

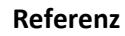

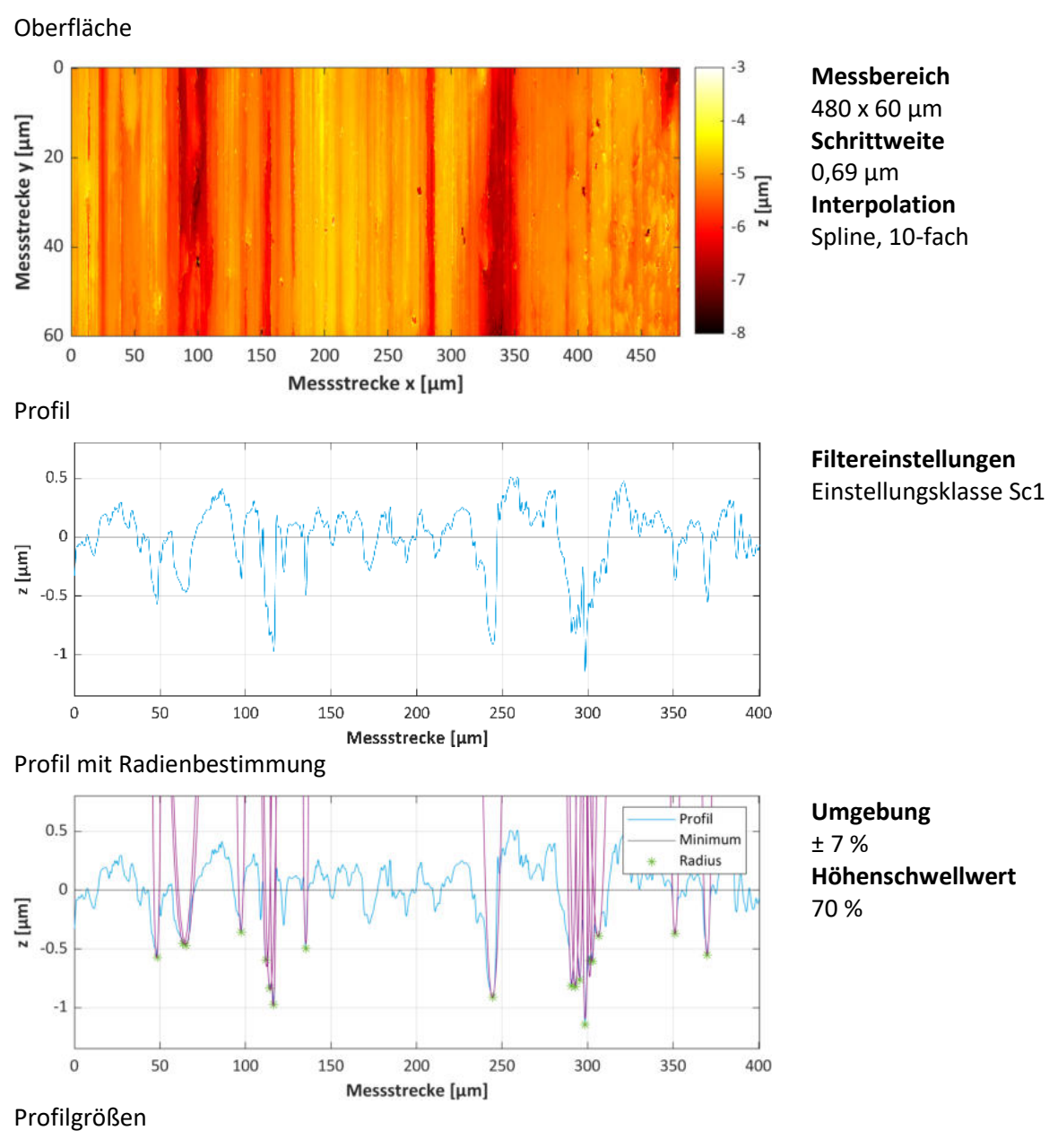

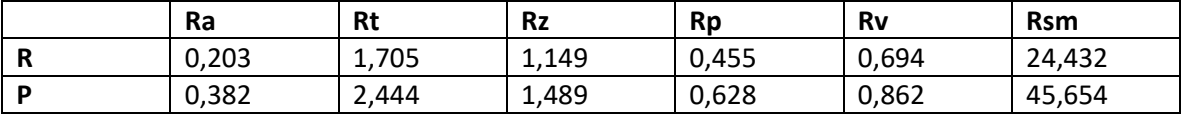

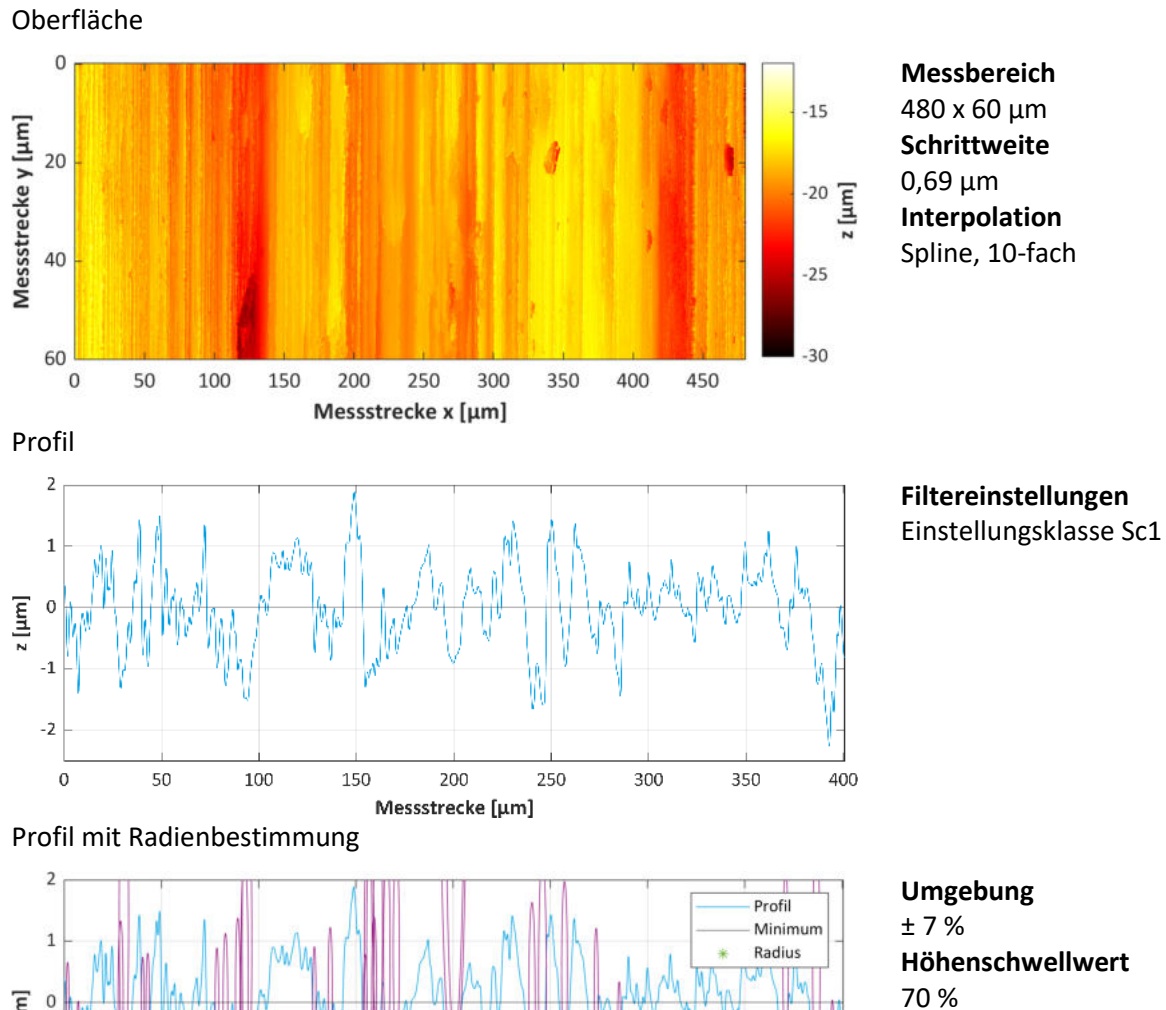

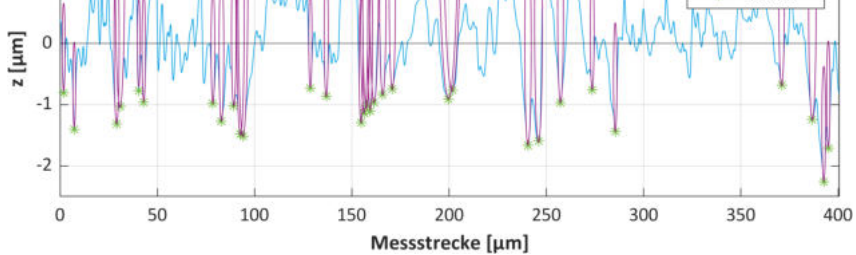

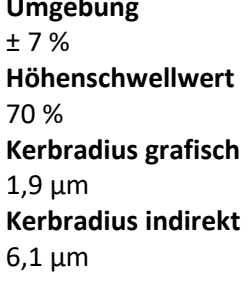

Profilgrößen

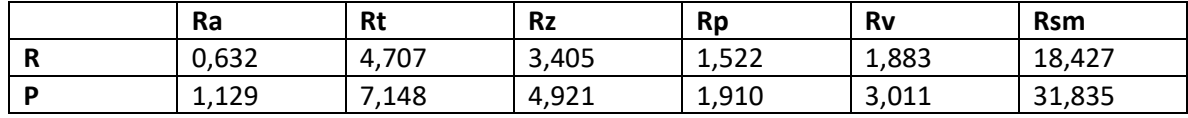

#### Relative Abweichungen zu Referenzmessung

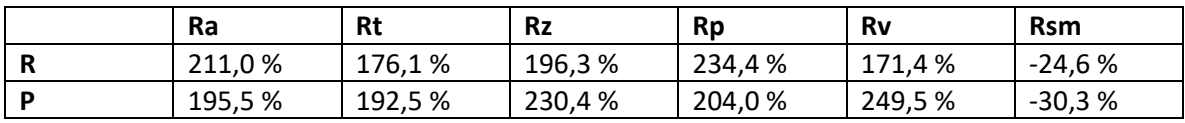

# **A.9. Messprotokoll M5R04W0BT07 (C45+N)**

**Referenz**

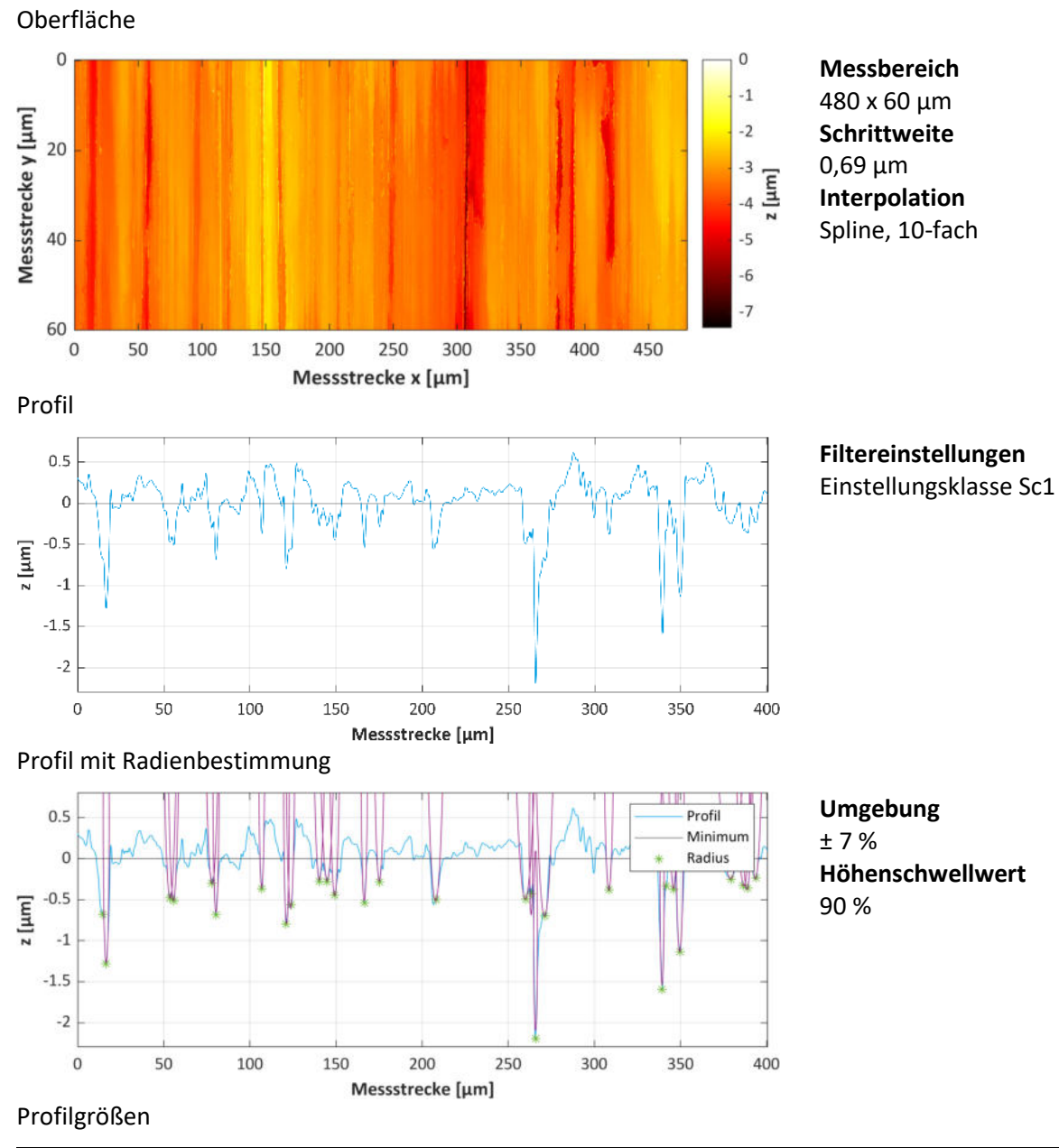

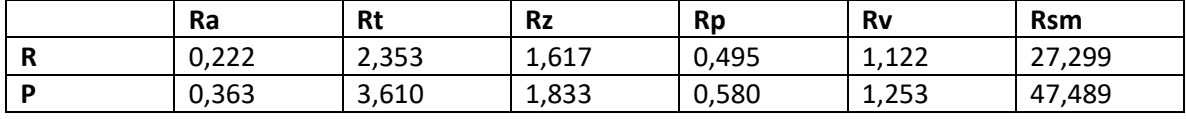

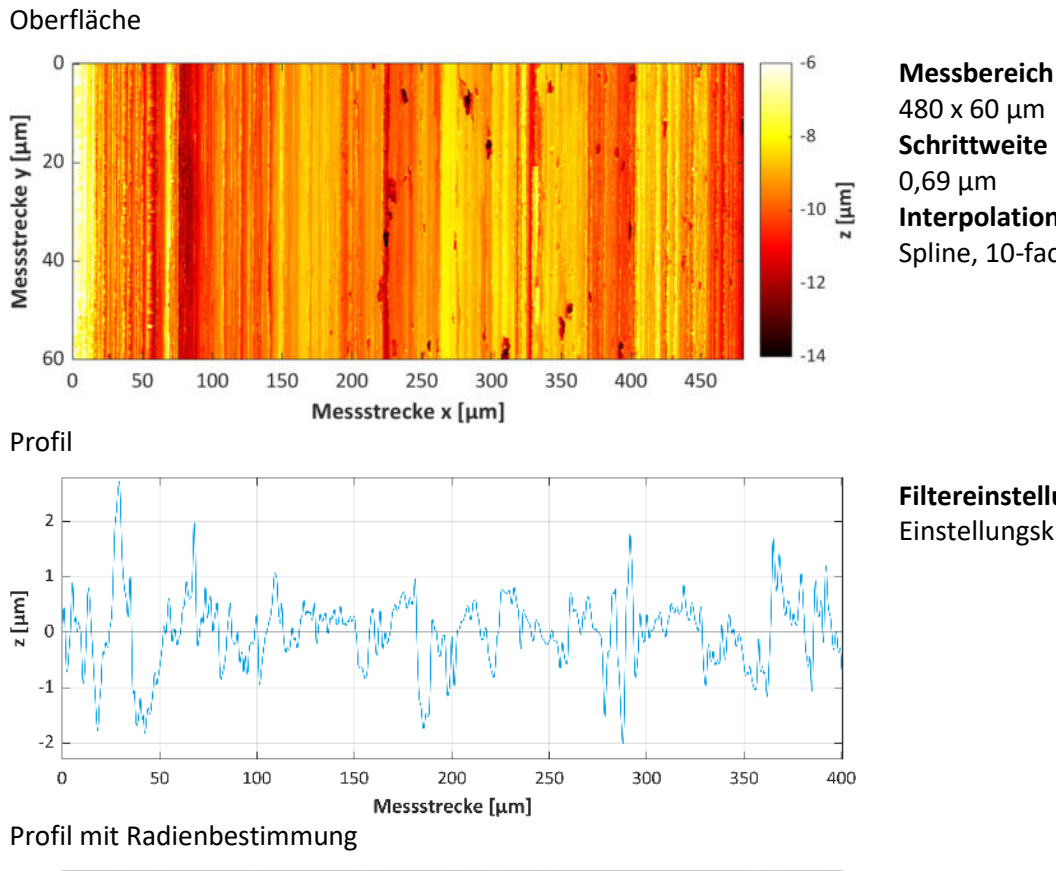

480 x 60 µm **Schrittweite** 0,69 µm **Interpolation** Spline, 10-fach

**Filtereinstellungen** Einstellungsklasse Sc1

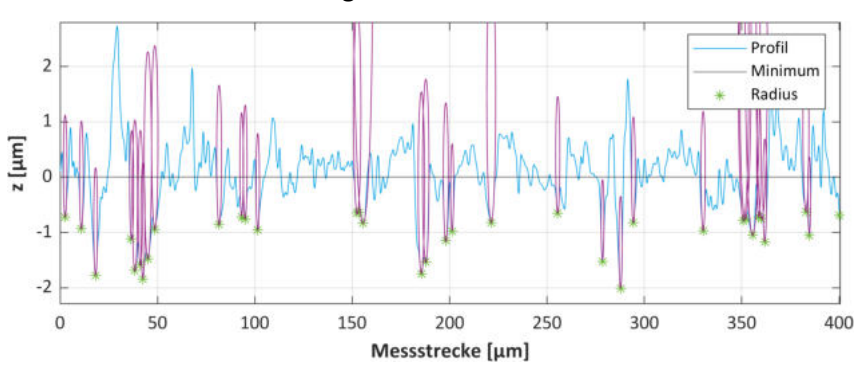

**Umgebung** ± 7 % **Höhenschwellwert** 70 % **Kerbradius grafisch**  $1,6 \mu m$ **Kerbradius indirekt** 4,5 µm

Profilgrößen

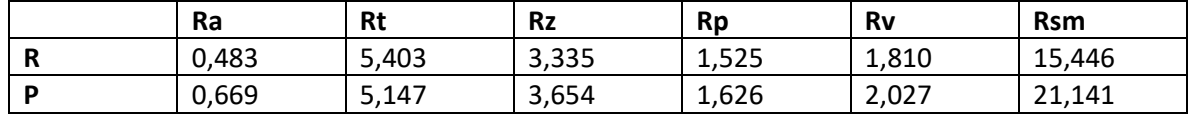

#### Relative Abweichungen zu Referenzmessung

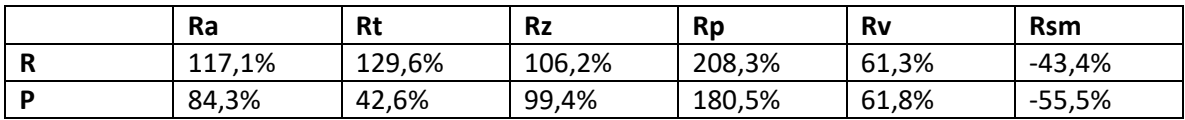

# **A.10. Berechnungsergebnisse für die Biegedauerfestigkeit M2R04W0BT34**

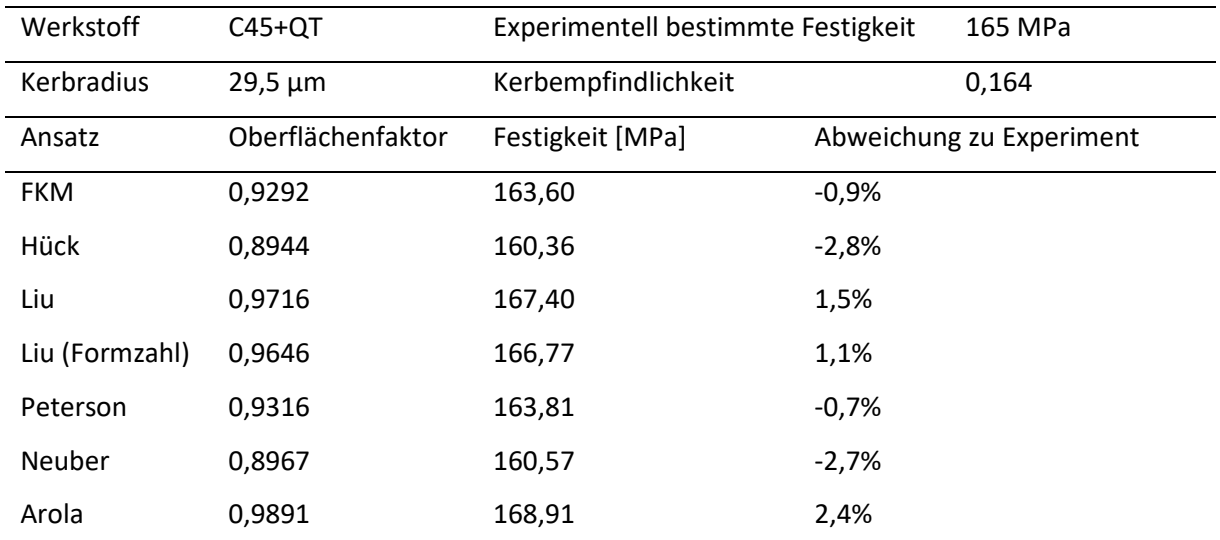

#### <span id="page-131-0"></span>**Tabelle A.1: Berechnete Biegedauerfestigkeiten am R-Profil für indirekt bestimmte Kerbradien**

<span id="page-131-1"></span>**Tabelle A.2: Berechnete Biegedauerfestigkeiten am R-Profil für grafisch bestimmte Kerbradien**

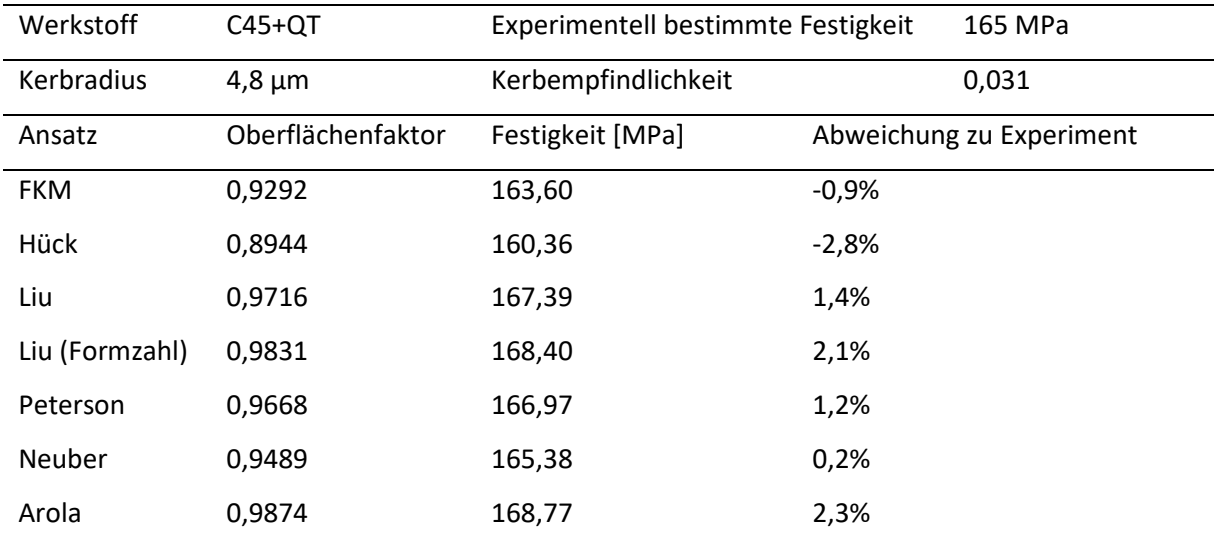

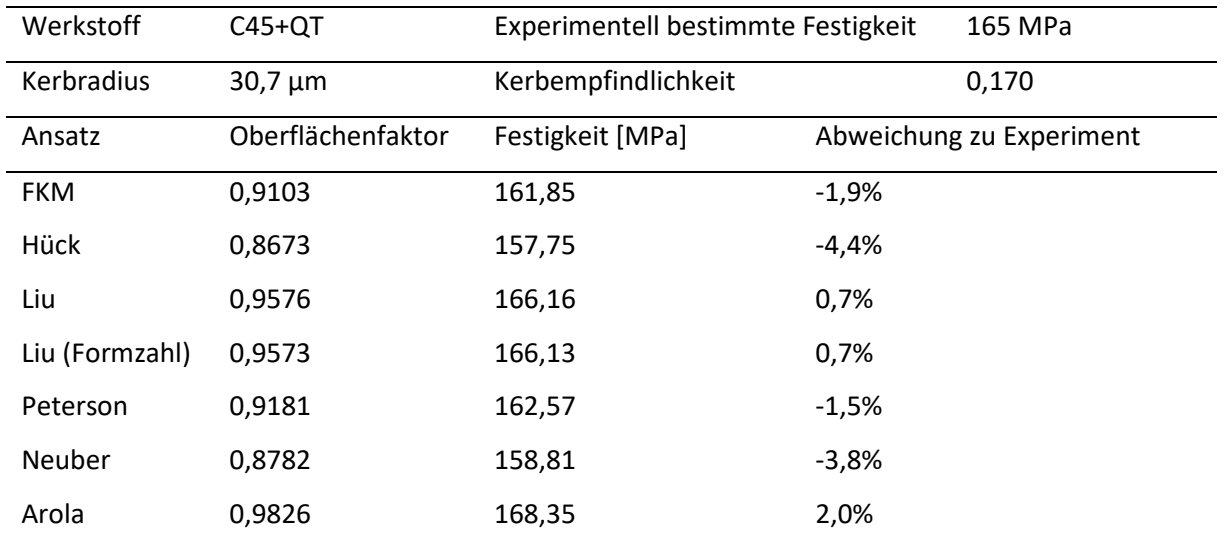

#### <span id="page-132-0"></span>**Tabelle A.3: Berechnete Biegedauerfestigkeiten am P-Profil für indirekt bestimmte Kerbradien**

<span id="page-132-1"></span>**Tabelle A.4: Berechnete Biegedauerfestigkeiten am P-Profil für grafisch bestimmte Kerbradien**

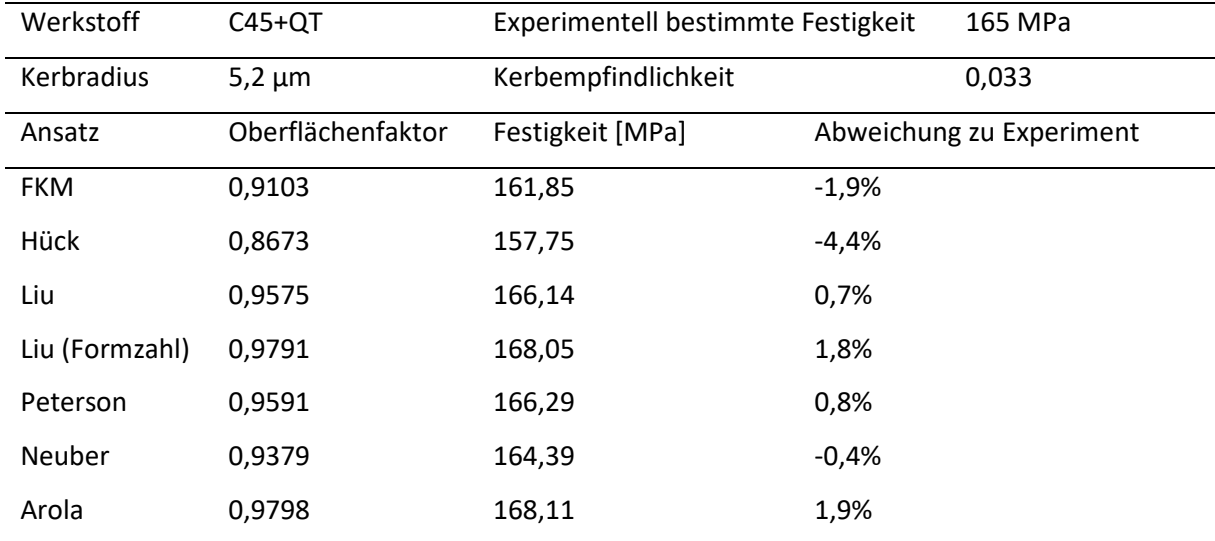

# **A.11. Berechnungsergebnisse für die Biegedauerfestigkeit M2R04W0BT03**

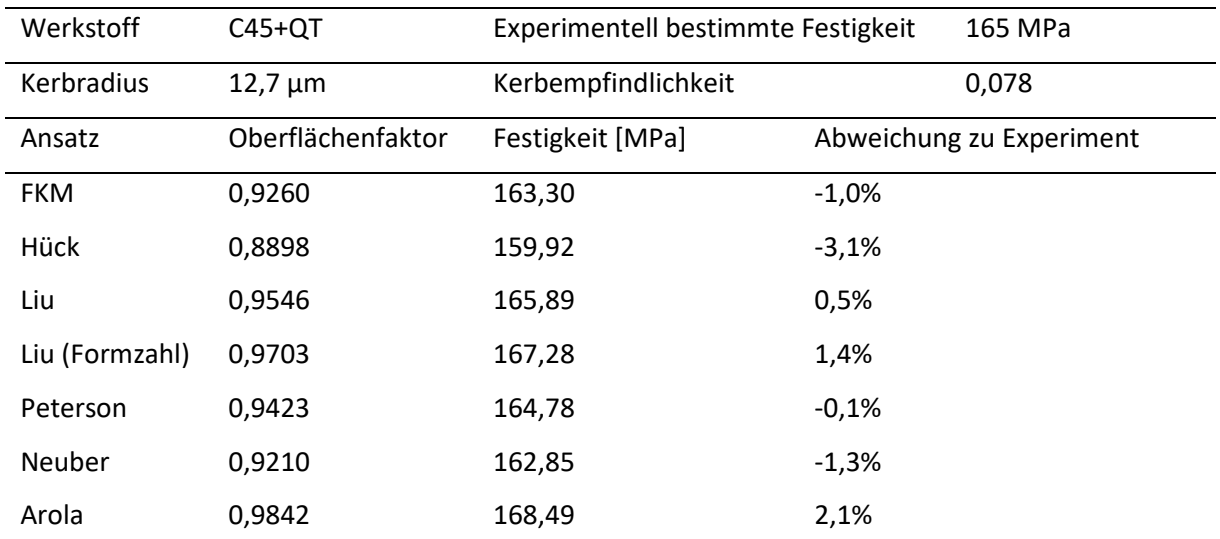

#### <span id="page-133-0"></span>**Tabelle A.5: Berechnete Biegedauerfestigkeiten am R-Profil für indirekt bestimmte Kerbradien**

<span id="page-133-1"></span>**Tabelle A.6: Berechnete Biegedauerfestigkeiten am R-Profil für grafisch bestimmte Kerbradien**

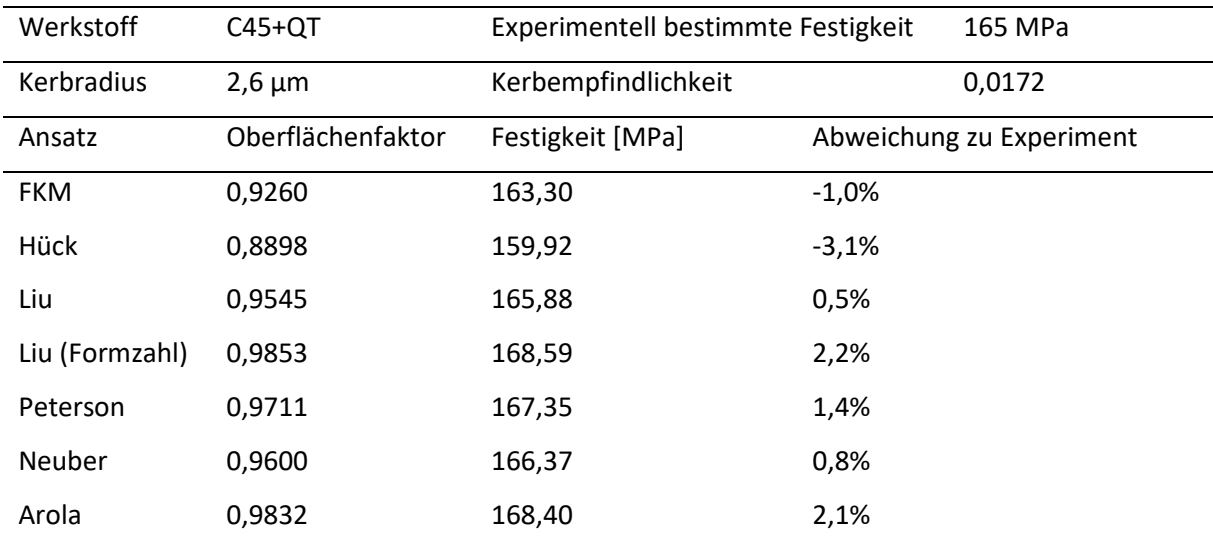

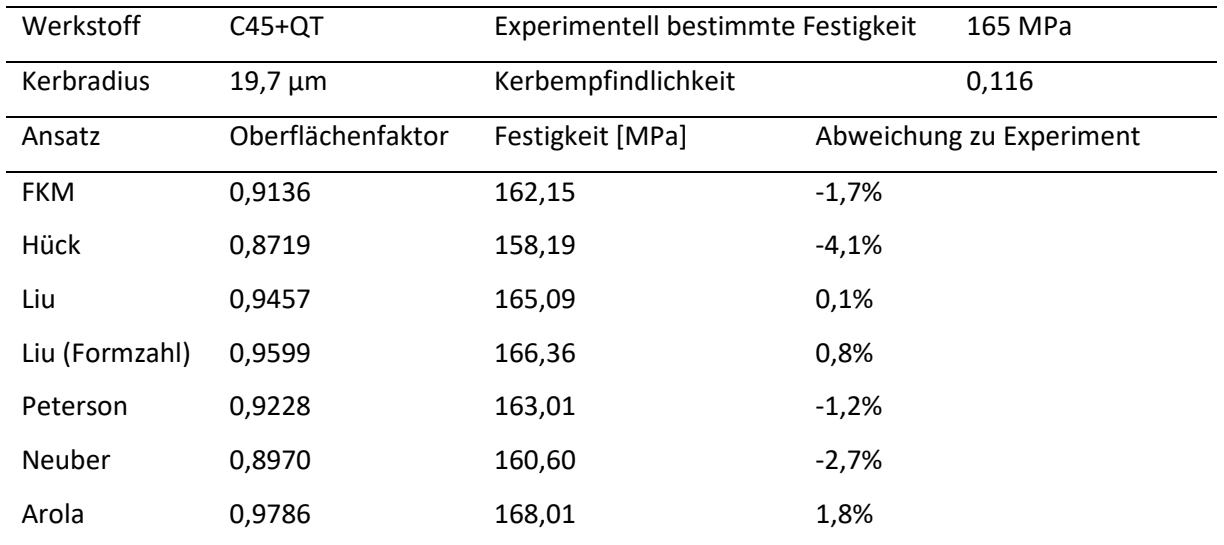

#### <span id="page-134-0"></span>**Tabelle A.7: Berechnete Biegedauerfestigkeiten am P-Profil für indirekt bestimmte Kerbradien**

<span id="page-134-1"></span>**Tabelle A.8: Berechnete Biegedauerfestigkeiten am P-Profil für grafisch bestimmte Kerbradien**

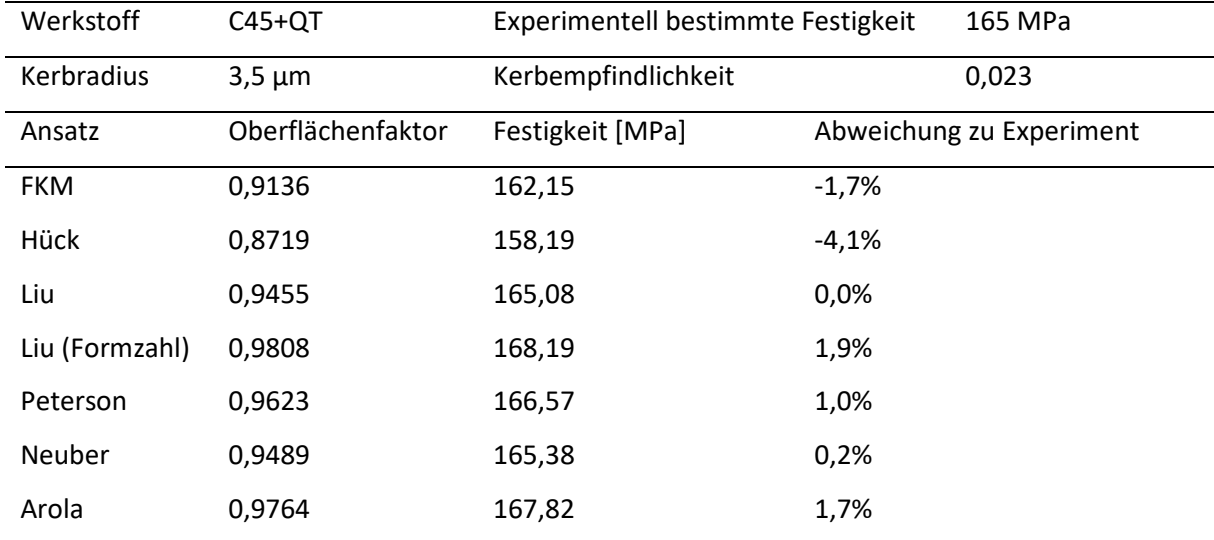

# **A.12. Berechnungsergebnisse für die Biegedauerfestigkeit M1R04W0BT09**

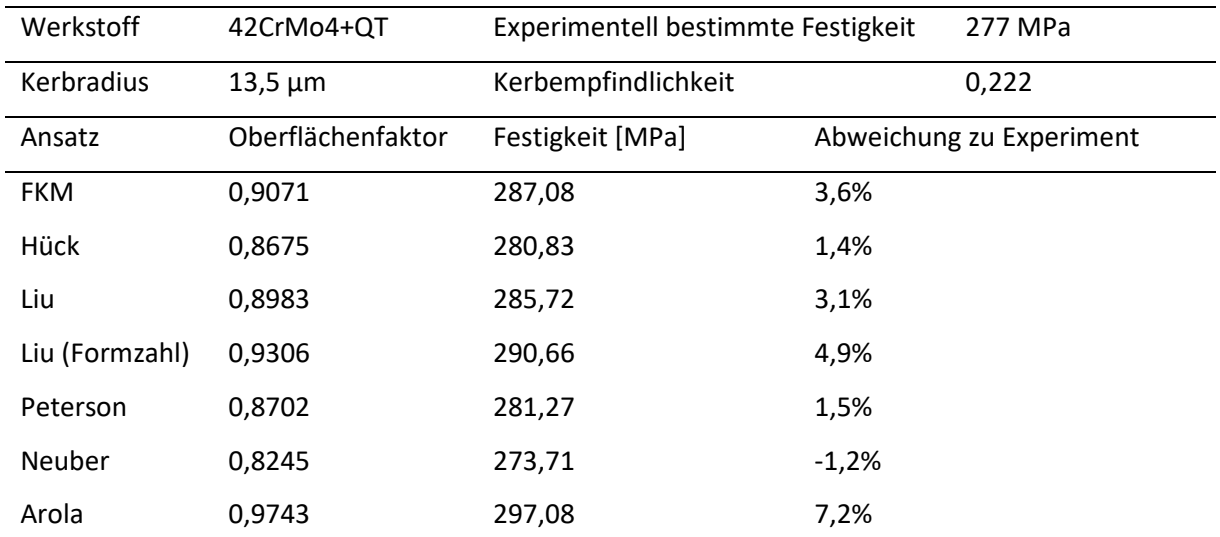

#### <span id="page-135-0"></span>**Tabelle A.9: Berechnete Biegedauerfestigkeiten am R-Profil für indirekt bestimmte Kerbradien**

<span id="page-135-1"></span>**Tabelle A.10: Berechnete Biegedauerfestigkeiten am R-Profil für grafisch bestimmte Kerbradien**

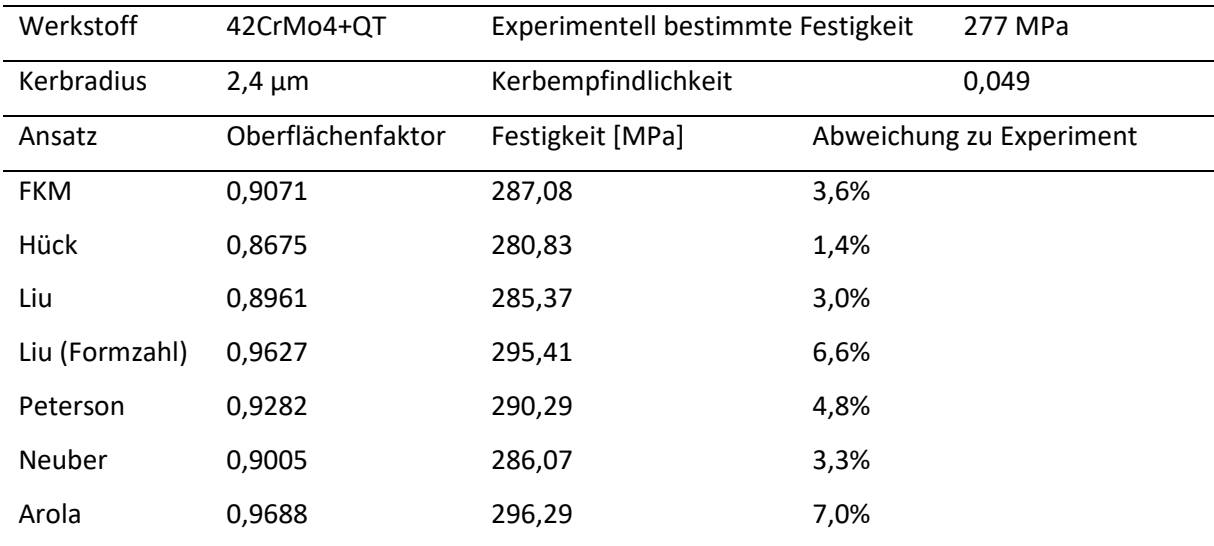

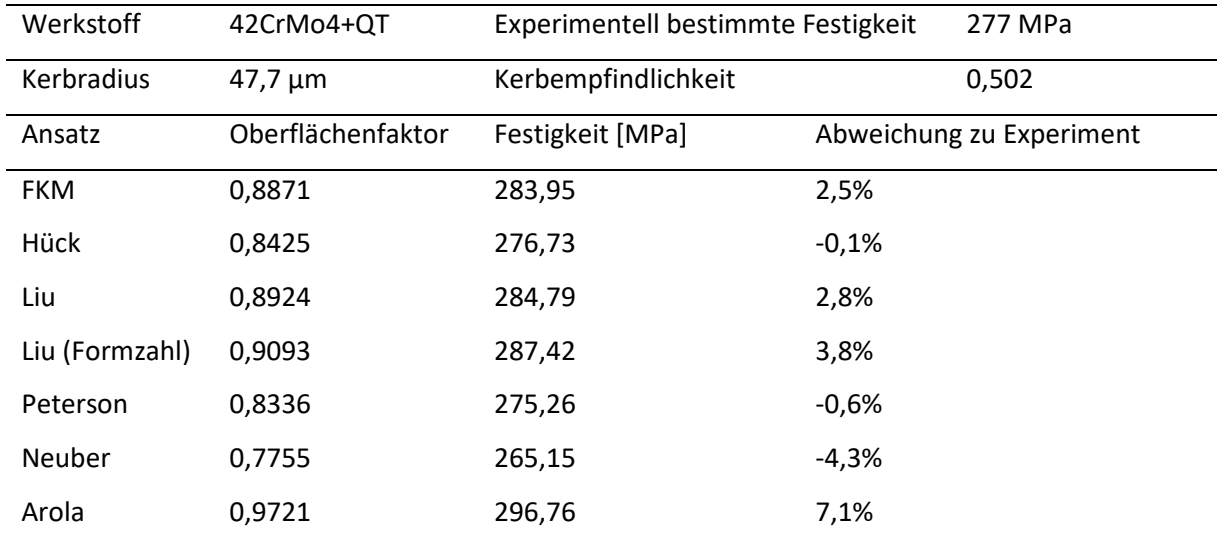

#### <span id="page-136-0"></span>**Tabelle A.11: Berechnete Biegedauerfestigkeiten am P-Profil für indirekt bestimmte Kerbradien**

<span id="page-136-1"></span>**Tabelle A.12: Berechnete Biegedauerfestigkeiten am P-Profil für grafisch bestimmte Kerbradien**

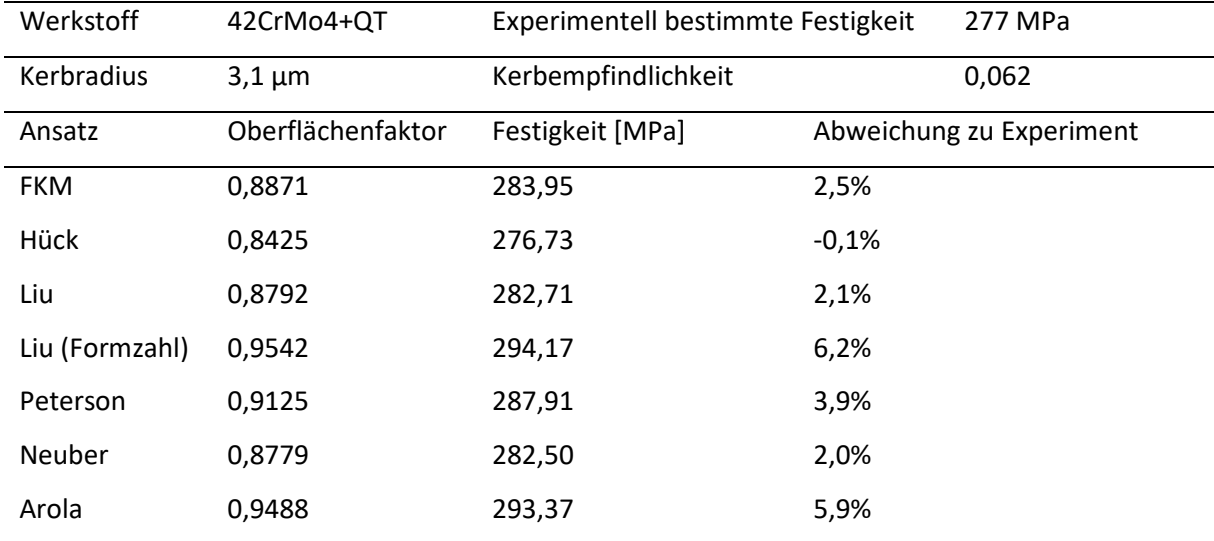

# **A.13. Berechnungsergebnisse für die Biegedauerfestigkeit M4R04W0BT03**

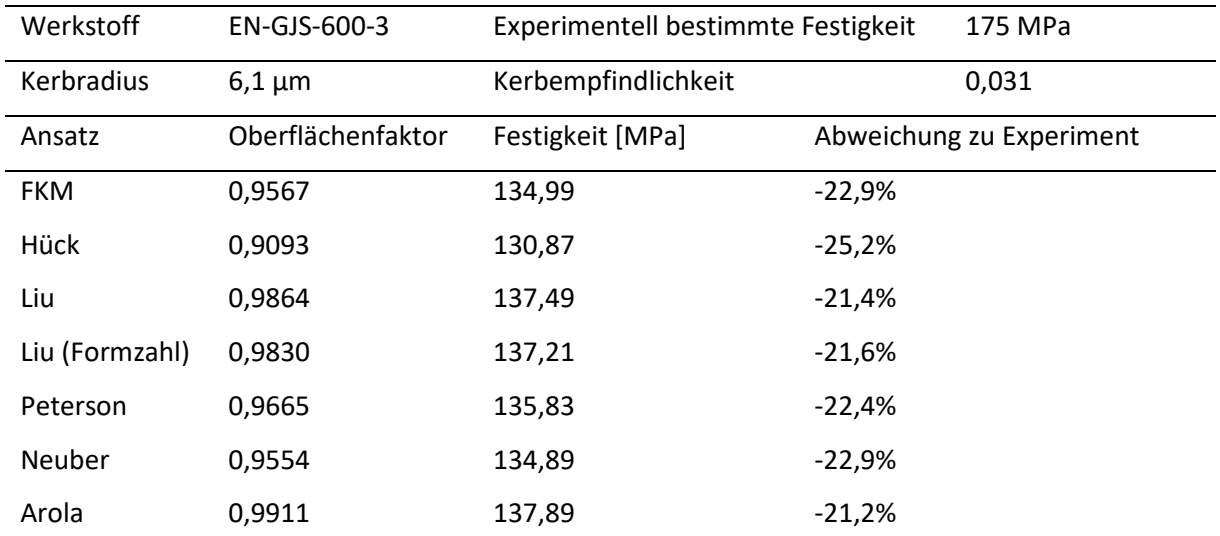

### <span id="page-137-0"></span>**Tabelle A.13: Berechnete Biegedauerfestigkeiten am R-Profil für indirekt bestimmte Kerbradien**

<span id="page-137-1"></span>**Tabelle A.14: Berechnete Biegedauerfestigkeiten am R-Profil für grafisch bestimmte Kerbradien**

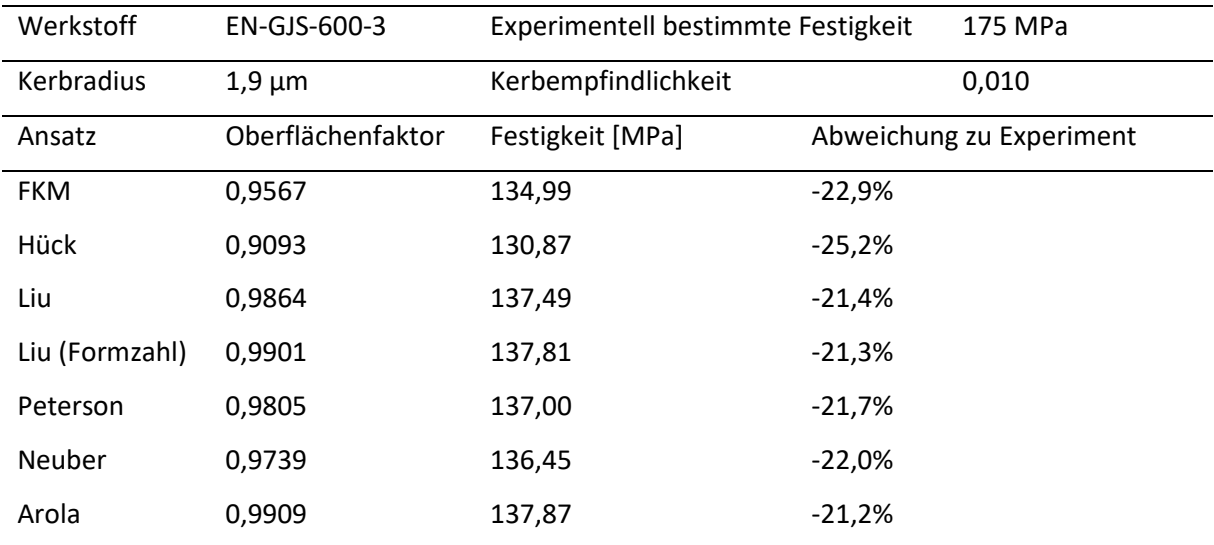

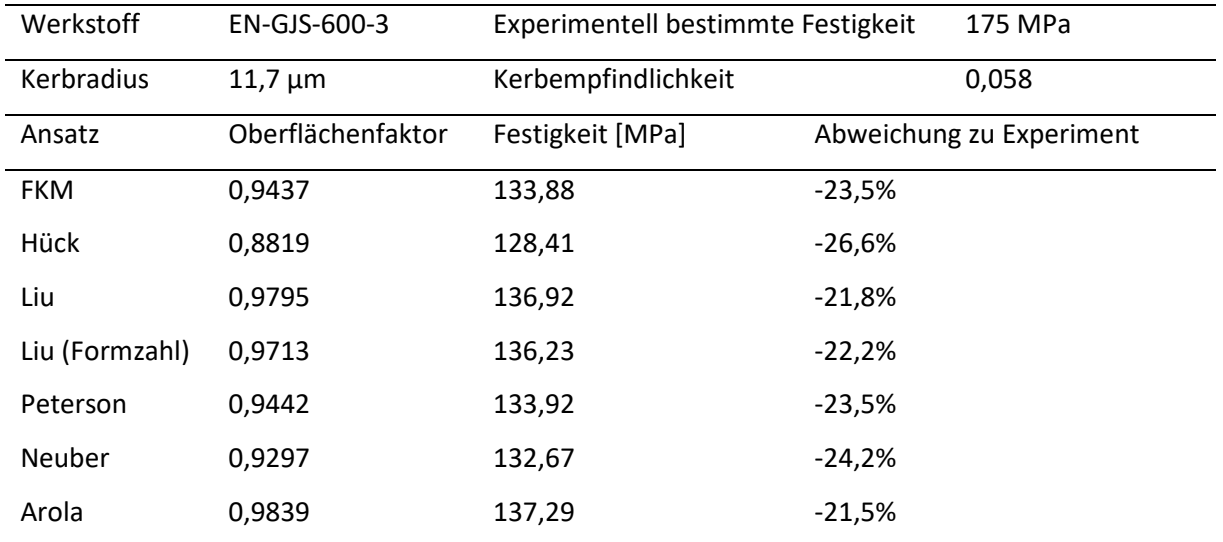

#### <span id="page-138-0"></span>**Tabelle A.15: Berechnete Biegedauerfestigkeiten am P-Profil für indirekt bestimmte Kerbradien**

<span id="page-138-1"></span>**Tabelle A.16: Berechnete Biegedauerfestigkeiten am P-Profil für grafisch bestimmte Kerbradien**

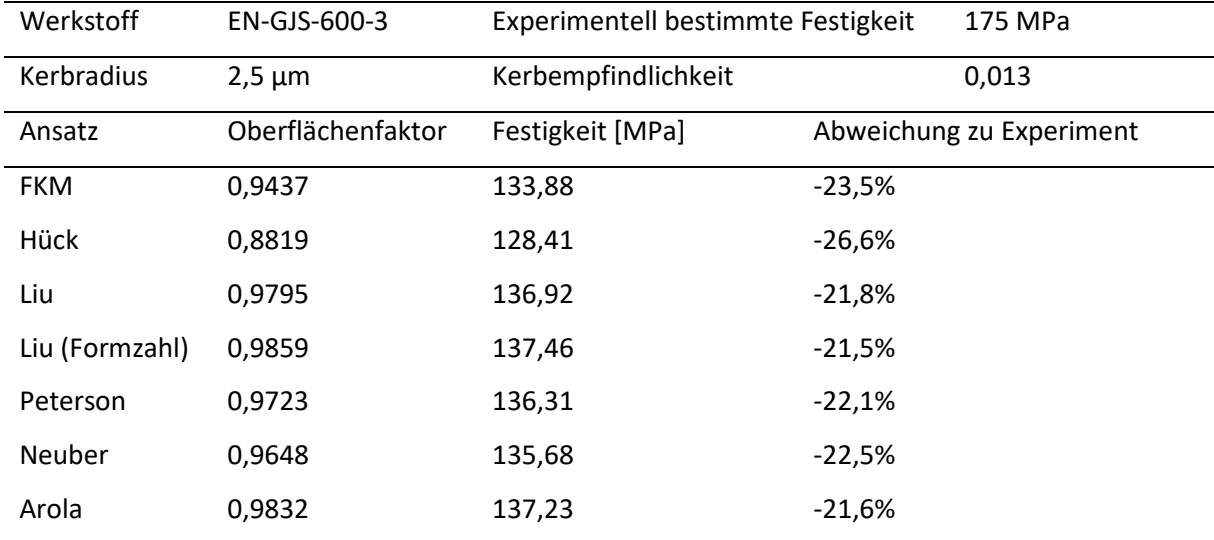

# **A.14. Berechnungsergebnisse für die Biegedauerfestigkeit M5R04W0BT07**

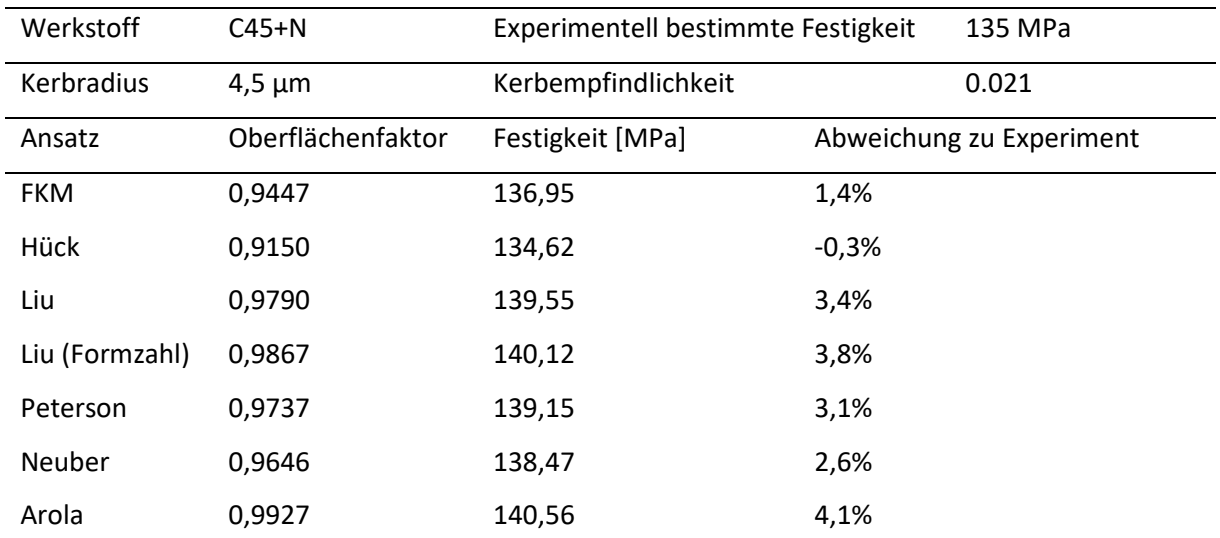

### <span id="page-139-0"></span>**Tabelle A.17: Berechnete Biegedauerfestigkeiten am R-Profil für indirekt bestimmte Kerbradien**

<span id="page-139-1"></span>**Tabelle A.18: Berechnete Biegedauerfestigkeiten am R-Profil für grafisch bestimmte Kerbradien**

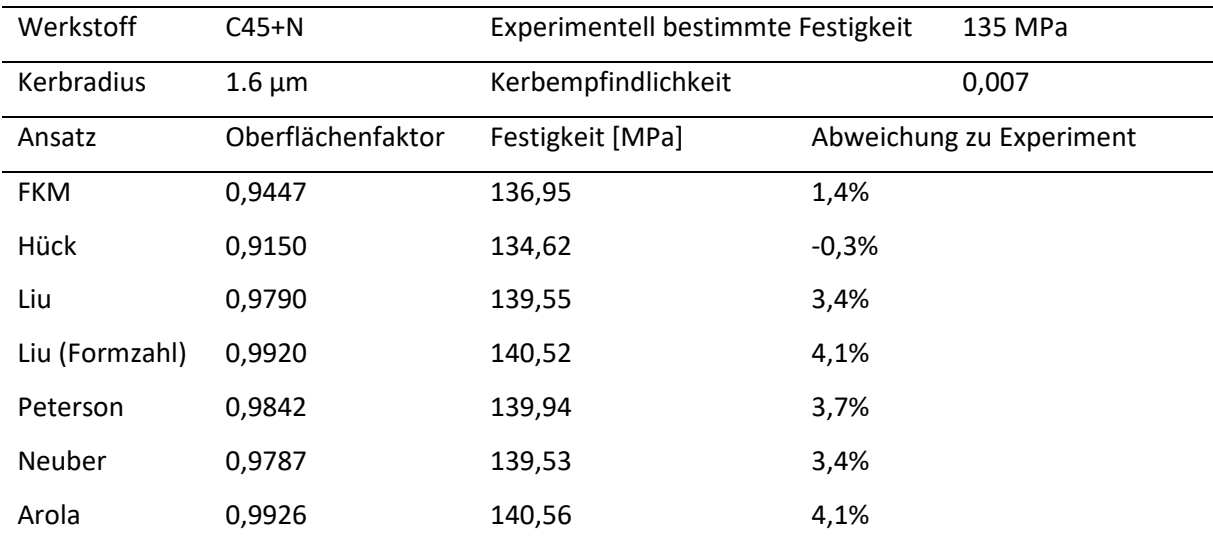

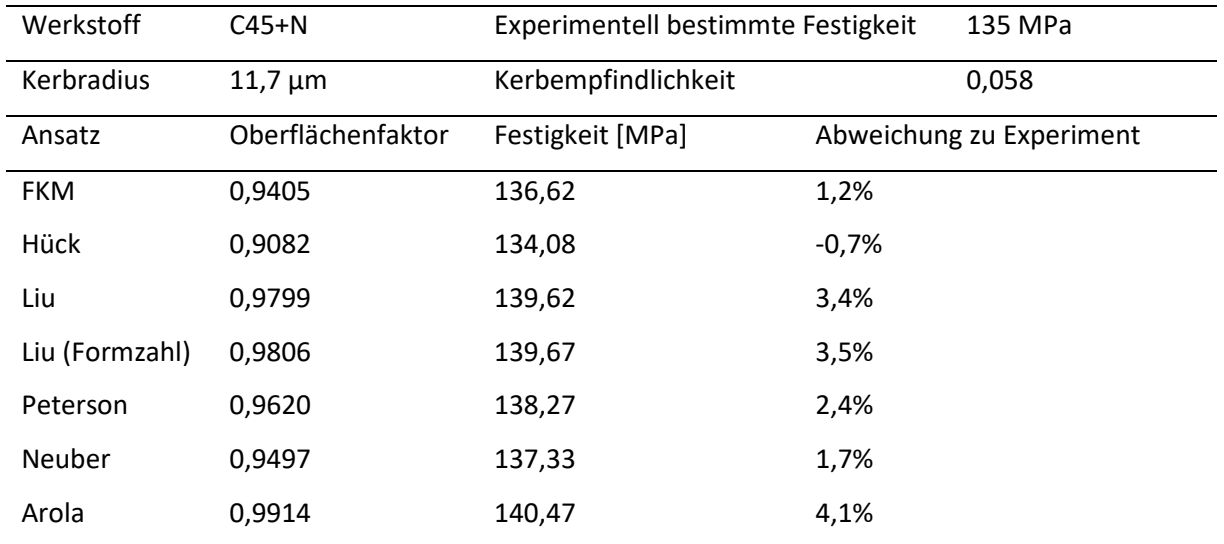

#### <span id="page-140-0"></span>**Tabelle A.19: Berechnete Biegedauerfestigkeiten am P-Profil für indirekt bestimmte Kerbradien**

<span id="page-140-1"></span>**Tabelle A.20: Berechnete Biegedauerfestigkeiten am P-Profil für grafisch bestimmte Kerbradien**

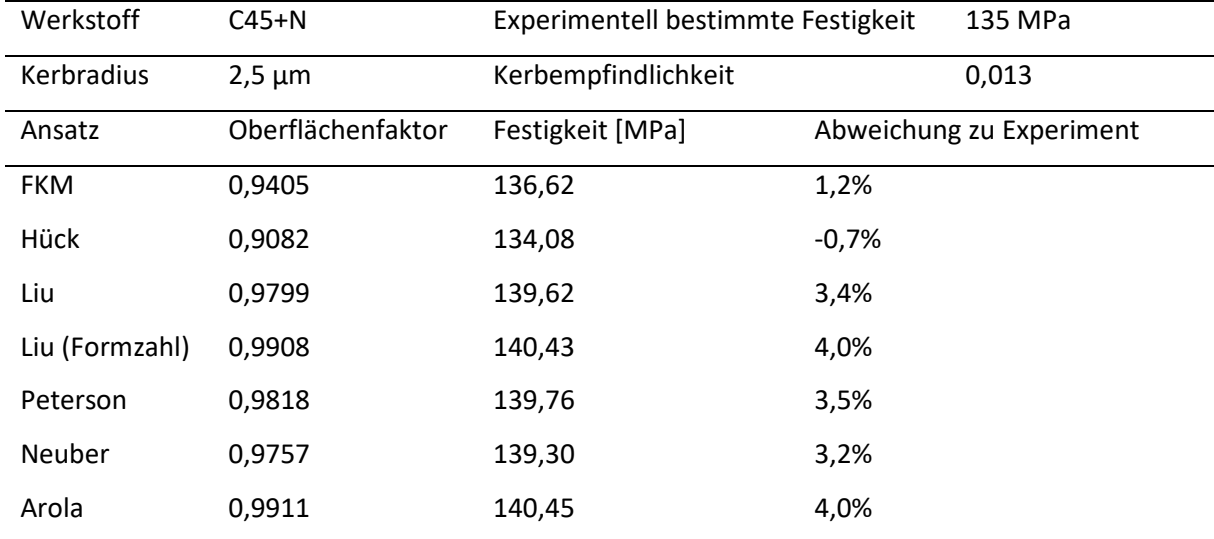